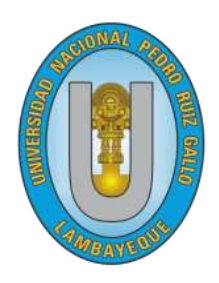

# **UNIVERSIDAD NACIONAL "PEDRO RUIZ GALLO"**

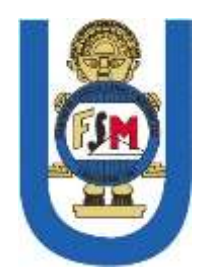

# **FACULTAD DE CIENCIAS FÍSICAS Y MATEMÁTICAS ESCUELA PROFESIONAL DE INGENIERÍA EN COMPUTACIÓN E INFORMÁTICA**

# **TESIS**

"Aplicación móvil recomendadora de planes alimenticios personalizados para la mejora de hábitos de alimentación de los estudiantes de la Escuela Profesional de Ingeniería en Computación e Informática de la UNPRG"

# **PRESENTADO PARA OPTAR EL TÍTULO PROFESIONAL DE:**

# **Ingeniero(a) en Computación e Informática**

# **PRESENTADO POR:**

Bach. Guevara Alburqueque, Laurita Belen Bach. Jiménez Salvador, Rafael

# **ASESOR:**

M. Sc. Ing. Valdivia Salazar, Carlos Alberto

Lambayeque – Perú 2020

"Aplicación móvil recomendadora de planes alimenticios personalizados para la mejora de hábitos de alimentación de los estudiantes de la Escuela Profesional de Ingeniería en Computación e Informática de la UNPRG"

Tesis para optar el Título Profesional de Ingeniero(a) en Computación e Informática, que presentan:

> Laurita Belen Guevara Alburqueque Tesista

Bach. Rafael Jiménez Salvador Tesista

# **ASESORADO POR:**

M. Sc. Ing. Carlos Alberto Valdivia Salazar

"Aplicación móvil recomendadora de planes alimenticios personalizados para la mejora de hábitos de alimentación de los estudiantes de la Escuela Profesional de Ingeniería en Computación e Informática de la UNPRG"

# **APROBADO POR:**

Dr. Ing. Gilberto Carrión Barco Presidente

M. Sc. Ing. Nilton César Germán Reyes Secretario

M. Sc. Ing. Janet del Rosario Aquino Lalupú Vocal

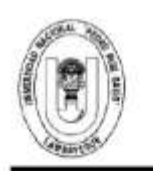

#### UNIVERSIDAD NACIONAL PEDRO RUIZ GALLO **FACULTAD DE CIENCIAS FISICAS Y MATEMATICAS DECANATO** Ciudad Universitaria - Lambayeque

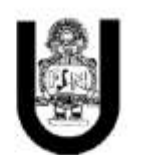

# **ACTA DE SUSTENTACIÓN Nº 001-VIRTUAL-2020-D/FACFvM**

(Sustentación Autorizada por Resolución N°101-VIRTUAL-2020-D/FACFyM)

En la ciudad de Lambayeque, siendo las 10 am del día 30 de Julio del 2020 se reunieron a través de la plataforma tecnológica meet los miembros del Jurado designados mediante Resolución Nº 1035-2019-D/FACFyM, los docentes:

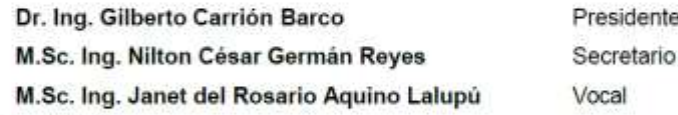

Para recibir la tesis titulada:

"Aplicación Móvil Recomendadora de Planes Alimenticios Personalizados, para la Mejora de Hábitos de Alimentación de los Estudiantes de la Escuela Profesional de Ingeniería en Computación e Informática de la UNPRG"

desarrollada por la Egresada de la Carrera Profesional de Ingeniería en Computación e Informática, Guevara Alburqueque Laurita Belen (Art. 277° Reglamento General de la UNPRG) y el Bachiller en Ingeniería en Computación e Informática, Jiménez Salvador Rafael.

Después de escuchar la exposición y las respuestas a las preguntas formuladas por los miembros del Jurado, se acordó APROBAR el trabajo por UNANIMIDAD con el calificativo de BUENO

En consecuencia, la Señorita Egresada y Bachiller en referencia quedan aptos para recibir el Título Profesional de Ingeniero (a) en Computación e Informática de acuerdo a la Ley Universitaria, el Estatuto y Reglamento de la Universidad Nacional Pedro Ruiz Gallo de Lambayeque.

Observaciones:

Para constancia del hecho firman.

Dr. Ing. Gilberto Carrión Barco Presidente

M.Sc. Ing. Janet del Rosario Aquino Lalupú Vocal

M.Sc. Ing. Nilton César Germán Reyes Secretario

M.Sc. Ing. Carlos Alberto Valdivia Salazar Asesor

# **Declaración Jurada de Originalidad**

Nosotros, Laurita Belen Guevara Alburqueque y Rafael Jiménez Salvador, investigadores principales y, M. Sc. Ing. Carlos Alberto Valdivia Salazar, asesor del trabajo de investigación "Aplicación móvil recomendadora de planes alimenticios personalizados para la mejora de hábitos de alimentación de los estudiantes de la Escuela Profesional de Ingeniería en Computación e Informática de la UNPRG" declaramos bajo juramento que este trabajo no ha sido plagiado, ni contiene datos falsos. En caso se demostrara lo contrario, asumimos responsablemente la anulación de este informe y por ende el proceso administrativo a que hubiera lugar. Que puede conducir a la anulación del título o grado emitido como consecuencia de este informe.

Lambayeque, junio del 2020

Laurita Belen Guevara Alburqueque Tesista

Bach. Rafael Jiménez Salvador Tesista

M. Sc. Ing. Carlos Alberto Valdivia Salazar Asesor

# **DEDICATORIA**

*A mis padres, Celia Rosa y Hugo Ángel y, a mi hermano, Miguel Ángel.*

*A Carlos Valdivia, el amor de mi vida.*

*A mis abuelos, Rosa Esther (Q.E.P.D Y D.D.G) y César y, a mis tías, Teresa de Jesús y Miriam Barbarita.*

*Belen Guevara Alburqueque*

*A mi padre, Robert Jiménez y, a mi madre, Eudosia Salvador.*

*Rafael Jiménez Salvador*

## **AGRADECIMIENTO**

*A Dios, por la vida, la salud y por la fortaleza para realizar este trabajo.*

*A Carlos Valdivia, por su constante apoyo y asesoramiento en todo el proceso de desarrollo de este proyecto.*

*A mi familia, a quienes hoy puedo decir: promesa cumplida; gracias por darme la mejor herencia, mi profesión.*

*A los expertos involucrados en este proyecto, por todo el conocimiento brindado.*

## *Belen Guevara Alburqueque*

*A mis padres, por haberme apoyado en toda la carrera universitaria.*

*A nuestro asesor, Ing. Carlos Valdivia Salazar, por guiarnos desde el inicio en este trabajo de investigación.*

*A los docentes que tuve a lo largo de la carrera.*

*A mis amigos y compañeros, quienes nos ayudaron a hacer posible este proyecto.*

*Rafael Jiménez Salvador*

#### **RESUMEN**

<span id="page-7-0"></span>El presente proyecto de investigación tiene como objetivo general implementar una aplicación móvil recomendadora de planes alimenticios personalizados, para la mejora de hábitos de alimentación de los estudiantes de la Escuela Profesional de Ingeniería en Computación e Informática de la UNPRG.

Para realizar este proyecto, se ha optado por utilizar dos metodologías: una para el desarrollo del sistema experto y otra, para la implementación de la aplicación móvil. El sistema experto ha sido desarrollado basado en las fases de la Metodología Buchanan: identificación, conceptualización, formalización, implementación, testeo y revisión del prototipo. La aplicación móvil ha sido implementada bajo los fundamentos de la Metodología Mobile – D, que cuenta con las siguientes fases: exploración, inicialización, producción, estabilización y pruebas.

El sistema experto cuenta con dos módulos esenciales, que serán el "corazón" de éste: un módulo difuso y, un módulo de algoritmos heurísticos. El módulo difuso, ayudará a un mejor cálculo de las necesidades calóricas del usuario; mientras que el algoritmo heurístico, será el responsable de la distribución en la recomendación de los alimentos.

El desarrollo del sistema experto ha sido utilizando lenguajes de programación como PHP y Python; para la aplicación móvil se ha utilizado el lenguaje Kotlin y; como Sistema Gestor de Base de Datos: MariaDB.

**Palabras clave:** aplicación móvil, planes alimenticios, sistema experto, lógica difusa, algoritmo heurístico.

#### **ABSTRACT**

<span id="page-8-0"></span>The purpose of this research project is implementing a cellphone application that recommends personalized eating plans, for the improvement of eating habits of Computer Engineering's students which belongs to Pedro Ruiz Gallo University.

To carry out this project, we have chosen two methodologies: one for the development of the expert system and another, for the implementation of the mobile application. The expert system has been developed based on the phases of the Buchanan Methodology: identification, conceptualization, formalization, implementation, testing and review of the prototype. This cellphone application has been implemented under the fundamentals of the Mobile - D Methodology, which has the following phases: exploration, initialization, production, stabilization and testing.

The expert system has two essential modules, which will be the "heart" of it: a diffuse module and a module of heuristic algorithms. The diffuse module will help a better calculation of the user's caloric needs; while the heuristic algorithm, will be responsible for the distribution in the food recommendation.

Expert system development has been using programming languages such as PHP and Python; for the mobile application the Kotlin language has been used and; as a Database Management System: MariaDB.

**Keywords:** mobile application, meal plans, expert system, fuzzy logic, heuristic algorithm.

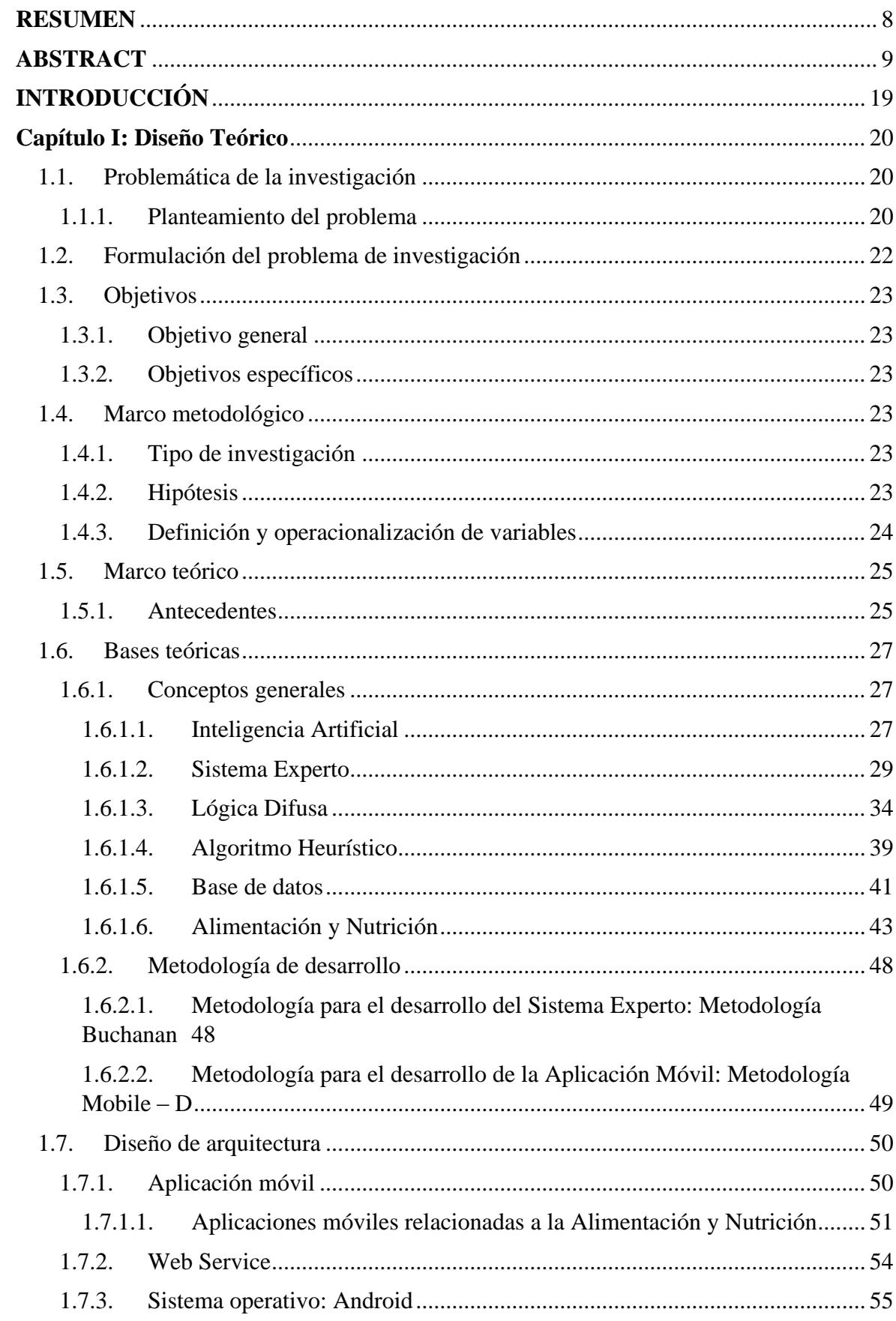

# ÍNDICE

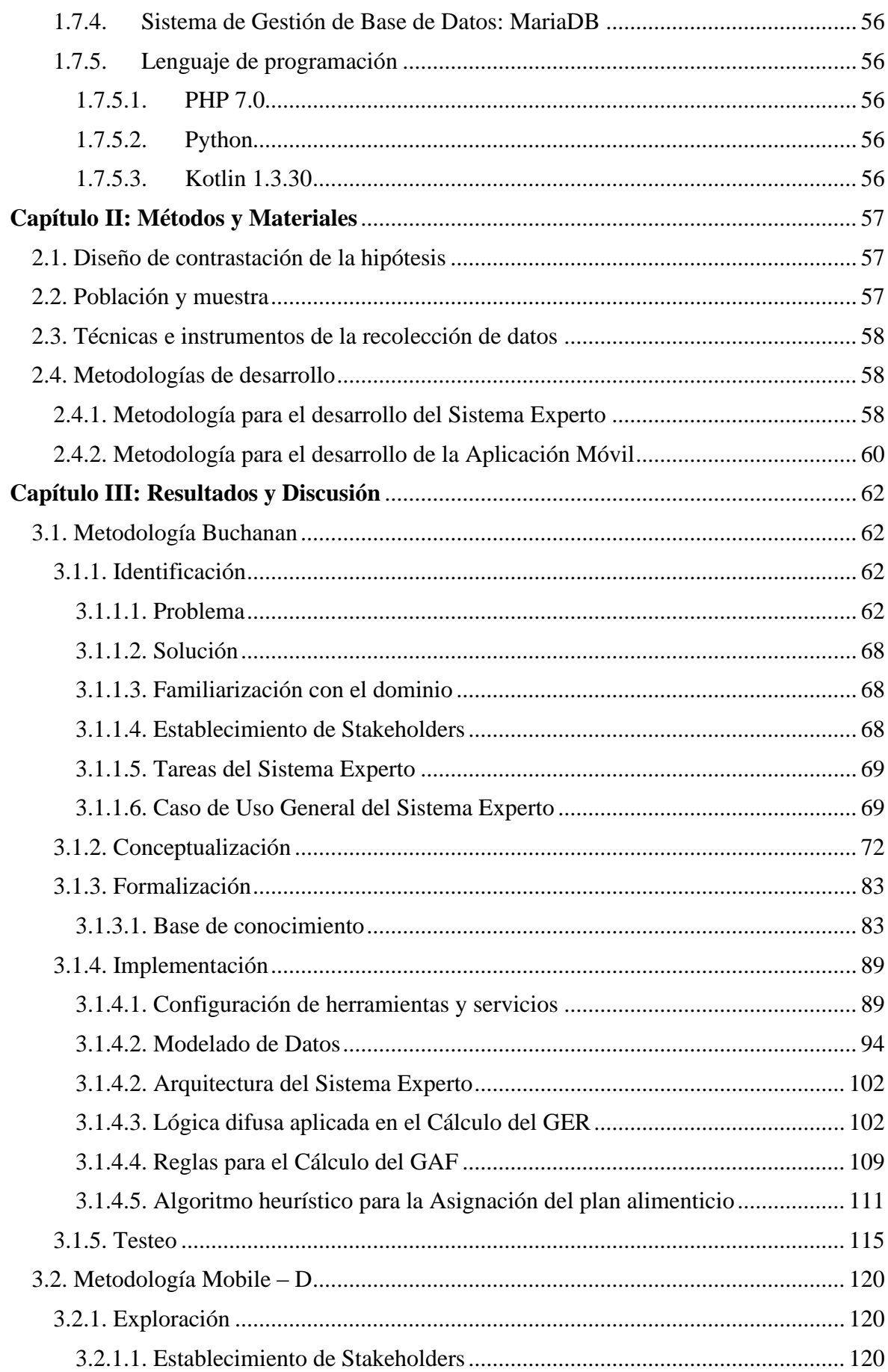

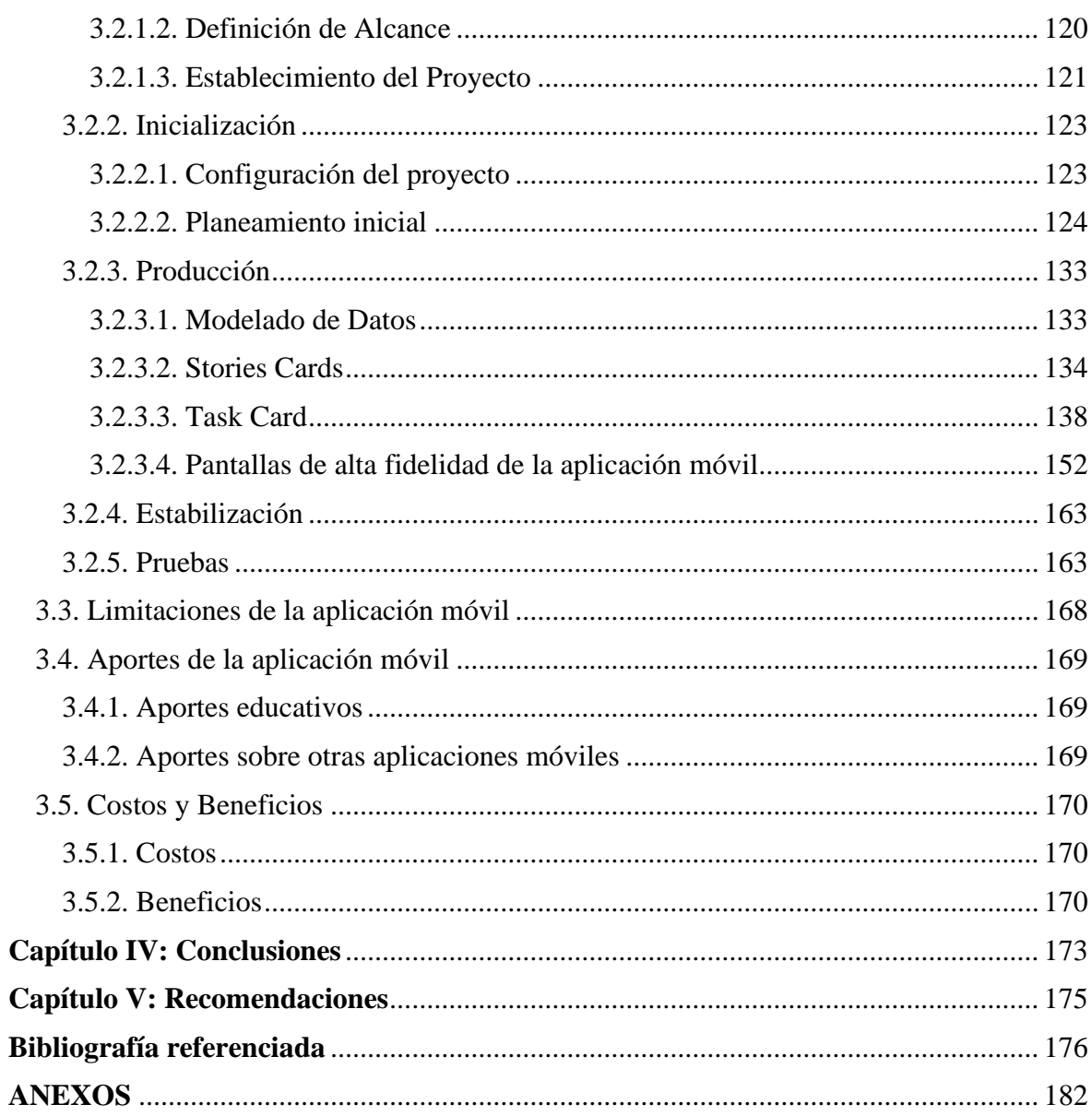

# **ÍNDICE DE TABLAS**

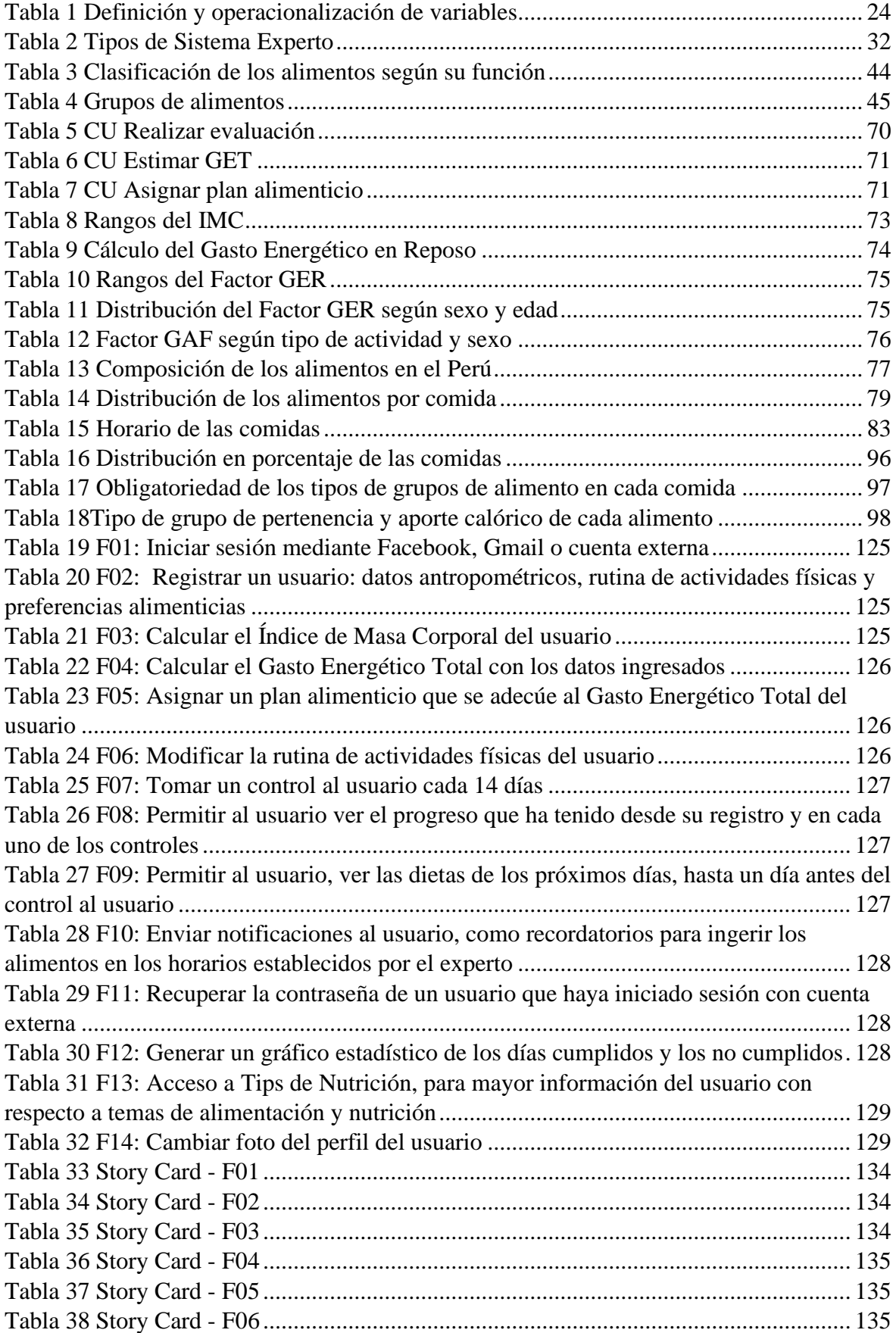

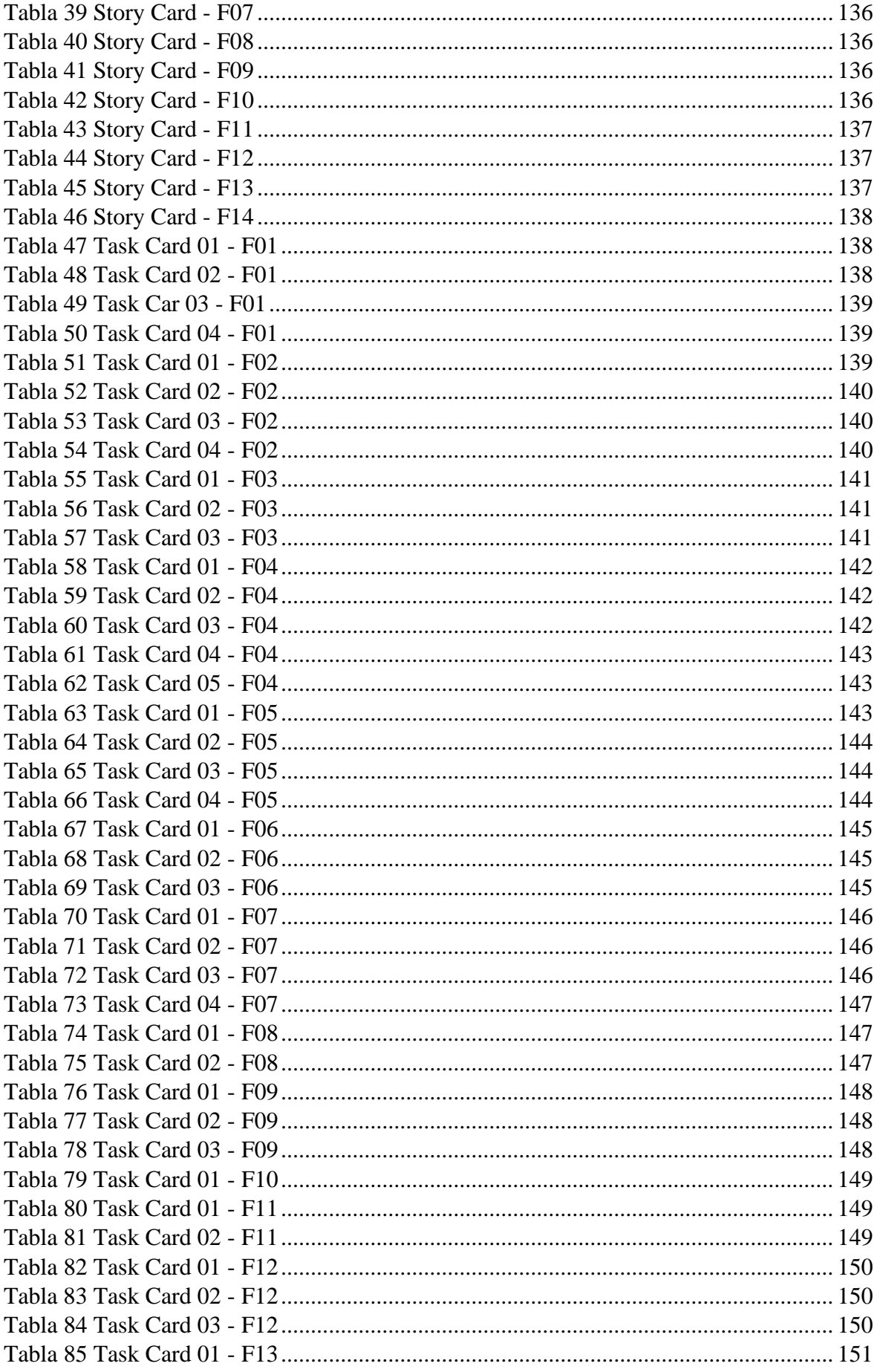

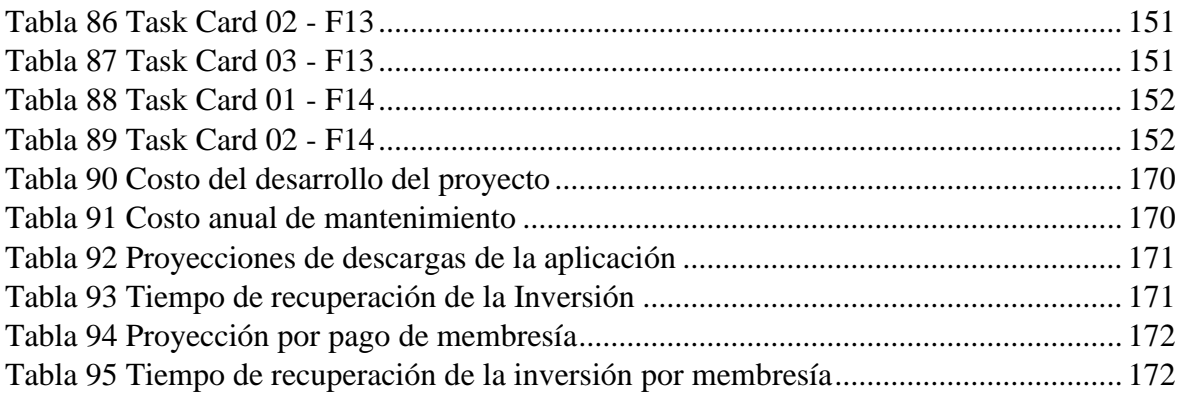

# **ÍNDICE DE FIGURAS**

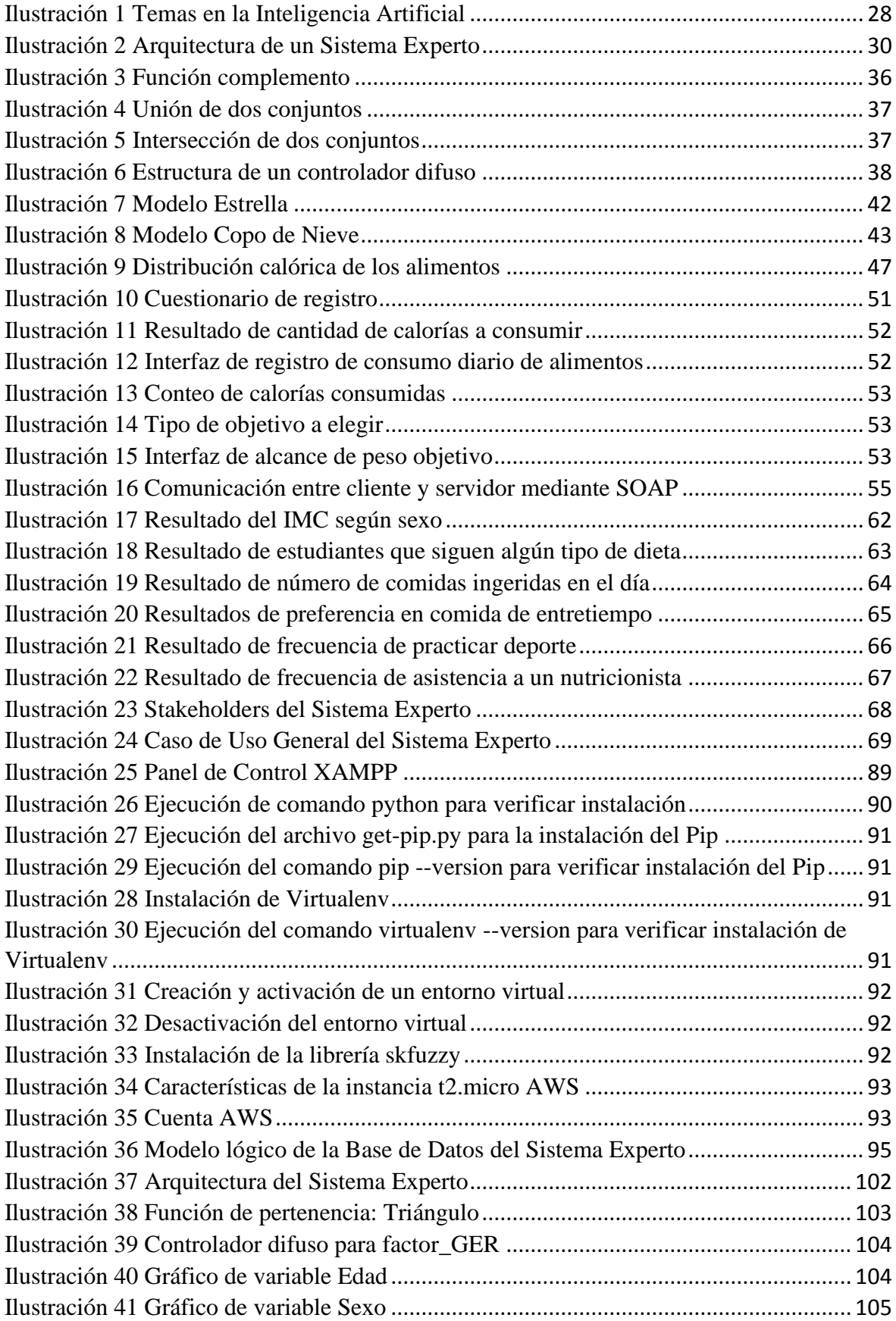

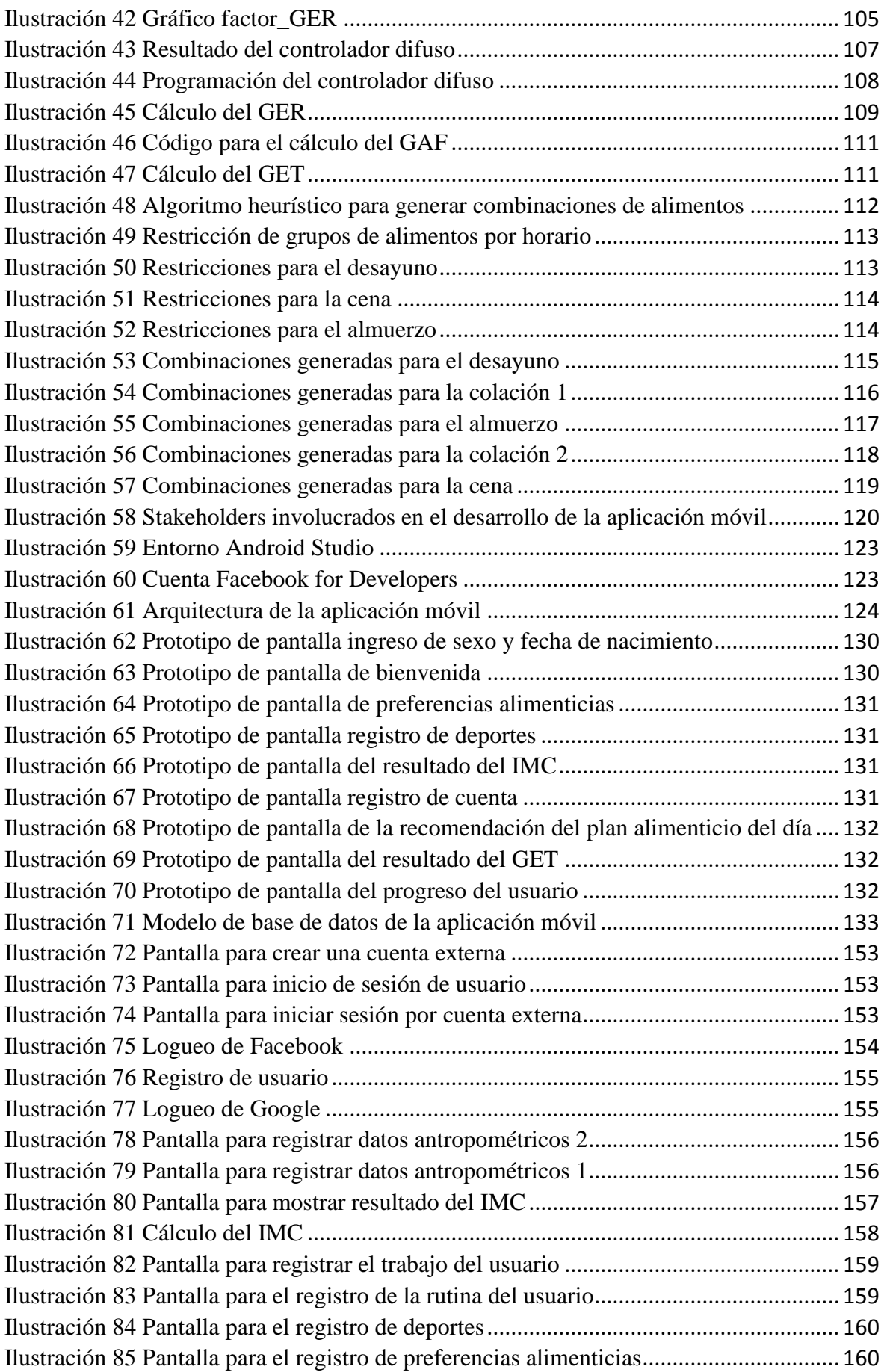

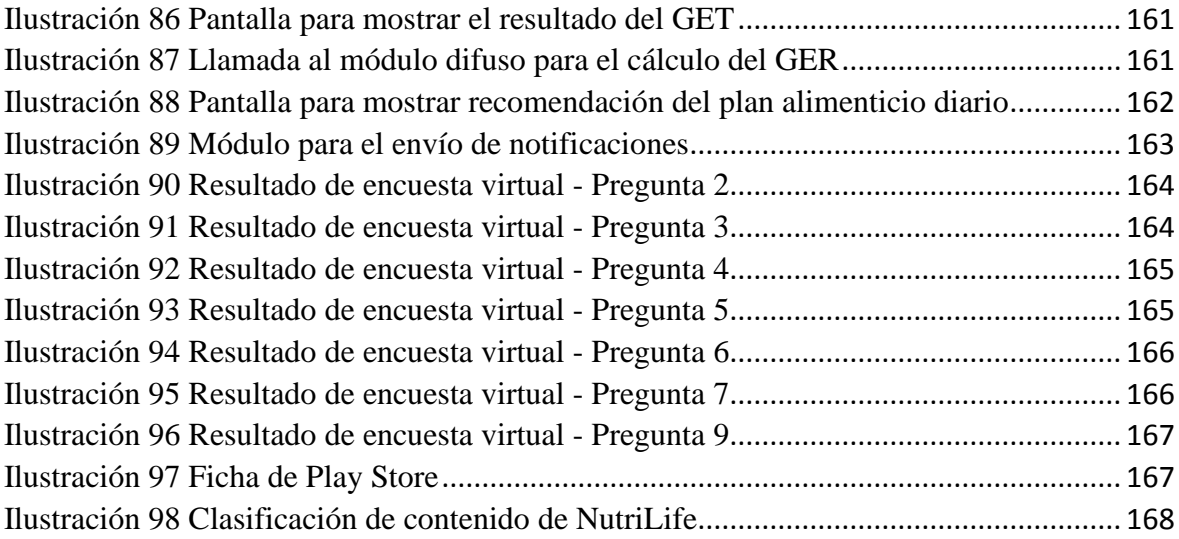

# **INTRODUCCIÓN**

<span id="page-18-0"></span>En los últimos años, hemos dejado de prestar importancia a algo que es vital en nuestras vidas: nuestros hábitos alimenticios; la rutina, la economía, el desconocimiento y, sobre todo, la falta de voluntad para cambiar nuestro estilo de vida, ha traído como consecuencia que la mayor parte de la población sufra de algún trastorno alimenticio, ya sea por falta o por exceso de peso, además, estos trastornos traen consigo otras consecuencias, psicológicas y físicas.

Con la finalidad de ayudar a que nuestros compañeros de la Escuela Profesional de Ingeniería en Computación e Informática cambien su estilo de vida, mejorando sus hábitos de alimentación, surgió la idea de este proyecto, el cual lleva por título: "Aplicación móvil recomendadora de planes alimenticios personalizados para la mejora de hábitos de alimentación de los estudiantes de la Escuela Profesional de Ingeniería en Computación e Informática de la UNPRG".

La aplicación móvil: NutriLife, permitirá que un usuario se registre con sus datos antropométricos y su rutina diaria, para conocer cuánto es el gasto calórico que tiene éste durante el día y así poder recomendarle un plan alimenticio que se adecúe a sus necesidades calóricas. La aplicación además ayudará al usuario a llevar un control quincenal de su progreso, de esta forma, él podrá ver su evolución.

Es así, que, al brindar un plan alimenticio personalizado, la aplicación móvil sirve como sistema de apoyo a la mejora de los hábitos alimenticios de sus usuarios, mejorando, por ende, su estilo de vida.

#### <span id="page-19-0"></span>**Capítulo I: Diseño Teórico**

#### <span id="page-19-1"></span>1.1.Problemática de la investigación

<span id="page-19-2"></span>1.1.1. Planteamiento del problema

La nutrición, según la Organización Mundial de la Salud (OMS, 2015), es la ingesta de alimentos en relación a las necesidades dietéticas del organismo. La nutrición se basa en planes de alimentación de acuerdo a las características corporales de cada paciente tales como: peso, talla, diámetro de cintura, índice de masa corporal (IMC), etc. La alimentación es el acto de proporcionar al cuerpo alimentos e ingerirlos, es un proceso consciente, por lo tanto, educable (INFOnutrición, 2017). Un plan alimenticio balanceado debe contener en los alimentos que se consumen cada día, las cantidades adecuadas de macronutrientes: carbohidratos, proteínas, lípidos, y de micronutrientes: minerales y vitaminas y, agua que logren satisfacer las necesidades fisiológicas de cada persona (Váscones, 2012); la correcta combinación de estos elementos hace que el ser humano goce de un buen estado de salud, el llevar un incorrecto plan de alimentación o simplemente no llevar uno, genera consecuencias severas en la salud física y emocional de las personas.

Los nutricionistas son los profesionales de la salud especializados en asignar un plan alimenticio personalizado para cada uno de sus pacientes, sin embargo esto nos lleva a preguntarnos por qué existiendo profesionales especializados siguen existiendo problemas de salud relacionados con la nutrición y es que; gran parte de la sociedad, no está dispuesta a ser evaluados por un nutricionista porque el costo de un tratamiento no está al alcance de su presupuesto familiar además, el seguir un plan de nutrición guiado requiere de bastante tiempo. Todos estos factores contribuyen a que condiciones como el sobrepeso y la

obesidad vayan en aumento, hoy por hoy, podemos decir que estas dos condiciones se han convertido en un problema social que surge por falta de educación nutricional y malos hábitos de vida y que, empieza a tomar relevancia debido a que las cifras de personas que padecen estas condiciones son alarmantes.

Según la OMS una persona presenta sobrepeso si su IMC es igual o superior a 25 e inferior a 30, que es justo cuando empezamos a hablar de obesidad. La OMS señala que, a nivel mundial, en el año 2016 más de 1900 millones de personas adultas (mayores de 18 años de edad) tenían sobrepeso, de los cuales más de 650 millones eran obesos. En ese mismo año, el 39% de personas adultas tenían sobrepeso y que un 13% de la población mundial sufría de obesidad. Además, estiman que entre 1975 y 2016 la prevalencia mundial de la obesidad se ha triplicado (OMS, 2018).

En el Perú, los resultados de la última Encuesta Demográfica y de Salud Familiar (Endes), realizada por el [Instituto Nacional de Estadística e Informática](http://larepublica.pe/tag/inei) (INEI) en el 2016, revelan que el 35,5% de los peruanos mayores de 15 años tienen sobrepeso. En el caso de la obesidad, el indicador llega hasta el 18,3% (República, 2017).

Y nuestra región no está libre de este problema ya que Lambayeque es una de las regiones más afectadas por el sobrepeso y obesidad a nivel nacional, con frecuencias de sobrepeso de 48,8% y obesidad de 17,4%, mayores al promedio nacional (Portocarrero Flores, Zamora Silva, & León Jimenez, 2016).

Lambayeque es una de las regiones del Perú más conocidas por su gastronomía, los platos y postres típicos abundan, se acostumbra a presentar un plato "bien servido" y esto es cotidiano, no solo en restaurantes sino también en los hogares, aquí lo importante no solo es el sabor sino también la cantidad que se sirve; esto, genera un descontrol en la cantidad que se consume de los macro y micronutrientes especificados en una dieta diaria, así por

ejemplo, en un típico almuerzo regional podríamos estar consumiendo más de las kilocalorías diarias necesarias para nuestro organismo.

Durante la vida universitaria, los estudiantes se ven expuestos a un desorden de sus hábitos alimenticios, esto debido a factores como tiempo, distancia del hogar, dinero y hasta el mismo desconocimiento de qué comer; la mayoría suele ingerir comida rápida o a veces no ingieren nada y, son situaciones que se repiten a diario, esto genera un desorden en el proceso de la nutrición ya que podrían estar consumiendo las cantidades de nutrientes inadecuadas provocando trastornos alimenticios como son el sobrepeso, obesidad o desnutrición según sea el caso; sin olvidar que el hecho de no consumir las cantidades de nutrientes adecuadas, afectan también al rendimiento académico del estudiante.

Por lo antes expuesto es que se considera necesario implementar una aplicación móvil recomendadora de planes alimenticios personalizados, para la mejora de hábitos alimenticios de los estudiantes de la Escuela Profesional de Ingeniería en Computación e Informática de la UNPRG, que permita al usuario llevar un control de un plan alimenticio de acuerdo a sus características corporales, tal y como si estuviera guiado por un nutricionista.

<span id="page-21-0"></span>1.2.Formulación del problema de investigación

¿Una aplicación móvil recomendadora de planes alimenticios personalizados contribuirá a la mejora de hábitos de alimentación de los estudiantes de la Escuela Profesional de Ingeniería en Computación e Informática de la UNPRG?

# <span id="page-22-0"></span>1.3.Objetivos

# <span id="page-22-1"></span>1.3.1. Objetivo general

Implementar una aplicación móvil recomendadora de planes alimenticios personalizados, para la mejora de hábitos de alimentación de los estudiantes de la Escuela Profesional de Ingeniería en Computación e Informática de la UNPRG.

# <span id="page-22-2"></span>1.3.2. Objetivos específicos

- Recopilar información relacionada con la alimentación y planes alimenticios personalizados.
- Identificar requisitos funcionales de la aplicación móvil.
- Desarrollar un sistema experto basado en lógica difusa, utilizando la Metodología Buchanan.
- Diseñar una aplicación móvil para dispositivos con sistema operativo Android.
- Realizar las pruebas de usuario a la aplicación móvil.

## <span id="page-22-3"></span>1.4.Marco metodológico

<span id="page-22-4"></span>1.4.1. Tipo de investigación

Investigación Tecnológica – Formal.

## <span id="page-22-5"></span>1.4.2. Hipótesis

La implementación de una aplicación móvil recomendadora de planes alimenticios personalizados permitirá la mejora de hábitos de alimentación de los estudiantes de la Escuela Profesional de Ingeniería en Computación e Informática de la UNPRG.

# 1.4.3. Definición y operacionalización de variables

En la Tabla 1, se presenta la definición y operacionalización de variables.

<span id="page-23-0"></span>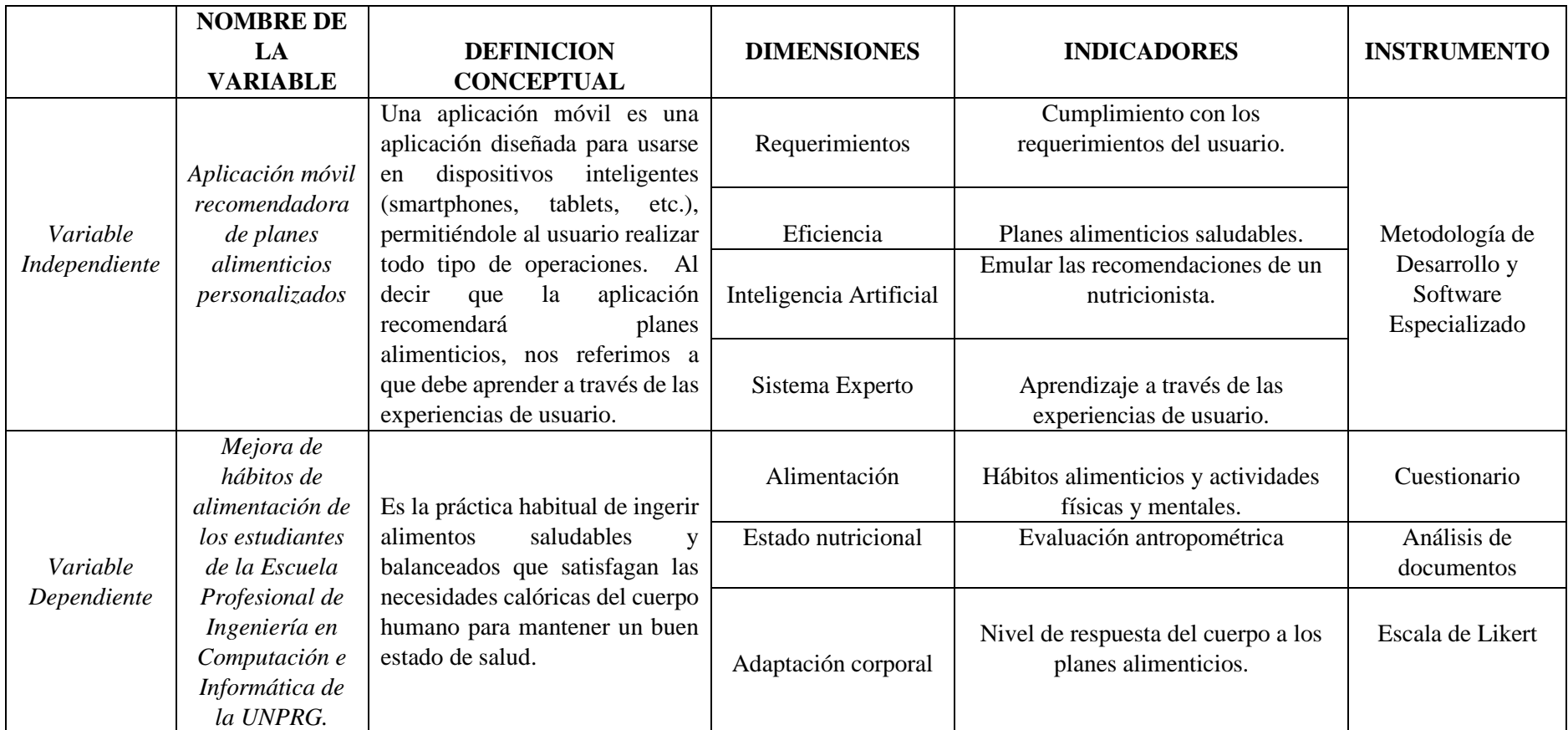

*Tabla 1 Definición y operacionalización de variables*

<span id="page-23-1"></span>Fuente: Elaboración propia

#### <span id="page-24-0"></span>1.5.Marco teórico

#### <span id="page-24-1"></span>1.5.1. Antecedentes

# **ÁMBITO INTERNACIONAL**

- Según (Beltrán, Díaz, Rodríguez, & Rico, 2017) señalan que los sistemas expertos basan su utilidad en el conocimiento de un experto y en la actualidad son usados de la mano de la inteligencia artificial y las redes neuronales para dar una solución óptima a problemas, por ejemplo, relacionados con el campo de la salud. Consideran que el desarrollo de un sistema que recopile el conocimiento de especialistas en nutrición será de gran ayuda para la población con problemas de obesidad; plantean como objetivo desarrollar un sistema experto de nutrición para personas con sobrepeso y obesidad en el Centro Universitario UAEM Nezahualcóyotl; este sistema permite determinar si un paciente sufre de sobrepeso u obesidad, calculando su índice de masa corporal, de acuerdo a los datos que ingrese.

- Por su parte (Michay Pugo & Sánchez Oviedo, 2012), desarrollaron un sistema experto nutricional que diagnosticaba enfermedades como la anemia, anorexia, bulimia, desnutrición, obesidad, etc., de acuerdo a los síntomas del paciente y, además, generar un tratamiento nutricional. Se utilizó la librería WEKA (Waikato Environment for Knowledge Analysis) para el diagnóstico de las enfermedades. La metodología para el desarrollo de software fue ICONIX. La eficiencia del sistema será comprobada mediante pruebas de validación.

# **ÁMBITO NACIONAL**

- Para (Flores Zafra, 2015), basó su investigación en los sistemas de inteligencia de negocios, desarrollando un sistema experto de recomendación de dietas nutricionales personalizadas en el área de nutrición del Policlínico Nicolsa; tuvo como objetivo demostrar en qué medida un sistema experto mejora el proceso de recomendación de dietas nutricionales personalizadas. Usó una población de 32 dietas nutricionales equivalentes a dos semanas de atención en el policlínico, demostrando con la aplicación del sistema experto, ha disminuido el tiempo utilizado en una consulta nutricional en el policlínico.

- Mientras que (Cano Cauzo, 2013), afirma que el sobrepeso es uno de los problemas de salud que más afecta a las personas y es generado, entre otros factores, por un mal hábito al momento de ingerir los alimentos. El sistema cuenta con una base de conocimientos de los alimentos y sus aportes nutricionales, la lógica del sistema ha sido seguida por especialistas en nutrición para sugerir una dieta personalizada para el usuario. Se desarrolló un algoritmo para que el motor de inferencia obtenga un diagnóstico basada en la información que el usuario ingresa, se espera que el sistema ayude a personas con problemas de sobrepeso a tratarse de una manera adecuada.

## **ÁMBITO LOCAL**

- Para (Ugaz Panduro, 2016), propone el cálculo de una dieta individualizada que cumpla los requerimientos nutricionales de cada paciente a través de un sistema asesor basado en lógica difusa que facilite la atención personalizada de recomendación de dietas para mejorar la calidad alimenticia. Concluye que gracias a la lógica difusa y a la base de hechos y conocimientos se obtuvieron dietas que cubran las necesidades alimenticias de las alumnas del colegio Santo Toribio de Mogrovejo.

- Finalmente (Tineo Contreras, 2012) desarrolló un Sistema Experto sobre Diabetes Mellitus Tipo 2, utilizando la Metodología de Buchanan para el Centro de Salud La Victoria - Chiclayo. Se orienta a los usuarios durante el proceso del motivo de consulta, identificación de síntomas presentados, antecedentes y dando un diagnóstico temprano de cáncer de cuello uterino. Plantea el uso un sistema experto para la detección de diabetes Mellitus tipo 2, se analizaron los procesos de atención al paciente, se utilizó la Metodología Buchanan, recomendado para sistemas expertos de diagnóstico. Para el desarrollo se ha utilizado el lenguaje de programación PHP y MySQL como motor de base de datos; el sistema ha sido estructurado en dos módulos: para el administrador y para el médico. Los resultados indican un 95% de fiabilidad de los diagnósticos realizados.

- <span id="page-26-1"></span><span id="page-26-0"></span>1.6.Bases teóricas
	- 1.6.1.Conceptos generales
		- 1.6.1.1.Inteligencia Artificial

<span id="page-26-2"></span>La Inteligencia Artificial simula los procesos de la inteligencia humana a través de los sistemas informáticos, combina algoritmos que tienen como finalidad el desarrollo de estos sistemas (Iberdrola, 2016); para lograr esto, es necesario que se lleve a cabo varias etapas: aprendizaje, adquisición de la información y las reglas y, el razonamiento para poder utilizar estas reglas (Rouse, 2017).

#### Tipos de Inteligencia Artificial

- Sistemas que piensan como humanos: automatizan la toma de decisiones, resolución de problemas y el aprendizaje (Iberdrola, 2016).
- Sistemas que actúan como humanos: realizan tareas similares a las personas (Iberdrola, 2016). En este tipo de Inteligencia Artificial encontramos al Test de Turing, prueba propuesta por Alan Turing en 1950 (Benítez Guerrero, 2010).
- Sistemas que piensan racionalmente: emulan el pensamiento lógico de los humanos, en este grupo se encuentran a los Sistemas Expertos (Iberdrola, 2016).
- Sistemas que actúan racionalmente: imitan el comportamiento humano de manera racional (Iberdrola, 2016).

### Temas en la Inteligencia Artificial

La Ilustración 1, muestra los temas que aborda la Inteligencia Artificial: resolución de problemas; reconocimiento del habla; robótica; visión artificial; lenguaje natural; inteligencia artificial distribuida; aprendizaje automático y; representación del conocimiento y sistemas basados en conocimiento.

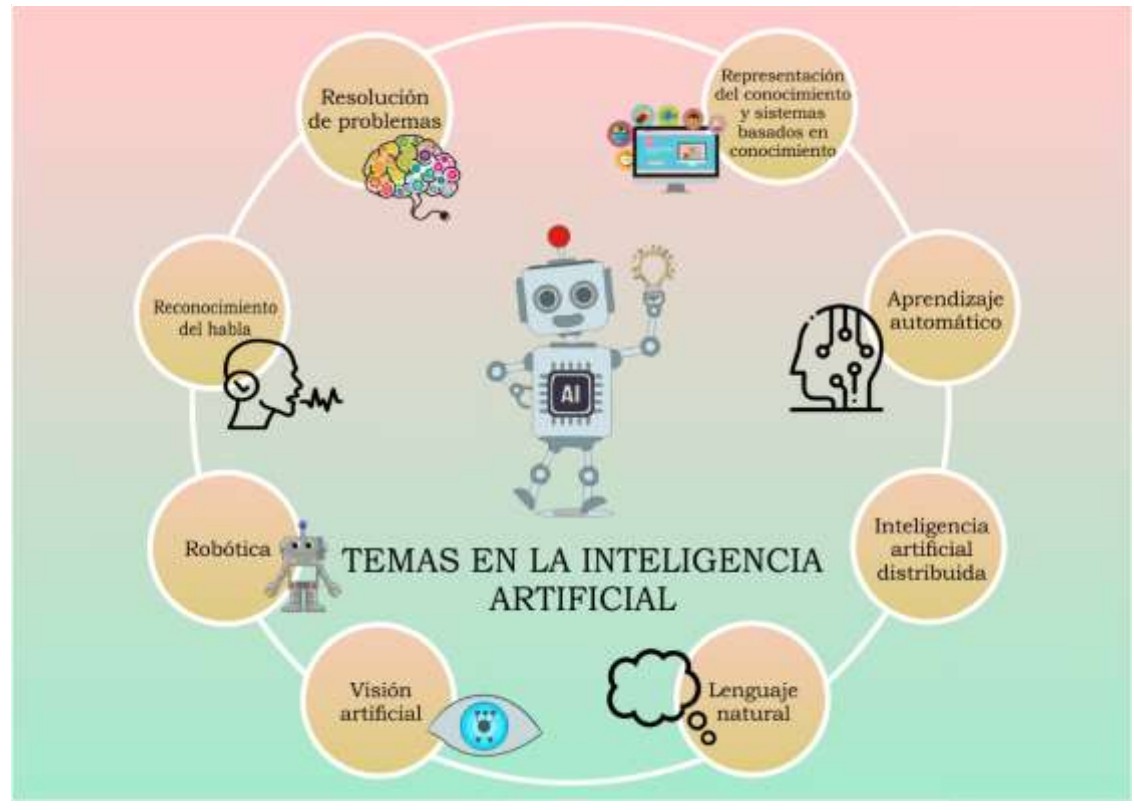

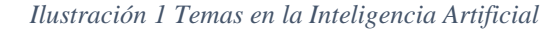

Fuente: Elaboración propia

- Resolución de problemas y búsqueda: para lograr la resolución de problemas es necesario formalizar el problema, para poder resolverlo (Torra, 2011).
- Representación del conocimiento y sistemas basados en conocimiento: es necesario que a los sistemas informáticos se les incorpore el conocimiento del dominio, por ejemplo, en el ámbito médico para diagnosticar una enfermedad (Torra, 2011).
- Aprendizaje automático: el programa aprende constantemente, mediante cada actividad realizada y conforme va aprendiendo, el rendimiento del sistema se incrementa (Torra, 2011).
- Inteligencia artificial distribuida: los softwares son capaces de tomar sus propias decisiones y de interaccionar con otros (Torra, 2011).
- Lenguaje natural: debido a que el conocimiento se codifica en lenguaje natural (escrito o hablado), es necesario comprender cómo manejar el lenguaje y cómo desarrollar sistemas que sean eficientes como los seres humanos (Pino Diez , Gómez Gómez, & de Abajo Martínez, 2001).
- Visión artificial: capta e interpreta imágenes del entorno de un sistema inteligente; tiene como finalidad aprender y predecir acontecimientos (Pino Diez , Gómez Gómez, & de Abajo Martínez, 2001).
- Robótica: diseño y construcción de máquinas capaces de realizar tareas en las que es necesario, emular a los seres humanos (Morales, 2006).
- Reconocimiento del habla: tiene como finalidad la comunicación hablada entre seres humanos y computadoras (InteligenciaUNAD, 2014).

#### <span id="page-28-0"></span>1.6.1.2.Sistema Experto

Un sistema experto resuelve problemas a través del conocimiento de un experto humano (especialista en un área específica) y, tiene como finalidad, "aconsejar al usuario" (León Quintanar, 2007); usualmente están basados en reglas (silogismos), sin embargo, también existen otros algoritmos: difusos, heurísticos, etc., que pueden dar solución al problema, el objetivo es que una persona no experta pueda aprovechar la información y la experiencia de una persona experta, a través del sistema experto (Carlos Soto, 2002).

Los sistemas expertos surgen a mediados de los años sesenta, cuando Alan Newell y Herbet Simon desarrollaron un programa: GPS (General Problem Solver; Solucionador General de Problemas), el GPS resolvía problemas relacionados con la criptoaritmética, sin embargo, no podía resolver problemas relacionados con el mundo real; es por ello que otros investigadores cambiaron el enfoque de los sistemas expertos hacia un dominio específico, intentando emular el razonamiento de un experto humano (González Rodríguez, 2012).

### Características de los Sistemas Expertos

Para (Moreno Álvarez, 2004) las características de los sistemas expertos son:

- Habilidad para llegar a una solución a problemas de forma rápida.
- Habilidad para explicar resultados al usuario.
- Habilidad para aprender de las experiencias.
- Habilidad de reestructurar el conocimiento para que se adapte al ambiente.
- Conciencia de sus limitaciones.

#### Arquitectura de un Sistema Experto

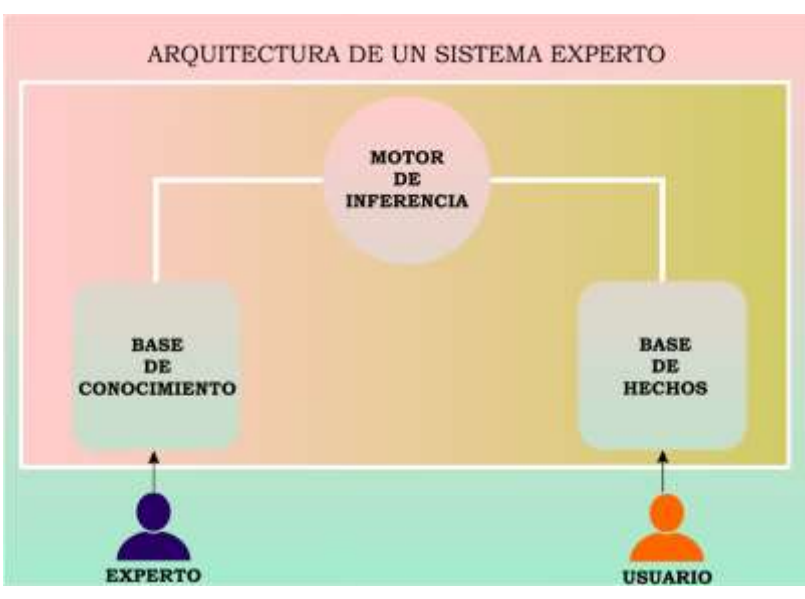

*Ilustración 2 Arquitectura de un Sistema Experto*

Fuente: Elaboración propia

Según (Carlos Soto, 2002), la arquitectura de un sistema experto consta de tres elementos: base de conocimientos, motor de inferencia y base de hechos, tal como se muestra en la Ilustración 2.

- Base de conocimiento: esta estructura de datos contiene la información brindada por el experto en un tema específico. El conocimiento está constituido por los objetos y sus relaciones, además, por los casos particulares o excepciones y, las estrategias de resolución con sus condiciones (Carlos Soto, 2002). Existen tres tipos de conocimiento para construir un sistema experto:

- Reglas: son las cláusulas estructuradas en forma de oraciones condicionales, constan de un antecedente y un consecuente; son expresadas como estructuras condicionales de la forma IF – THEN – ELSE (Moreno Álvarez, 2004).
- Hechos: estas cláusulas expresan parte del conocimiento, es la información específica sobre un tema o situación (Albarrán, 2011).
- Afirmaciones y preguntas: son las interrogantes y respuestas que sirven de ayuda para generar la base de conocimiento.

- Motor de inferencia: es considerado el "cerebro" del sistema experto, se encarga de interpretar las reglas y provee metodologías para razonamiento de información en la base de conocimiento (Badaró, Ibañez, & Agüero, 2013). El motor de inferencia consta de tres elementos:

- Intérprete: ejecuta todos los pasos para resolver el problema generado por una consulta.
- Programador: controla el proceso de la resolución del problema.
- Control de consistencia: mantiene una representación de las soluciones encontradas.

31

El motor de inferencia pone en acción los elementos de la base de conocimientos para construir razonamientos; ejecuta las inferencias (deducciones) en el proceso de resolución; detecta los conocimientos, los utiliza y construye un plan de resolución frente a una situación dada (Carlos Soto, 2002).

- Base de hechos: es una memoria auxiliar en la que se almacenan los datos de una situación concreta en la que se va a realizar la aplicación y los resultados obtenidos a lo largo del proceso de deducción (Carlos Soto, 2002).

Tipos de Sistema Experto

Para (León Quintanar, 2007) los sistemas expertos se clasifican, así como se establece en la Tabla 2:

<span id="page-31-0"></span>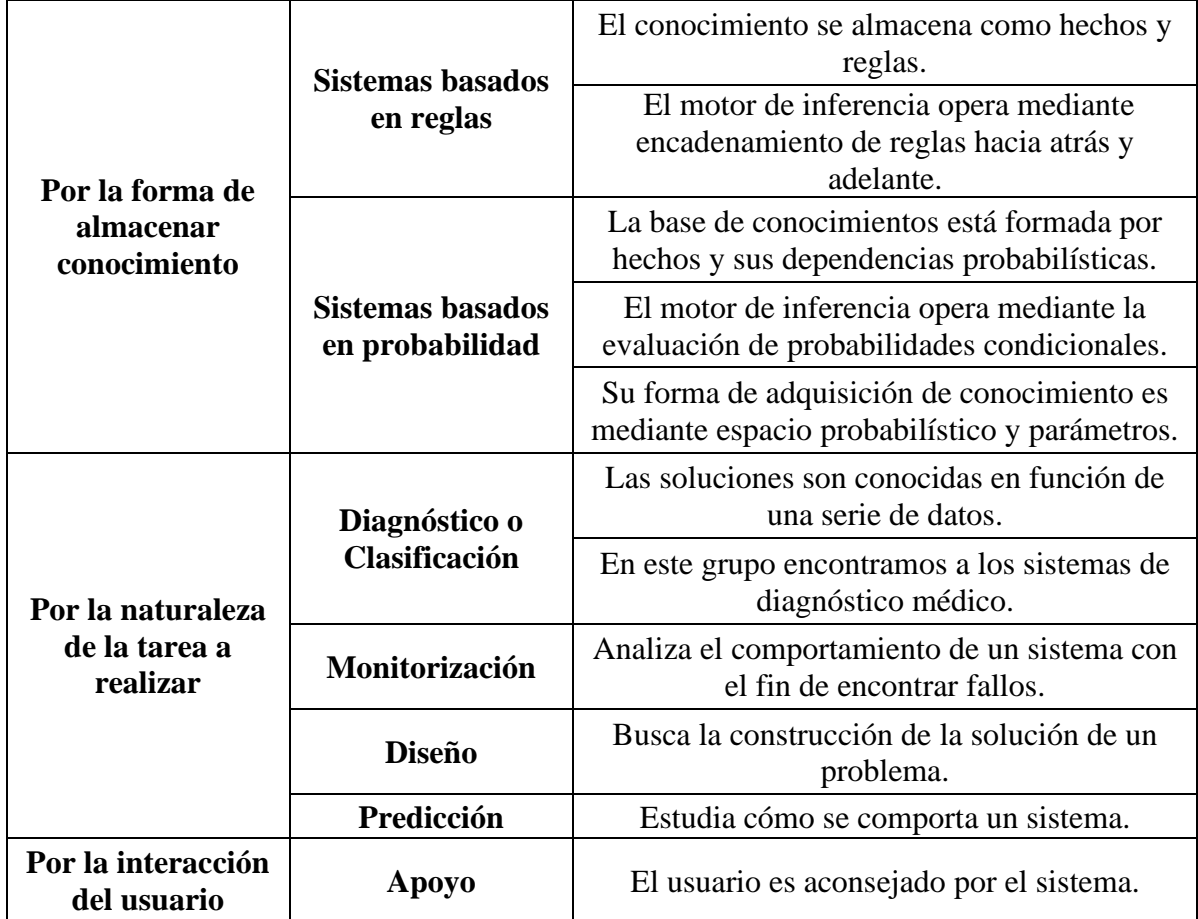

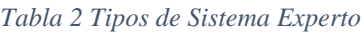

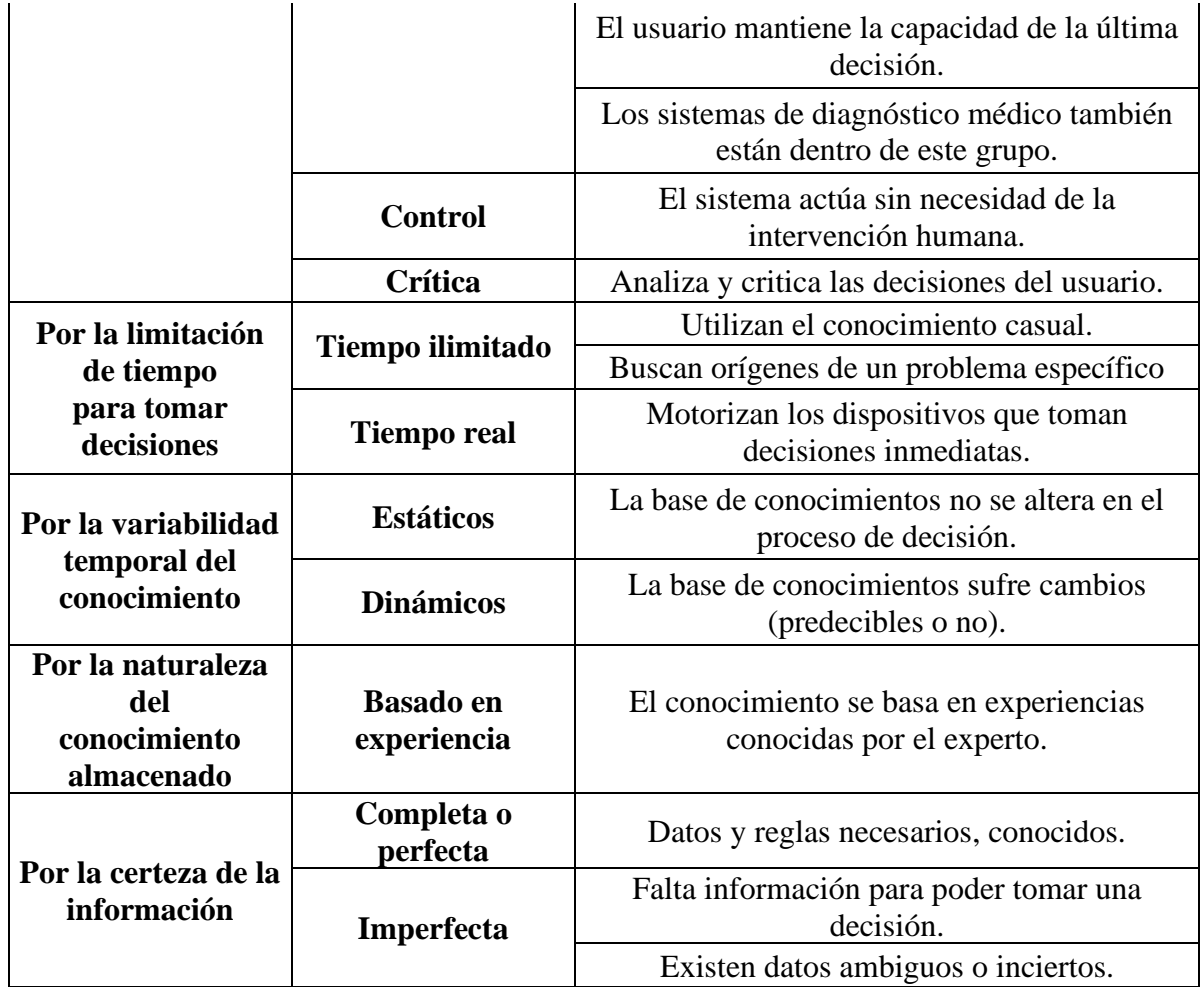

Fuente: (León Quintanar, 2007)

## Aplicaciones de los Sistemas Expertos

Los sistemas expertos, según (León Quintanar, 2007), son aplicados en el dominio de diferentes áreas:

- Medicina**:** es típico el estudio de los sistemas expertos en dominios específicos del conocimiento, los programas en esta área pueden ser: métodos de contestación prefijada y los métodos estadísticos.
- Contabilidad**:** los sistemas expertos ayudan a las actividades administrativas, financieras y contables; algunas aplicaciones potenciales de los sistemas expertos en esta área son: auditoría, contabilidad de costes, contabilidad financiera, análisis de estados financieros.
- Industria**:** en esta área, los sistemas expertos se aplican en: diagnóstico de control de calidad, configuración de equipos, generación de especificaciones y manuales de utilización, control de procesos industriales, gestión óptima de recursos.
- Electrónica, informática y telecomunicaciones: diseño de circuitos, sistemas inteligentes de autodiagnóstico, configuración de equipos y sistemas, control de redes de comunicación, programación automática, optimización de programas de computadoras.
- Robótica**:** la robótica involucra todas las áreas de la Inteligencia Artificial e intenta adicionar en los robots métodos y técnicas que permiten actuar como si tuviera un grado de inteligencia.

### <span id="page-33-0"></span>1.6.1.3.Lógica Difusa

La lógica difusa es la lógica aplicada que utiliza expresiones que no son completamente verdaderas o falsas, pueden tomar un valor cualquiera de veracidad dentro de un conjunto de valores entre dos extremos: la verdad absoluta y la falsedad total; permite tratar información imprecisa, por ejemplo, la estatura de una persona, de esta forma los sistemas de control basados en lógica difusa combinan variables de entradas que se definen mediante conjuntos difusos a través de reglas que producen valores de salida (Pérez Pueyo, 2005). Ha surgido como una herramienta para procesos complejos, también para la electrónica y además para sistemas de diagnóstico u otros tipos de sistemas expertos; uno de sus objetivos es proporcionar bases para el razonamiento aproximado usando premisas imprecisas como instrumento para generar y formular el conocimiento (Gutiérrez Lozano & Hernández Valderrama, 2015).

## Características de la Lógica Difusa

Las principales características de la lógica difusa y los sistemas difusos son (Gonzáles Morcillo, 2011):

- a) Razonamiento exacto: Un sistema lógico puede ser fuzzificado; mediante la lógica difusa se formula el conocimiento de forma sistemática.
- b) Restricciones difusas: Para interpretar el conocimiento sobre una colección de variables.
- c) Inferencia: Proceso de propagación de las restricciones difusas.
- d) Ayuda a la decisión: Se obtienen decisiones con valores incompletos o información incierta.

### Variables lingüísticas

Son variables cuyos valores son palabras o sentencias y pueden ser representados mediante conjuntos difusos sobre un dominio; describen el estado de un objeto, para ello se utiliza una variable cuyo valor hace la descripción. Una variable numérica, por ejemplo, edad, toma valores numéricos (edad = 20); en el caso de las variables lingüísticas, esta misma variable toma valores lingüísticos (edad es joven)**.** Todos los valores lingüísticos forman un conjunto de términos o etiquetas, así: T(edad) = {bebé, niño, adolescente, joven, adulto, muy adulto, anciano, …} (Calderón Nepamuceno, 2005).

#### Conjuntos difusos

Los conjuntos difusos, surgen porque existen conceptos que no tienen límites claros; se encuentra asociado por un valor lingüístico que está definido por una palabra, etiqueta lingüística o adjetivo (Ramírez Ramos, 2008). A diferencia de los conjuntos clásicos, contemplan la pertenencia parcial de un elemento a un conjunto, es decir, cada elemento tiene un grado de pertenencia que puede tomar un valor entre 0 y 1; para cada valor que pueda tomar un elemento o variable de entrada x la función característica  $\mu_A(x)$ proporciona el grado de pertenencia de *x* al conjunto difuso A (Pérez Pueyo, 2005). Un conjunto difuso en el universo, se define:

$$
A = \{(x, \mu_A(x)) | x \in U\}
$$

Donde  $\mu_A(x)$  es la función de pertenencia de *x*, y U es el universo. Mientras más cerca esté la pertenencia del conjunto A al valor de 1, mayor será la pertenencia de *x* al conjunto A (Ramírez Ramos, 2008).

Se definen las siguientes operaciones sobre los conjuntos difusos (Gutiérrez Lozano & Hernández Valderrama, 2015):

- El conjunto complementario  $\overline{A}$  de un conjunto difuso A está definido por la función:  $\mu \neg A(x) = 1 - \mu A(x)$ . En la Ilustración 3 se muestra el comportamiento de la función complemento.

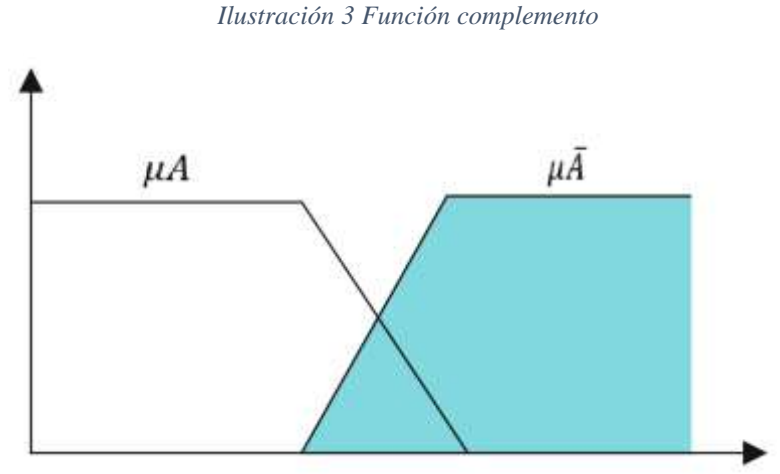

Fuente: (Gutiérrez Lozano & Hernández Valderrama, 2015)
La unión de dos conjuntos difusos A y B (Ilustración 4) es un conjunto difuso A U B, su función de pertenencia es:  $\mu A \cup B(x) = max[\mu A(x), \mu B(x)].$ 

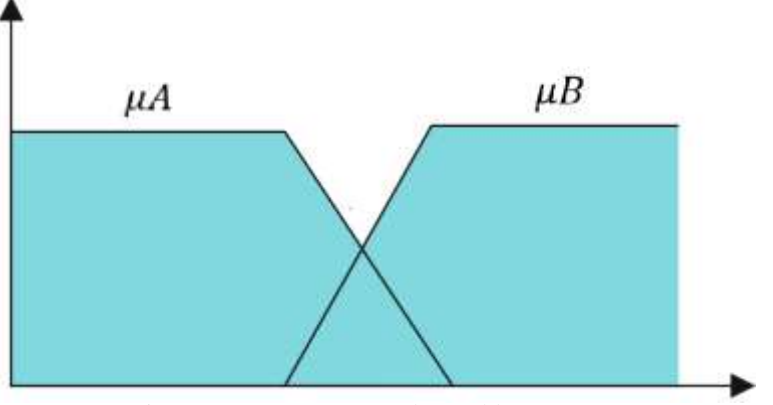

*Ilustración 4 Unión de dos conjuntos*

Fuente: (Gutiérrez Lozano & Hernández Valderrama, 2015)

La intersección de dos conjuntos difusos A y B (Ilustración 5) es un conjunto difuso

A∩B, su función de pertenencia es:  $\mu A \cap B(x) = max[\mu A(x), \mu B(x)].$ 

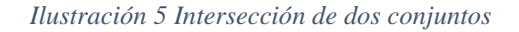

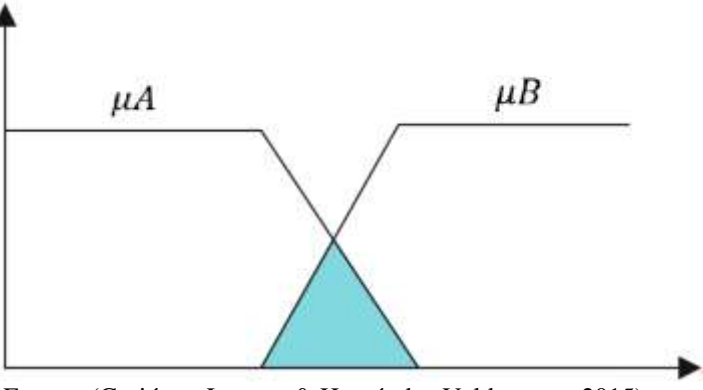

Fuente: (Gutiérrez Lozano & Hernández Valderrama, 2015)

## Reglas difusas

Las reglas difusas son afirmaciones del tipo SI – ENTONCES; combinan conjuntos difusos de entrada: antecedente o premisa y, se le asocia un conjunto difuso de salida: consecuente o consecuencia. Los conjuntos difusos del antecedente se asocian con las operaciones lógicas AND, OR, etc. Estas proposiciones expresan el conocimiento que se tiene sobre la relación entre antecedentes y consecuentes; este conocimiento (que involucra varias reglas), es agrupado y forman la base de reglas, esta base determina el comportamiento del controlador difuso, aquí se emula el comportamiento del experto humano (De Los Rios, 2004).

# Controlador difuso

Un sistema de control difuso, utiliza el conocimiento experto para generar una base de conocimiento que dará al sistema la capacidad de tomar decisiones; permiten describir un conjunto de reglas que un ser humano usaría para llevar a cabo un proceso y a partir de estas reglas genera acciones de control (Ramírez Ramos, 2008).

En la Ilustración 6 se muestra la estructura de un controlador difuso.

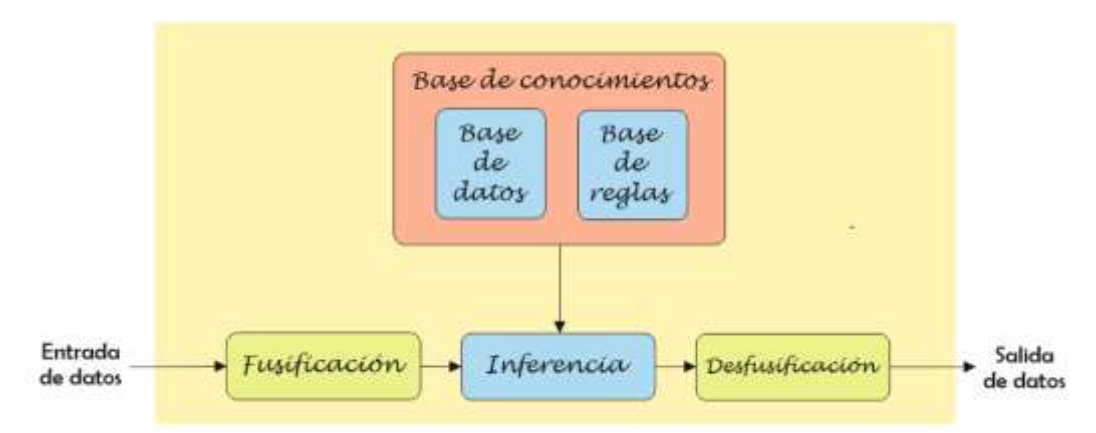

*Ilustración 6 Estructura de un controlador difuso*

Fusificación: Convierte valores reales en valores difusos, aquí se asignan grados de pertenencia a cada variable de entrada con relación a los conjuntos difusos que se hayan definido, se utilizan las funciones de pertenencia asociadas a los conjuntos difusos (Ramírez Ramos, 2008). Los datos de entrada son procesados para calcular el grado de pertenencia que tendrán dentro del controlador (Hernández Bello & Ochoa Luna, 2004).

Fuente: Elaboración propia

Base de conocimiento: Contiene el conocimiento asociado con el dominio de la aplicación; se definen las reglas lingüísticas que realizarán la toma de decisiones en la que debe actuar el sistema (Ramírez Ramos, 2008).

Inferencia: Relaciona los conjuntos difusos de entrada y salida para representar las reglas que definirán el sistema; se utiliza información de la base de conocimiento para generar las reglas mediante el uso de condiciones de la forma SI *x* y *z*, ENTONCES *m* (Ramírez Ramos, 2008). Junto con la base de conocimientos realiza la toma de decisiones que establece la forma en cómo actuará el sistema (Hernández Bello & Ochoa Luna, 2004).

Desfusificación: Realiza el proceso de adecuar los valores difusos generados en la inferencia en valores reales (Ramírez Ramos, 2008).

### Funcionamiento de la Lógica Difusa

La lógica difusa se adapta al mundo real, puede comprender y funcionar con expresiones lingüísticas que usamos cotidianamente ya que se basa en comprender los cuantificadores de nuestro lenguaje. En la teoría de conjuntos difusos se definen operaciones de unión, intersección, diferencia, negación o complemento y, para cada conjunto difusa está asociada a una función de pertenencia para cada elemento (EcuRed, 2018).

Se basa en reglas de la forma *si (antecedente) entonces (consecuente)*, teniendo en cuenta que el antecedente y consecuente son también conjuntos difusos. Los métodos de inferencia para la base de reglas deben ser simples, veloces y eficaces (EcuRed, 2018).

## 1.6.1.4.Algoritmo Heurístico

Un algoritmo es heurístico cuando su solución no es determinada directamente, sino más bien, mediante ensayos y pruebas. Consiste en generar posibles soluciones de acuerdo a un determinado patrón, cada una de las posibilidades es sometida a pruebas teniendo en cuenta un criterio que caracteriza a la solución; existe inherentemente una vuelta atrás, ya que si un candidato no es aceptado, se genera otro, es por esto que se les denomina también "con vuelta atrás" (Silva Bijit, 2003). Consta de dos partes: la medida heurística y, un algoritmo que la usa para buscar en el espacio de estados (Ramírez Rodríguez & Laureano Cruces, 2010).

#### Búsqueda heurística

La búsqueda heurística consiste en añadir información, tomando como base el espacio estudiado hasta ese momento, restringiendo esa búsqueda (Ramírez Rodríguez & Laureano Cruces, 2010); supone la existencia de una función que debe medir la distancia estimada a un objetivo, esta función de evaluación guía el proceso para que seleccione el estado u operaciones más óptimas. Algunos de los algoritmos de búsqueda heurística son: Ramificación y acotación, Primero el mejor, A\*, Búsqueda local, etc.(Béjar Alonso, 2012)

Estos métodos de búsqueda brindan información sobre la proximidad de cada estado a un estado objetivo, esto permite que se exploren los caminos más óptimos. Es preferible optar por un método de búsqueda heurística, sobre un método no informado, especialmente en la solución de problemas complejos o que requieran mucho tiempo (Malagón, 2012).

Las heurísticas deben elegir las "ramas" más cercana a la solución óptima del problema, para ello, deben ser formalizadas como reglas. Se emplean en dos casos: cuando un problema puede no tener una solución exacta (diagnóstico médico); un problema puede tener solución exacta, pero con un mayor costo computacional (problema del agente viajero, juego de ajedrez) (Ramírez Rodríguez & Laureano Cruces, 2010).

### 1.6.1.5. Base de datos

Una base de datos es el conjunto de datos, con procedencia similar; ordenan y clasifican datos para que éstos puedan ser analizados, y para ello se necesitan de un Sistema Gestor de Base de Datos (Grapheverywhere, 2012).

#### Modelo Entidad – Relación

Es una técnica que se utiliza para diseñar sistemas transaccionales basados en bases de datos relacionales; permite que las estructuras de datos físicas sean normalizadas, para que no existan redundancias en los datos almacenados; a pesar que de ocupa un pequeño espacio de almacenamiento, el usuario batalla para hacer las consultas a la base de datos (Cedeño Trujillo, 2006).

Las bases de datos relacionales están basadas en relaciones entre los datos; su funcionamiento consiste en introducir datos en los registros y luego, organizarlos en tablas (Grapheverywhere, 2012).

## Modelo Multidimensional

El modelo multidimensional tiene como base la teoría del Modelo Entidad – Relación; es mucho más flexible en cuanto al diseño y recuperar la información almacenada resulta un proceso mucho más sencillo para el usuario(Cedeño Trujillo, 2006)

Existen dos divisiones básicas en una base de datos multidimensional: la Tabla de Hechos, que representa los hechos que ocurren en una organización, estas tablas no se relacionan unas con otras, es decir, son independientes y; la Tabla de Dimensiones: estas tablas alimentan a la tabla de hechos (Cedeño Trujillo, 2006).

Existen dos tipos de esquemas para estructurar los datos en el modelamiento multidimensional:

- Esquema Estrella: estructura la información en procesos, dimensiones y métricas; consiste en una tabla de hechos en el centro (objeto de análisis) y una o varias dimensiones (Ilustración 7), en la tabla de hechos se encuentran las métricas: atributos destinados a cuantificar (Curto Díaz & Conesa Caralt, 2010).

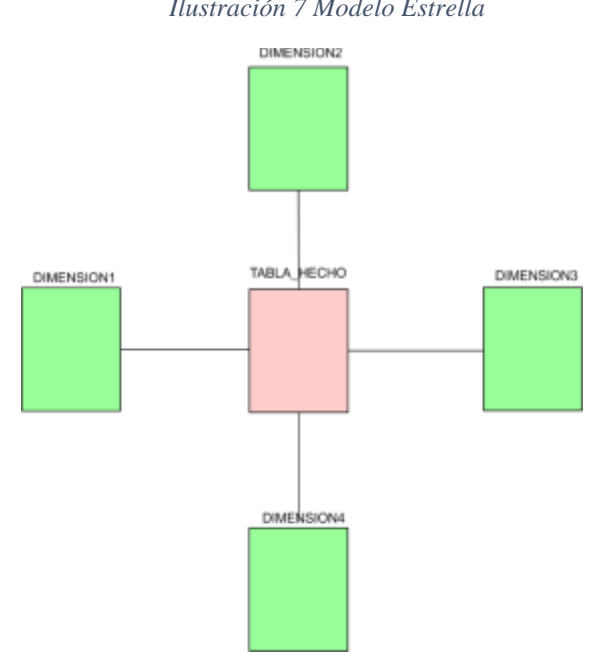

*Ilustración 7 Modelo Estrella*

Fuente: Elaboración propia

- Esquema Copo de Nieve: este modelo deriva del modelo estrella, la diferencia del modelo anterior es que aquí las dimensiones pueden relacionarse entre sí (Ilustración 8); se distinguen dos tipos modelo copo de nieve: el completo, todas las dimensiones aparecen normalizadas y; el parcial, solo se normalizan algunas de ellas (Curto Díaz & Conesa Caralt, 2010). Este esquema ocupa un menor espacio de almacenamiento (Cedeño Trujillo, 2006).

*Ilustración 8 Modelo Copo de Nieve*

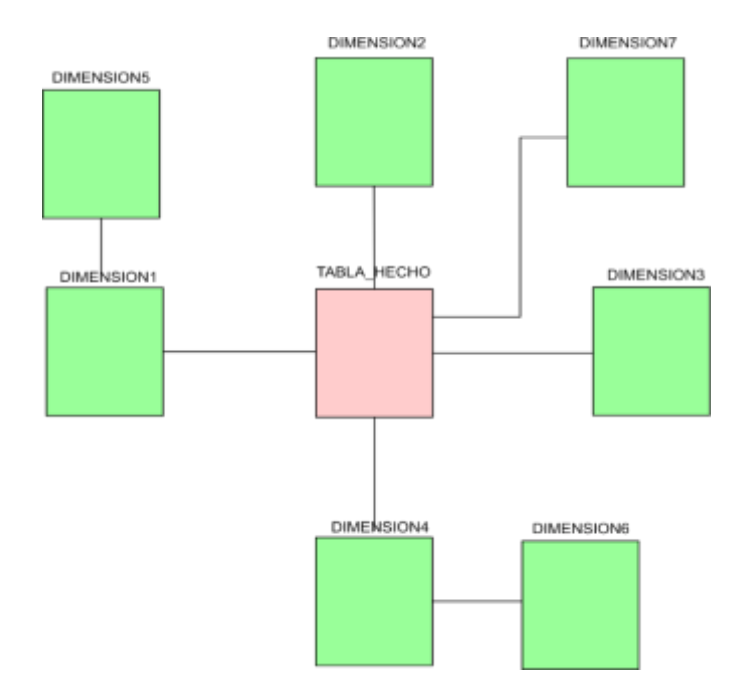

Fuente: Elaboración propia

Las bases de datos multidimensionales están diseñadas para cumplir funciones específicas y están basadas en las bases de datos relacionales; suelen representar dimensiones en una tabla de datos o, las métricas que se desean como resultado (Grapheverywhere, 2012).

#### 1.6.1.6.Alimentación y Nutrición

La alimentación es el acto de proporcionar al cuerpo alimentos e ingerirlos, es un proceso consciente, por lo tanto, educable (INFOnutrición, 2017). La nutrición es la ingesta de alimentos en relación con las necesidades dietéticas del organismo (OMS, 2017). Es el proceso de consumo, absorción y utilización de nutrientes para el mantenimiento de la vida, por lo tanto, es un proceso inconsciente; una dieta saludable permite mantener un peso corporal equilibrado en su composición (porcentaje de grasa y músculo) y permite realizar las actividades físicas y mentales a diario. Si el consumo de alimentos es excesivo, el paciente estaría más propenso a sufrir de obesidad, por el contrario, si no consume los suficientes nutrientes podría verse expuesto a un cuadro de desnutrición. (Youdim, 2016).

El estado de salud del ser humano depende de la calidad de la nutrición de las células y ya que es difícil actuar en los procesos propios de la nutrición, podemos mejorar nuestros hábitos alimenticios para tener un buen estado nutricional (Fraternidad-Muprespa, 2018).

# Los alimentos y su clasificación

Los alimentos son los productos naturales o procesados, proporcionan los nutrientes esenciales (Alvarez, 2005).

En la Tabla 3, podemos observar la división de los alimentos según la función que tengan en el organismo (Alvarez, 2005):

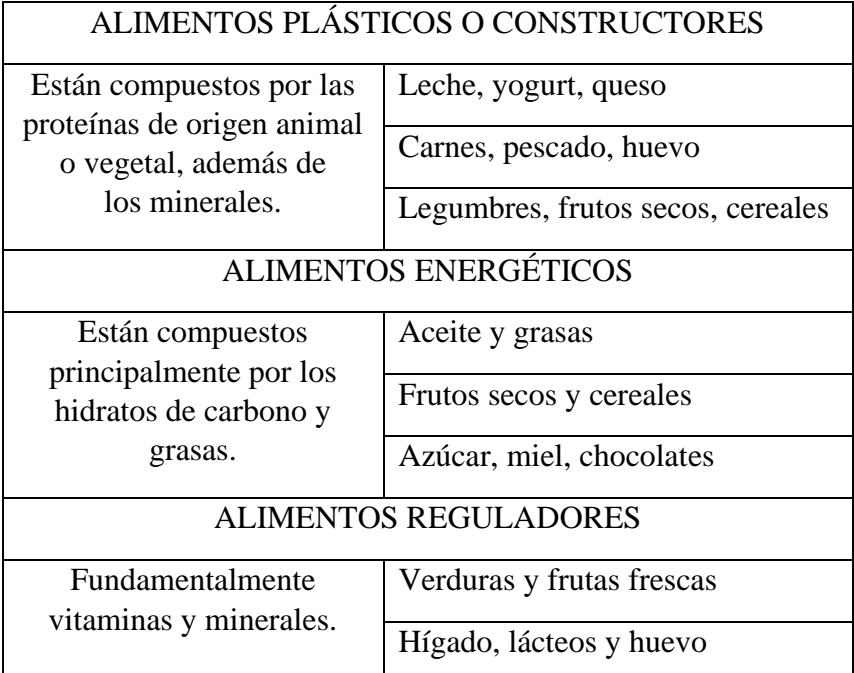

## *Tabla 3 Clasificación de los alimentos según su función*

Fuente: (Alvarez, 2005)

Según la función de los nutrientes, los alimentos se dividen en 7 grupos, así en la Tabla 4 (Alvarez, 2005):

| Grupo 1 | Leche y             |
|---------|---------------------|
|         | derivados           |
| Grupo 2 | Carne               |
|         | <b>Huevos</b>       |
|         | Pescado             |
| Grupo 3 | Tubérculos          |
|         | Legumbres           |
|         | <b>Frutos</b> secos |
| Grupo 4 | Verduras            |
|         | Hortalizas          |
| Grupo 5 | Frutas              |
| Grupo 6 | Pan                 |
|         | Pasta               |
|         | Cereales            |
|         | Azúcar              |
| Grupo 7 | Grasas              |
|         | Aceite              |

*Tabla 4 Grupos de alimentos*

Fuente: (Alvarez, 2005)

# Componentes de la dieta

Los nutrientes son las sustancias que podemos encontrar en los alimentos, existen cinco tipos de nutrientes:

- Proteínas: necesarios para crecer y reparar daños en el cuerpo, los podemos encontrar en las carnes (res, aves), pescados, mariscos, lácteos, embutidos y menestras (Bengoa, 2005).
- Carbohidratos: dan la energía para desarrollar las actividades diarias, son de origen vegetal; los carbohidratos se encuentran en la papa, yuca, plátano, menestras, granos, etc (Bengoa, 2005).
- Grasas: son la fuente de energía más concentrada para el cuerpo, forman parte de los tejidos del cuerpo, son la fuente de calorías para los niños, sin embargo, los adultos deben ingerirlas de forma moderada. Se encuentran en las carnes rojas,

leche, aceites vegetales, piel del pollo, palta, aceitunas y frutos secos (Bengoa, 2005).

- Vitaminas: cumplen funciones esenciales para el organismo, transforman los alimentos en energía. Las vitaminas son: A, D, E, K, C, complejo B y el ácido fólico. Se encuentran principalmente en los alimentos de origen animal (Bengoa, 2005).
- Minerales: forman también parte de los tejidos del cuerpo, los principales minerales son el calcio, hierro, yodo y zinc; estos intervienen en el crecimiento y reproducción del ser humano, se encuentran principalmente en los alimentos de origen animal (Bengoa, 2005).

Los nutrientes se dividen en dos clases:

- Macronutrientes**:** se requieren en grandes cantidades, en este grupo se encuentran las proteínas, grasas, hidratos de carbono, algunos minerales y el agua (Youdim, 2016).
- Micronutrientes: se requieren en cantidades pequeñas, incluyen vitaminas y algunos otros minerales que permiten que el organismo pueda usar los macronutrientes, estos minerales también son conocidos como los oligoelementos (Youdim, 2016).

# Plan alimenticio

La planificación de un plan alimenticio se puede hacer con raciones o gramajes, el diseño de este plan se basará en los resultados de una valoración del estado nutricional del paciente, de acuerdo al gasto de energía. Un plan alimenticio equilibrado y prudente debe poseer las siguientes características (Carbajal Azcona, 2015):

- Ser sano.
- Aportar los nutrientes y energía necesarios para cubrir las necesidades nutricionales.
- Ser agradable de comer.
- Incluir alimentos que la persona esté acostumbrada a comer.
- Ayudar a prevenir enfermedades crónicas.

Para diseñar un plan alimenticio, previamente se tiene que conocer (Carbajal Azcona, 2015):

- Las características de la(s) persona(s): edad, sexo, peso, talla, actividad física.
- Los hábitos alimenticios y modelo dietético: preferencias y aversiones en la alimentación, número de comidas al día, horario de las comidas, número y tipo de platos en cada comida, menús frecuentes, técnicas culinarias y condimentación, quién prepara la comida, lugar en el que se preparan las comidas, qué se come fuera de casa, necesidades especiales (deportistas, gestantes, escolares, etc.)

Para poder diseñar un plan alimenticio, se debe tener en cuenta la distribución calórica que se presenta en la Ilustración 9.

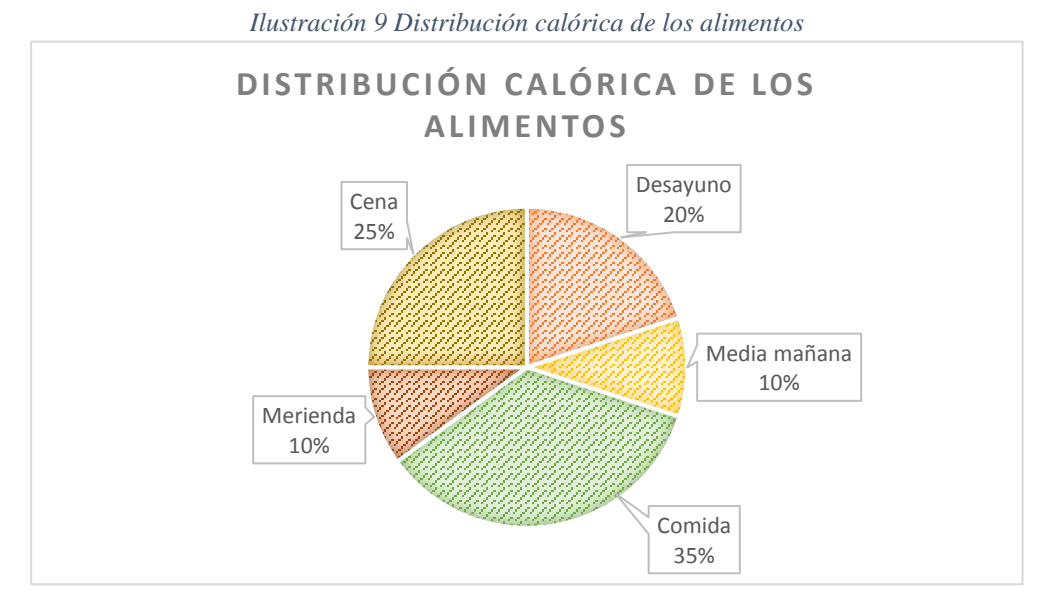

Fuente: Elaboración propia

#### 1.6.2. Metodología de desarrollo

1.6.2.1.Metodología para el desarrollo del Sistema Experto: Metodología Buchanan La Metodología Buchanan es una herramienta utilizada para brindar pautas de cómo desarrollar un sistema experto, ya que, a través de sus etapas, guía la construcción, permite la documentación y permite detectar problemas durante el desarrollo, solucionándolos a tiempo y así evitando errores (Peña Flores, 2016).

### Etapas de la Metodología Buchanan

- A. IDENTIFICACIÓN: se identifican los participantes y roles, los recursos, fuentes de conocimiento, además, se establecen las facilidades computacionales y presupuestos y, se identifican los objetivos o metas (Delgado Montenebro, Cortez Vásquex, & Ibañez Prentis, 2015).
- B. CONCEPTUALIZACIÓN: se analizan los conceptos brindados por el Experto de Campo, estos conocimientos serán tomados en cuenta porque el experto es quién conoce en detalle los fundamentos particulares del tema a investigar (Delgado Montenebro, Cortez Vásquex, & Ibañez Prentis, 2015).
- C. FORMALIZACIÓN: Se identifican los conceptos relevantes e importantes. El resultado de formalizar el diagrama de información conceptual y los elementos subproblemas es una especificación parcial para construir un prototipo de la base de conocimiento (Delgado Montenebro, Cortez Vásquex, & Ibañez Prentis, 2015).
- D. IMPLEMENTACIÓN: Se formaliza el conocimiento obtenido del Experto y se elige la organización, el lenguaje y el ambiente de programación (Peña Flores, 2016).
- E. TESTEO: Se observa el comportamiento del prototipo, el funcionamiento de la base de conocimiento y la estructura de las inferencias, verificándose la performance del sistema (Peña Flores, 2016).

F. REVISIÓN DEL PROTOTIPO: Se reformulan los conceptos. Se rediseña y refina el prototipo (Peña Flores, 2016).

1.6.2.2.Metodología para el desarrollo de la Aplicación Móvil: Metodología Mobile – D Etapas de la Metodología Mobile – D

- A. FASE DE EXPLORACIÓN: En esta etapa se planifican los requisitos del proyecto, lograremos tener la visión completa del alcance del proyecto y también todas las funcionalidades del producto (Guerrero, 2015).
- B. FASE DE INICIALIZACIÓN: De esta etapa depende conseguir el éxito de las demás etapas, por lo tanto, del proyecto; se preparará y verificará todo el desarrollo y todos los recursos que se necesitarán. Esta fase se divide en cuatro etapas: la puesta en marcha del proyecto, la planificación inicial, el día de prueba y día de salida (Guerrero, 2015).
- C. FASE DE PRODUCCIÓN: En la fase de producción usamos el desarrollo dirigido por pruebas, para verificar el correcto funcionamiento de los desarrollos, hasta alcanzar lo que se quiere del producto (Guerrero, 2015).
- D. FASE DE ESTABILIZACIÓN: Se llevarán a cabo las últimas acciones de integración donde se verificará el completo funcionamiento del sistema en conjunto. De toda la metodología, esta es la fase más importante de todas ya que es la que nos asegura la estabilización del desarrollo. También se puede incluir en esta fase, toda la producción de documentación (Guerrero, 2015).
- E. FASE DE PRUEBAS: Es la fase encargada del testeo de la aplicación una vez terminada. Se deben realizar todas las pruebas necesarias para tener una versión estable y final. En esta fase, si nos encontramos con algún tipo de error, se debe proceder a su arreglo, pero nunca se han de realizar desarrollos nuevos de última hora, ya que nos haría romper todo el ciclo (Guerrero, 2015).

### 1.7.Diseño de arquitectura

### 1.7.1. Aplicación móvil

Una aplicación móvil es un software, diseñado para dispositivos móviles como celulares o tablets; necesitan ser instaladas antes de usar, ofrece una mejor experiencia en comparación con las webs, ya que una aplicación móvil logra una navegación más fluida, accediendo, por ejemplo, a sensores del dispositivo (Cuello & Vittone, 2013). Están escritos para que los dispositivos móviles realicen una tarea específica, por ejemplo, un reproductor de música (Auz Coba, 2016).

### Tipos de aplicaciones móviles

- Aplicaciones Nativas: han sido desarrolladas para un sistema operativo específico, con el SDK que ofrece cada sistema operativo; son descargadas e instaladas de alguna tienda de aplicaciones (Play Store, por ejemplo); estas aplicaciones son actualizadas constantemente por sus desarrolladores y para obtener la última versión, es necesario volver a descargar la aplicación. Las aplicaciones nativas pueden hacer uso de las notificaciones del sistema operativo, para enviarle algún mensaje al usuario cuando no está utilizando la aplicación (Cuello & Vittone, 2013).
- Aplicaciones Web: están desarrolladas básicamente con HTML, JavaScript y CSS, no hace uso de un SDK; este tipo de aplicaciones se puede utilizar en varias plataformas, no necesitan instalarse ya que se puede acceder a ellas a través del navegador de un celular (Cuello & Vittone, 2013).
- Aplicaciones Híbridas: estas aplicaciones utilizan los dos conceptos anteriores, son desarrolladas en los lenguajes de una aplicación web, sin embargo, se compila para que el resultado final sea el de una aplicación nativa. (Cuello & Vittone, 2013)
- 1.7.1.1.Aplicaciones móviles relacionadas a la Alimentación y Nutrición
- A. MyFitnessPal.com: permite al usuario registrar los alimentos que consume durante las comidas; el fin de esta aplicación es lograr que el usuario baje de peso, por lo que el consumo calórico que recomienda no necesariamente es el más adecuado para el usuario. A través de un cuestionario (Ilustración 10), el usuario se registra y obtiene como resultado el total de calorías que debe consumir para alcanzar un peso objetivo en un tiempo objetivo (Ilustración 11); luego el usuario es el responsable de registrar cada alimento que consume (Ilustración 12).

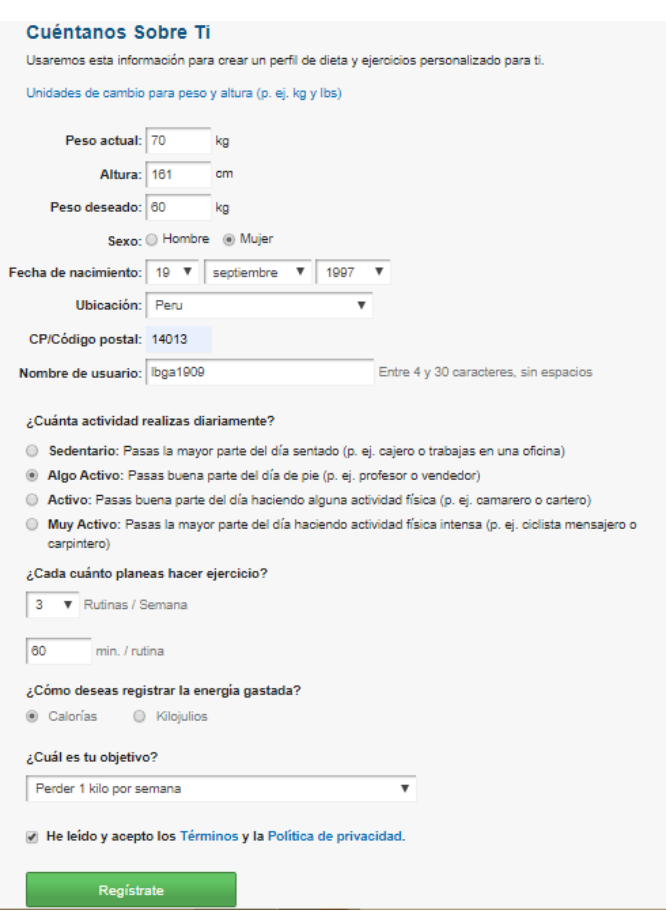

*Ilustración 10 Cuestionario de registro*

Fuente: MyFitnessPal.com

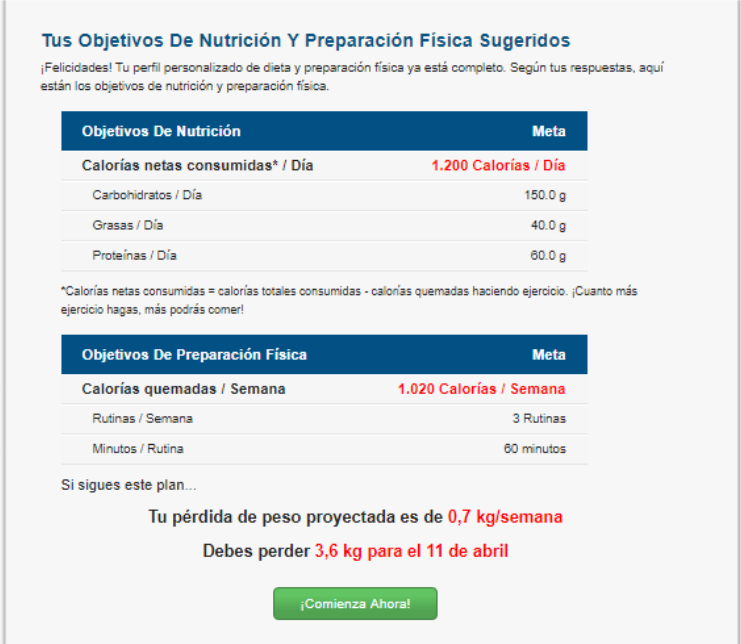

*Ilustración 11 Resultado de cantidad de calorías a consumir*

Fuente: MyFitnessPal.com

*Ilustración 12 Interfaz de registro de consumo diario de alimentos*

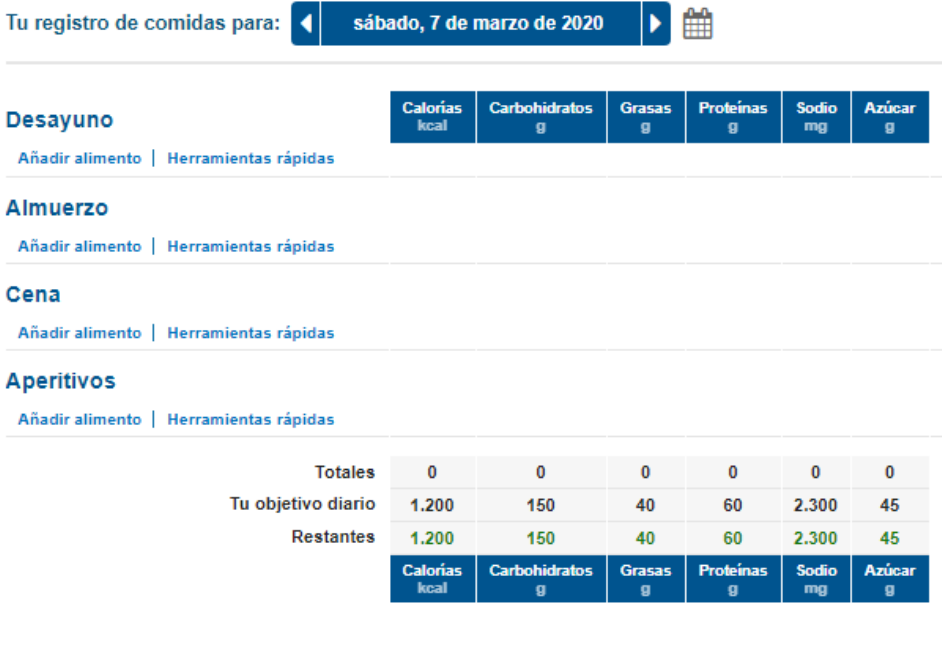

Cuando hayas terminado de registrar todas las comidas y ejercicios del día, haz clic en: Completa Entrada

Fuente: MyFitnessPal.com

B. Runtastic Balance: esta aplicación le permite al usuario elaborar su propio plan de alimentación, mediante el planteamiento de un objetivo (Ilustración 14), el usuario podrá tener un control de las calorías que consume durante el día (Ilustración 13).

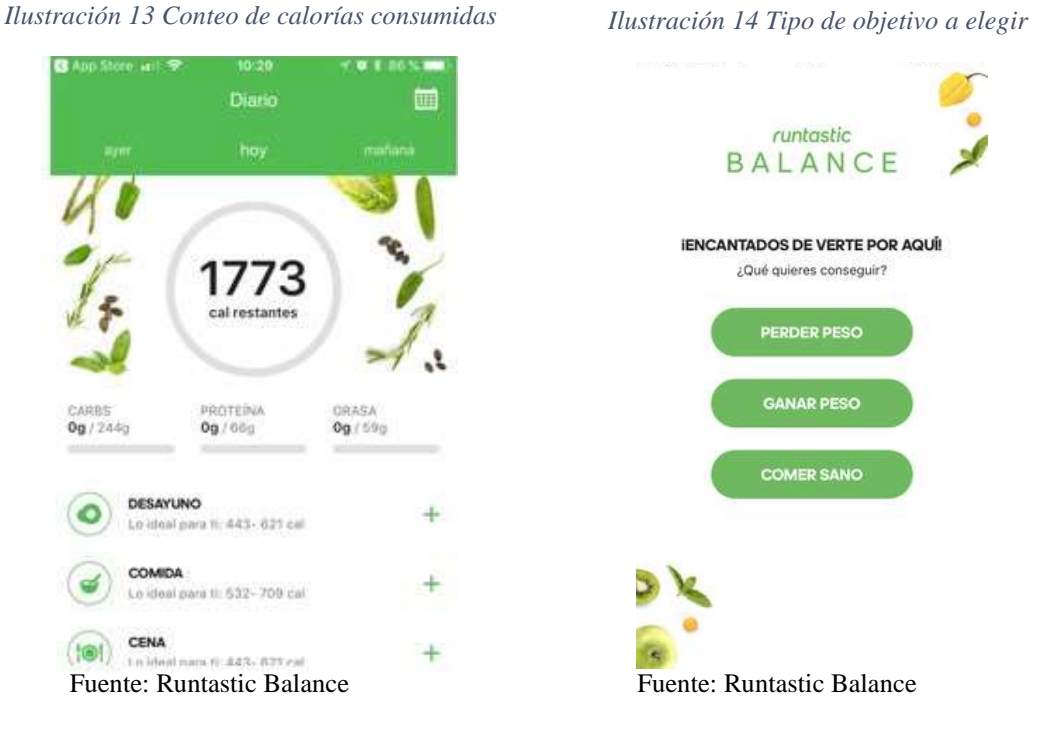

C. Manzana Roja: es una aplicación de paga, tiene como objetivo lograr que el usuario baje de peso, a través de dietas y, planteándose cuánto desea pesar el usuario (Ilustración 15). Está centrada en una dieta mediterránea y recomienda alimentos propios de Italia.

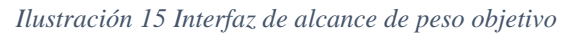

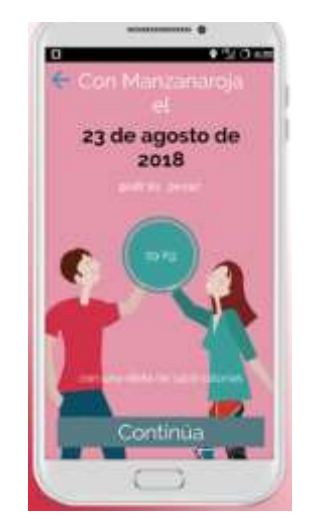

Fuente: Manzana Roja

1.7.2. Web Service

Un servicio web es una vía de comunicación y de interoperabilidad de equipos conectados en red, la interacción se basa en envío de solicitudes y respuestas de éstas, entre un cliente y un servidor (Baquero García, 2015); esta colección de protocolos abiertos se utiliza para intercambiar datos entre aplicaciones. Sus principales estándares son: HTTP, XML, SOAP, WSDL, UDDI; un web service utiliza XML como sistema de mensajes, por lo tanto, XML y el protocolo HTTP es la base de comunicación entre web service. (Lázaro, 2018).

Las ventajas de un web service sobre otras tecnologías radica en sus principales características (Gil Aros, 2009):

- Interoperabilidad entre aplicaciones, independientemente de las plataformas en las que se instalen.
- Fomentan estándares y protocolos basados en texto, de esta manera, se puede acceder de una manera más sencilla a su contenido.
- Provee servicios integrados a compañías que tienen servicios y softwares ubicados en distintos lugares geográficos.
- El cliente y el servidor no necesariamente tienen que estar escritos en el mismo lenguaje de programación, ya que el web service brinda independencia de lenguaje.
- Independencia del modo de transporte, ya que puede funcionar sobre múltiples protocolos de transporte.

## Principales estándares:

- XML: lenguaje de etiquetas basado en el formato de los mensajes de cada web service (GitBook, 2015).

- SOAP Simple Object Access Protocol: este protocolo basado en XML permite la comunicación de mensaje a través de internet, estos mensajes son vitales entre la comunicación entre el cliente y el web service (GitBook, 2015).
- WSDL Web Service Description Language: es un protocolo basado en XML, describe los accesos al web service (GitBook, 2015).

# Comunicación

En la Ilustración 16, se ve cómo se realiza la comunicación entre un cliente y un servidor, mediante mensajes SOAP (GitBook, 2015):

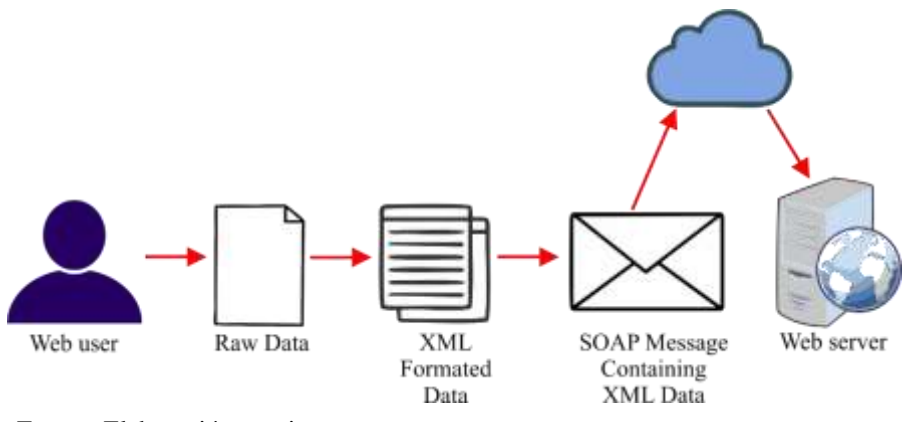

*Ilustración 16 Comunicación entre cliente y servidor mediante SOAP*

Fuente: Elaboración propia

### 1.7.3. Sistema operativo: Android

Android es un conjunto de herramientas software para teléfonos móviles, nace bajo el concepto de: "La imaginación es el límite" (Universidad Carlos III de Madrid, 2010). Este sistema operativo fue creado por Google y ha sido desarrollado con la ideología OpenSource. Android es apto para cualquier compañía tecnológica, para que ésta implemente código y lo adapte a sus dispositivos. Es adaptable a varias pantallas y resoluciones. Su catálogo de aplicaciones para ser descargadas e instaladas desde la tienda de Google Play (OS, 2012).

### 1.7.4. Sistema de Gestión de Base de Datos: MariaDB

MariaDB es un Sistema Gestor de Base de Datos que surge como un derivado mejorado de MySQL, ya que, a diferencia de éste, MariaDB adopta nuevas características: amplia los paquetes binarios y fuentes (Cassandra, CONNECT, Sequence, Spider, etc.); las mejoras aumentan velocidad y rendimiento permitiendo consultas completas con mayor rapidez; y mejora la facilidad de uso (nerion, 2012).

### 1.7.5. Lenguaje de programación

# 1.7.5.1.PHP 7.0

PHP es un lenguaje de código abierto para el desarrollo web de páginas dinámicas. Este lenguaje se procesa en servidores; al escribir una dirección en un navegador web, se envían los datos de la solicitud al servidor y éste devuelve una página HTML. Con PHP se puede procesar información de formularios, generar páginas dinámicas, presentar resultados en otros estándares de datos, enlazarse con otros lenguajes (Por ejemplo, Java), etc. (González Gutiérrez, 2019)

## 1.7.5.2.Python

Python es un lenguaje de programación que cuenta con estructuras de datos de alto nivel, con un enfoque simple a la programación orientada a objetos. Gracias a su sintaxis y su tipado dinámico, permite que el desarrollo de sus aplicaciones sea más rápido. Puede utilizarse como lenguaje de extensiones para aplicaciones personalizadas. Su intérprete y su biblioteca estándar está disponible en su página oficial. (van Rossum, 2009)

## 1.7.5.3.Kotlin 1.3.30

Este lenguaje de programación fue creado en el año 2010 por Jetbrains, ha sido creada como una alternativa a Java, con algunas mejoras notables: seguro contra nulos, ahorra código, es fácil de usar (cursoKotlin.com, 2017).

### **Capítulo II: Métodos y Materiales**

### 2.1. Diseño de contrastación de la hipótesis

Se realizará mediante la encuesta, a través de un cuestionario, a las personas integrantes de la muestra, quienes ingresarán características corporales y las actividades físicas y mentales que desarrollan a diario, además de sus hábitos de alimentación y su estado nutricional; con estos datos el sistema experto hará un análisis y un diagnóstico de su consumo energético diario y de sus patrones de alimentación para brindar un plan alimenticio de acuerdo a sus requerimientos energéticos evaluados en el diagnóstico. Con estos datos se comparará el estado nutricional actual de las personas y cómo es la evolución de su salud corporal con las recomendaciones del aplicativo.

#### 2.2. Población y muestra

- **POBLACIÓN:** La población está constituida por 480 estudiantes (equivalente al 100%) de la Escuela Profesional de Ingeniería en Computación e Informática de la UNPRG.
- **MUESTRA:** La muestra será de 63 estudiantes, se detalla a continuación:

$$
n = \frac{Z^2 * p * q * N}{e^2(N-1) + Z^2 * p * q}
$$
  

$$
n = \frac{(1.96)^2 * 0.05 * 0.95 * 480}{(0.05)^2(480 - 1) + (1.96)^2 * 0.05 * 0.95}
$$
  

$$
n = \frac{87.5885}{1.1975 + 0.1825} = \frac{87.5885}{1.38}
$$
  

$$
n = 63.4699 \approx 63
$$

Donde:

 $n = M$ uestra

- $N =$ Población
- Z = Nivel de confianza:  $95\% \div Z = 1.96$
- p = Probabilidad esperada: 5%
- $q = 1 p \rightarrow \therefore q = 0.95$
- e = Margen de error: 5%
- 2.3. Técnicas e instrumentos de la recolección de datos

# - **TÉCNICAS:**

- Encuesta
- **Entrevista**
- Análisis documental

# - **INSTRUMENTOS:**

- Cuestionario
- Escala de Likert
- Guía de entrevista
- Ficha de registro de datos

# 2.4. Metodologías de desarrollo

2.4.1. Metodología para el desarrollo del Sistema Experto

Para la implementación del sistema experto se utilizó la Metodología Buchanan, a continuación, se describe el alcance de cada etapa:

- Etapa 1. Identificación: Para iniciar esta etapa se ha tenido que identificar el problema, para esto se realizó una encuesta a los alumnos de la Escuela Profesional de Ingeniería en Computación e Informática, que son parte de la muestra; luego, se ha planteado como solución la construcción de un sistema experto recomendador de planes alimenticios personalizados, este sistema experto, estará basado en dos algoritmos: uno difuso (para el cálculo del Gasto Energético en Reposo) y, uno heurístico (para la distribución y recomendación de los alimentos); posteriormente hemos tenido que familiarizarnos con el dominio, es decir, buscar al experto en nutrición, además, buscar artículos, revistas, libros y otros materiales bibliográficos para entender el proceso de un plan alimenticio; también se han establecido los involucrados en el desarrollo del sistema experto (Stakeholders); y finalmente, se han definido las tareas del sistema experto y, sus casos de uso.

- Etapa 2. Conceptualización: En la etapa de conceptualización, se ha analizado el conocimiento brindado por el experto: diseño de un plan alimenticio, cálculo del Gasto Energético, cálculo del Gasto por Actividad Física, Gasto Energético Total, composición de alimentos, distribución de alimentos y horario de comidas; finalmente se ha conceptualizado de tal manera que posteriormente esta información sea ingresada a la base de conocimiento.
- Etapa 3. Formalización: En esta etapa se ha definido la base de conocimientos, basado en la base de hechos y la base de reglas. Se han definido los hechos y reglas que utilizará el sistema experto para el módulo difuso y el módulo heurístico.
- Etapa 4. Implementación: Esta etapa ha iniciado con la configuración de herramientas y servicios, que involucra la instalación de los entornos, de librerías, adquisición de la cuenta de Amazon Web Service; luego se ha modelado la base de datos multidimensional, como Sistema Gestor de Base de Datos se ha utilizado MariaDB; se ha diseñado la arquitectura del sistema experto; posteriormente se ha calculado el Gasto Energético en Reposo, para esto se ha implementado un módulo difuso que va a permitir en primera instancia calcular el *factor* que le corresponde a un usuario, módulo en el que se tienen como valores de entrada los datos antropométricos del usuario y como salida el *factor;* y, luego calcular el GER; se ha

calculado el Gasto por Actividad Física basado en reglas; después de obtener el Gasto Energético Total, se procede a la distribución de kilocarías por comidas para luego distribuir los alimentos de tal forma que las kilocalorías recomendadas, satisfagan las kilocalorías que deben ser consumidas en una comida determinada.

- Etapa 5. Testeo: Se pone a prueba el módulo prototipo, la base de conocimientos (hechos y reglas), para esto se han generado combinaciones de alimentos para todas las comidas, con un número de kilocalorías referenciales. El experto en nutrición debe corroborar los resultados obtenidos por el sistema difuso.
- Etapa 6. Revisión del prototipo: El prototipo se convierte en un sistema experto aplicable, con resultados óptimos para beneficio del usuario.

2.4.2. Metodología para el desarrollo de la Aplicación Móvil

Para la implementación de la aplicación móvil se utilizó la Metodología Mobile - D, a continuación, se describe el alcance de cada etapa:

- Etapa 1. Exploración: En esta primera etapa, se establecen los Stakeholders (desarrolladores, diseñadores, expertos en nutrición, etc.); se han definido además los requisitos funcionales de la aplicación móvil, el alcance que ésta tendrá y, se ha definido el entorno en el cuál será desarrollado, esto implica: tecnologías, lenguajes de programación, librerías, etc.
- Etapa 2. Inicialización: Como en la etapa anterior se definió el entorno de desarrollo, en esta segunda etapa, se procede a configurar el proyecto (instalación de IDEs, configuración de librerías, etc.); en esta etapa también se han especificado los requisitos funcionales que fueron definidos en la etapa 1 y; se han diseñado los prototipos de mediana fidelidad de la aplicación móvil en base a los requisitos funcionales.
- Etapa 3. Producción: Esta etapa inicia con el Modelado de la Base de Datos, en este caso, se va a complementar la base de datos modelada en el sistema experto con las tablas necesarias para la funcionalidad de la aplicación móvil; también se realizaron las tarjetas de historia de cada requisito funcional y por cada tarjeta de historia, las tarjetas de tareas para cumplir con el requisito funcional. Finalmente, se tienen las pantallas de alta fidelidad de la aplicación móvil.
- Etapa 4. Estabilización: En la etapa de estabilización, se integra el sistema experto con la aplicación móvil y se verifican las funcionalidades en conjunto.
- Etapa 5. Pruebas: Para la etapa de pruebas, con la finalidad de verificar el correcto funcionamiento de la aplicación móvil, se les facilitó el apk de la aplicación a 50 usuarios prueba, los que luego respondieron una encuesta virtual. Por último, se hizo el lanzamiento de la aplicación móvil a Play Store para su descarga gratuita.

# **Capítulo III: Resultados y Discusión**

- 3.1. Metodología Buchanan
	- 3.1.1. Identificación
		- 3.1.1.1. Problema

Para identificar el problema, se realizó una encuesta a setenta y siete (77) estudiantes de la Escuela Profesional de Ingeniería en Computación e Informática de la Universidad Nacional Pedro Ruiz Gallo, a continuación, se muestran los principales resultados de la encuesta:

Resultado 1. Estado del Índice de Masa Corporal (IMC) de los estudiantes encuestados:

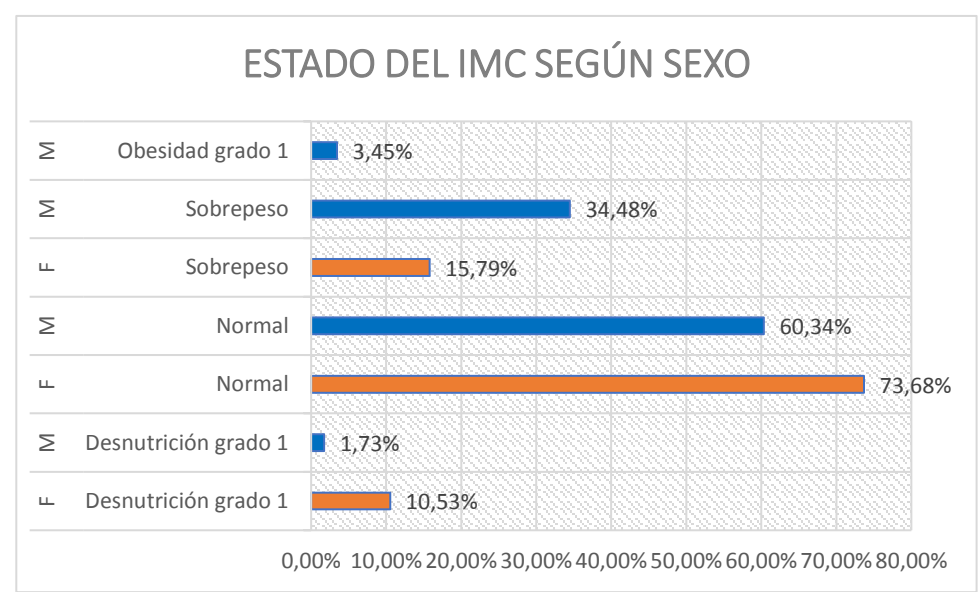

*Ilustración 17 Resultado del IMC según sexo*

De la Ilustración 17, se puede interpretar que, el 10,53% de las mujeres encuestadas sufre de Desnutrición grado 1, mientras que en los varones el porcentaje es de 1,73%; el 73,68%

Fuente: Elaboración propia

de las mujeres encuestadas se encuentra en el rango normal del IMC y, el 60.34% de los varones encuestados también están dentro del rango normal; 15,79% de las mujeres encuestadas padece de sobrepeso y, el porcentaje de los varones encuestados es 34,48%; finalmente el 3,45% de los varones encuestados sufre de Obesidad grado 1.

Resultado 2. ¿Actualmente sigue algún tipo de dieta?

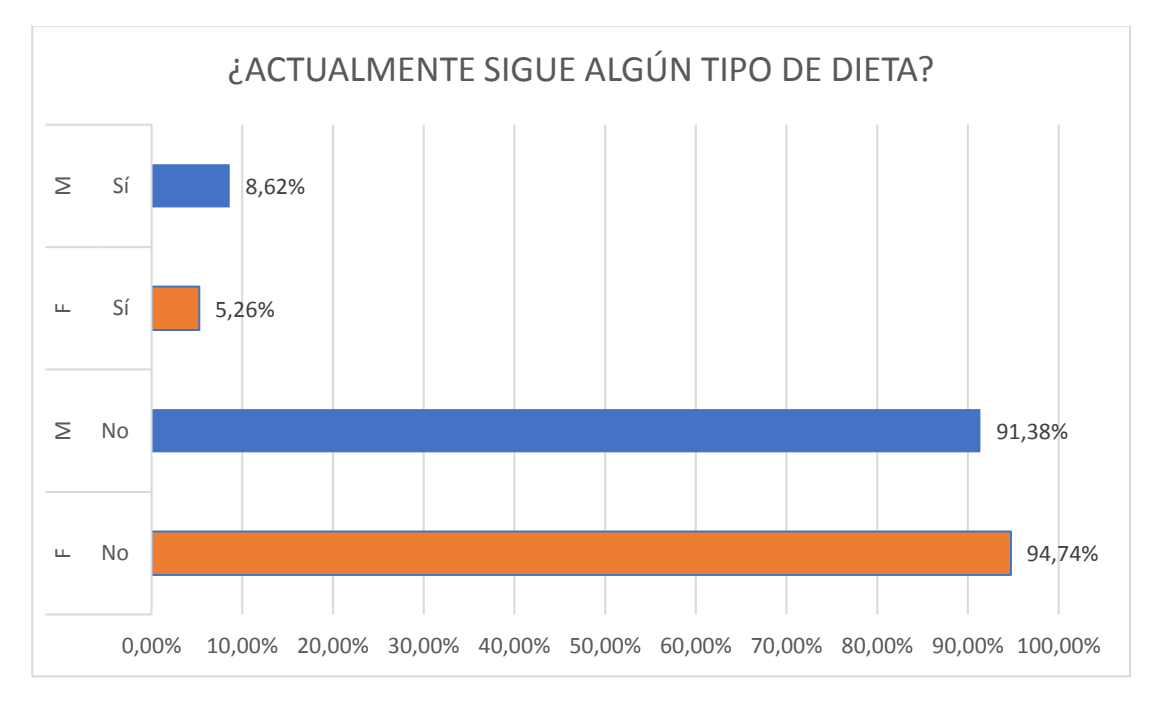

*Ilustración 18 Resultado de estudiantes que siguen algún tipo de dieta*

De la Ilustración 18, se interpreta que el 94,74% de las mujeres encuesta no sigue ningún tipo de dieta actualmente, mientras que el 91,38% de los varones encuestados tampoco sigue alguna dieta; el 5,26% de las mujeres encuestadas sigue actualmente algún tipo de dieta, y el 8,62% de los varones encuestados también sigue algún tipo de dieta.

Fuente: Elaboración propia

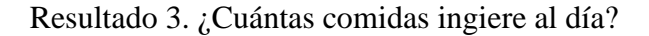

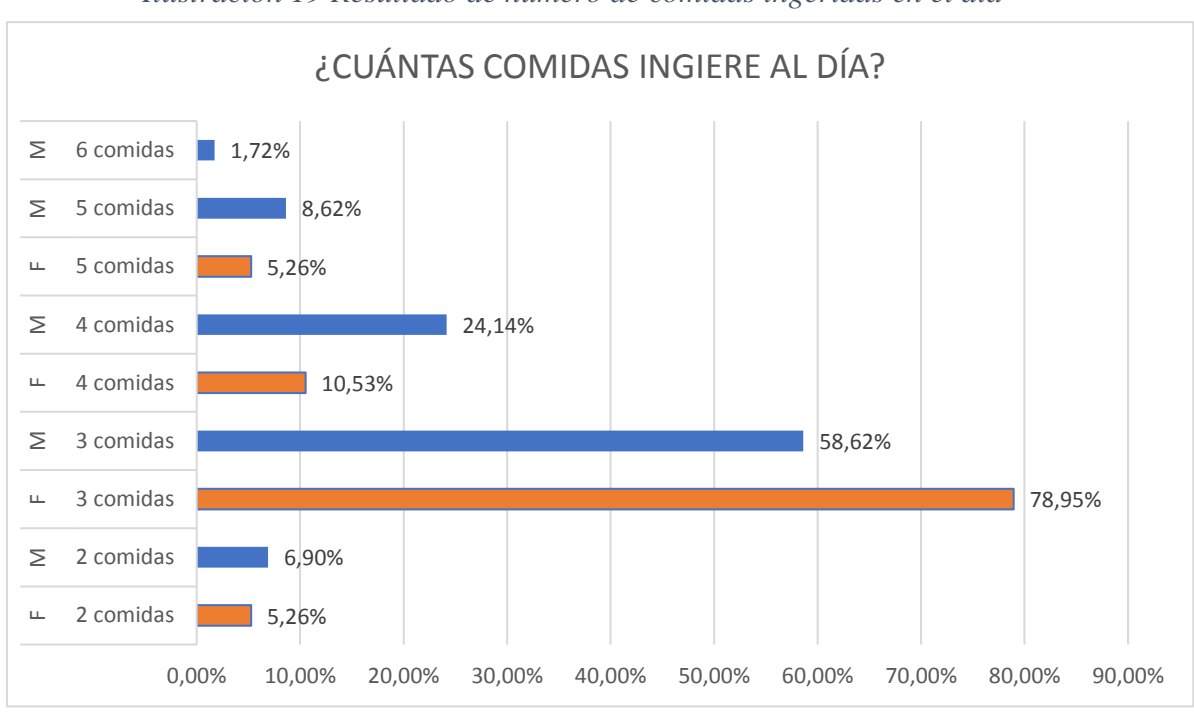

*Ilustración 19 Resultado de número de comidas ingeridas en el día*

Como se presenta en la Ilustración 19, el 5,26% de las mujeres encuestadas ingieren 2 comidas al día, mientras que el porcentaje de los varones encuestados es de 6,90%; el 78,95% de las mujeres encuestadas ingieren 3 comidas al día, mientras que el 58,62% de los varones encuestados ingieren la misma cantidad; el 10,53% de las mujeres encuestadas ingiere 4 comidas al día y el 24,14% de los varones encuestados ingiere también 4 comidas al día; el 5,26% de las mujeres encuestadas ingiere 5 comidas al día y, 8,62% de los varones encuestados ingiere lo mismo; 1,72% de los varones encuestados ingiere 6 comidas al día.

Fuente: Elaboración propia

Resultado 4. ¿Qué preferencias tiene en su alimentación para ingerir una comida de entretiempo?

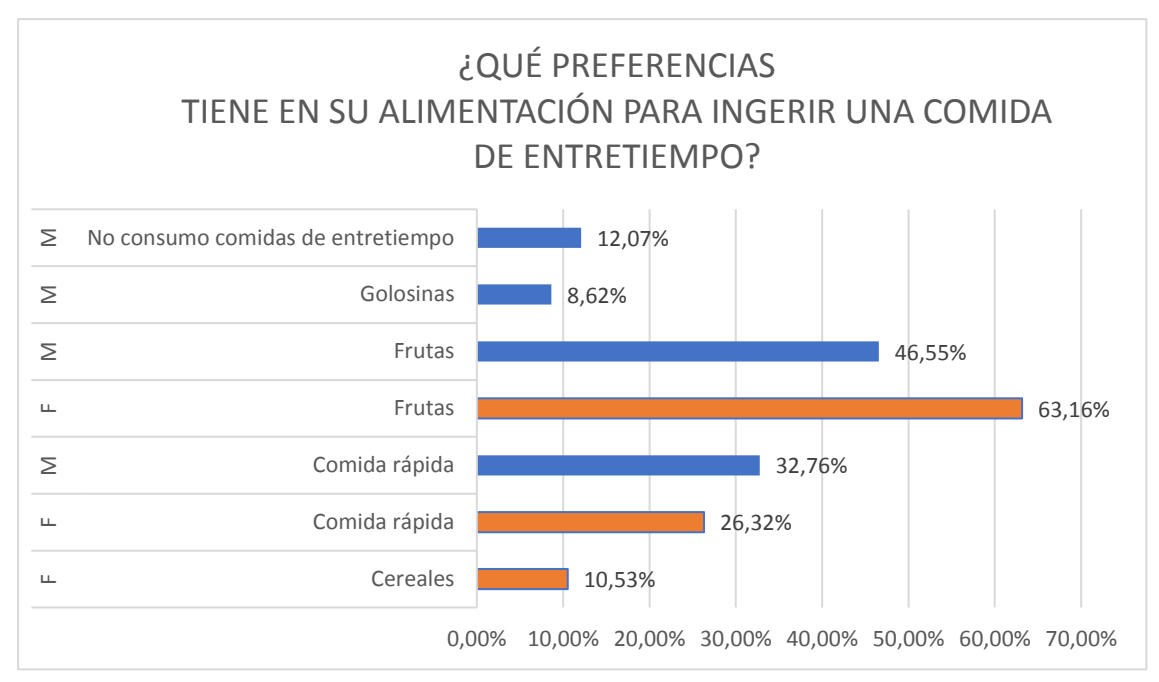

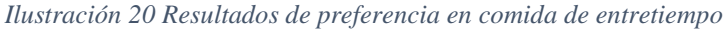

De la Ilustración 20 se interpreta que el 10,53% de las mujeres encuestadas consume cereales como comida de entretiempo; el 26,32% de las mujeres encuestadas ingiere comida rápida en su comida de entretiempo, mientras que el porcentaje de los varones encuestados es de 32,76%; el 63,16% de las mujeres encuestadas ingiere frutas en su comida de entretiempo, mientras que el porcentaje de varones que consume frutas es de 46,55%; el 8,62% de varones encuestados consume golosinas como comida de entretiempo; finamente el 12,07% de los varones encuestados no consume comidas de entretiempo.

Fuente: Elaboración propia

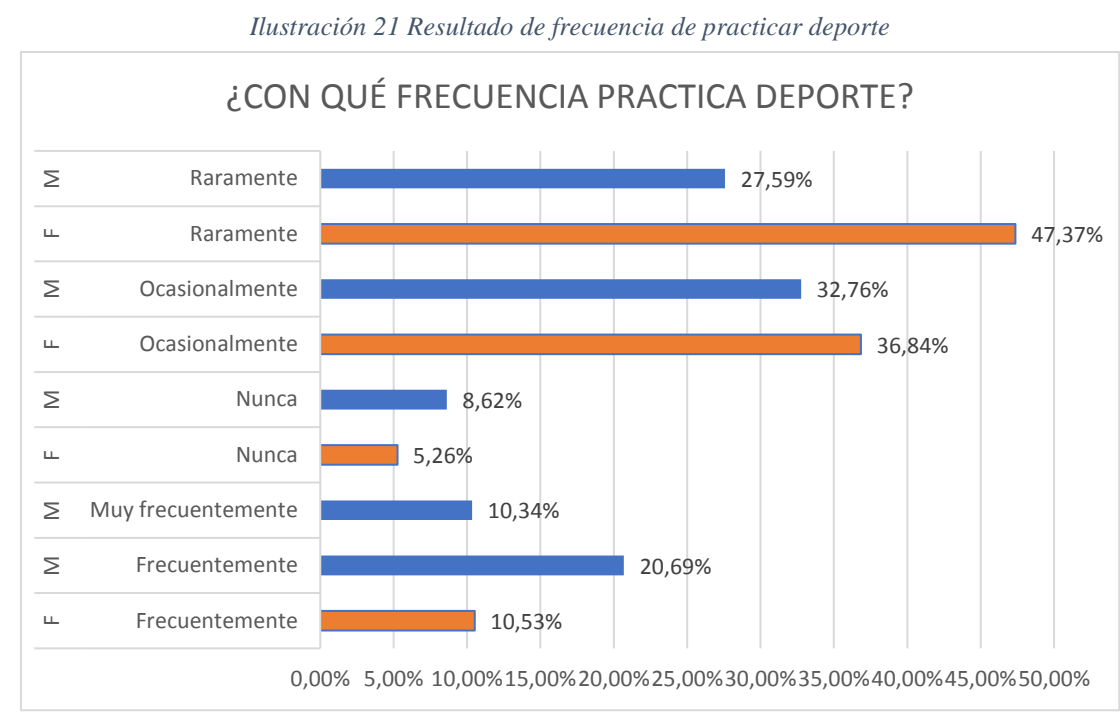

## Resultado 5. ¿Con qué frecuencia practica deporte?

De la Ilustración 21 se interpreta que el 10,53% de mujeres encuestadas practica deporte frecuentemente, mientras que el porcentaje de los varones encuestados que practica deporte frecuentemente es de 20,69%; el 10,34% de los varones encuestados practica deporte muy frecuentemente; el 5,26% de las mujeres encuestadas nunca practica deporte, y el 8,62% de los varones encuestados tampoco lo hace; el 36,84% de las mujeres encuestadas practica deporte ocasionalmente al igual que el 32,76% de los varones encuestados; el 47,37% de las mujeres encuestadas practican deporte raramente y, finalmente el 27,59% de los varones encuestados practican deporte raramente.

Fuente: Elaboración propia

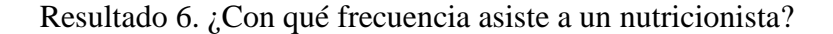

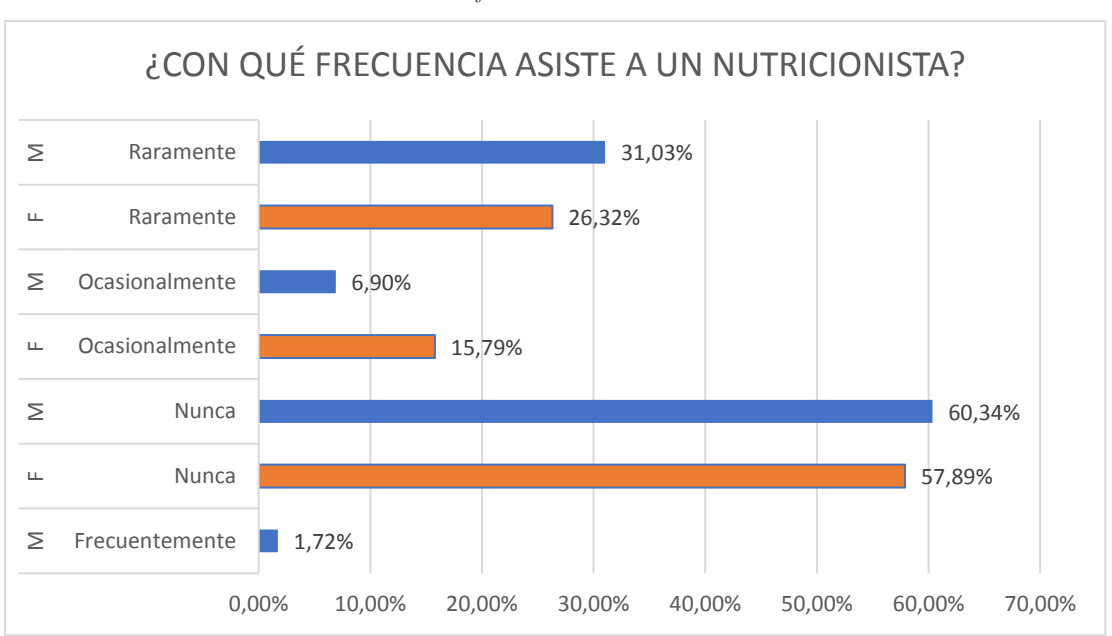

*Ilustración 22 Resultado de frecuencia de asistencia a un nutricionista*

De la Ilustración 22 se puede interpretar, el 1.72% de varones encuestados asiste frecuentemente a un nutricionista; el 57,89% de las mujeres encuestadas nunca asiste a un nutricionista al igual que el 60,34% de los varones encuestados; el 15,79% de mujeres encuestadas asiste a un nutricionista ocasionalmente, mientras que el 6,90% de los varones encuestados también lo hace en el mismo lapso de tiempo; el 26,32% de las mujeres encuestadas asiste raramente a un nutricionista, mientras que el porcentaje de varones encuestados que asiste a un nutricionista raramente es de 31,03%.

Los resultados de la encuesta nos indican que los estudiantes de la Escuela Profesional de Ingeniería en Computación e Informática en su mayoría no tiene hábitos de alimentación saludables y llevan estilos de vida sedentarios. Existe un gran porcentaje de alumnos con sobrepeso y otro porcentaje más pequeño de quienes padecen de obesidad y desnutrición en primer grado, lo que nos indica una señal de alerta; no siguen dietas ni asisten a un nutricionista, además tienen una tendencia importante de consumir comida rápida

Fuente: Elaboración propia

frecuentemente y, es poco el porcentaje de alumnos que practica deporte frecuentemente. El aplicativo móvil busca mejorar los hábitos de alimentación y como consecuencia los estilos de vida.

3.1.1.2. Solución

Se propone desarrollar un Sistema Experto para ayudar la mejora de estilos de alimentación de sus usuarios, mediante la recomendación de planes alimenticios personalizados que satisfagan sus necesidades calóricas.

3.1.1.3. Familiarización con el dominio

Para la familiarización con el problema y el dominio, se ha hecho una investigación en revistas, artículos, páginas web y libros, textos relacionados con la nutrición y el proceso de asignación de una dieta, asimismo, se realizaron entrevistas al experto para poder verificar la información encontrada y recibir más información al respecto.

# 3.1.1.4. Establecimiento de Stakeholders

En la Ilustración 23 definen los involucrados en el desarrollo del Sistema experto:

*Ilustración 23 Stakeholders del Sistema Experto*

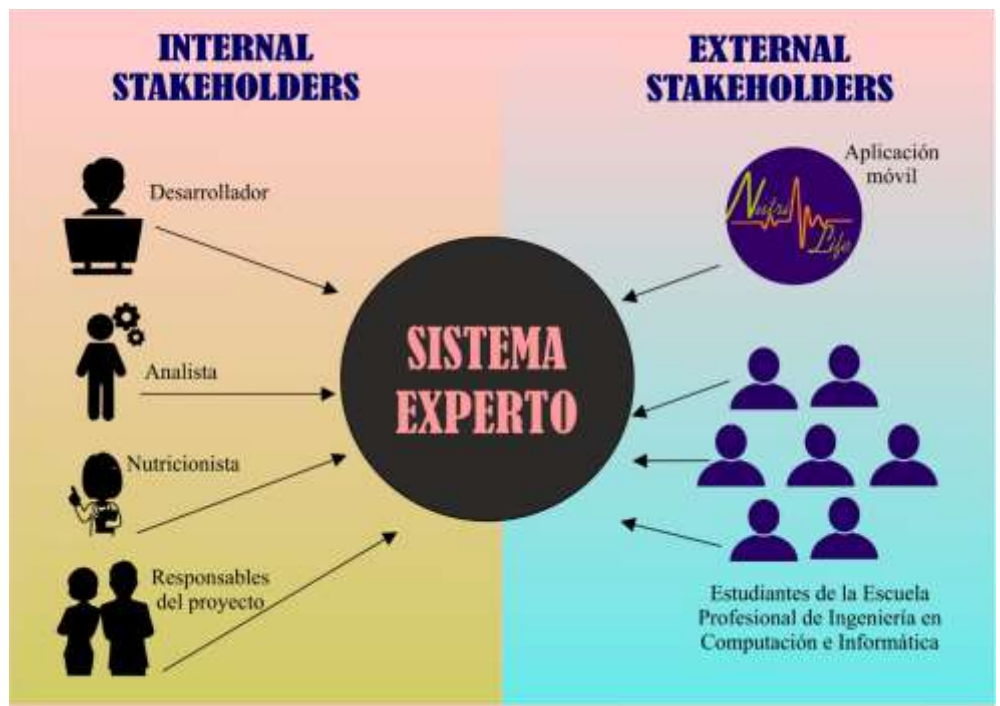

Fuente: Elaboración propia

## 3.1.1.5. Tareas del Sistema Experto

- Ingresar datos antropométricos, así como actividades físicas realizadas a diario.
- Permitir el registro de datos antropométricos específicos.
- Calcular el Índice de Masa Corporal (IMC) y, especificar el estado del resultado.
- Estimar el Gasto energético total (GET); para esto debe: calcular mediante un módulo difuso el factor que servirá para hallar el Gasto energético en reposo (GER) según los datos antropométricos ingresados; además deberá calcular el Gasto de actividades físicas (GAF).
- Asignar mediante algoritmos heurísticos un plan alimenticio que satisfaga el GET.

3.1.1.6. Caso de Uso General del Sistema Experto

Como se muestra en la Ilustración 24, se ha considerado tres procesos principales para el desarrollo del sistema experto:

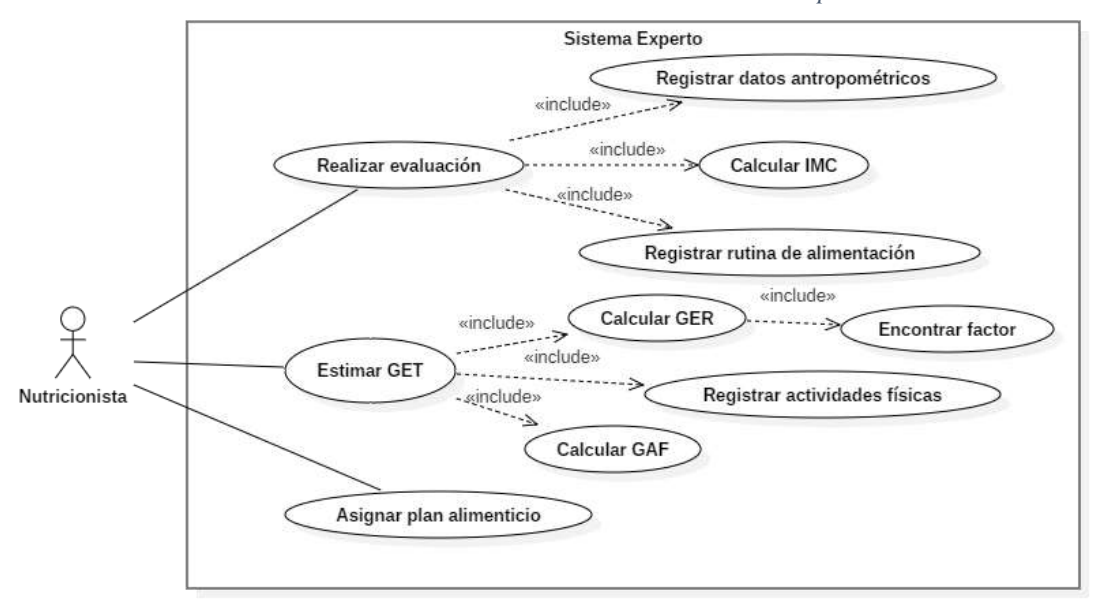

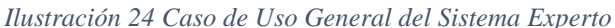

Fuente: Elaboración propia

Realizar evaluación: el nutricionista ingresa datos antropométricos para iniciar una evaluación, por ejemplo: sexo, fecha de nacimiento, peso, altura, etc.; el sistema experto calcula el Índice de Masa Corporal (IMC) y, de acuerdo al resultado se

interpretará un estado: normal, sobrepeso, desnutrición, etc.; se registra también una rutina de alimentación para conocer cómo se alimenta un usuario (Ver Tabla 5).

- Estimar GET: se calcula mediante un módulo difuso un factor para luego calcular el Gasto Energético en Reposo (GER); se registran actividades físicas (en horas) realizadas en una rutina, para calcular el Gasto por Actividad Física (GAF); finalmente se calcula el Gasto Energético Total (Ver Tabla 6) .
- Asignar plan alimenticio: mediante algoritmos heurísticos se distribuirán los alimentos y se asignará un plan alimenticio se satisfaga el GET (Ver Tabla 7).

| Caso de uso             | Realizar evaluación                                                                                      |                                                                                                    |
|-------------------------|----------------------------------------------------------------------------------------------------|----------------------------------------------------------------------------------------------------|
| Código                  | CU <sub>01</sub>                                                                                         |                                                                                                    |
| Objetivo                | Permite al nutricionista registrar los datos de un paciente al<br>sistema para evaluar su estado físico. |                                                                                                    |
| <b>Precondiciones</b>   | Ninguna                                                                                                  |                                                                                                    |
| <b>Post condiciones</b> | CU02                                                                                                    |                                                                                                    |
| <b>Actores</b>          | Nutricionista                                                                                            |                                                                                                    |
| <b>Flujo principal</b>  | Pasos                                                                                                    |                                                                                                    |
|                         | 1.                                                                                                    | El nutricionista registra datos del paciente: sexo, fecha de<br>nacimiento, peso, altura, cintura y caderas. |
|                         | 2.                                                                                                    | El sistema calcula el IMC e interpreta un estado de<br>acuerdo al resultado.                                 |
|                         | 3.                                                                                                    | El nutricionista registra la rutina de alimentación del<br>paciente.                                         |
|                         | 4.                                                                                                    | El sistema guarda todos los datos registrados y generados.                                                   |
| <b>Extensiones</b>      | Ninguna                                                                                                  |                                                                                                    |
| Frecuencia              | Alta                                                                                                    |                                                                                                    |

*Tabla 5 CU Realizar evaluación*

Fuente: Elaboración propia

# *Tabla 6 CU Estimar GET*

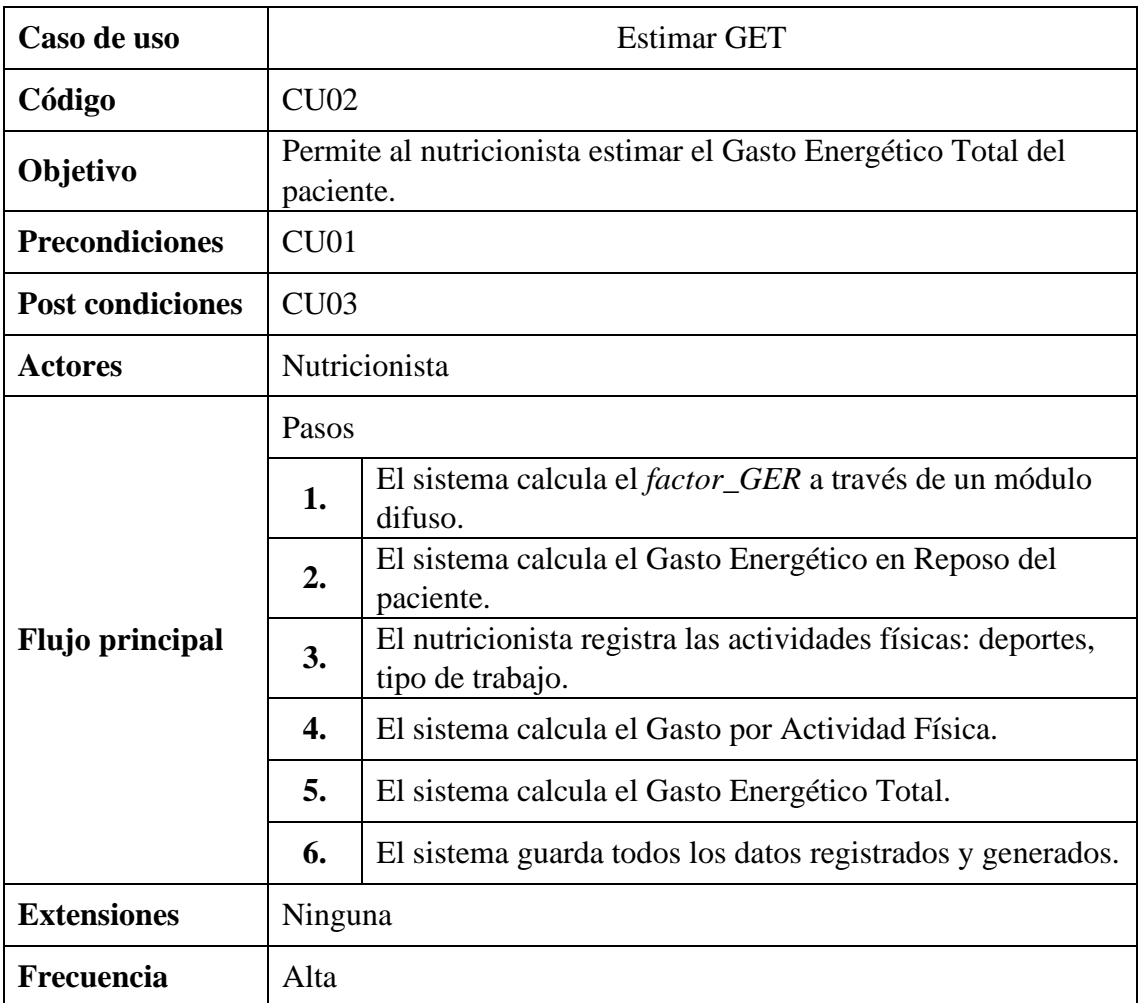

Fuente: Elaboración propia

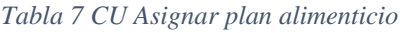

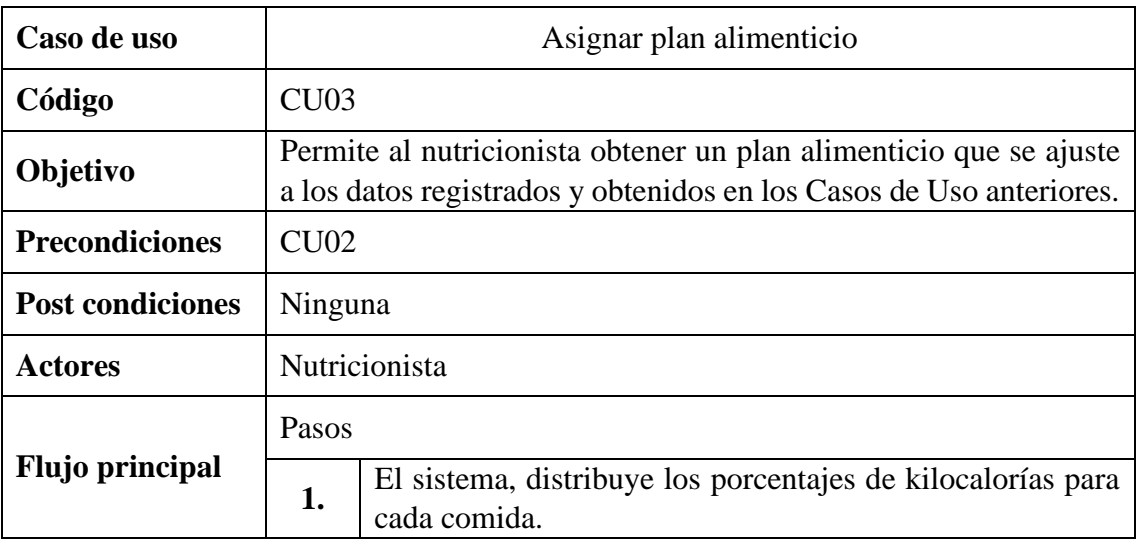

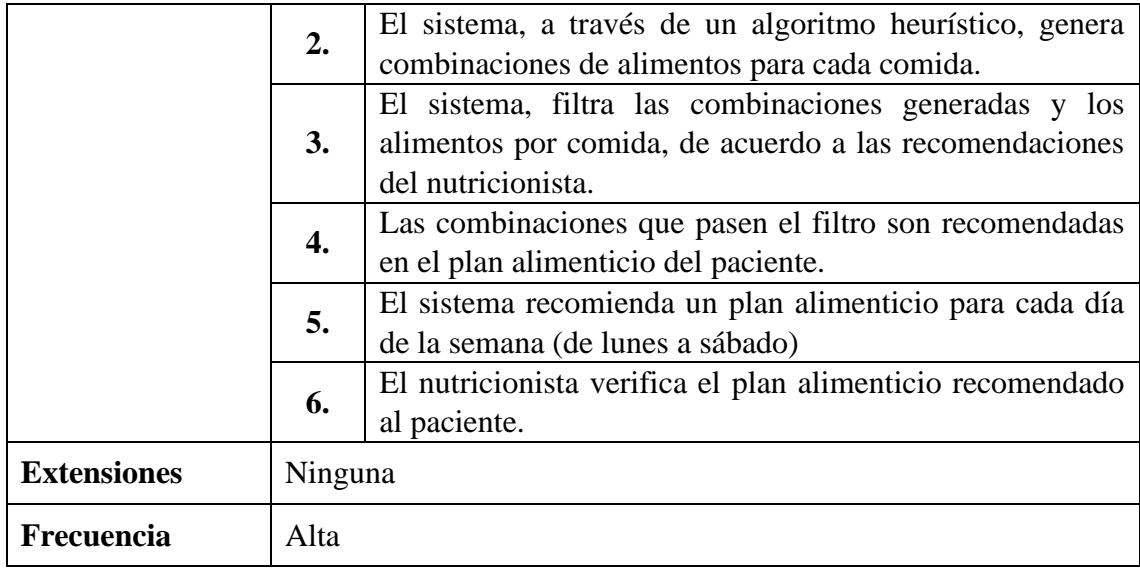

Fuente: Elaboración propia

# 3.1.2. Conceptualización

# Diseño de un Plan Alimenticio

Para elaborar un plan alimenticio personalizado se debe seguir los siguientes pasos:

- A. Evaluación del estado nutricional, para definir qué tipo de plan alimenticio recomendar. Existen cuatro tipos de evaluación:
	- a. Evaluación Antropométrica: la antropometría (Iñarritu Pérez, 2012) es la técnica que tiene como objeto medir las dimensiones físicas del ser humano; existen varias mediciones corporales, pero, en el campo de la nutrición las más importantes son: peso, estatura, perímetros, pliegues cutáneos. Esta medición tiene por objeto determinar la masa corporal, el Índice de Masa Corporal se calcula con la fórmula:

$$
IMC = \frac{Peso\ (kg)}{Estatura(m)^2}
$$
El resultado del IMC, se mide de acuerdo a la Tabla 8:

| VALORES DEL INDICE DE MASA CORPORAL |            |  |  |  |  |  |
|-------------------------------------|------------|--|--|--|--|--|
| <b>Estados</b>                      | <b>IMC</b> |  |  |  |  |  |
| Obesidad                            |            |  |  |  |  |  |
| Ш                                   | $\geq 40$  |  |  |  |  |  |
| III                                 | 35-39,9    |  |  |  |  |  |
|                                     | 30-34,9    |  |  |  |  |  |
| Sobrepeso                           | 25-29,9    |  |  |  |  |  |
| Normal                              | 18,5-24,9  |  |  |  |  |  |
| Desnutrición                        |            |  |  |  |  |  |
|                                     | 17-18,4    |  |  |  |  |  |
| $\rm II$                            | 16-16,9    |  |  |  |  |  |
| Ш                                   | $<$ 16     |  |  |  |  |  |

*Tabla 8 Rangos del IMC*

Fuente: (OMS, 2018)

- b. Evaluación Bioquímica: este método se refiere a la medición de nutrientes en sangre, orina o heces (Iñarritu Pérez, 2012).
- c. Evaluación clínica: se refiere a la historia clínica del paciente y a su examen físico para detectar síntomas de mala nutrición (Iñarritu Pérez, 2012).
- d. Evaluación dietética: es la cuantificación del consumo de alimentos en un periodo de tiempo determinado o a la evaluación del patrón de consumo de alimentos (Iñarritu Pérez, 2012).
- B. Prescripción dietética, cuando se haya evaluado al paciente
- C. Elaboración de la dieta:
	- a. Estimación de las necesidades de energía: el requerimiento diario de energía se estima como se muestra:

$$
GET = MB + ETA + AF
$$

i. Gasto energético total (GET): representa la suma de todos los componentes involucrados en el proceso de gasto de energía.

- ii. Metabolismo basal (MB): representa la cantidad mínima de energía que se requiere para mantener el organismo despierto y en reposo.
- iii. Efecto térmico de los alimentos (ETA): cantidad de energía que utiliza el organismo durante la digestión, absorción, metabolismo y almacenamiento de nutrientes que proporcionan energía.
- iv. Actividad física (AF): es la energía gastada por el ejercicio voluntario e involuntario.
- b. Determinar raciones o equivalentes de los grupos de alimentos.
- c. Después de definir la cantidad a ser consumida durante el día, hay que dividirla en los diferentes tiempos de comida.

## Gasto Energético en Reposo

El Gasto Energético en Reposo (GER) es el resultado de la suma del Metabolismo Basal (MB) y el Efecto Térmico de los Alimentos (ETA). Existen varias formas de calcular el GER; el experto en nutrición ha recomendado el cálculo según la Tabla 9:

| GASTO ENERGÉTICO EN REPOSO (GER) |                     |                        |  |  |  |  |  |  |
|----------------------------------|---------------------|------------------------|--|--|--|--|--|--|
| Edad                             | Hombres             | Mujeres                |  |  |  |  |  |  |
| De 0 a 3 años                    | factor * peso-54    | factor $*$ peso-51     |  |  |  |  |  |  |
| De 3 a 10 años                   | factor $*$ peso+495 | factor $*$ peso+499    |  |  |  |  |  |  |
| De 10 a 18 años                  | factor $*$ peso+651 | factor * peso+746      |  |  |  |  |  |  |
| De 18 a 30 años                  | factor $*$ peso+679 | factor $*$ peso $+496$ |  |  |  |  |  |  |
| De 30 a 60 años                  | factor $*$ peso+879 | factor $*$ peso+746    |  |  |  |  |  |  |
| Mayor a 60 años                  | factor $*$ peso+487 | factor $*$ peso+596    |  |  |  |  |  |  |

*Tabla 9 Cálculo del Gasto Energético en Reposo*

El *factor* se determinará mediante un módulo difuso, de acuerdo a los rangos mostrados en

la Tabla 10:

|               | <b>FACTOR_GER DESCRIPCION</b> |
|---------------|-------------------------------|
| $0 - 12,2$    | <b>BAJO</b>                   |
| $12,3 - 24,4$ | <b>MEDIO BAJO</b>             |
| $24,5 - 36,6$ | <b>MEDIO</b>                  |
| $36,7 - 48,8$ | <b>MEDIO ALTO</b>             |
| $48,9 - 61,0$ | <b>ALTO</b>                   |

*Tabla 10 Rangos del Factor GER*

Fuente: Elaboración propia

## Y será distribuido como se muestra en la Tabla 11:

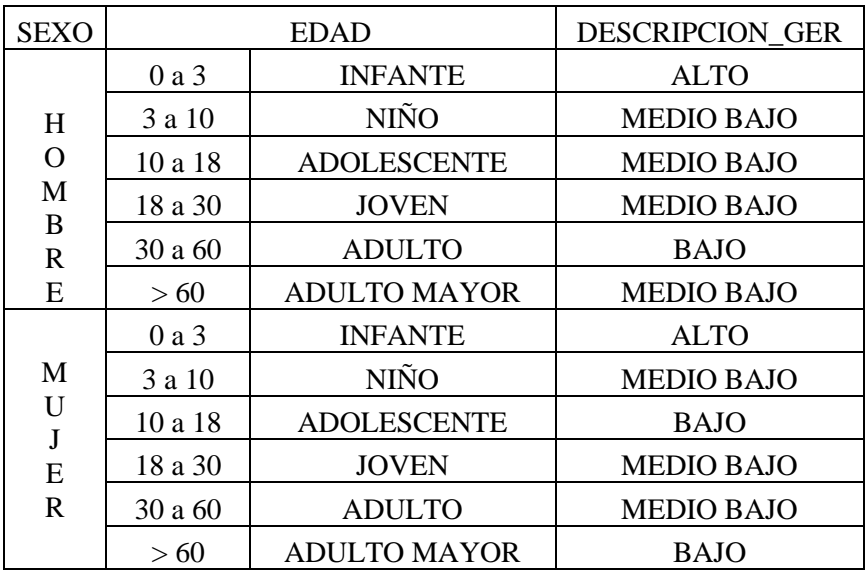

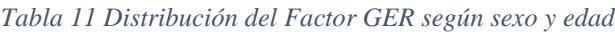

Fuente: Elaboración propia

## Gasto por Actividades Físicas

El Gasto por Actividades Físicas (GAF), se calcula con la fórmula:  $GAF = factor *$  $peso corporal (kg) * tiempo (min)$ . El experto ha sugerido trabajar con la siguiente tabla (Tabla 12) para poder calcular el GAF.

|                 | <b>ACTIVIDAD FÍSICA</b> | <b>HOMBRES</b> | <b>MUJERES</b> |  |
|-----------------|-------------------------|----------------|----------------|--|
|                 |                         | <b>FACTOR</b>  | <b>FACTOR</b>  |  |
| <b>MUY LEVE</b> | Trabajo ligero          | 0,013          | 0,013          |  |
|                 | Caminar                 |                |                |  |
| <b>LEVE</b>     | Bajar y subir escaleras | 0,016          | 0,015          |  |
|                 | Trabajo de casa         |                |                |  |
|                 | Ciclismo                |                | 0,016          |  |
|                 | Danza                   | 0,017          |                |  |
| <b>MODERADA</b> | Tenis                   |                |                |  |
|                 | Trabajo activo          |                |                |  |
|                 | Básquet                 |                |                |  |
|                 | Fútbol                  |                |                |  |
| <b>INTENSA</b>  | Natación                | 0,021          | 0,019          |  |
|                 | Trabajo muy activo      |                |                |  |
|                 | Correr                  |                |                |  |

*Tabla 12 Factor GAF según tipo de actividad y sexo*

Fuente: Elaboración propia

## Gasto Energético Total

El Gasto Energético Total (GET) es el resultado de la suma del GER y el GAF. Este número resultado indica el número total de kilocalorías que una persona gasta a diario en su rutina específica. Con base a este número se determinará los alimentos y sus cantidades, haciendo que el aporte calórico de los alimentos resulte aproximadamente las kilocalorías gastadas. Así, la fórmula del GET sería:  $GET = GER + GAF$ 

#### Composición de alimentos

El experto, basado en (Reyes García, Gómez-Sánchez Prieto, & Espinoza Barrientos, 2017), ha compilado una lista de alimentos que se encuentran en la región de Lambayeque (Tabla 13), para que los alimentos recomendados en el plan alimenticio sean accesibles.

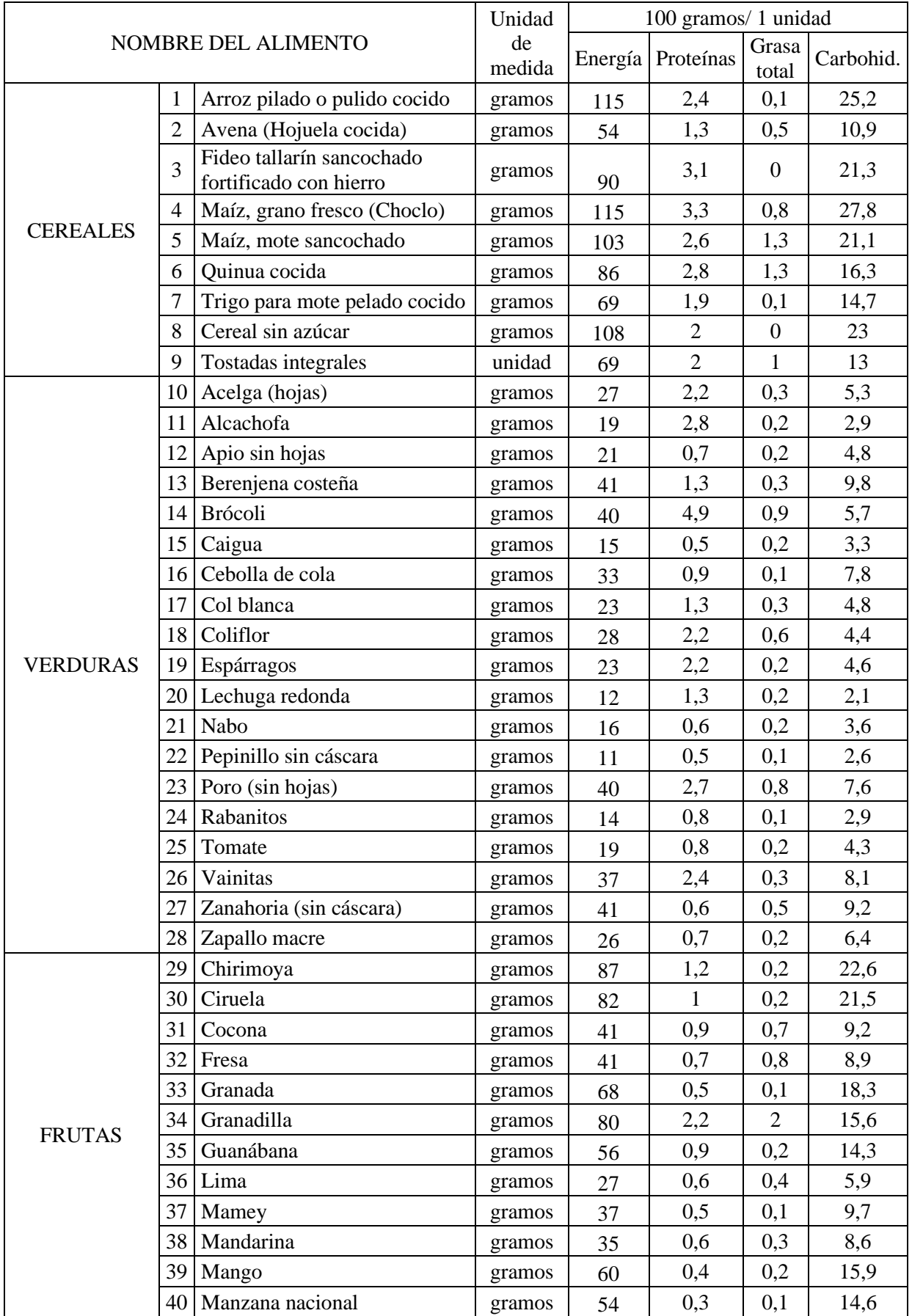

## *Tabla 13 Composición de los alimentos en el Perú*

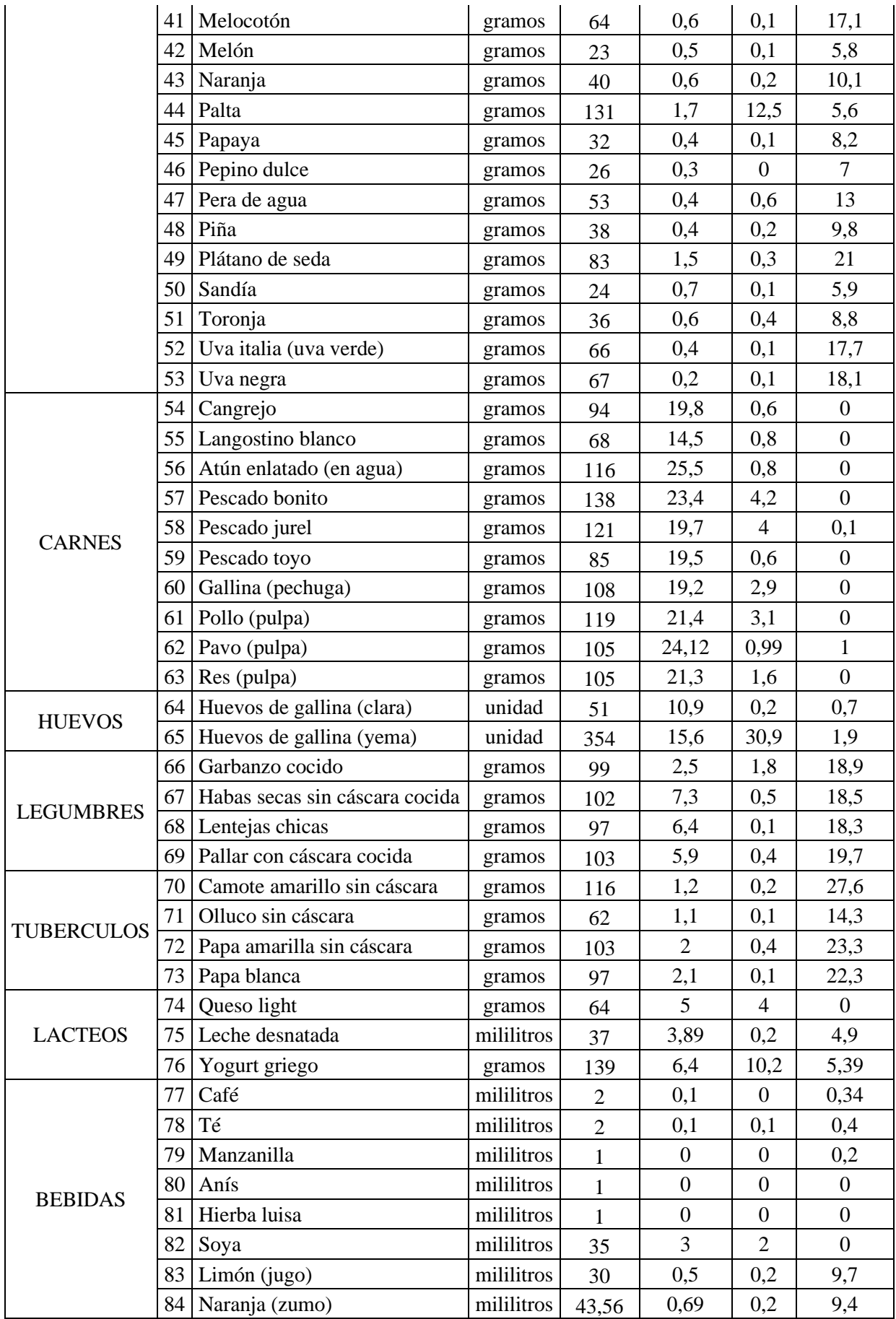

# Distribución de alimentos en las comidas

En base a su experiencia, el nutricionista ha volcado su conocimiento para la recomendación de un plan alimenticio en la Tabla 14. Estas restricciones nos ayudarán a filtrar los alimentos para que sean distribuidos durante el día en un plan alimenticio.

|                     |                |                                                     | <b>DESAYUNO</b> |    |                | <b>COLACIÓN 1</b>                      |      | <b>ALMUERZO</b> |                | <b>COLACIÓN 2</b> |                |                            | <b>CENA</b>    |                |           |                |             |
|---------------------|----------------|-----------------------------------------------------|-----------------|----|----------------|----------------------------------------|------|-----------------|----------------|-------------------|----------------|----------------------------|----------------|----------------|-----------|----------------|-------------|
| NOMBRE DEL ALIMENTO |                |                                                     | Desayuno Tipo   |    | Núm.<br>Max    | Colación                               | Tipo | Núm.<br>Max     | Almuerzo Tipo  |                   | Núm.<br>Max    | Colación<br>$\overline{2}$ | Tipo           | Núm.<br>Max    | Cena Tipo |                | Núm.<br>Max |
|                     |                | Arroz pilado o pulido<br>cocido                     | N <sub>o</sub>  |    |                | N <sub>o</sub>                         |      |                 | Si             |                   |                | N <sub>o</sub>             |                |                | No        |                |             |
|                     | $\overline{2}$ | Avena (Hojuela cocida)                              | Si              |    |                | N <sub>o</sub>                         |      |                 | N <sub>o</sub> |                   |                | No                         |                |                | Si        |                |             |
|                     | $\overline{3}$ | Fideo tallarín sancochado<br>fortificado con hierro | N <sub>o</sub>  |    |                | No                                     | No   |                 | Si             |                   |                | N <sub>o</sub>             |                |                | No        |                |             |
| <b>CEREALES</b>     | $\overline{4}$ | Maíz, grano fresco<br>(Choclo)                      | N <sub>o</sub>  | Si |                | N <sub>o</sub>                         |      |                 | Si             | Si                |                | N <sub>o</sub>             | N <sub>o</sub> |                | Si        | N <sub>o</sub> |             |
|                     | 5              | Maíz, mote sancochado                               | N <sub>o</sub>  |    |                | N <sub>o</sub>                         |      |                 | Si             |                   |                | N <sub>o</sub>             |                |                | Si        |                |             |
|                     | 6              | Quinua cocida                                       | Si              |    |                | N <sub>o</sub><br>N <sub>o</sub><br>Si |      | N <sub>o</sub>  |                |                   | N <sub>o</sub> |                            |                | No             |           |                |             |
|                     | $\mathcal{L}$  | Trigo para mote pelado<br>cocido                    | Si              |    |                |                                        |      | Si              |                |                   | N <sub>o</sub> |                            |                | N <sub>o</sub> |           |                |             |
|                     | 8              | Cereal sin azúcar                                   | Si              |    |                |                                        |      | N <sub>o</sub>  |                |                   | Si             |                            |                | No             |           |                |             |
|                     | 9              | Tostadas integrales                                 | Si              |    |                | N <sub>o</sub>                         |      |                 | N <sub>o</sub> |                   |                | N <sub>o</sub>             |                |                | No        |                |             |
|                     | 10             | Acelga (hojas)                                      | N <sub>o</sub>  |    |                | N <sub>o</sub>                         |      |                 | Si             |                   |                | N <sub>o</sub>             |                |                | Si        |                |             |
|                     |                | Alcachofa                                           | N <sub>o</sub>  |    |                | No                                     |      |                 | Si             |                   | 6              | N <sub>o</sub>             |                |                | Si        |                |             |
| <b>VERDURAS</b>     |                | Apio sin hojas                                      | No              | No | $\overline{0}$ | No                                     | No   | $\overline{0}$  | Si             | Sí                |                | No                         | N <sub>o</sub> | $\overline{0}$ | Si        | Sí             | 6           |
|                     | 13             | Berenjena costeña                                   | N <sub>o</sub>  |    |                | N <sub>o</sub>                         |      |                 | Si             |                   |                | No                         |                |                | Si        |                |             |
|                     | 14             | Brócoli                                             | N <sub>o</sub>  |    |                | N <sub>o</sub>                         |      |                 | Si             |                   |                | N <sub>o</sub>             |                |                | Si        |                |             |
|                     | 15             | Caigua                                              | N <sub>o</sub>  |    |                | N <sub>o</sub>                         |      |                 | Si             |                   |                | N <sub>o</sub>             |                |                | Si        |                |             |

*Tabla 14 Distribución de los alimentos por comida*

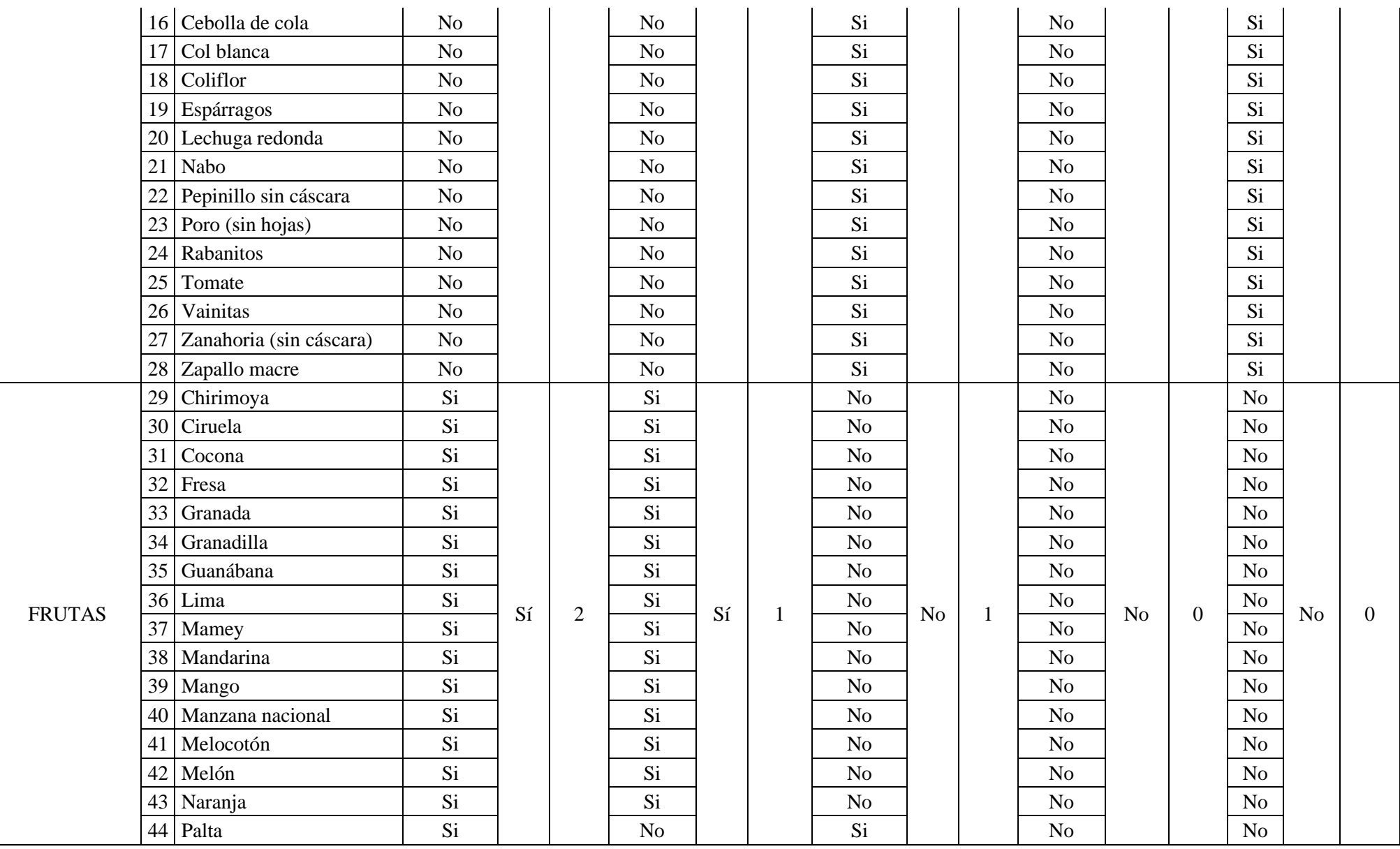

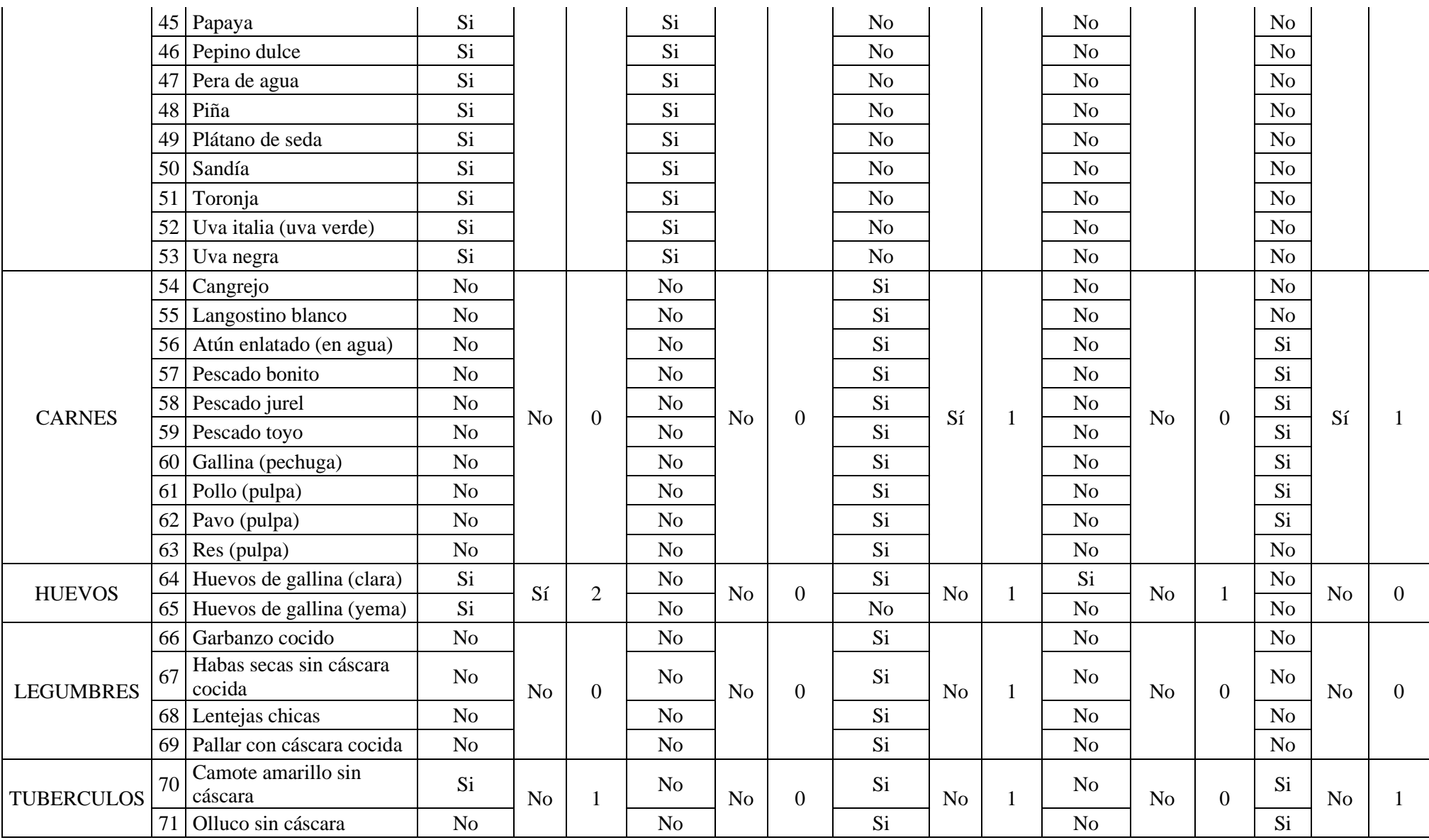

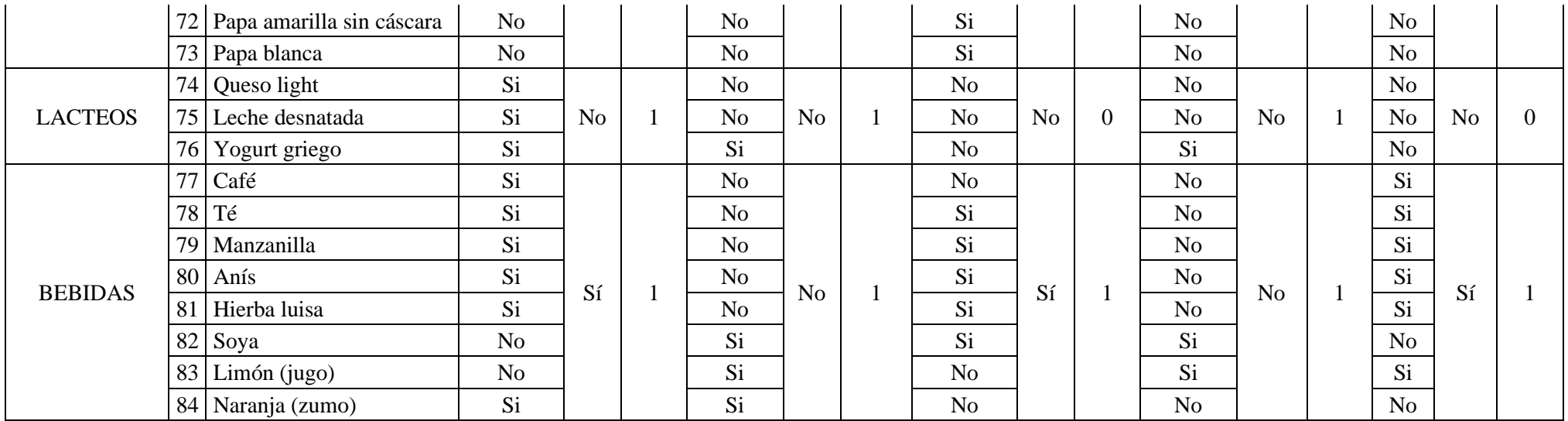

## Distribución y horario de las comidas

Según el experto en nutrición, se deben ingerir cinco (5) comidas al día y, el lapso entre cada una de ellas debe estar entre 3 y 4 horas, es por ello que ha recomendado el siguiente horario para la recomendación de los planes alimenticios (Tabla 15).

| <b>COMIDA</b> | <b>HORA</b> |
|---------------|-------------|
| Desayuno      | $6:00$ AM   |
| Colación 1    | 10:00 AM    |
| Almuerzo      | 1:00 PM     |
| Colación 2    | 5:00 PM     |
| Cena          | 8:00 PM     |

*Tabla 15 Horario de las comidas*

# 3.1.3. Formalización

3.1.3.1. Base de conocimiento

## Base de hechos

- H1: El sexo es masculino.
- H2: El sexo es femenino.
- H3: ¿Cuándo naciste?
- H4: ¿Cuánto pesas?
- H5: ¿Cuánto mides?
- H6: ¿Cuál es la medida de tu cintura?
- H7: ¿Cuál es la medida de tu cadera?
- H8: El IMC es Obesidad en grado 3.
- H9: El IMC es Obesidad en grado 2.

Fuente: Elaboración propia

H10: El IMC es Obesidad en grado 1.

- H11: El IMC es sobrepeso.
- H12: El IMC es normal.
- H13: El IMC es desnutrición en grado 1.
- H14: El IMC es desnutrición en grado 2.
- H15: El IMC es desnutrición en grado 3.
- H16: ¿Cuántas horas caminas?
- H17: ¿Cuántas horas bajas y subes escaleras?
- H18: ¿Qué tipo de trabajo realizas?
	- H19: ¿Cuántas horas realizas este trabajo?
- H20: ¿Cuántas horas practicas ciclismo?
- H21: ¿Cuántas horas practicas fútbol?
- H22: ¿Cuántas horas practicas danza?
- H23: ¿Cuántas horas practicas baloncesto?
- H24: ¿Cuántas horas practicas natación?
- H25: ¿Cuántas horas practicas tenis?
- H26: ¿Cuántas horas corres?
- H27: ¿Cuántas comidas ingieres al día?
- H28: ¿Cuántos vasos de agua ingieres al día?
- H29: ¿Qué prefieres comer por si te da hambre durante el día?
- H30: ¿Sigues actualmente una dieta?
- H31: La edad es infante.
- H32: La edad es niño.
- H33: La edad es adolescente.
- H34: La edad es joven.
- H35: La edad es adulto.
- H36: La edad es adulto mayor.
- H37: El factor del GER es bajo.
- H38: El factor del GER es medio bajo.
- H39: El factor del GER es medio.
- H40: El factor del GER es medio alto.
- H41: El factor del GER es alto.
- H42: La constante GER es -54
- H43: La constante GER es -51
- H44: La constante GER es +495
- H45: La constante GER es +499
- H46: La constante GER es +651
- H47: La constante GER es +746
- H48: La constante GER es +679
- H49: La constante GER es +496
- H50: La constante GER es +879
- H51: La constante GER es +487
- H52: La constante GER es +596
- H53: El tipo de trabajo es Trabajo ligero
- H54: El tipo de trabajo es Trabajo de casa
- H55: El tipo de trabajo es Trabajo activo
- H56: El tipo de trabajo es Trabajo muy activo
- H57: La actividad física es caminar
- H58: La actividad física es bajar y subir escaleras
- H59: El deporte es ciclismo
- H60: El deporte es danza
- H61: El deporte es tenis
- H62: El deporte es básquet
- H63: El deporte es fútbol
- H64: El deporte es natación
- H65: El deporte es correr
- H66: El factor GAF es 0.013
- H67: El factor GAF es 0.016
- H68: El factor GAF es 0.015
- H69: El factor GAF es 0.017

H70: El factor GAF es 0.021

H71: El factor GAF es 0.019

Base de reglas

R1: Si H $4^2$ /H5 es >= 40 entonces H8.

R2: Si H4<sup>2</sup>/H5 >= 35 y H4<sup>2</sup>/H5 <= 39.9 entonces H9.

R3: Si H4<sup>2</sup>/H5 >= 30 y H4<sup>2</sup>/H5 <= 34.9 entonces H10.

R4: Si H4<sup>2</sup>/H5 >= 25 y H4<sup>2</sup>/H5 <= 29.9 entonces H11.

R5: Si H4<sup>2</sup>/H5 > = 18.5 y H4<sup>2</sup>/H5 < = 24.9 entonces H12.

R6: Si H4<sup>2</sup>/H5 >= 17 y H4<sup>2</sup>/H5 <= 18.4 entonces H13.

R7: Si H4<sup>2</sup>/H5 >= 16 y H4<sup>2</sup>/H5 <= 16.9 entonces H14.

R8: Si  $H4^2/H5$  es <16 entonces H13.

R9: Si edad  $> 0$  y edad  $< 3$  entonces H31.

R10: Si edad  $> 3$  y edad  $< 10$  entonces H32.

R11: Si edad  $> 10$  y edad  $< 18$  entonces H33.

R12: Si edad  $> 18$  y edad  $< 30$  entonces H34.

R13: Si edad  $>$  30 y edad  $<$  60 entonces H35.

R14: Si edad  $> 60$  entonces H36.

R15: Si H1 y H31 entonces H41.

R16: Si H2 y H31 entonces H41.

R17: Si H1 y H32 entonces H38.

- R18: Si H2 y H32 entonces H38.
- R19: Si H1 y H33 entonces H38.
- R20: Si H2 y H33 entonces H37.
- R21: Si H1 y H34 entonces H38.
- R22: Si H2 y H34 entonces H38.
- R23: Si H1 y H35 entonces H37.
- R24: Si H2 y H35 entonces H38.
- R25: Si H1 y H36 entonces H38.
- R26: Si H2 y H36 entonces H37.
- R27: Si H31 y H1 entonces H42.
- R28: Si H31 y H2 entonces H43.
- R29: Si H32 y H1 entonces H44.
- R30: Si H32 y H2 entonces H45.
- R31: Si H33 y H1 entonces H46.
- R32: Si (H33 y H2) o (H35 y H2) entonces H47.
- R33: Si H34 y H1 entonces H48.
- R34: Si H34 y H2 entonces H49.
- R35: Si H35 y H1 entonces H50.
- R36: Si H36 y H1 entonces H51.
- R37: Si H36 y H2 entonces H52.

R38: Si (H53 y H1) o (H53 y H2) entonces H66.

R39: Si (H57 y H1) o (H58 y H1) o (H54 y H1) entonces H67.

R40: Si (H57 y H2) o (H58 y H2) o (H54 y H2) entonces H68.

R41: Si (H59 y H1) o (H60 y H1) o (H61 y H1) o (H55 y H1) entonces H69.

R42: Si (H59 y H2) o (H60 y H2) o (H61 y H2) o (H55 y H2) entonces H67.

R43: Si (H62 y H1) o (H63 y H1) o (H64 y H1) o (H65 y H1) o (H56 y H1) entonces H70.

R44: Si (H62 y H2) o (H63 y H2) o (H64 y H2) o (H65 y H2) o (H56 y H2) entonces H71.

3.1.4. Implementación

3.1.4.1. Configuración de herramientas y servicios

- Se ha instalado como servidor independiente y de código libre: XAMPP; además se han activado las siguientes extensiones necesarias para el desarrollo del sistema: PDO MySQL, Fileinfo, mbstring, xsl (Ilustración 25). XAMPP se encuentra disponible para su descarga en la página web de Apache: <https://www.apachefriends.org/es/download.html>

*Ilustración 25 Panel de Control XAMPP*

| H                                                                                            |                                                                                           |              | XAMPP Control Panel v3.2.4                                                                                                    |         |                |        |      | Config            |
|----------------------------------------------------------------------------------------------|-------------------------------------------------------------------------------------------|--------------|----------------------------------------------------------------------------------------------------|---------|----------------|--------|------|-------------------|
| <b>Modules</b><br>Service                                                                    | Module                                                                                    | PIDESE       | Portis)                                                                                                    | Actions |                |        |      | Netstaf           |
|                                                                                              | Apache                                                                                    | 7526<br>4736 | 443, 8080                                                                                                    | Stop    | Admin          | Canfig | Loys | <b>DEL STIGHT</b> |
|                                                                                              | <b>MySQL</b>                                                                              | 10100        | 3506                                                                                                    | Stop    | Admin          | Config | Logs | Exporter          |
|                                                                                              | FieZita                                                                                   |              |                                                                                                    | Start   | <b>Address</b> | Canfig | Loga | Services          |
|                                                                                              | Mercury <sup>.</sup>                                                                      |              |                                                                                                    | Start   |                | Cently | Logs | <b>City Help</b>  |
|                                                                                              | Timcat                                                                                    |              |                                                                                                    | Start   | Actor          | Canfig | Logs | Q <sub>2</sub>    |
| 21:29:31<br>21.29.31<br>21:29:37<br>21:29:37<br>21:29:37<br>21:29:36<br>21.30.02<br>21:30:02 | Hierifal<br>filezital<br><b>Imvsol</b><br>mysol<br>[mysol]<br>mysol<br>Hezital<br>Hezilal |              | Attempting to start FileZilla app.<br>Status change detected: running<br>Attempting to stop MySQL app.<br>Status change detected: stopped<br>Attempting to start MySQL app<br>Status change detected: running<br>Attempting to stop File2ila app<br>Status change detected: stopped |         |                |        |      | w                 |

Fuente: XAMPP Control Panel

- Para el desarrollo, se han instalado los entornos Sublime (descarga disponible en: <https://www.sublimetext.com/3>) y; Virtualenv, éste último se debe activar, para esto, primero hay que instalar Python (disponible en: [https://www.python.org/downloads/\)](https://www.python.org/downloads/), en la terminal/cmd verificamos la instalación con el comando *Python* (Ilustración 26), luego debemos activar el pip, se descargará el archivo get-pip.py (disponible en: <https://bootstrap.pypa.io/get-pip.py>) y se guardará en el escritorio, en la terminal/cmd accedemos al escritorio con *cd Desktop*  y ejecutamos el archivo con el comando *Python get-pip.py*, comenzará entonces la instalación del pip (Ilustración 27), accedemos luego a la ruta en la que está Python en nuestro sistema, en este caso C:\Python38 y comprobamos la instalación de Pip con *pip –version* (Ilustración 29); cuando ya esté instalado Pip, procedemos a instalar Virtualenv con el comando *pip install virtualenv* (Ilustración 28) y verificamos que esté instalado con *virtualenv –versión* (Ilustración 31). Para crear un entorno virtual, utilizaremos el comando *virtualenv test* e iniciamos el entorno virtual con *.\test\Scripts\activate* (Ilustración 30) y, finalmente desactivamos el entorno: *deactivate* (Ilustración 32).

*Ilustración 26 Ejecución de comando Python para verificar instalación*

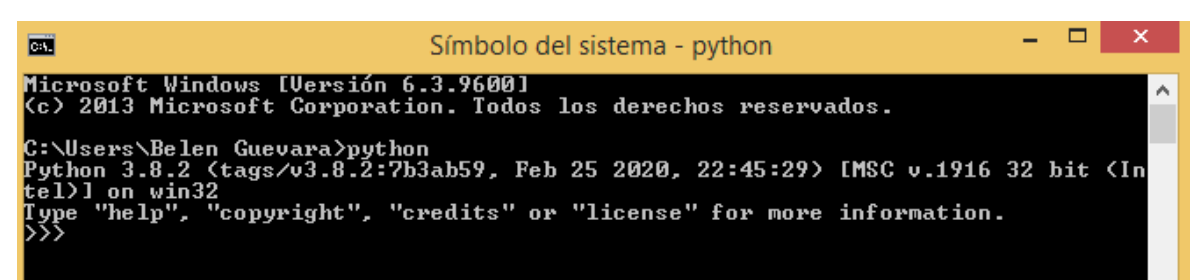

Fuente: Elaboración propia

*Ilustración 27 Ejecución del archivo get-pip.py para la instalación del Pip*

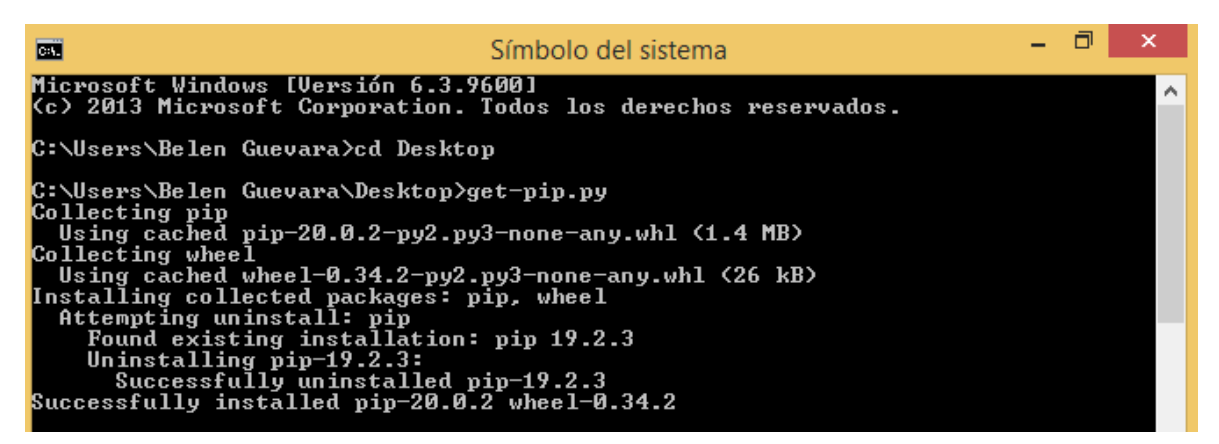

Fuente: Elaboración propia

*Ilustración 29 Ejecución del comando Pip --version para verificar instalación del Pip*

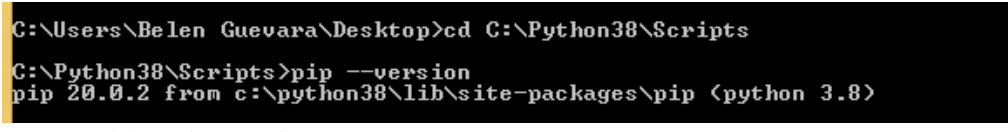

Fuente: Elaboración propia

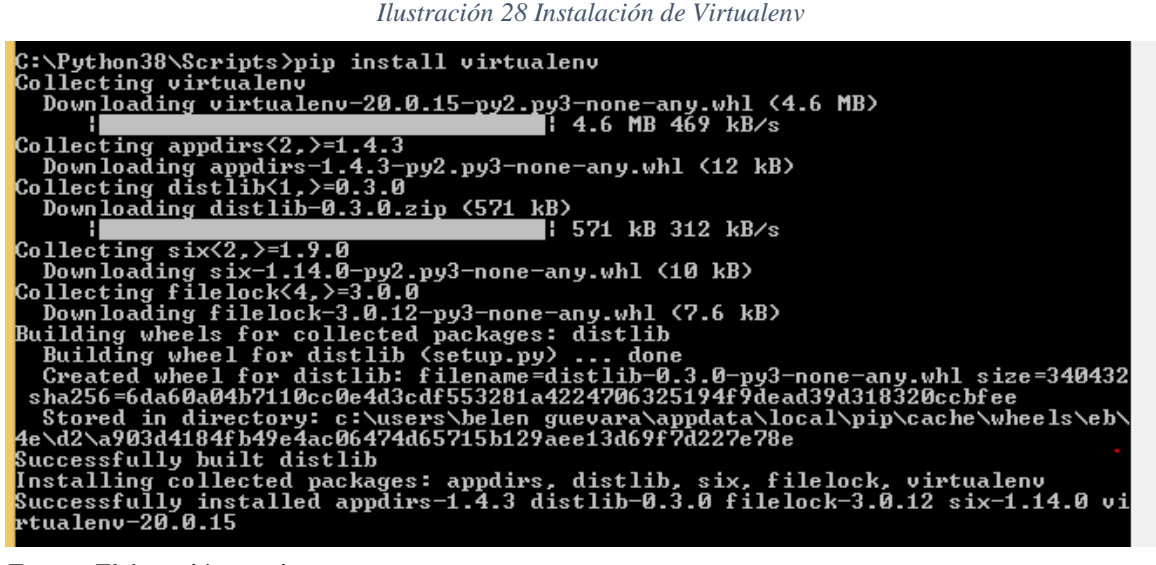

Fuente: Elaboración propia

*Ilustración 30 Ejecución del comando virtualenv --version para verificar instalación de Virtualenv*

C:\Python38\Scripts>virtualenv --version<br>virtualenv 20.0.15 from c:\python38\lib\site-packages\virtualenv\\_\_init\_\_.py

*Ilustración 32 Creación y activación de un entorno virtual*

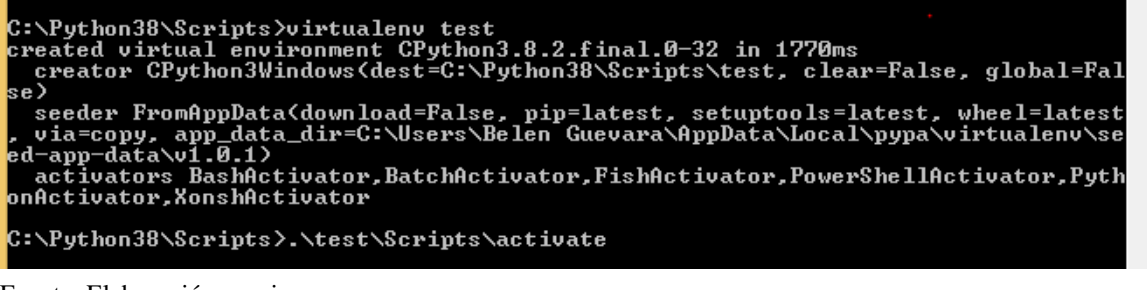

Fuente: Elaboración propia

*Ilustración 31 Desactivación del entorno virtual*

\Python38\Scripts>

Fuente: Elaboración propia

- Se ha instalado la librería **skfuzzy** en su versión 0.4.2 para el desarrollo del módulo difuso, los archivos de esta librería se encuentran disponible para su descarga en: [https://pypi.org/project/scikit-fuzzy/#files,](https://pypi.org/project/scikit-fuzzy/#files) la carpeta descargada, la copiamos y pegamos dentro de la ruta C:\Python38\Scripts, posteriormente en la terminar/cmd ejecutaremos el comando *pip install .\scikit-fuzzy-0.4.2* para la instalación de la librería skfuzzy (Ilustración 33).

*Ilustración 33 Instalación de la librería skfuzzy*

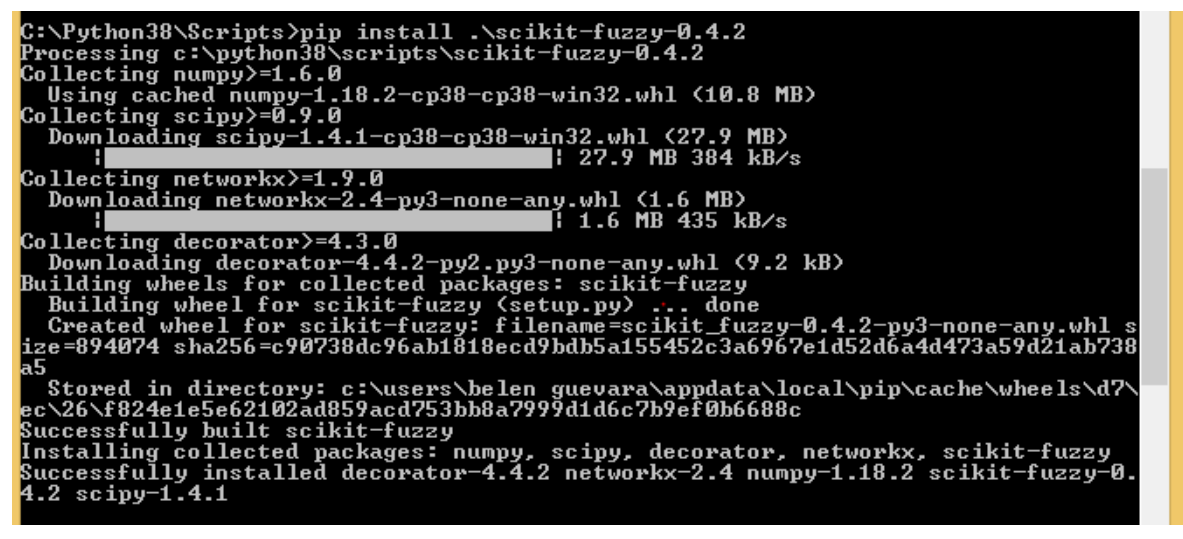

Fuente: Elaboración propia

- Se ha adquirido una cuenta en Amazon Web Service (Ilustración 35) y, una instancia tipo t2.micro AWS. En la Ilustración 34, se muestran los detalles de esta instancia.

*Ilustración 34 Características de la instancia t2.micro AWS*

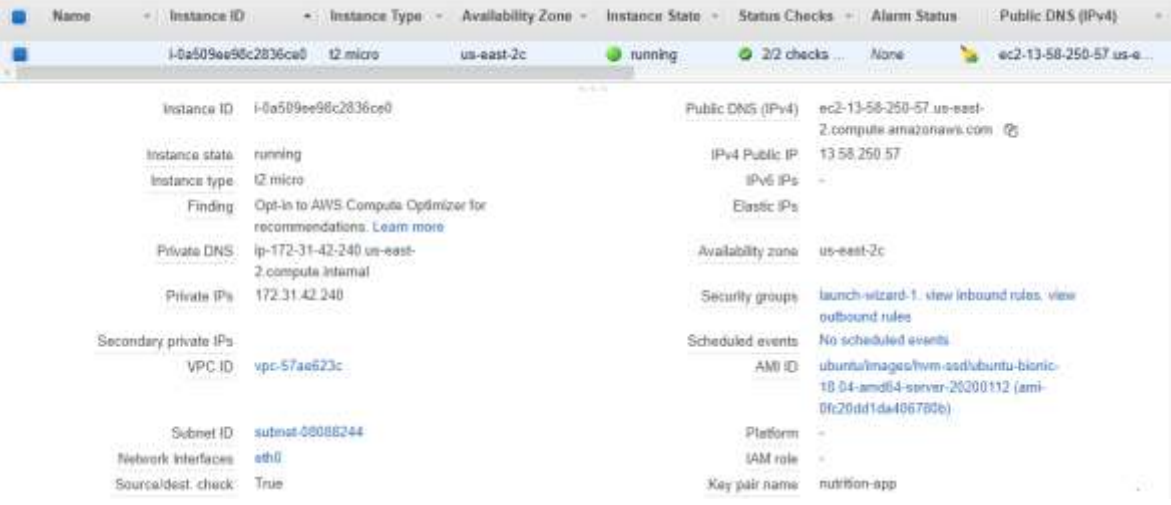

Fuente: Cuenta AWS

#### *Ilustración 35 Cuenta AWS*

▼ Configuración de cuenta

ID de cuenta: 401831510186 Vendedor: AWS Inc. Nombre de cuenta: Nutritife Contraseña: \*\*\*\*\*

#### \* Información de contacto

Tenga en cuenta que al modificar sus datos de contacto en esta página, no se modificarán en su factura. Si desea cambiar los datos de contacto<br>asociados a su factura, hágalo en la página Métodos de pago.

Nombre completo: Nutrilife Dirección: Lambayeque Ciudad: Lambayeque Estado: Lambayeque Código postal: 14013 País: PE Número de teléfono: 939429119 Nombre de la empresa: URL de sitio web:

Fuente: Cuenta AWS

Editar re

Editor

## 3.1.4.2. Modelado de Datos

El modelo de datos utilizado en este proyecto, es el multidimensional y, el esquema utilizado es el copo de nieve. La base de datos ha sido implementada utilizando como sistema gestor a MariaDB, a continuación, se muestra el modelo lógico de la base de datos para el Sistema Experto (Ilustración 36), dentro del recuadro de líneas rojas, se puede observar la tabla de hechos y las dimensiones, además del esquema copo de nieve; existen cinco dimensiones y una tabla de hechos. La dimensión *dim\_tipo* almacenará los grupos de alimentos; la dimensión *dim\_producto*, los alimentos; la dimensión *dim\_horario* guardará los horarios de cada comida; la dimensión *dim\_horario\_tipo\_restriccion* filtrará los grupos de alimento que se deben recomendar en una comida específica, esta dimensión, es una dimensión intermedia entre *dim\_horario y dim\_tipo* y; la dimensión *dim\_horario\_producto\_restriccion* filtrará los alimentos que se pueden recomendar en una comida dependiendo de su horario y, es intermedia entre *dim\_producto y dim\_horario*. Finamente, la tabla de hechos es *fact\_recomendacion;* esta tabla es alimentada por las dimensiones *dim\_producto y dim horario*. Cabe mencionar que, esta primera parte del modelo, dará soporte al módulo heurístico, es decir a la recomendación de alimentos. Para generar las combinaciones, se enlazará la tabla de hechos con la otra parte del modelo, diseñado como una base de datos relacional que cuenta con siete tablas: *tbl\_combinacion, tbl\_combinacion\_detalle, tbl\_dieta, tbl\_persona, tbl\_persona\_medida, tbl\_persona\_preferencia, tbl\_persona\_rutina*; la tabla *tbl\_persona* almacenará todos los datos ingresados por el usuario para su evaluación, esta tabla es alimentada por las tablas: *tbl\_persona\_medida* que almacena los datos antropométricos del usuario, la tabla *tbl\_persona\_rutina* guarda la rutina de actividades físicas y, la tabla *tbl\_persona\_preferencia* que almacena las preferencias alimenticias del usuario; la tabla *tbl\_persona*, alimenta a la tabla *tbl\_dieta*, que almacena los planes alimenticios asignados durante la semana (lunes – sábado). Finalmente, la tabla *tbl\_combinacion*, se enlaza con la tabla de hechos *fact\_recomendacion,* mediante la tabla *tbl\_combinacion\_detalle* que almacena la información específica de una combinación generada.

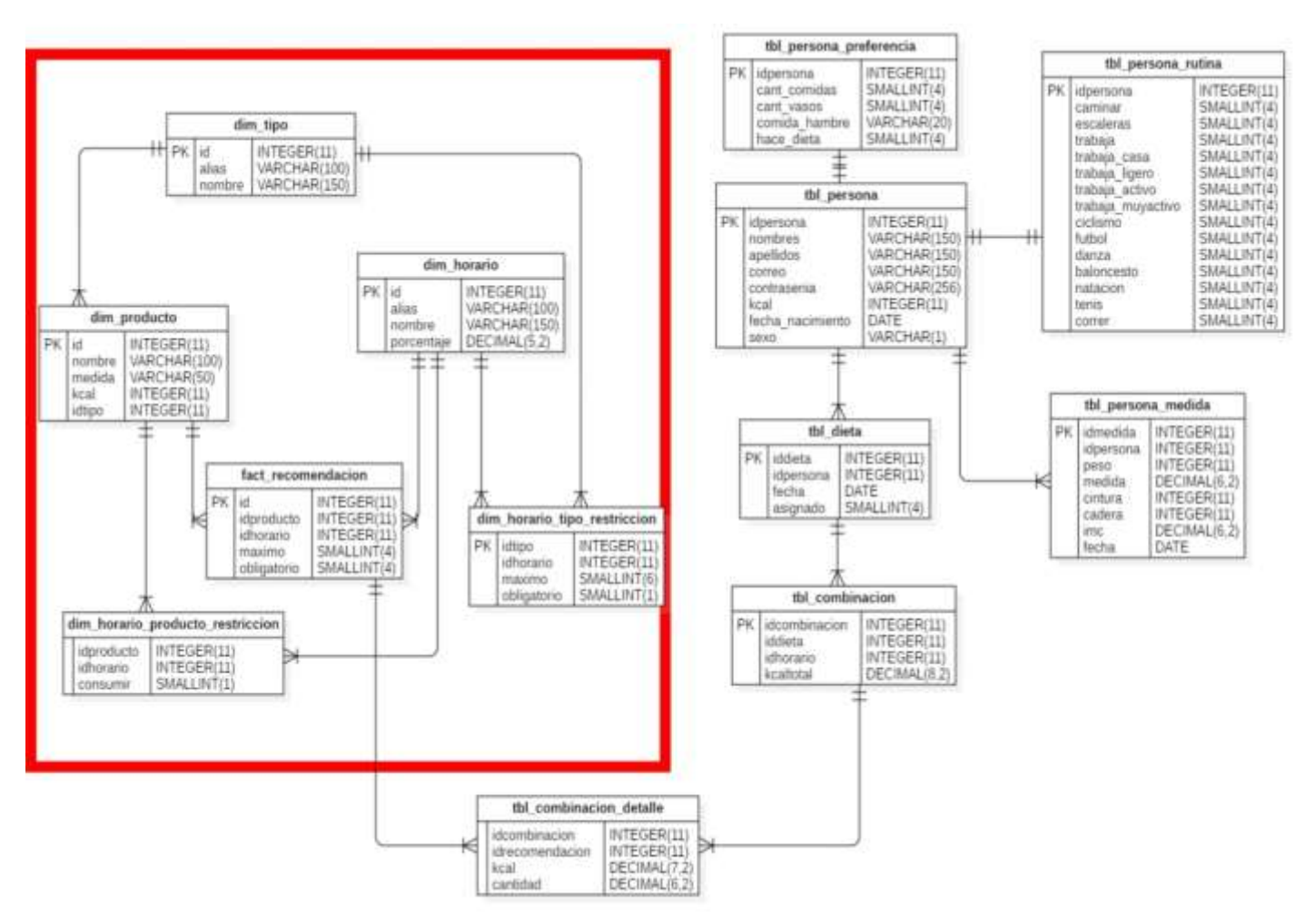

*Ilustración 36 Modelo lógico de la Base de Datos del Sistema Experto*

La Tabla 16 muestra el comportamiento de la dimensión *dim\_horario,* la distribución (en porcentaje) de las calorías que deben ser consumidas en una comida determinada, así, por ejemplo, en el desayuno se debe consumir el 20% de las calorías totales; en la primera colación, un 10%; en el almuerzo, 35%; en la segunda colación, 10% y; finalmente, en la cena, 25%.

| <b>ALIAS</b>     | <b>NOMBRE</b>     | <b>PORCENTAJE</b> |
|------------------|-------------------|-------------------|
| <b>DESAYUNO</b>  | <b>DESAYUNO</b>   | 0,2               |
| <b>COLACION1</b> | <b>COLACION 1</b> | 0,1               |
| <b>ALMUERZO</b>  | <b>ALMUERZO</b>   | 0,35              |
| <b>COLACION2</b> | <b>COLACION 2</b> | 0.1               |
| CENA             | <b>CENA</b>       | 0.25              |

*Tabla 16 Distribución en porcentaje de las comidas*

La Tabla 17 muestra el comportamiento de las dimensiones: *dim\_horario, dim\_tipo* y, de la dimensión intermedia, *dim\_horario\_tipo\_restricción;* indicango la obligatoriedad del consumo de un determinado tipo de grupo de alimento en una comida específica, además de la cantidad máxima de alimentos que se puede consumir de un grupo en una comida.

| ID | <b>ALIAS</b>     | <b>NOMBRE</b>                        | DESAYUNO_<br><b>OBLIG</b> | <b>MAX</b>     | <b>OBLIG</b>   | DESAYUNO_   COLACION1_   COLACION1_  <br><b>MAX</b> | <b>ALMUERZO</b><br><b>OBLIG</b> | <b>ALMUERZO_</b><br><b>MAX</b> | <b>COLACION2_</b><br><b>OBLIG</b> | <b>COLACION2</b><br><b>MAX</b> | <b>CENA</b><br><b>OBLIG</b> | CENA<br><b>MAX</b> |
|----|------------------|--------------------------------------|---------------------------|----------------|----------------|-----------------------------------------------------|---------------------------------|--------------------------------|-----------------------------------|--------------------------------|-----------------------------|--------------------|
|    | <b>CEREALES</b>  | <b>CEREALES</b>                      | <b>SI</b>                 |                | NO.            |                                                     | <b>SI</b>                       |                                | N <sub>O</sub>                    |                                | <b>NO</b>                   |                    |
|    | <b>VERDURAS</b>  | <b>VERDURAS</b><br><b>HORTALIZAS</b> | N <sub>O</sub>            | $\overline{0}$ | N <sub>O</sub> | $\Omega$                                            | <b>SI</b>                       | 6                              | <b>NO</b>                         | $\overline{0}$                 | SI                          | 6                  |
|    | <b>FRUTAS</b>    | <b>FRUTAS Y</b><br><b>DERIVADOS</b>  | SI                        | 2              | <b>SI</b>      |                                                     | N <sub>O</sub>                  |                                | N <sub>O</sub>                    | $\overline{0}$                 | N <sub>O</sub>              | $\overline{0}$     |
|    | <b>CARNES</b>    | <b>CARNES</b>                        | N <sub>O</sub>            | $\Omega$       | NO.            | $\Omega$                                            | <b>SI</b>                       |                                | N <sub>O</sub>                    | $\overline{0}$                 | <b>SI</b>                   |                    |
|    | <b>HUEVOS</b>    | <b>HUEVOS</b>                        | <b>SI</b>                 | $\gamma$       | NO.            | $\Omega$                                            | N <sub>O</sub>                  |                                | N <sub>O</sub>                    |                                | <b>NO</b>                   | $\overline{0}$     |
| 6  | <b>LEGUMBRES</b> | <b>LEGUMBRES</b>                     | N <sub>O</sub>            | $\Omega$       | NO.            | $\Omega$                                            | N <sub>O</sub>                  |                                | N <sub>O</sub>                    | $\overline{0}$                 | <b>NO</b>                   | $\overline{0}$     |
|    | <b>TUBERCULO</b> | TUBERCULO                            | N <sub>O</sub>            |                | NO.            | $\overline{0}$                                      | N <sub>O</sub>                  |                                | <b>NO</b>                         | $\overline{0}$                 | <b>NO</b>                   |                    |
| 8  | <b>LACTEOS</b>   | <b>LACTEOS</b>                       | NO.                       |                | NO.            |                                                     | N <sub>O</sub>                  | $\overline{0}$                 | NO.                               |                                | <b>NO</b>                   | $\overline{0}$     |
| 9  | <b>BEBIDAS</b>   | <b>BEBIDAS</b>                       | SI                        |                | NO.            |                                                     | <b>SI</b>                       |                                | <b>NO</b>                         |                                | <b>SI</b>                   |                    |

*Tabla 17 Obligatoriedad de los tipos de grupos de alimento en cada comida*

En la Tabla 18, observamos cómo se enlazan las dimensiones: *dim\_producto y dim\_horario* y, su dimensión intermedia: *dim horario producto restriccion*; así podremos saber a qué tipo de grupo pertenece cada alimento, cuál es su medida, las calorías que aporta dependiendo la medida (en base a 100 gramos o 1 unidad) y, además, se detalla si el alimento puede ser consumido o no en una comida determinada, esto nos servirá para las restricciones y los filtros al momento de la recomendación del plan alimenticio.

| <b>TIPO</b>     | ID             | <b>NOMBRE</b>       | <b>MEDIDA</b> | <b>KCAL</b> | <b>DESAYUNO</b> | <b>COLACION1</b> | <b>ALMUERZO</b> | <b>COLACION2</b> | <b>CENA</b>    |
|-----------------|----------------|---------------------|---------------|-------------|-----------------|------------------|-----------------|------------------|----------------|
| <b>CEREALES</b> |                | Arroz blanco cocido | gramos        | 115         | N <sub>o</sub>  | N <sub>o</sub>   | Si              | No.              | N <sub>o</sub> |
| <b>CEREALES</b> | $\overline{2}$ | Avena cocida        | gramos        | 54          | Si              | N <sub>o</sub>   | N <sub>o</sub>  | N <sub>o</sub>   | Si             |
| <b>CEREALES</b> | 3              | Fideo hervido       | gramos        | 90          | N <sub>o</sub>  | N <sub>o</sub>   | Si              | N <sub>o</sub>   | N <sub>o</sub> |
| <b>CEREALES</b> | 4              | Choclo hervido      | gramos        | 115         | N <sub>o</sub>  | N <sub>o</sub>   | Si              | N <sub>o</sub>   | Si             |
| <b>CEREALES</b> | 5              | Mote hervido        | gramos        | 103         | N <sub>o</sub>  | N <sub>o</sub>   | Si              | No               | Si             |
| <b>CEREALES</b> | 6              | Quinua cocida       | gramos        | 86          | Si              | N <sub>o</sub>   | N <sub>o</sub>  | N <sub>o</sub>   | N <sub>o</sub> |
| <b>CEREALES</b> |                | Trigo cocido        | gramos        | 69          | Si              | No               | Si              | N <sub>o</sub>   | N <sub>o</sub> |
| <b>CEREALES</b> | 8              | Cereal sin azúcar   | gramos        | 108         | Si              | Si               | N <sub>o</sub>  | Si               | N <sub>o</sub> |
| <b>CEREALES</b> | 9              | Tostada integral    | unidad        | 69          | Si              | N <sub>o</sub>   | N <sub>o</sub>  | N <sub>o</sub>   | N <sub>o</sub> |
| <b>VERDURAS</b> | 10             | Hojas de acelga     | gramos        | 27          | N <sub>o</sub>  | N <sub>o</sub>   | Si              | N <sub>0</sub>   | Si             |
| <b>VERDURAS</b> | 11             | Alcachofa           | gramos        | 19          | N <sub>o</sub>  | N <sub>o</sub>   | Si              | N <sub>o</sub>   | Si             |
| <b>VERDURAS</b> | 12             | Apio                | gramos        | 21          | N <sub>o</sub>  | N <sub>o</sub>   | Si              | N <sub>o</sub>   | Si             |
| <b>VERDURAS</b> | 13             | Berenjena           | gramos        | 41          | N <sub>o</sub>  | N <sub>o</sub>   | Si              | N <sub>o</sub>   | Si             |
| <b>VERDURAS</b> | 14             | Brócoli hervido     | gramos        | 40          | N <sub>o</sub>  | N <sub>o</sub>   | Si              | N <sub>0</sub>   | Si             |
| <b>VERDURAS</b> | 15             | Caigua hervida      | gramos        | 15          | N <sub>o</sub>  | No               | Si              | N <sub>o</sub>   | Si             |
| <b>VERDURAS</b> | 16             | Cebolla             | gramos        | 33          | N <sub>o</sub>  | N <sub>o</sub>   | Si              | N <sub>o</sub>   | Si             |
| <b>VERDURAS</b> | 17             | Col blanca          | gramos        | 23          | N <sub>o</sub>  | N <sub>o</sub>   | Si              | N <sub>o</sub>   | Si             |
| <b>VERDURAS</b> | 18             | Coliflor            | gramos        | 28          | N <sub>o</sub>  | N <sub>o</sub>   | Si              | N <sub>0</sub>   | Si             |
| <b>VERDURAS</b> | 19             | Espárragos hervidos | gramos        | 23          | N <sub>o</sub>  | N <sub>o</sub>   | Si              | N <sub>o</sub>   | Si             |

*Tabla 18Tipo de grupo de pertenencia y aporte calórico de cada alimento*

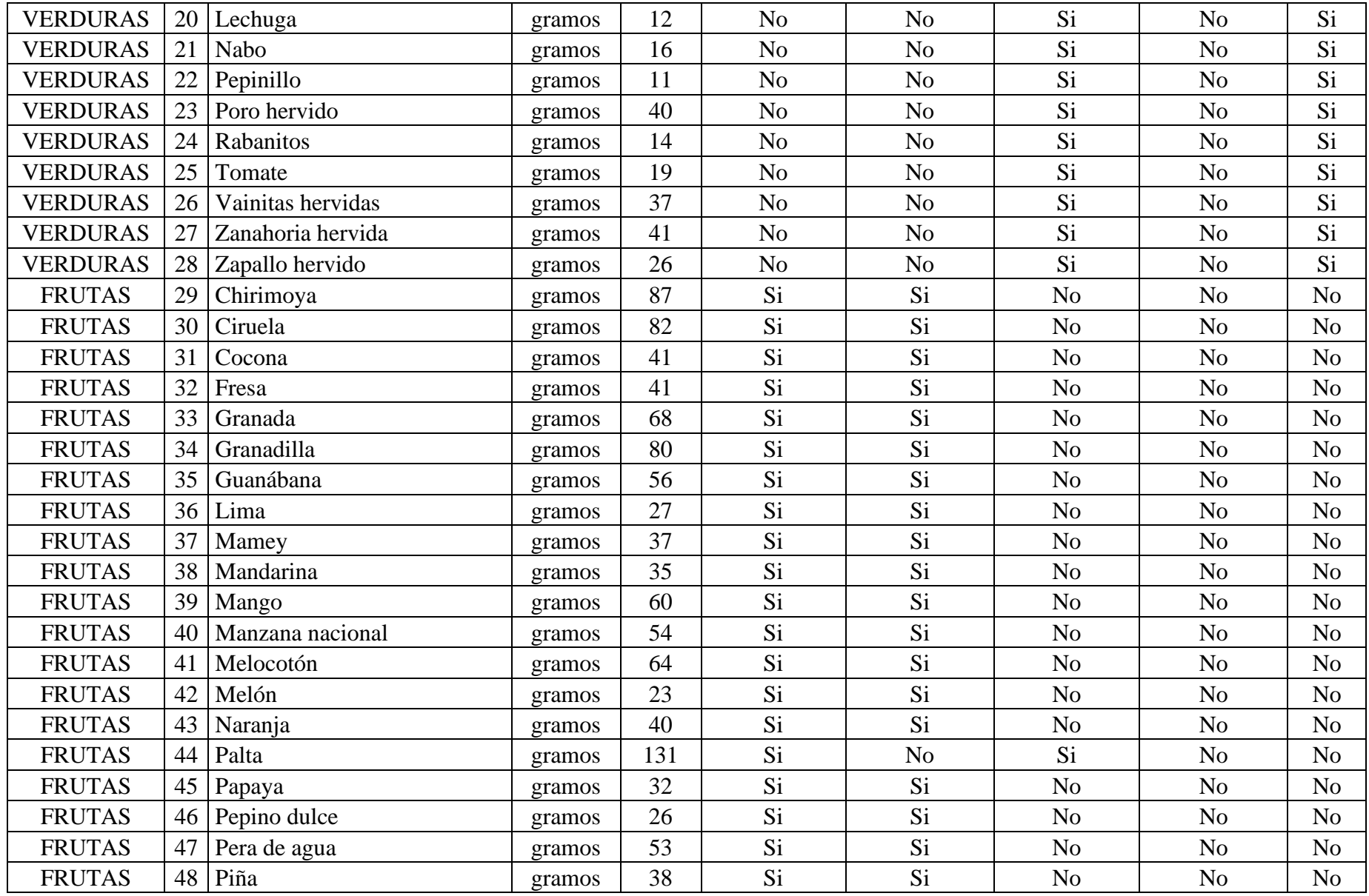

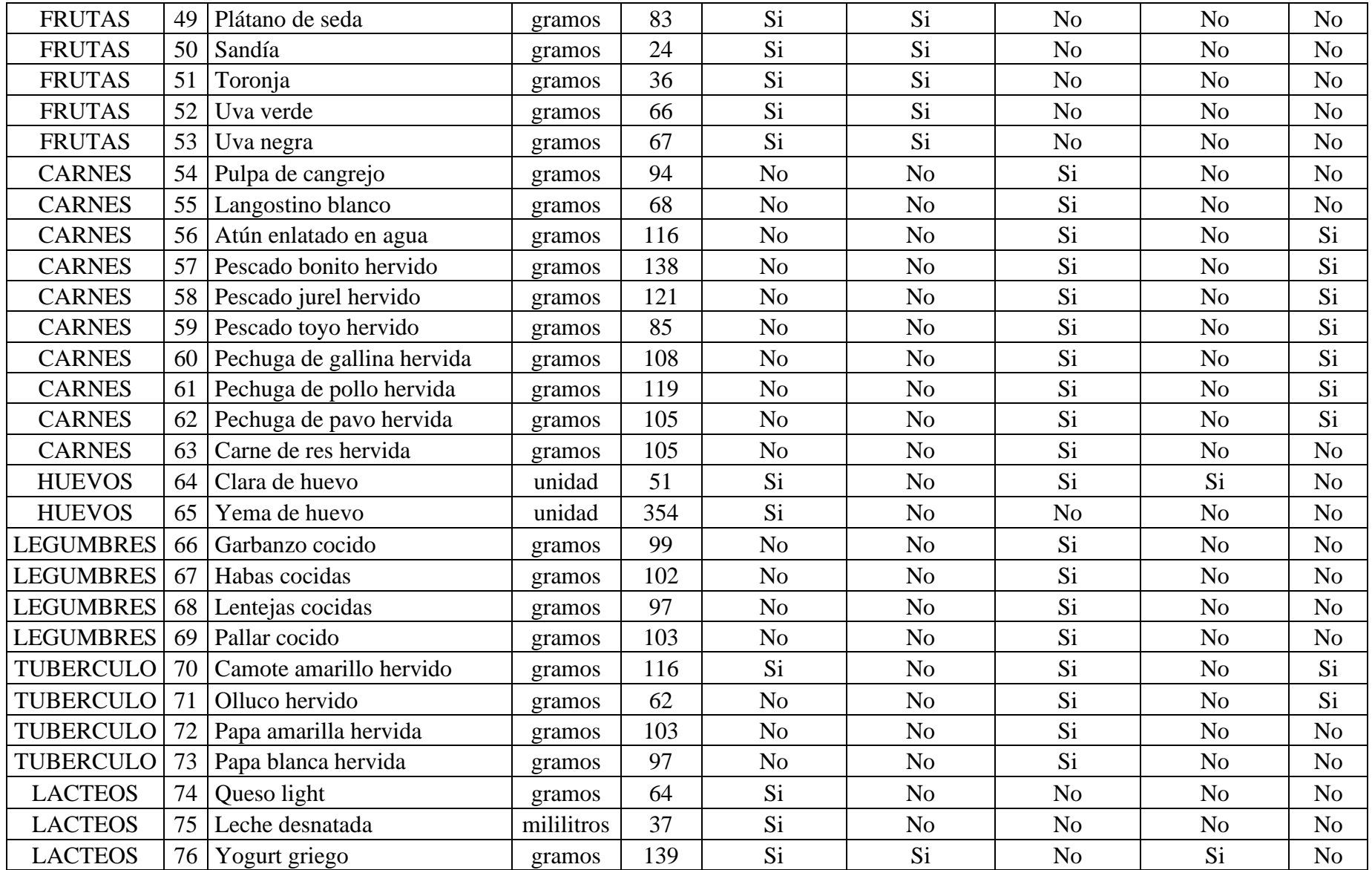

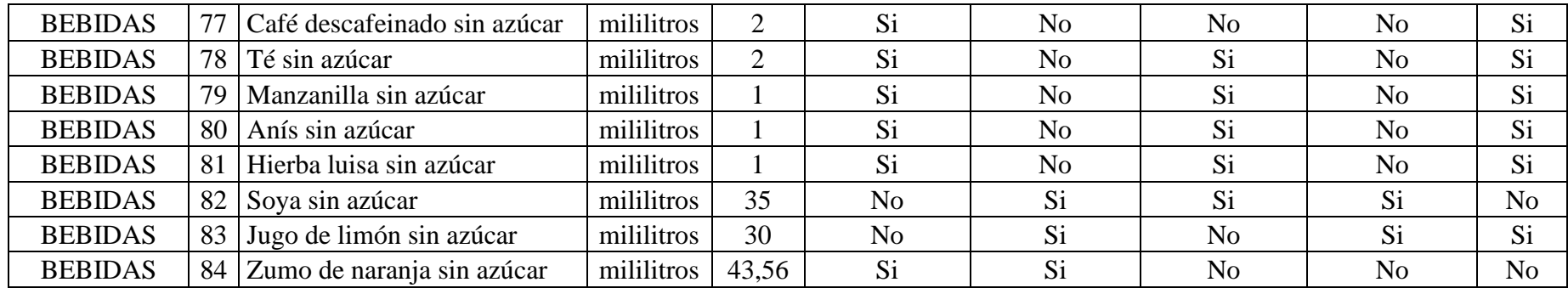

#### 3.1.4.2. Arquitectura del Sistema Experto

En la Ilustración 29, se presenta la arquitectura del sistema experto:

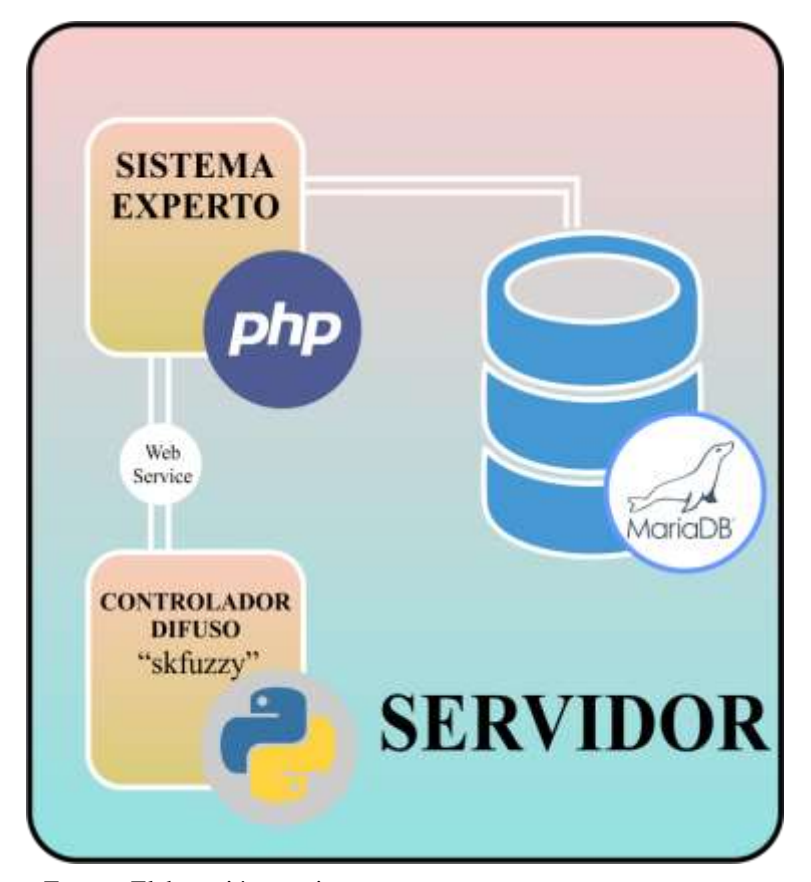

*Ilustración 37 Arquitectura del Sistema Experto*

Fuente: Elaboración propia

## 3.1.4.3. Lógica difusa aplicada en el Cálculo del GER

El Gasto Energético en Reposo (GER) refleja el gasto calórico de una persona en estado de reposo, su cálculo dentro del sistema experto, constará de dos partes: la primera, el cálculo del *factor*, para el que utilizaremos un módulo difuso que nos permitirá calcular de una manera más precisa el *factor* para una persona según sus datos registrados inicialmente y; el cálculo del GER total aplicando la fórmula:  $factor * peso \pm$ constante.

## Funciones de pertenencia

La función de pertenencia utilizada para la representación de los conjuntos difusos, ha sido la función Triángulo (ver Ilustración 38).

*Ilustración 38 Función de pertenencia: Triángulo*

```
public class Triangulo extends Modelo {
    public double p1;
    public double p2;
    public double p3;
    public Triangulo(String nombre, double p1, double p2, double p3) {
        super(nombre);
        this.p1 = p1;
        this.p2 = p2;
        this.p3 = p3;this valores = new double[]{p1, p2, p3};
    \mathcal{Y}@Override
    public double funcion(double x) {
        double a = p1;
        double \, m = p2;double b = p3;
        if (x \le a) {
             return 0;
        \mathcal{E}if (x < m) {
            return (x - a) / (m - a);
        if (x < b) {
             return (b - x) / (b - m);
        ł
        return 1;
    \mathcal{Y}
```
Fuente: Elaboración propia

## Sistema de control difuso para el cálculo del *factor GER*

En la Ilustración 31 observamos el controlador difuso para hallar el *factor\_GER.*

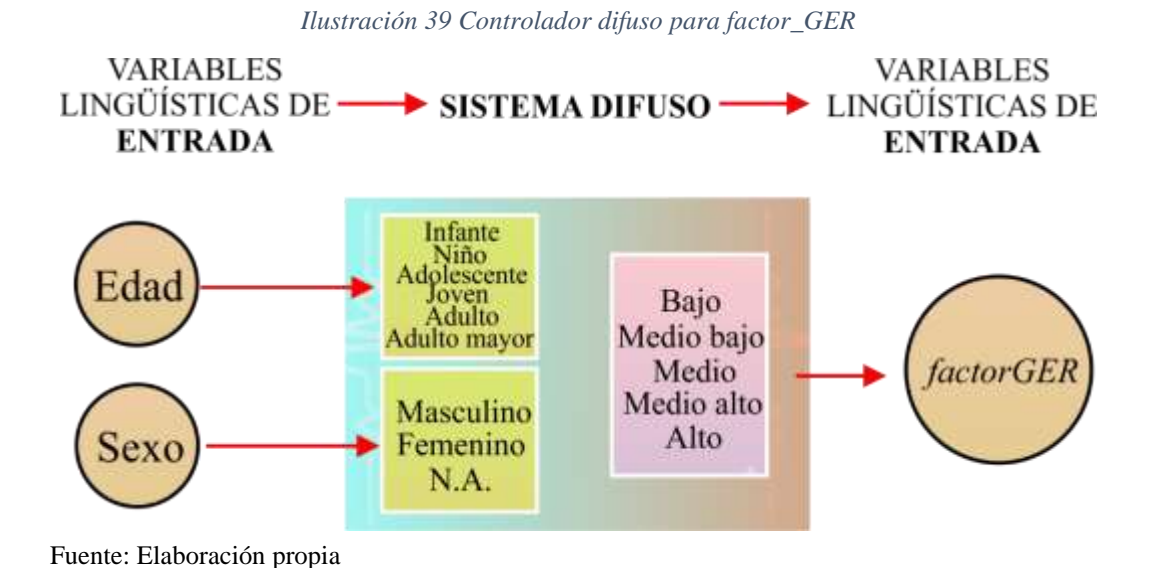

- A. Antecedentes (Entradas)
	- a. Edad
	- Universo: ¿Qué edad se especifica para el cálculo, en una escala del 1 al 100?
	- Conjunto difuso: infante, niño, adolescente, joven, adulto, adulto mayor.

En la Ilustración 40 se muestra el gráfico generado para la variable Edad y su conjunto difuso.

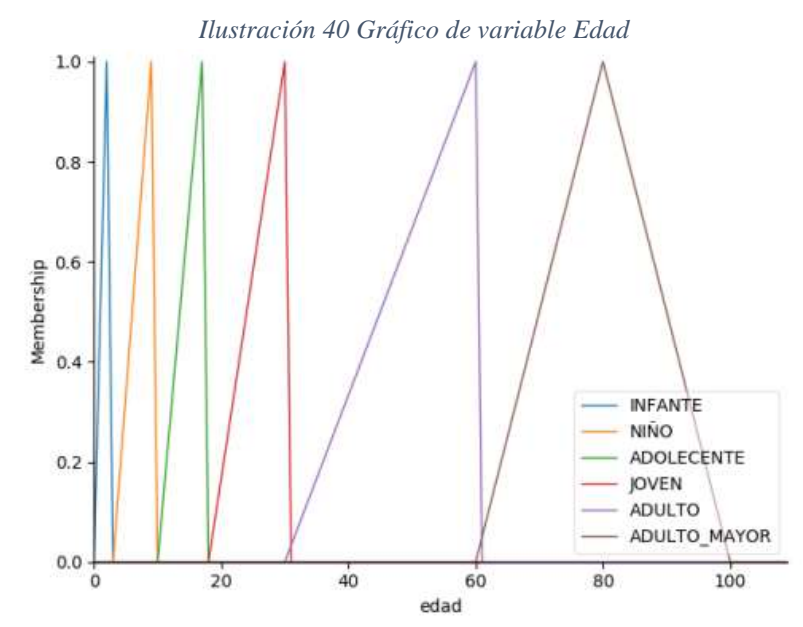

Fuente: Elaboración propia

- b. Sexo
	- Universo: ¿Cuál es tu sexo? Escala del 0 al 15.
	- Conjunto difuso: Hombre  $(0 5)$ , Mujer  $(5 10)$ , NA  $(10 15)$

Gráfico para la variable Sexo (Ilustración 41)

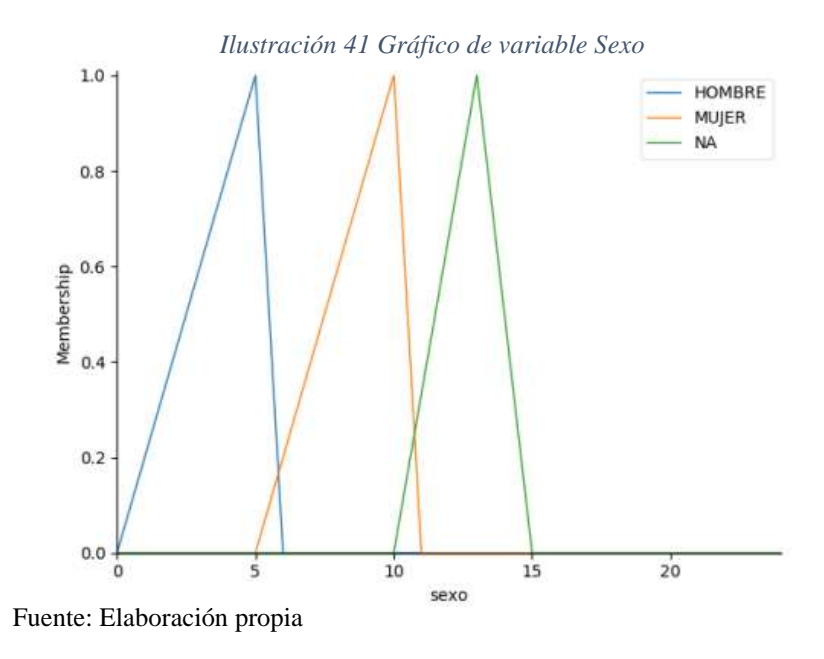

- B. Consecuentes (Salidas)
	- a. Factor\_GER
		- Universo: ¿Qué valor tomar? Escala 0 al 61.
		- Conjunto difuso: bajo, medio bajo, medio, medio alto, alto (Ilustración 42). *Ilustración 42 Gráfico factor\_GER*

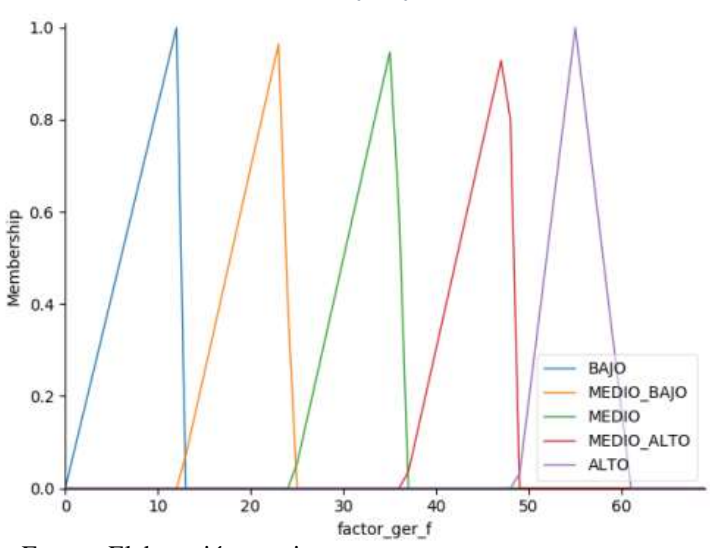

Fuente: Elaboración propia

- C. Reglas
	- 1. Si SEXO es HOMBRE y EDAD es INFANTE entonces FACTOR\_GER será ALTO.
	- 2. Si SEXO es MUJER y EDAD es INFANTE entonces FACTOR\_GER será ALTO.
	- 3. Si SEXO es HOMBRE y EDAD es NIÑO entonces FACTOR\_GER será MEDIO\_BAJO.
	- 4. Si SEXO es MUJER y EDAD es NIÑO entonces FACTOR\_GER será MEDIO\_BAJO.
	- 5. Si SEXO es HOMBRE y EDAD es ADOLESCENTE entonces FACTOR\_GER será MEDIO\_BAJO.
	- 6. Si SEXO es MUJER y EDAD es ADOLESCENTE entonces FACTOR\_GER será BAJO.
	- 7. Si SEXO es HOMBRE y EDAD es JOVEN entonces FACTOR\_GER será MEDIO\_BAJO.
	- 8. Si SEXO es MUJER y EDAD es JOVEN entonces FACTOR\_GER será MEDIO\_BAJO.
	- 9. Si SEXO es HOMBRE y EDAD es ADULTO entonces FACTOR\_GER será BAJO.
	- 10. Si SEXO es MUJER y EDAD es ADULTO entonces FACTOR\_GER será MEDIO\_BAJO.
	- 11. Si SEXO es HOMBRE y EDAD es ADULTO\_MAYOR entonces FACTOR\_GER será MEDIO\_BAJO.
	- 12. Si SEXO es MUJER y EDAD es ADULTO\_MAYOR entonces FACTOR\_GER será BAJO.

D. Uso

Se tienen como variables de entrada: edad =  $25$  sexo = Mujer

El controlador genera un *factor\_GER =* 19 (Ilustración 43).

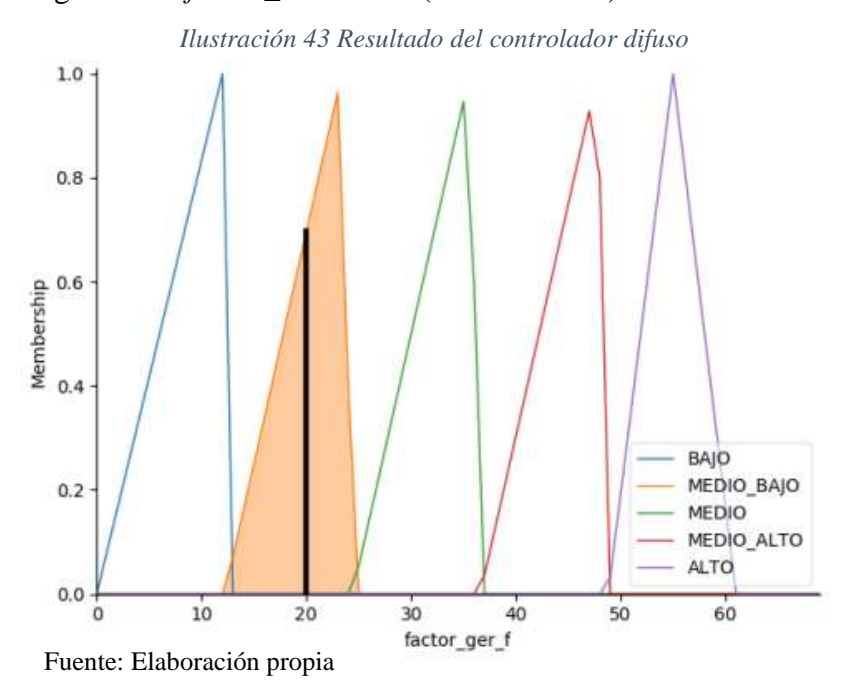

A continuación, el código del controlador difuso para hallar el *factor\_GER* (ver Ilustración 44).

*Ilustración 44 Programación del controlador difuso*

```
get_fuzzy(edad_, sexo_):
                                            ,<br>itecedentes / consecuentes contienen variables del universo y pertenencia funciones
edad = ctrl.Antecedent(np.arange(0, 100, 1), 'edad')<br>sexo = ctrl.Antecedent(np.arange(0, 100, 1), 'edad')<br>sexo = ctrl.Antecedent(np.arange(0, 15, 1), 'sexo')<br>factor_ger_f = ctrl.Consequent(np.arange(0, 61, 1), 'factor_ger_
# edad.automf(3)<br>edad['NNFANTE'] = fuzz.trimf(edad.universe, [0, 2, 3])<br>edad['NNFANTE'] = fuzz.trimf(edad.universe, [3, 9, 10])<br>edad['ADOLECENTE'] = fuzz.trimf(edad.universe, [10, 17, 18])<br>edad['JOVEN'] = fuzz.trimf(edad.u
# = xxo['HOMBRE'] = fuzz.trimf(sexo.universe, [0, 5, 5])<br>sexo['HUJER'] = fuzz.trimf(sexo.universe, [5, 10, 10])<br>sexo['NA'] = fuzz.trimf(sexo.universe, [10, 13, 15])
factor_ger_f['BAJO'] = fuzz.trimf(factor_ger_f.universe, [0, 12, 12.2])<br>factor_ger_f['MEDIO_BAJO'] = fuzz.trimf(factor_ger_f.universe, [12.2, 23.4, 24.4])<br>factor_ger_f['MEDIO'] = fuzz.trimf(factor_ger_f.universe, [24.4, 35
www.southantiestylentialstylentylentialstylentialstylentialstylentialstylentialstylentialstylentialstylentialstylentialstylentialstylentialstylentialstylentialstylentialstylentialstylentialstylentialstylentialstylentialsty
rule2a = ctrl.Rule(edad['NIÑO'] & sexo['HOMBRE'], factor_ger_f['MEDIO_BAJO'])<br>rule2b = ctrl.Rule(edad['NIÑO'] & sexo['MUJER'], factor_ger_f['MEDIO_BAJO'])
rule3a = ctrl.Rule(edad['ADOLECENTE'] & sexo['HOMBRE'], factor_ger_f['MEDIO_BAJO'])<br>rule3b = ctrl.Rule(edad['ADOLECENTE'] & sexo['MUJER'], factor_ger_f['BAJO'])
 rule4a = ctrl.Rule(edad['JOVEN'] & sexo['HOMBRE'], factor_ger_f['MEDIO_BAJO'])<br>rule4b = ctrl.Rule(edad['JOVEN'] & sexo['MUJER'], factor_ger_f['MEDIO_BAJO'])
rule5a = ctrl.Rule(edad['ADULTO'] & sexo['HOMBRE'], factor_ger_f['BAJO'])<br>rule5b = ctrl.Rule(edad['ADULTO'] & sexo['MUJER'], factor_ger_f['MEDIO_BAJO'])
 rule6a = ctrl.Rule(edad['ADULTO_MAYOR'] & sexo['HOMBRE'], factor_ger_f['MEDIO_BAJO'])<br>rule6b = ctrl.Rule(edad['ADULTO_MAYOR'] & sexo['MUJER'], factor_ger_f['BAJO'])
 factor_ger_f_ctrl = ctrl.ControlSystem(
 factor_ger.input['edad'] = int(edad_)<br>factor_ger.input['sexo'] = int(sexo_)
       Crunch the numb
 factor_ger.compute()
 calc_factor_ger = factor_ger.output['factor_ger_f']
        return calc_factor_ger
```
Fuente: Elaboración propia
Luego de que el módulo difuso ha calculado el *factor\_GER*, se hace el cálculo del Gasto Energético en Reposo del usuario, basado en la fórmula:  $factor * peso \pm constante;$ en el código se detalla cómo ha sido programado (ver Ilustración 45).

def get\_ger(factor\_ger, edad, sexo, peso):  $0 <$  edad  $\leq 3$ :<br>if sexo == 1:  $\theta \leq$  edad ger = factor\_ger \* peso - 54 ger =  $factor\_ger * peso - 51$ if  $3 <$  edad  $\le$  10: if  $sexo == 1$ : ger =  $factor\_ger * peso + 495$ ger =  $factor\_ger * peso + 499$ if  $10 \le$  edad  $\le$  18: if  $sexo == 1$ : ger =  $factor\_ger * peso + 651$  $else:$ ger =  $factor\_ger * peso + 746$ if  $18 < e$ dad <= 30: if  $sexo == 1$ : ger =  $factor\_ger * peso + 679$  $else:$ ger =  $factor\_ger * peso + 496$ if 30 < edad <=  $60$ : if  $sexo == 1$ : ger = factor\_ger \* peso + 879 else: ger  $=$  factor\_ger  $*$  $peso + 746$ else: if edad  $> 60$  and sexo == 1: = factor\_ger \* peso 487 ger else: = factor ger  $*$  peso + 596 ger return ger

*Ilustración 45 Cálculo del GER*

Fuente: Elaboración propia

### 3.1.4.4. Reglas para el Cálculo del GAF

El Gasto por Actividad Física (GAF) indica el gasto energético en la rutina diaria del usuario, basado en sus actividades y el tiempo que realiza éstas, cada tipo de actividad tienen un "peso" que servirá para el cálculo; éste se realizó en base a reglas.

- 1. Si sexo es masculino entonces gaf  $= 0.016 * \text{ peso} * 60 * \text{horas}$  caminar, sino, $\text{gaf} = 0.015 * \text{peso} * 60 * \text{horas caminar.}$
- 2. Si sexo es masculino entonces gaf  $= 0.016 * \text{ peso} * 60 * \text{horas}$  escaleras, sino,  $\text{gaf} = 0.015 * \text{peso} * 60 * \text{horas\_escaleras.}$
- 3. Si sexo es masculino entonces gaf  $= 0.016 * \text{ peso} * 60 * \text{horas\_trabajocasa}$ , sino,  $\text{gaf} = 0.015 * \text{peso} * 60 * \text{horas}$  trabajocasa.
- 4. Si sexo es masculino entonces gaf  $= 0.017 * \text{peso} * 60 * \text{horas_cicilismo}$ , sino,  $\text{gaf} = 0.016 * \text{peso} * 60 * \text{horas_cicilismo.}$
- 5. Si sexo es masculino entonces gaf =  $0.017 * \text{peso} * 60 * \text{horas}_d$  danza sino,  $\text{gaf} = 0.016 * \text{peso} * 60 * \text{horas\_danza.}$
- 6. Si sexo es masculino entonces gaf =  $0.017 * \text{peso} * 60 * \text{horas}$  tenis sino,  $\text{gaf} = 0.016 * \text{peso} * 60 * \text{horas}$ <sub>tenis</sub>.
- 7. Si sexo es masculino entonces gaf =  $0.017 * \text{peso} * 60 * \text{horas\_trabajoactive}$ sino, gaf =  $0.016 *$  peso  $* 60 *$  horas\_trabajoactivo.
- 8. Si sexo es masculino entonces gaf =  $0.021 * \text{peso} * 60 * \text{horas}$  basquet sino,  $\text{gaf} = 0.019 * \text{peso} * 60 * \text{horas}$  basquet.
- 9. Si sexo es masculino entonces gaf =  $0.021 * \text{peso} * 60 * \text{horas\_futbol} \sin{\theta}$ gaf =  $0.019$  \* peso \*  $60$  \* horas futbol.
- 10. Si sexo es masculino entonces gaf =  $0.021 * \text{peso} * 60 * \text{horas\_natacion}$  sino,  $\text{gaf} = 0.019 * \text{peso} * 60 * \text{horas}$  natacion.
- 11. Si sexo es masculino entonces gaf =  $0.021 * \text{peso} * 60 * \text{horas\_trabajomuyactivo}$ sino, gaf =  $0.019$  \* peso \*  $60$  \* horas\_trabajomuyactivo.
- 12. Si sexo es masculino entonces gaf =  $0.021 * \text{peso} * 60 * \text{horas correr } \sin\theta$ ,  $\text{gaf} = 0.019 * \text{peso} * 60 * \text{horas\_corner.}$

En la Ilustración 46 se muestra el código utilizado para las reglas planteadas anteriormente, utilizadas para el cálculo del GAF.

*Ilustración 46 Código para el cálculo del GAF*

| //muy leve                                                                                                    |  |  |  |  |  |
|----------------------------------------------------------------------------------------------------|--|--|--|--|--|
| $\frac{1}{2}$ gaf += 0.013 * $\frac{1}{2}$ peso * 60 * $\frac{1}{2}$ rutina->trabaja ligero;                                                                                                    |  |  |  |  |  |
| //leve                                                                                                    |  |  |  |  |  |
| \$gaf += (\$sexo == "M") ? 0.016 * \$peso * 60 * \$rutina->caminar : 0.015 * \$peso * 60 * \$rutina->caminar;                                                                                                    |  |  |  |  |  |
| \$gaf += (\$sexo == "M") ? 0.016 * \$peso * 60 * \$rutina->escaleras : 0.015 * \$peso * 60 * \$rutina->escaleras;                                                                                                    |  |  |  |  |  |
| $\frac{1}{2}$ \$gaf += (\$sexo == "M") ? 0.016 * \$peso * 60 * \$rutina->trabaja casa : 0.015 * \$peso * 60 * \$rutina->trabaja casa;                                                                                                    |  |  |  |  |  |
| //moderada                                                                                                    |  |  |  |  |  |
| $\frac{1}{2}$ $\frac{1}{2}$ |  |  |  |  |  |
| $\frac{1}{2}$ farms (\$sexo == "M") ? 0.017 * \$peso * 60 * \$rutina->danza : 0.016 * \$peso * 60 * \$rutina->danza;                                                                                                    |  |  |  |  |  |
| \$gaf += (\$sexo == "M") ? 0.017 * \$peso * 60 * \$rutina->tenis : 0.016 * \$peso * 60 * \$rutina->tenis;                                                                                                    |  |  |  |  |  |
| $\frac{1}{2}$ \$gaf += (\$sexo == "M") ? 0.017 * \$peso * 60 * \$rutina->trabaja activo : 0.016 * \$peso * 60 * \$rutina->trabaja activo;                                                                                                    |  |  |  |  |  |
| //intensa                                                                                                    |  |  |  |  |  |
| $\frac{1}{2}$ \$gaf += (\$sexo == "M") ? 0.021 * \$peso * 60 * \$rutina->baloncesto : 0.019 * \$peso * 60 * \$rutina->baloncesto;                                                                                                    |  |  |  |  |  |
| \$gaf += (\$sexo == "M") ? 0.021 * \$peso * 60 * \$rutina->futbol : 0.019 * \$peso * 60 * \$rutina->futbol;                                                                                                    |  |  |  |  |  |
| $\frac{1}{2}$ $\frac{1}{2}$ |  |  |  |  |  |
| \$gaf += (\$sexo == "M") ? 0.021 * \$peso * 60 * \$rutina->trabaja muyactivo : 0.019 * \$peso * 60 * \$rutina->trabaja muyactivo;                                                                                                    |  |  |  |  |  |
| \$gaf += (\$sexo == "M") ? 0.021 * \$peso * 60 * \$rutina->correr : 0.019 * \$peso * 60 * \$rutina->correr;                                                                                                    |  |  |  |  |  |

Fuente: Elaboración propia

3.1.4.5. Algoritmo heurístico para la Asignación del plan alimenticio Después de haber calculado el GER y el GAF, se calculará el Gasto Energético Total

(GET) para conocer las necesidades calóricas del usuario de acuerdo a su rutina diaria, el GET en términos de nutrición indica cuántas kilocalorías debe consumir el usuario durante el día (ver Ilustración 47).

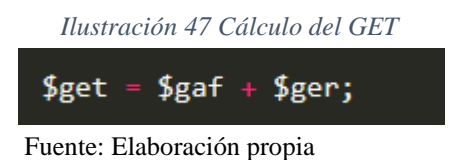

Cuando ya se ha calculado el GET, se distribuirá de acuerdo a los porcentajes recomendados en cada una de las comidas: desayuno (20%), colación 1 (10%), almuerzo (35%), colación 2 (10%), cena (25%); con esto se determinará las kilocalorías que deben ser consumidas en una comida determinada. Luego de tener ya las cantidades que deben ser consumidas, el algoritmo heurístico se encargará de generar la combinación de alimentos para una comida (Ilustración 48), cabe decir, que un plan se asignará de lunes a sábado, durante dos semanas; luego de esto se le hará un control al usuario.

*Ilustración 48 Algoritmo heurístico para generar combinaciones de alimentos*

```
public function generarCombinacion(){
    $tipos = $this ->tipos;$nCombination = new <i>CCombination()</i>;$kcalAcumulada = 0;$arrIdsProducto = array();each ($tipos as $tipo) {
                   CTipoProducto $tipo */
         $esObligatorio = $tipo->getObligatorio();
         $cantMaximaAGenerar = $tipo->getMaximo();
         $ \text{decisionProcessingNoObligatorio} = \text{rand}(0, 1);($esObligatorio or $decisionProcesarNoObligatorio) {
             $contactProductoHorario = 0;
             $contadorMaxProductoHorario = rand(1, $cantMaximaAGenerar);
             \log$filtero =$this->filtrarProductoTipo($tipo->getId());
                  $productoAleatorio = $filtro[rand(0, sizeof($filtro)<br>$productoAleatorio = $filtro[rand(0, sizeof($filtro)<br>$combinacionDetalle = new CCombinacionDetalle($produc
                                                                                 1)];
                                              w CCombinacionDetalle($productoAleatorio);
                  ...<br>$idproducto = $combinacionDetalle->getIdproducto();
                  $exist eProducto = $this->buscarProductoArreglo($arrIdsProducto, $idproduct);
                  if (!$existeProducto) {
                       $combinacionDetalle->generarMedida();
                      $kcalA cumulada += $combinacional = \times kcalI$nCombinacion->agregarCombinacion($combinacionDetalle);
                      $arrIdsProducto[] = $idproducto;$contadorProductoHorario++;
             } while ($cantMaximaAGenerar > 1 and $contadorProductoHorario < $contadorMaxProductoHorario);
    $nCombinacion->kcalTotal = $kcalAcumulada;
     retur<mark>n $nCombinacion;</mark>
Ï
```
Fuente: Elaboración propia

Para generar las combinaciones, se deben cumplir primero unos filtros: obligatoriedad de un determinado grupo en una comida, obligatoriedad de un alimento en una comida (Ilustración 49). En el desayuno, se especifica que la avena se puede recomendar máximo 3 veces por semana; en el caso de la recomendación del huevo: el número de yemas no debe ser mayor al número de claras; el café se puede recomendar máximo dos veces por semana (ver Ilustración 50). En el almuerzo, se especifica que, si se recomienda arroz o fideo, no se puede recomendar papa amarilla, papa blanca u olluco; la carne de res debe ser recomendad máximo 1 vez por semana; el pescado no debe ser recomendado 2 días consecutivos (ver Ilustración 51). En la cena, se sugiere que no se recomiende avena en caso de que ya se haya hecho en el desayuno, de la misma forma, el café, además, el café debe recomendarse máximo 2 veces por semana en esta comida (ver Ilustración 52).

*Ilustración 49 Restricción de grupos de alimentos por horario*

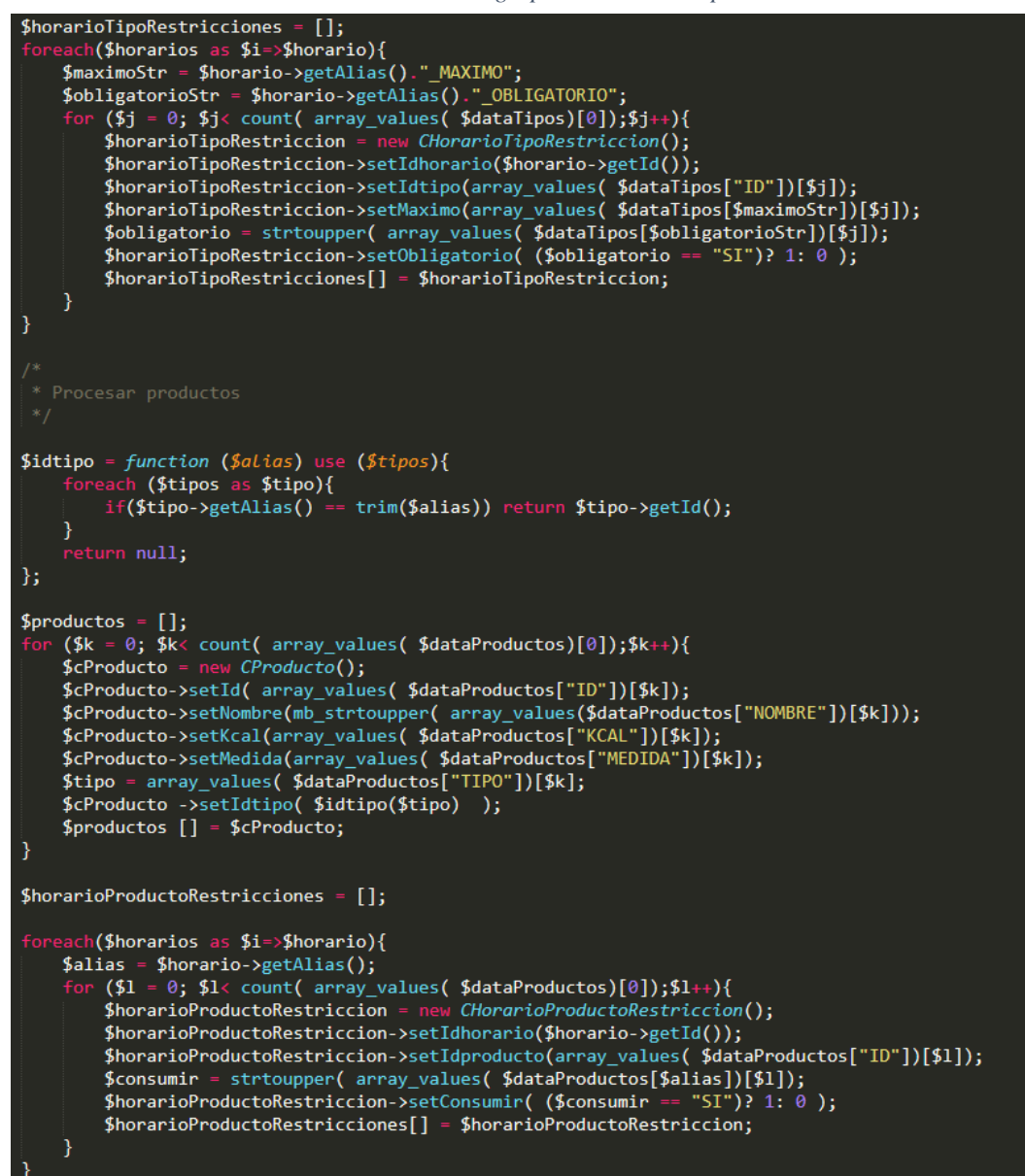

Fuente: Elaboración propia

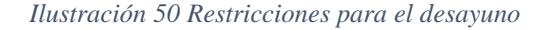

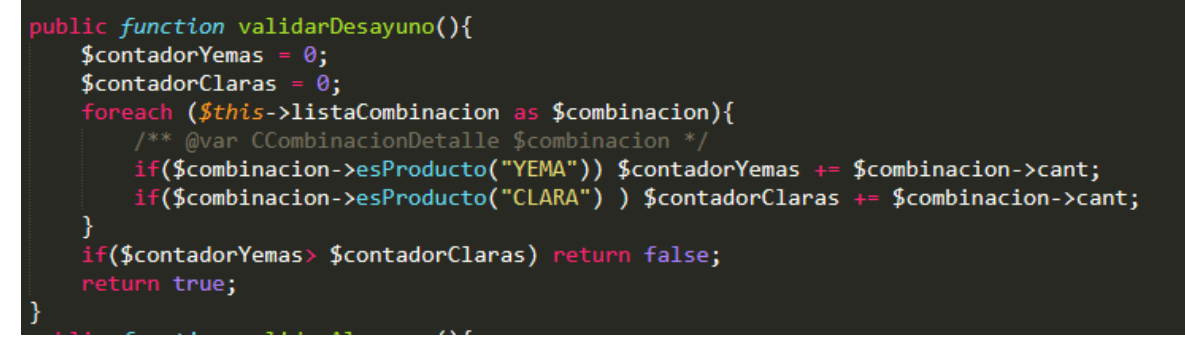

Fuente: Elaboración propia

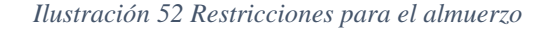

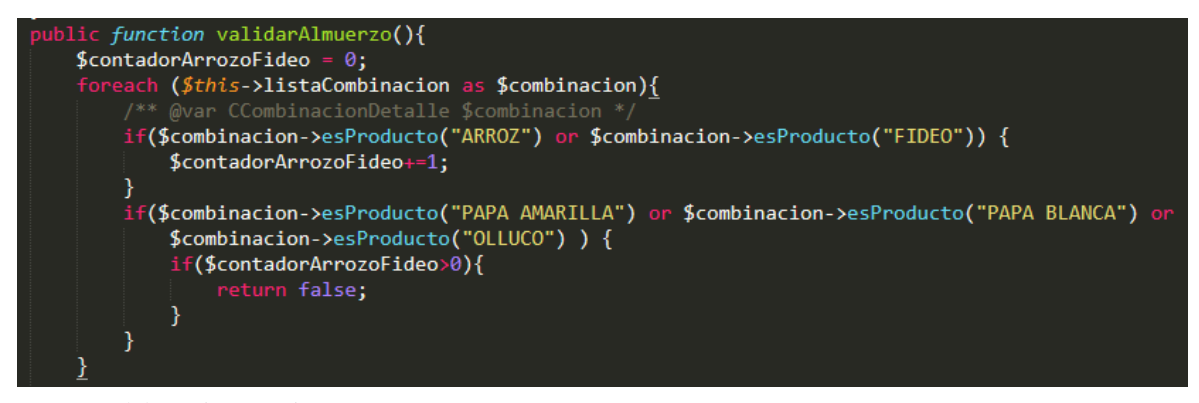

Fuente: Elaboración propia

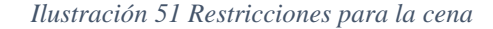

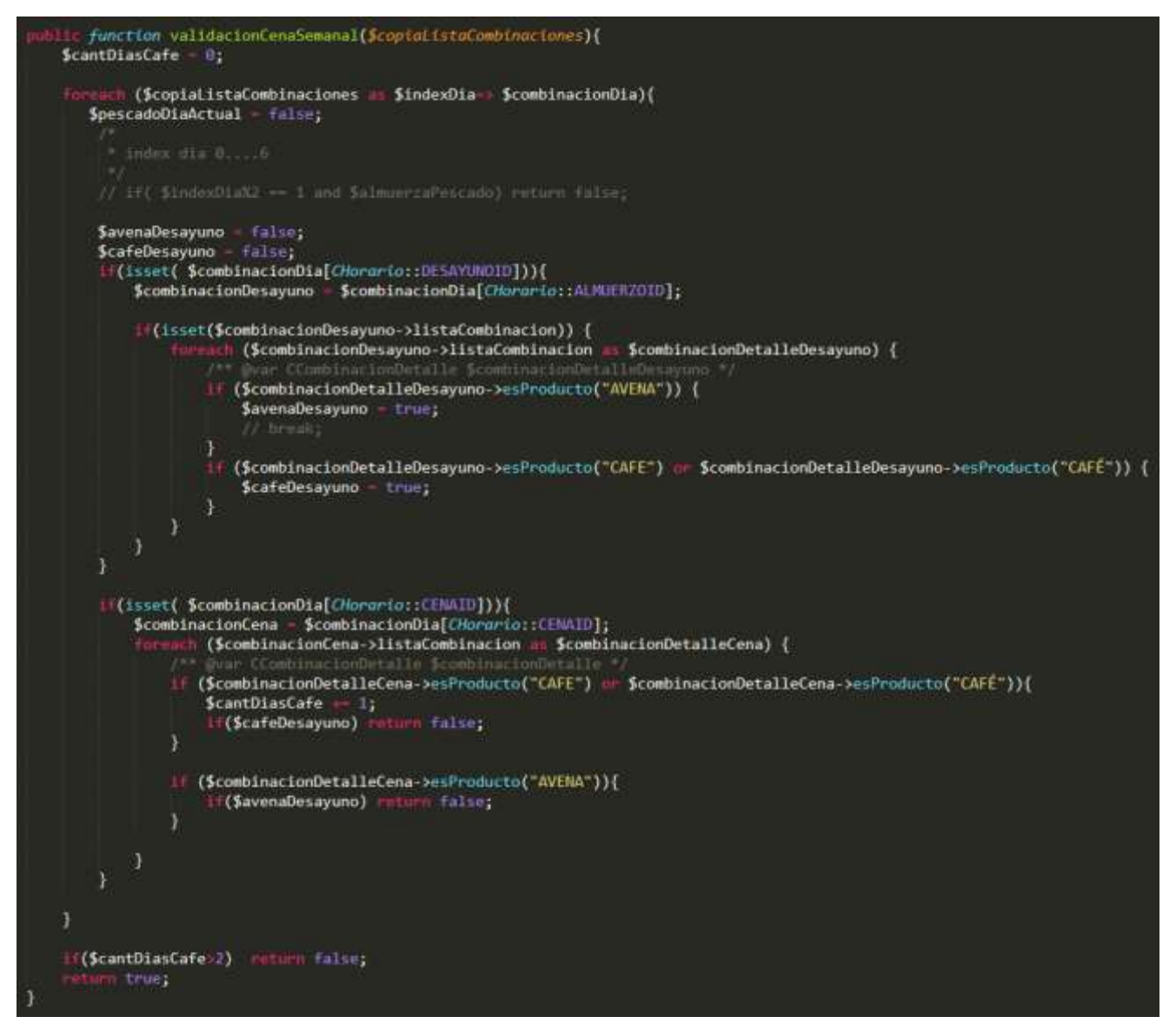

Fuente: Elaboración propia

3.1.5. Testeo

El sistema experto se puso a prueba con datos simulados, para verificar la distribución de los alimentos en un plan alimenticio, dependiendo de cada horario de comida: desayuno, colación 1, almuerzo, colación 2 y cena. Para esta prueba se consideró un GET = 2533 kcal.

El horario del desayuno debe cubrir el 20% del GET, es decir, se deben consumir 506.6 kcal. El sistema experto ha generado 39 combinaciones para este horario, a continuación, en la Ilustración 53, se muestran algunas de las combinaciones generadas.

*Ilustración 53 Combinaciones generadas para el desayuno*

#### HORARIO: DESAYUNO CALORIAS MAXIMAS: 506.6 **CALORIAS MARIMAS: 300.0**<br>CANT DE COMBINACIONES: 39<br>Calorias totales 489 8

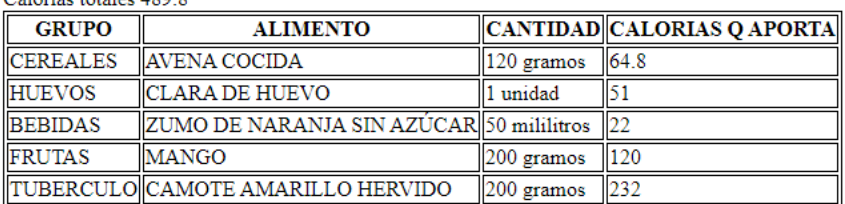

#### Calorias totales 442.9

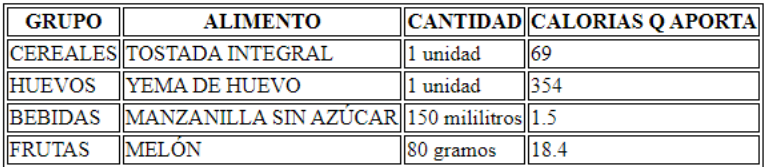

#### Calorias totales 431.2

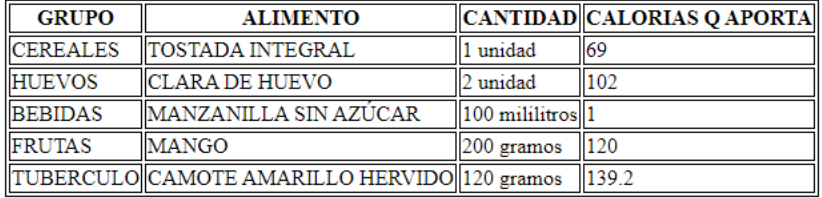

#### Calorias totales 504.4

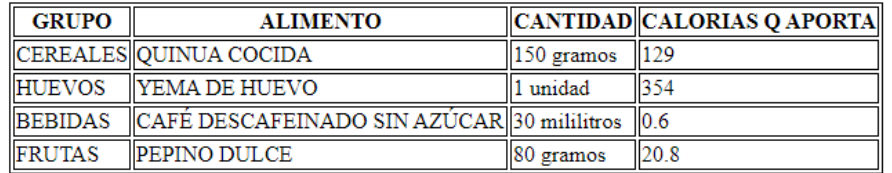

#### Calorias totales 463.5

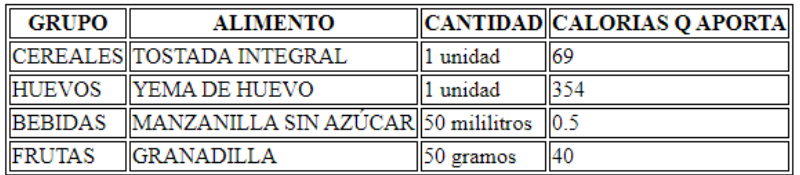

La primera colación involucra el 10% del GET, por lo tanto, se debe ingerir 253.3 kcal, el

algoritmo ha generado 51 posibles combinaciones, algunas de ellas se muestran en la

Ilustración 54.

#### *Ilustración 54 Combinaciones generadas para la colación 1*

#### HORARIO: COLACION 1 **CALORIAS MAXIMAS: 253.3 CANT DE COMBINACIONES: 51** Calorias totales 229.5

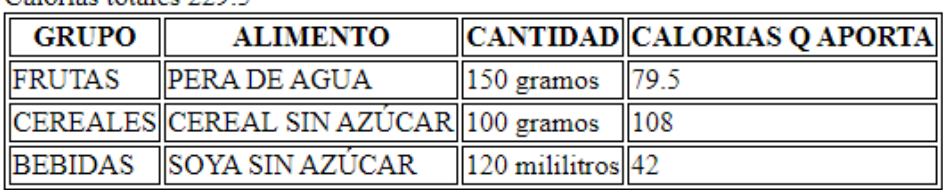

#### Calorias totales 248

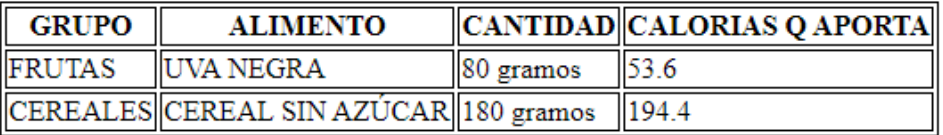

## Calorias totales 249

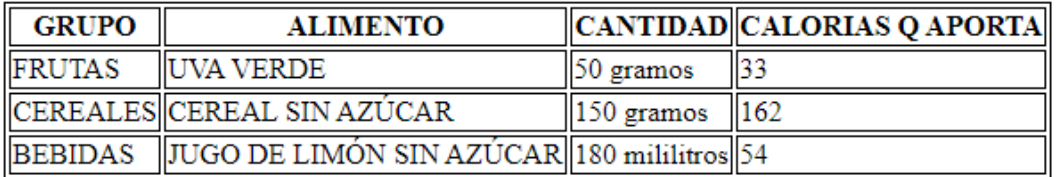

#### Calorias totales 224.6

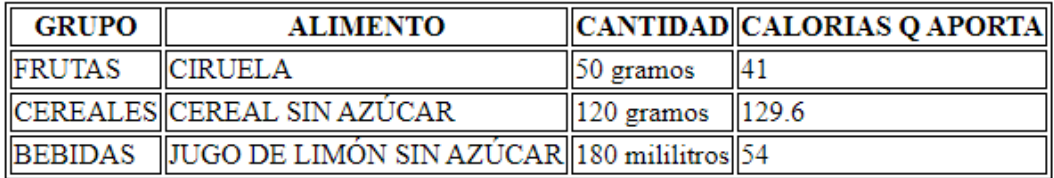

#### Calorias totales 244.4

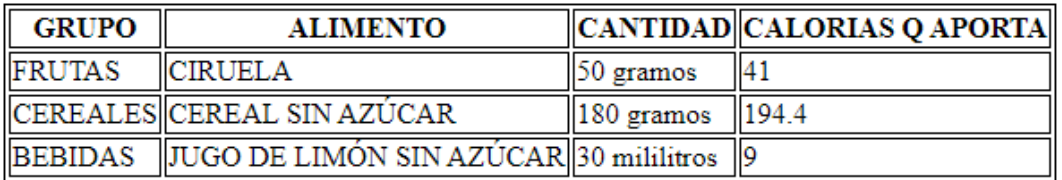

#### Calorias totales 243.2

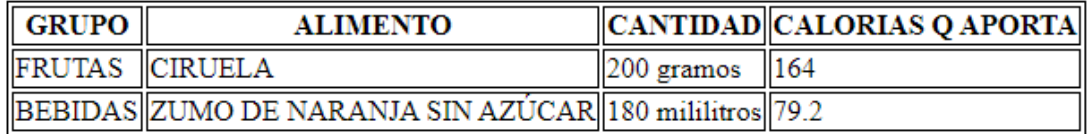

En el almuerzo se deben consumir 886.55 kcal, equivalentes al 35% del GET, para este

horario el sistema ha generado 5 combinaciones, las cuales se muestran en la Ilustración

55.

*Ilustración 55 Combinaciones generadas para el almuerzo*

HORARIO: ALMUERZO **CALORIAS MAXIMAS: 886.55 CANT DE COMBINACIONES: 5**  $0.100$ 

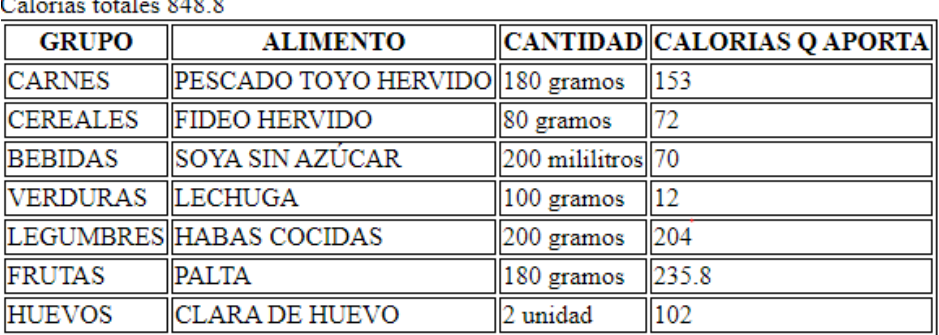

Calorias totales 854.2

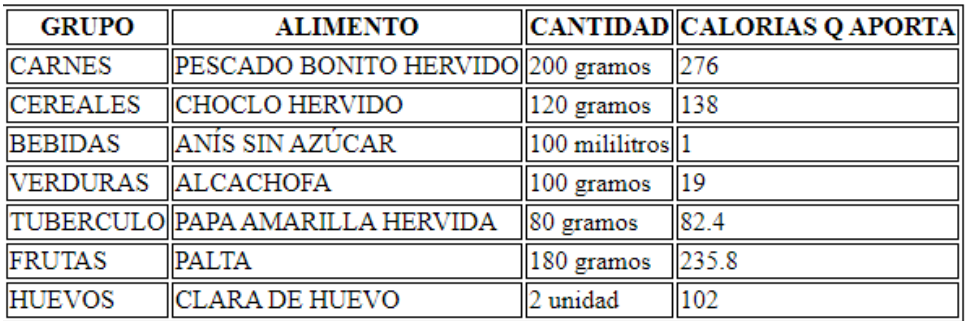

Calorias totales 807.7

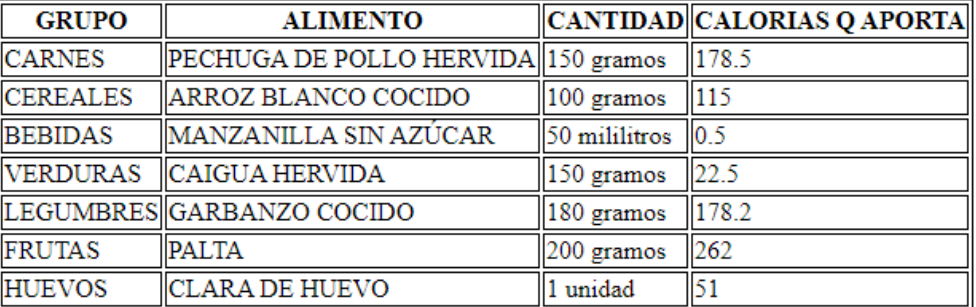

#### Calorias totales 864.2

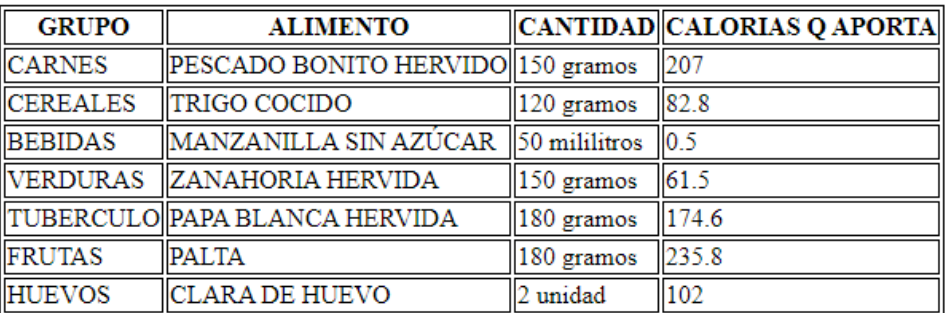

La colación 2, equivale al 10% del GET, es decir, 253.3 kcal, se ha generado 39 posibles

combinaciones, podemos ver algunas en la Ilustración 56.

*Ilustración 56 Combinaciones generadas para la colación 2*

HORARIO: COLACION 2 **CALORIAS MAXIMAS: 253.3 CANT DE COMBINACIONES: 39** Calorias totales 210

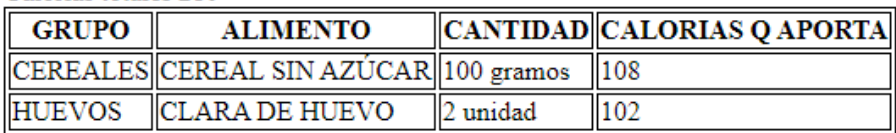

Calorias totales 216

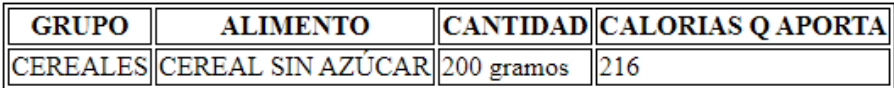

Calorias totales 216

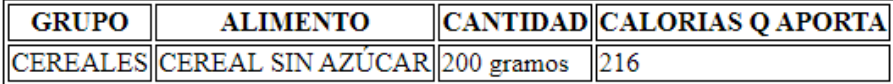

#### Calorias totales 188.4

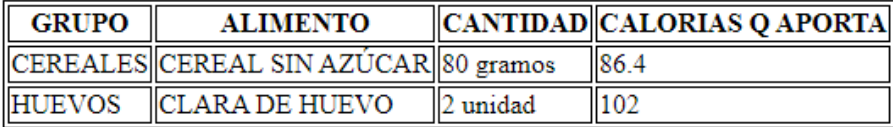

#### Calorias totales 245.4

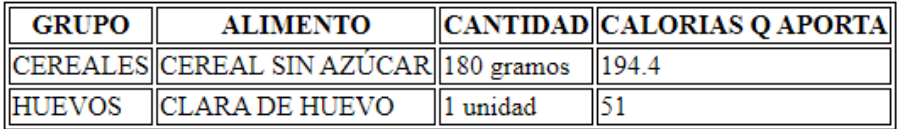

l,

Calorias totales 231

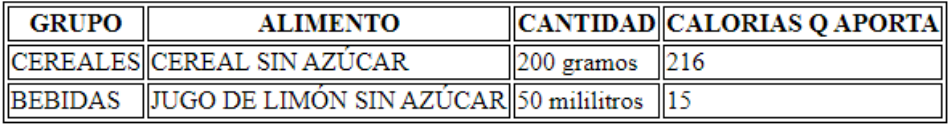

#### Calorias totales 234.6

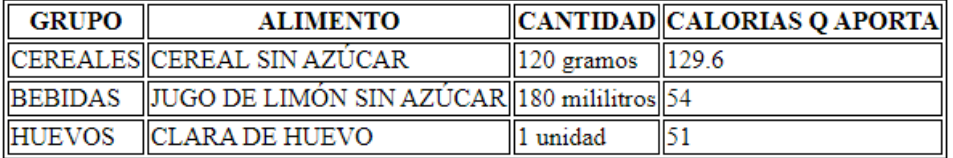

#### Calorias totales 222

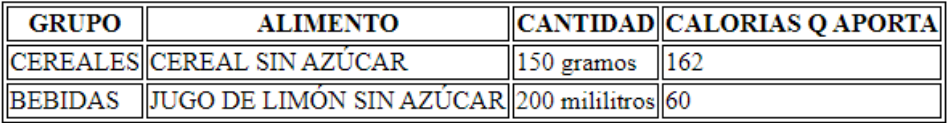

Para el horario de la cena, se requiere consumir el 25% del GET, lo que equivale a 633.25

kcal y, se ha generado 3 combinaciones que se muestran en la Ilustración 57.

*Ilustración 57 Combinaciones generadas para la cena*

#### **HORARIO: CENA CALORIAS MAXIMAS: 633.25 CANT DE COMBINACIONES: 3** Calorias totales 601.7

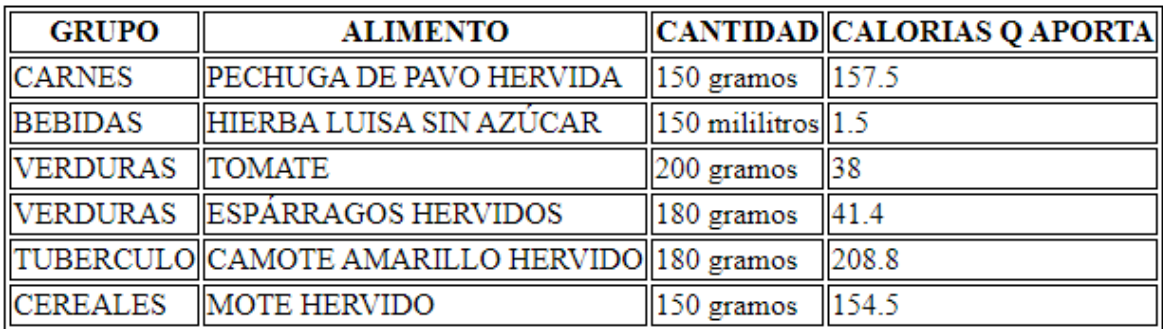

# Calorias totales 575

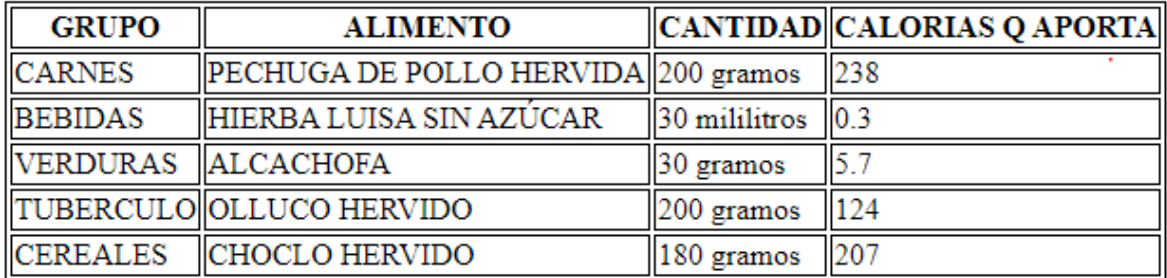

## Calorias totales 606.1

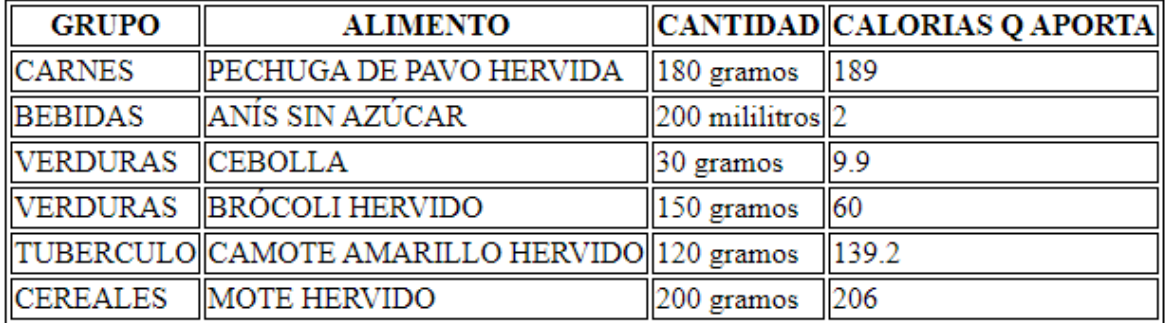

# 3.2. Metodología Mobile – D

# 3.2.1. Exploración

3.2.1.1. Establecimiento de Stakeholders

En la Ilustración 47, se definen a los involucrados del proyecto, además de sus tareas,

roles y responsabilidades:

*Ilustración 58 Stakeholders involucrados en el desarrollo de la aplicación móvil*

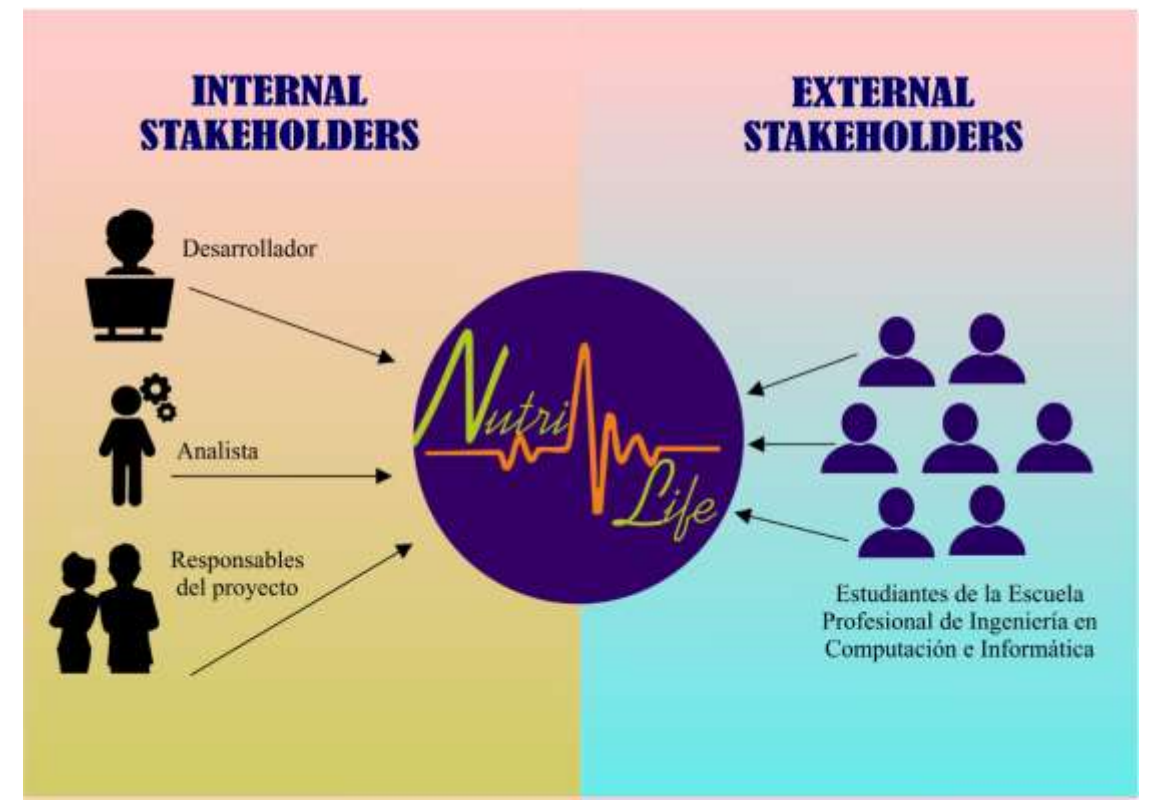

Fuente: Elaboración propia

## 3.2.1.2. Definición de Alcance

Se determinaron los requisitos previos para el desarrollo de la aplicación, así como las funcionalidades de esta y el alcance de la misma.

# Requisitos funcionales:

- Iniciar sesión mediante Facebook, Gmail o cuenta externa.
- Registrar un usuario: datos antropométricos, rutina de actividades físicas y preferencias alimenticias.
- Calcular el Índice de Masa Corporal del usuario.
- Calcular el Gasto Energético Total del usuario.
- Asignar un plan alimenticio que se adecúe al Gasto Energético Total del usuario.
- Modificar la rutina de actividades físicas del usuario.
- Tomar un control al usuario cada 14 días.
- Permitir al usuario ver el progreso que ha tenido desde su registro y en cada uno de los controles.
- Permitir al usuario, ver las dietas de los próximos días, hasta un día antes del control al usuario.
- Enviar notificaciones al usuario, como recordatorios para ingerir los alimentos en los horarios establecidos por el experto.
- Recuperar la contraseña de un usuario que haya iniciado sesión con cuenta externa.
- Generar un gráfico estadístico de los días cumplidos y los no cumplidos.
- Acceso a Tips de Nutrición, para mayor información del usuario con respecto a temas de alimentación y nutrición.
- Cambiar foto del perfil del usuario.

## Alcance:

- Aplicación móvil funcional, con sistema operativo Android, que permita el registro del usuario y le recomiende un plan alimenticio personalizado de acuerdo a su rutina diaria.

## 3.2.1.3. Establecimiento del Proyecto

En esta e1tapa se ha definido el entorno técnico y físico del proyecto.

- Requerimientos iniciales:
	- 1 sistema experto
- Diseño de arquitectura
- Modelado de Datos
- Cuenta en Facebook for Developers
- Tecnología: Android
- Lenguaje de Programación: Kotlin
- Librerías:
	- androidx.appcompat:appcompat:1.1.0
	- com.google.android.material:material:1.0.0
	- com.facebook.android:facebook-android-sdk:5.15.3
	- com.github-championswinner:Android-SocialButtons:1.5.0
	- com.android.volley:volley:1.1.1
	- androidx.fragment:fragment-ktx:1.1.0
	- com.github.GrenderG:Toasty:1.4.2
	- com-github.arcadefire:nice-spinner:1.4.5
	- com.google.android.gms:play-services-auth:17.0.0
	- com.github.lecho:hellocharts-android:v1.5.8
	- com.github.yalantis:ucrop:2.2.4
	- pub.devrel:easypermissions:3.0.0
	- com.sackcentury:shinebutton:1.0.0
- IDE: Android Studio 3.6
- Sistema Operativo: Android versión 4.1 o superior
- Equipos (Servidores):
	- 1 Máquina Virtual en Amazon
	- 1 Servidor de Base de Datos MariaDB
- Metodología de desarrollo: Mobile D

# 3.2.2. Inicialización

# 3.2.2.1. Configuración del proyecto

# Preparación del ambiente

Instalación del Android Studio 3.6 (Ilustración 59), su descarga se encuentra disponible en: [https://developer.android.com/studio?hl=es-419;](https://developer.android.com/studio?hl=es-419) configuración de la cuenta en Facebook for Developers (Ilustración 60).

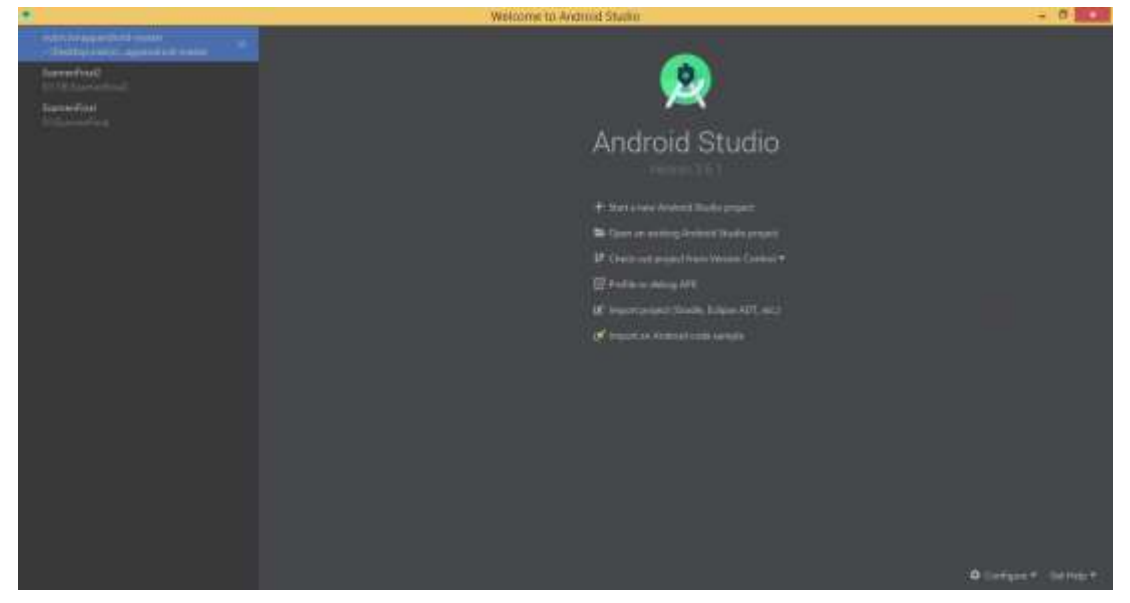

*Ilustración 59 Entorno Android Studio*

Fuente: Android Studio

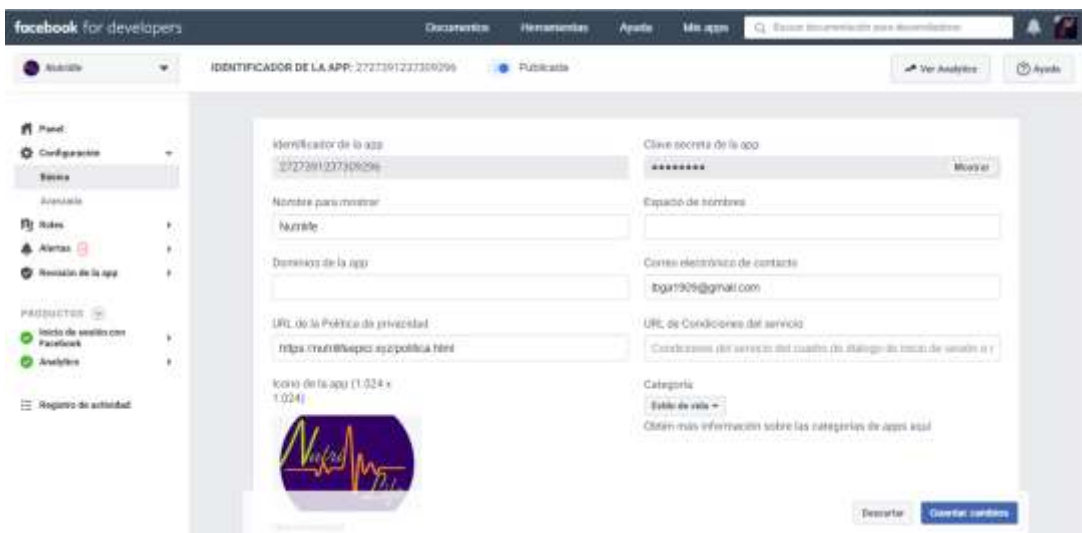

*Ilustración 60 Cuenta Facebook for Developers*

Fuente: Facebook for Developers

## 3.2.2.2. Planeamiento inicial

#### Arquitectura de la aplicación móvil

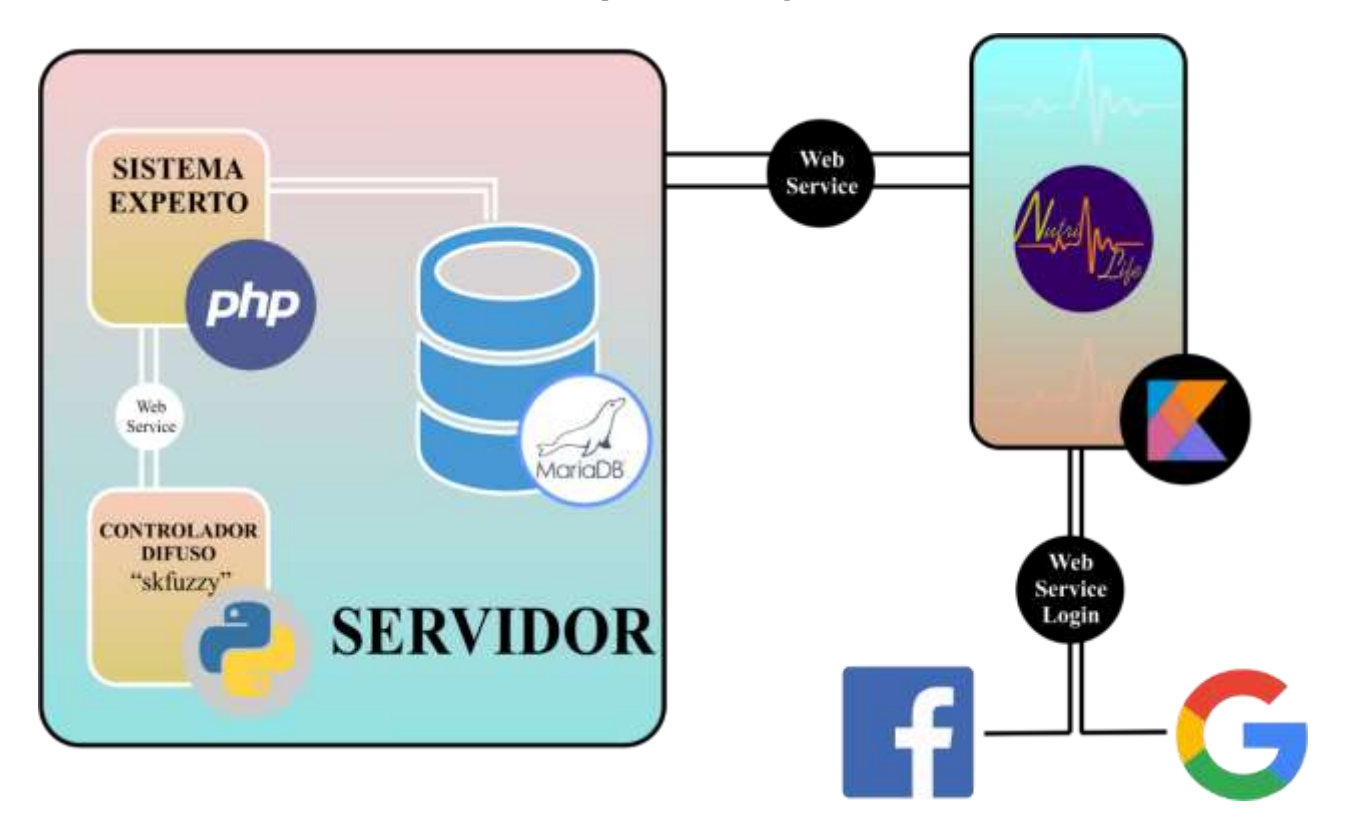

*Ilustración 61 Arquitectura de la aplicación móvil*

Fuente: Elaboración propia

En la Ilustración 61, se presenta la arquitectura de la aplicación móvil NutriLife, que se instalará en dispositivos móviles (smartphone) con sistema operativo Android versión 4.1 o superior, desde la tienda de Google: Play Store. El smartphone debe contar con acceso a internet, pues la aplicación realizará consultas a través de un web service en la nube, al sistema experto y a la base de datos. Además, también permitirá el logueo del usuario a través de Facebook, Google o, una cuenta externa.

# Especificación de los Requisitos Funcionales

En las Tablas 19 - 32, se especifican los requisitos funciones de la aplicación móvil.

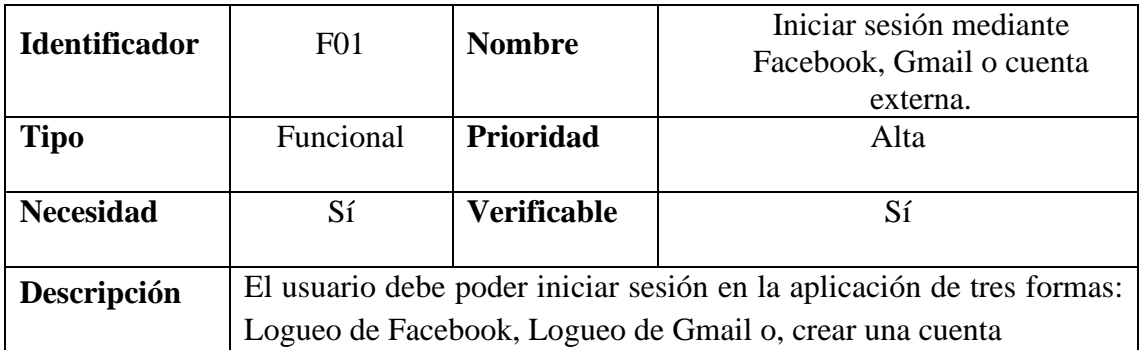

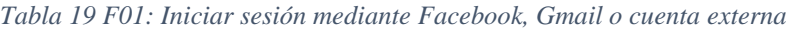

Fuente: Elaboración propia

*Tabla 20 F02: Registrar un usuario: datos antropométricos, rutina de actividades físicas y preferencias alimenticias*

| <b>Identificador</b> | F <sub>02</sub>                                                         | Registrar un usuario: datos<br><b>Nombre</b><br>antropométricos, rutina de |                                    |  |
|----------------------|-------------------------------------------------------------------------|----------------------------------------------------------------------------|------------------------------------|--|
|                      |                                                                         |                                                                            | actividades físicas y preferencias |  |
|                      |                                                                         |                                                                            | alimenticias.                      |  |
| <b>Tipo</b>          | Funcional                                                               | Prioridad                                                                  | Alta                               |  |
|                      |                                                                         |                                                                            |                                    |  |
| <b>Necesidad</b>     | Sí                                                                      | <b>Verificable</b>                                                         | Sí                                 |  |
|                      |                                                                         |                                                                            |                                    |  |
|                      | El usuario debe registrar sus datos antropométricos: sexo, fecha de     |                                                                            |                                    |  |
|                      | nacimiento, peso, talla, altura, cintura, caderas. Además, registrar la |                                                                            |                                    |  |
| Descripción          | rutina de actividades físicas que realiza a diario, ingresando la       |                                                                            |                                    |  |
|                      | cantidad de horas aproximadas que realiza cada actividad.               |                                                                            |                                    |  |
|                      | Finalmente, registrar sus preferencias alimenticias. La aplicación      |                                                                            |                                    |  |
|                      | deberá guardar todos los datos registrados que servirán para el cálculo |                                                                            |                                    |  |
|                      | de los próximos requerimientos.                                         |                                                                            |                                    |  |

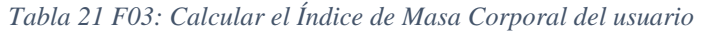

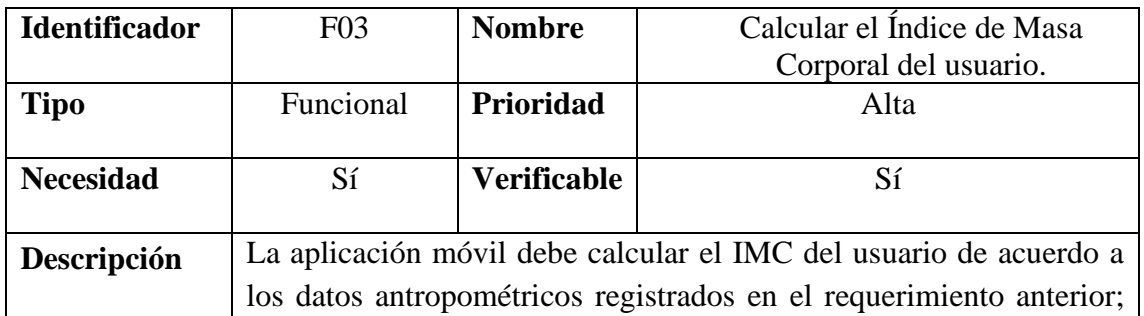

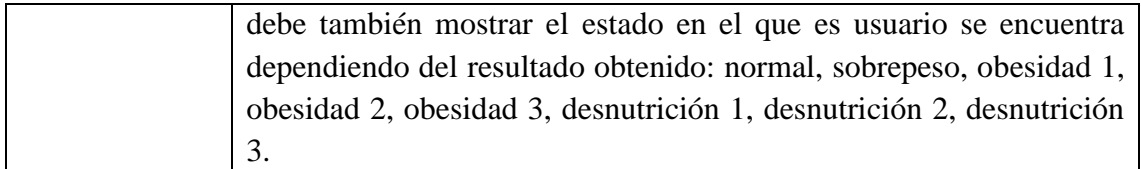

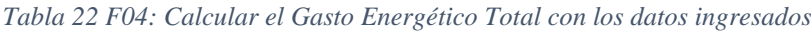

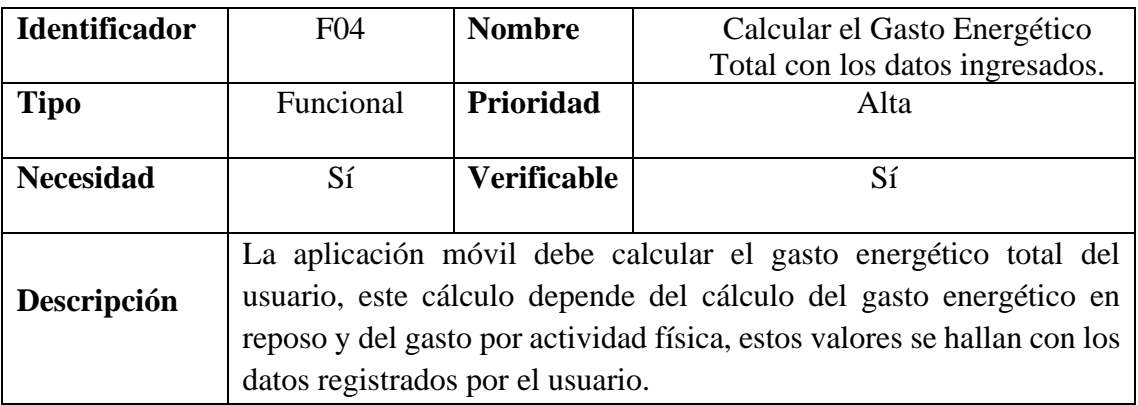

Fuente: Elaboración propia

*Tabla 23 F05: Asignar un plan alimenticio que se adecúe al Gasto Energético Total del usuario*

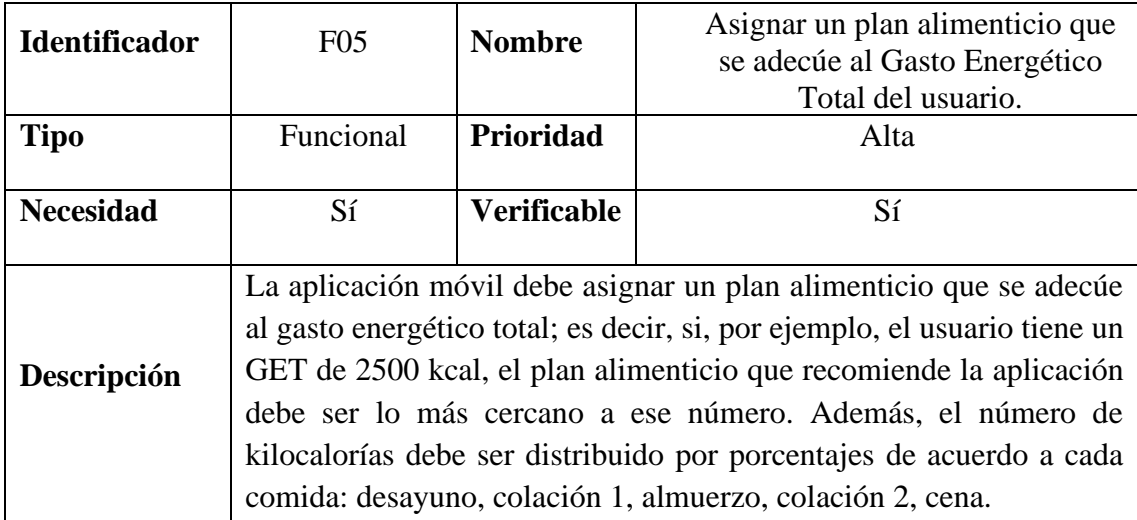

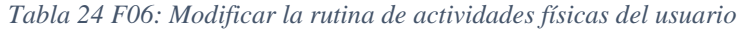

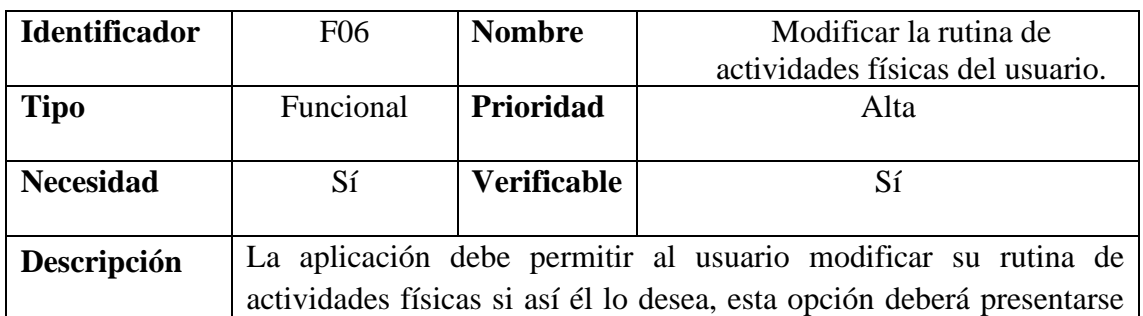

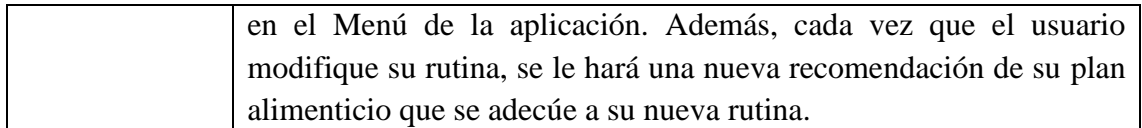

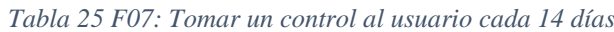

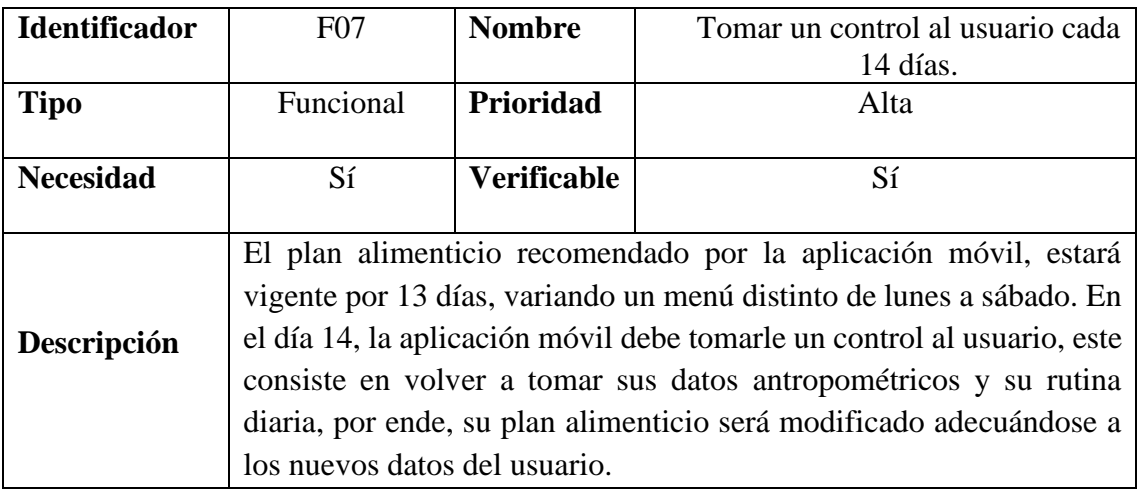

Fuente: Elaboración propia

*Tabla 26 F08: Permitir al usuario ver el progreso que ha tenido desde su registro y en cada uno de los controles*

|                      |                                                                      |                                                  | Permitir al usuario ver el    |  |
|----------------------|----------------------------------------------------------------------|--------------------------------------------------|-------------------------------|--|
| <b>Identificador</b> | <b>F08</b>                                                           | <b>Nombre</b><br>progreso que ha tenido desde su |                               |  |
|                      |                                                                      |                                                  | registro y en cada uno de los |  |
|                      |                                                                      |                                                  | controles.                    |  |
| <b>Tipo</b>          | Funcional                                                            | Prioridad                                        | Alta                          |  |
|                      |                                                                      |                                                  |                               |  |
| <b>Necesidad</b>     | Sí                                                                   | <b>Verificable</b>                               | Sí                            |  |
|                      |                                                                      |                                                  |                               |  |
|                      | El usuario tiene la opción de ver su progreso, es decir, esta opción |                                                  |                               |  |
| Descripción          | permite visualizar los datos del usuario desde el momento en que se  |                                                  |                               |  |
|                      | registró y, de cada uno de sus controles. De esta forma, el usuario  |                                                  |                               |  |
|                      | tendrá conocimiento de su evolución durante el uso de la aplicación. |                                                  |                               |  |

*Tabla 27 F09: Permitir al usuario, ver las dietas de los próximos días, hasta un día antes del control al usuario*

| <b>Identificador</b> | F <sub>09</sub> | <b>Nombre</b> | Permitir al usuario, ver las dietas<br>de los próximos días, hasta un<br>día antes del control al usuario. |  |
|----------------------|-----------------|---------------|----------------------------------------------------------------------------------------------------|--|
| Tipo                 | Funcional       | Prioridad     | Alta                                                                                                    |  |
| <b>Necesidad</b>     | Sí              | Verificable   |                                                                                                    |  |

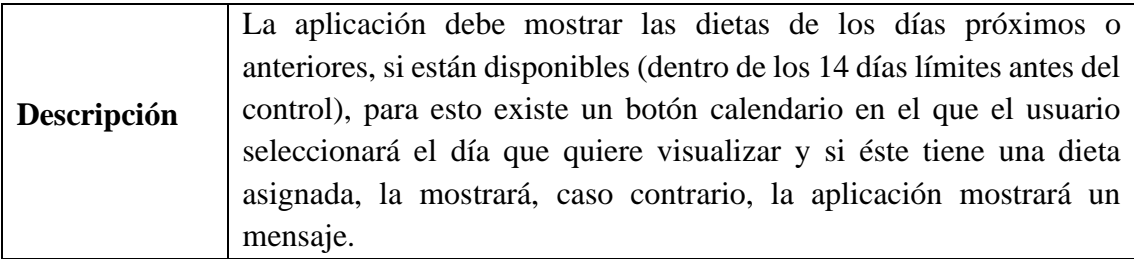

*Tabla 28 F10: Enviar notificaciones al usuario, como recordatorios para ingerir los alimentos en los horarios establecidos por el experto*

| <b>Identificador</b> | F10                                                                | <b>Nombre</b>      | Enviar notificaciones al usuario,<br>como recordatorios para ingerir<br>los alimentos en los horarios<br>establecidos por el experto. |  |
|----------------------|--------------------------------------------------------------------|--------------------|----------------------------------------------------------------------------------------------------|--|
| <b>Tipo</b>          | Funcional                                                          | Prioridad          | Alta                                                                                                    |  |
| <b>Necesidad</b>     | Sí                                                                 | <b>Verificable</b> | Sí                                                                                                    |  |
| Descripción          | La aplicación debe enviar notificaciones al usuario, de acuerdo al |                    |                                                                                                    |  |
|                      | horario correspondiente para cada comida.                          |                    |                                                                                                    |  |

Fuente: Elaboración propia

*Tabla 29 F11: Recuperar la contraseña de un usuario que haya iniciado sesión con cuenta externa*

| <b>Identificador</b> | F11                                                                                                    | <b>Nombre</b>      | Recuperar la contraseña de un<br>usuario que haya iniciado sesión |  |  |
|----------------------|----------------------------------------------------------------------------------------------------|--------------------|-------------------------------------------------------------------|--|--|
|                      |                                                                                                    |                    | con cuenta externa.                                               |  |  |
| <b>Tipo</b>          | Funcional                                                                                                    | Prioridad          | Media                                                             |  |  |
|                      |                                                                                                    |                    |                                                                   |  |  |
| <b>Necesidad</b>     | Sí                                                                                                    | <b>Verificable</b> | Sí                                                                |  |  |
| Descripción          | Si el usuario se ha registrado creando una cuenta, tiene la opción de<br>recuperar su contraseña. La aplicación enviará un código de<br>recuperación al correo registrado por el usuario. |                    |                                                                   |  |  |

*Tabla 30 F12: Generar un gráfico estadístico de los días cumplidos y los no cumplidos*

| <b>Identificador</b> | F <sub>12</sub> | Generar un gráfico estadístico de<br><b>Nombre</b><br>los días cumplidos y los no |            |  |
|----------------------|-----------------|-----------------------------------------------------------------------------------|------------|--|
|                      |                 |                                                                                   | cumplidos. |  |
| Tipo                 | Funcional       | Prioridad                                                                         | Media      |  |
|                      |                 |                                                                                   |            |  |
| <b>Necesidad</b>     | Sí              | <b>Verificable</b>                                                                | Sí         |  |
|                      |                 |                                                                                   |            |  |

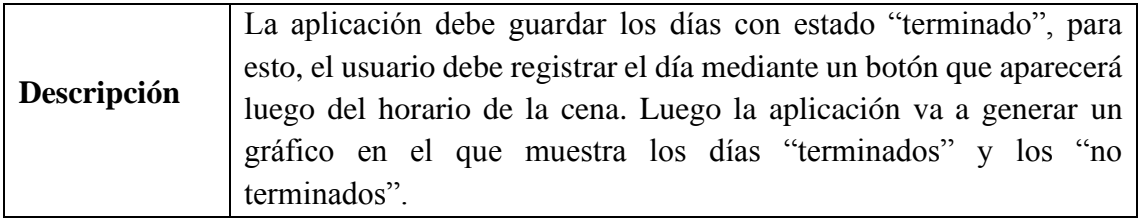

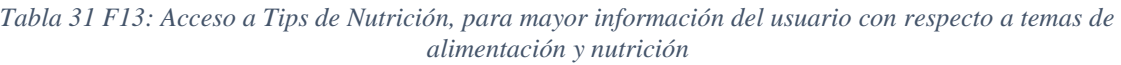

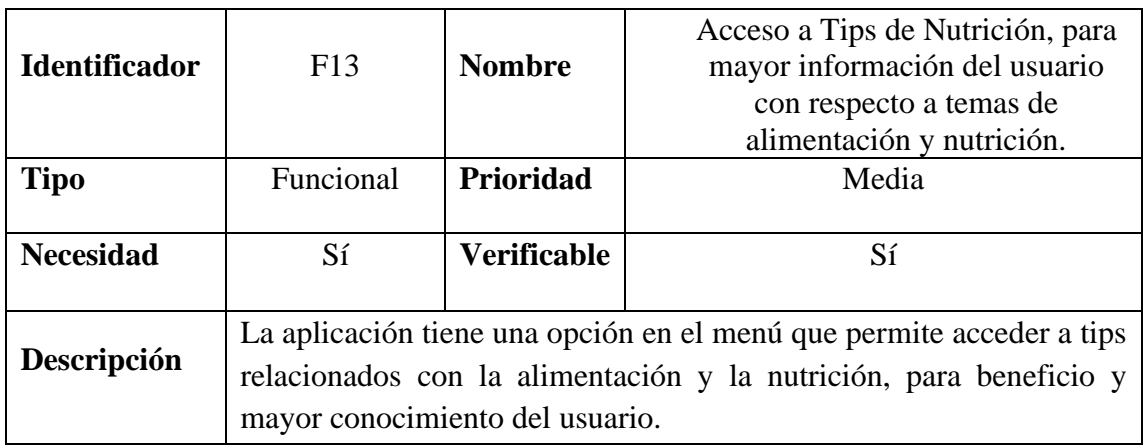

Fuente: Elaboración propia

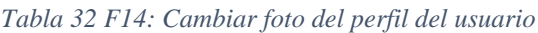

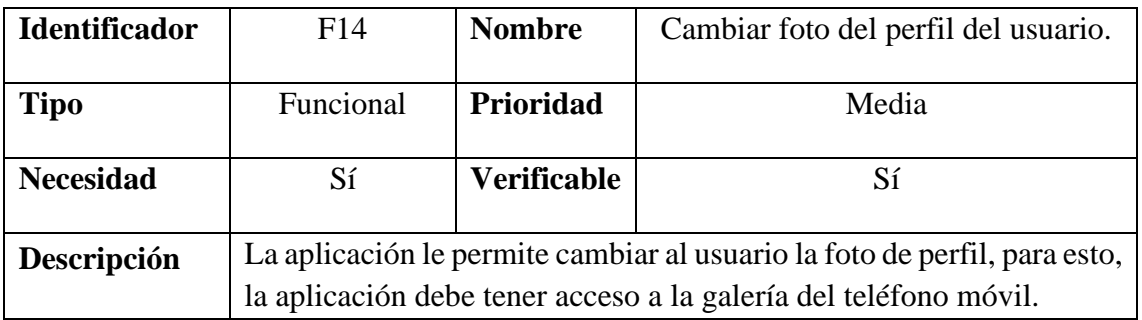

# Prototipos de mediana fidelidad de la aplicación móvil

En las Ilustraciones 62 - 70, se presentan los prototipos iniciales de las pantallas de la aplicación móvil, éstas tienen como fin cumplir los Requerimientos Funcionales planteados al inicio; estos prototipos serán optimizados.

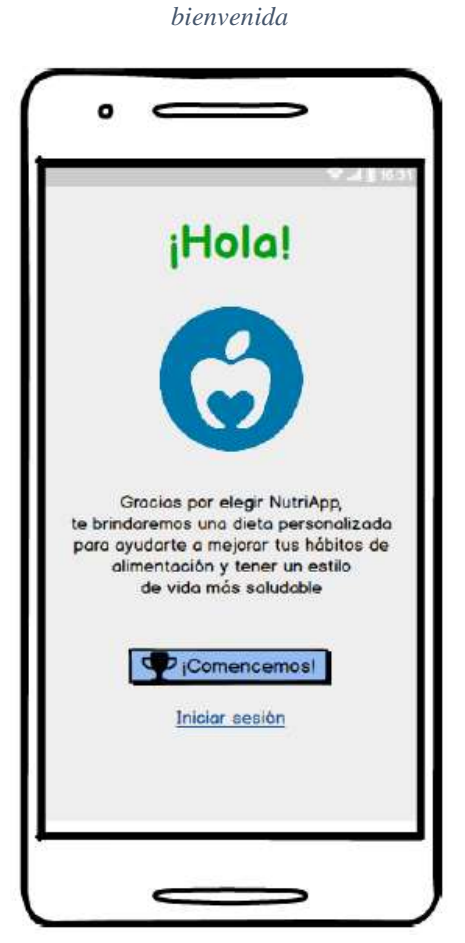

*Ilustración 63 Prototipo de pantalla de* 

Fuente: Elaboración propia Fuente: Elaboración propia

*Ilustración 62 Prototipo de pantalla ingreso de sexo y fecha de nacimiento*

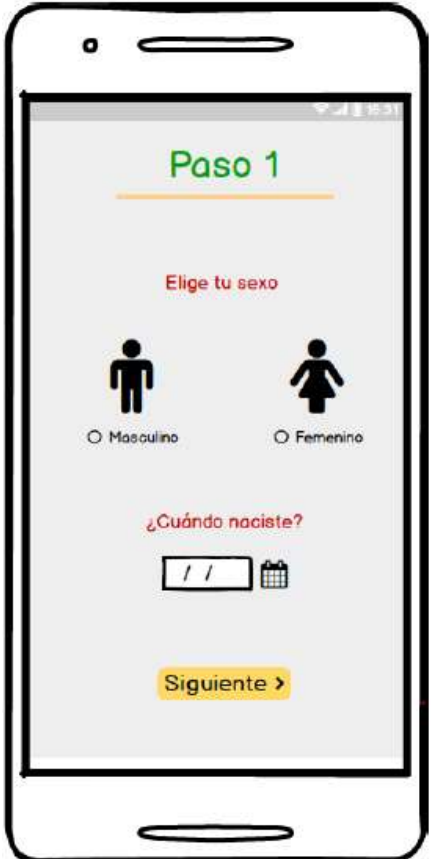

*Ilustración 65 Prototipo de pantalla registro de deportes*

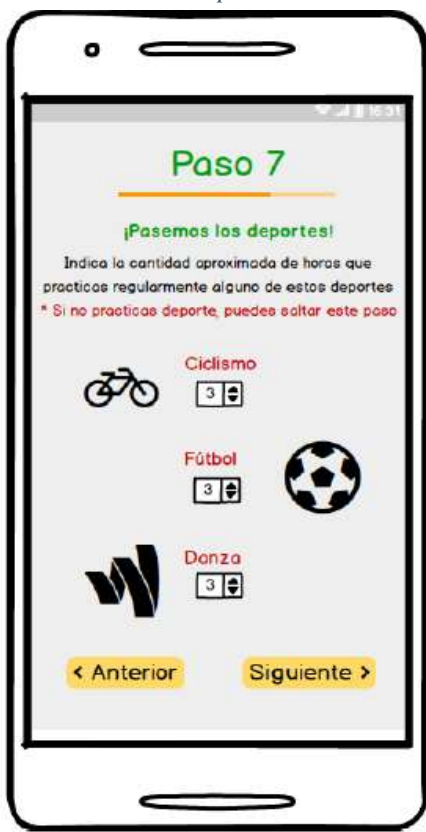

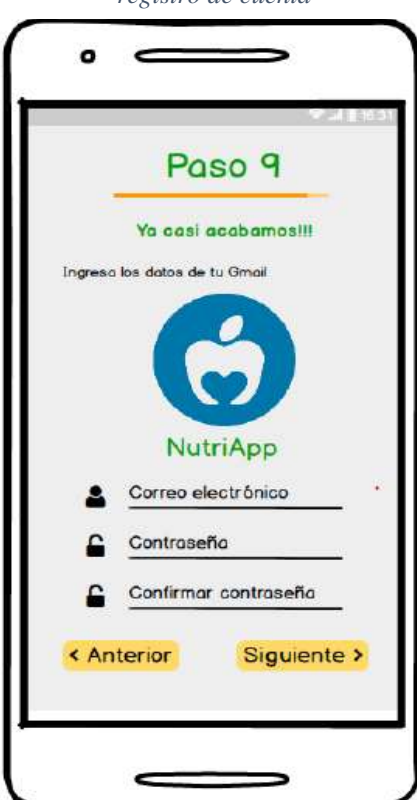

*Ilustración 67 Prototipo de pantalla registro de cuenta*

Fuente: Elaboración propia Fuente: Elaboración propia

*Ilustración 64 Prototipo de pantalla de preferencias alimenticias*

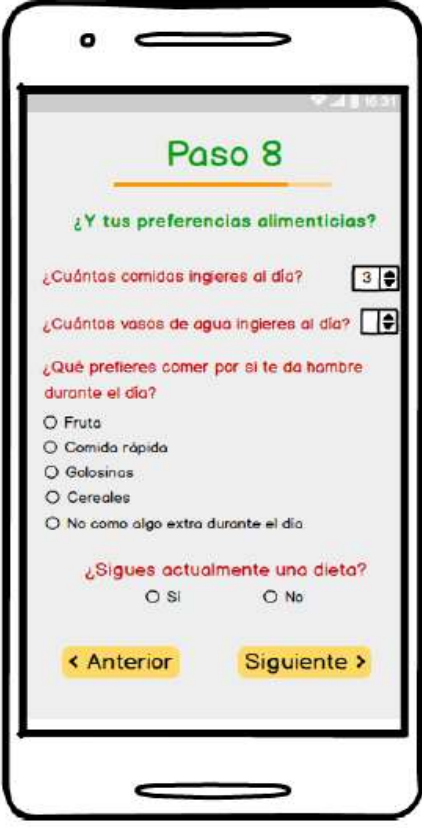

Fuente: Elaboración propia Fuente: Elaboración propia

*Ilustración 66 Prototipo de pantalla del resultado del IMC*

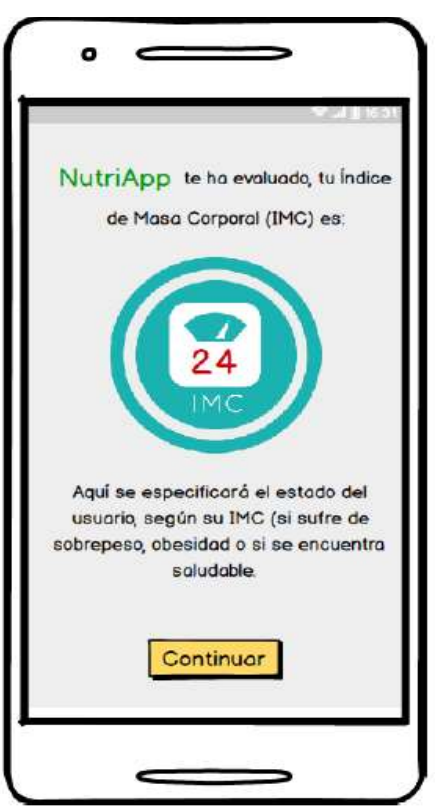

*Ilustración 69 Prototipo de pantalla del resultado del GET*

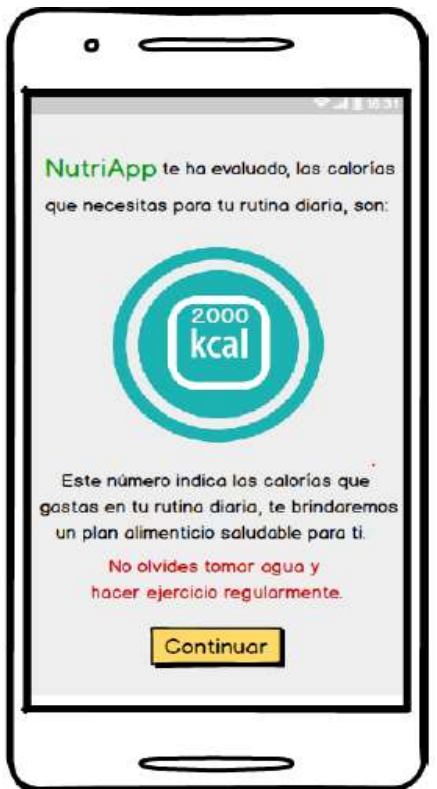

Fuente: Elaboración propia

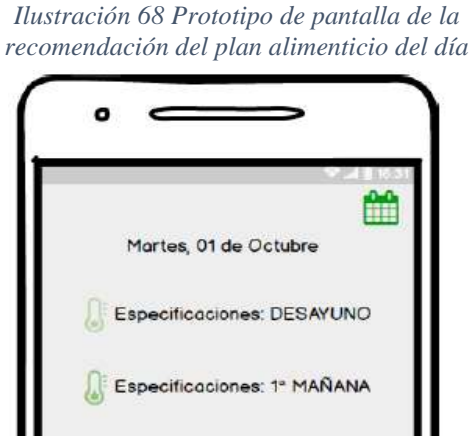

Especificaciones: ALMUERZO

這

Especificaciones: MERIENDA

Especificaciones: CENA

 $\overline{\phantom{0}}$ 

▦

Fuente: Elaboración propia

*Ilustración 70 Prototipo de pantalla del progreso del usuario*

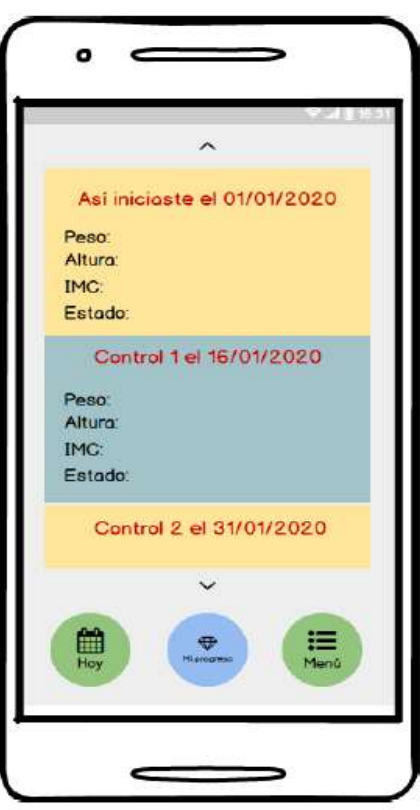

Fuente: Elaboración propia

## 3.2.3. Producción

### 3.2.3.1. Modelado de Datos

El modelo de datos de la aplicación móvil (Ilustración 71), es la complementación del modelo de datos del sistema experto; se han añadido tres tablas que son propias para las funcionalidades de la aplicación; estas tablas son: *tbl\_login\_tipo*, la que almacena los tres tipos de login que existen (Facebook, Gmail o cuenta externa); *tbl\_post* que almacena los tips de nutrición y; la tabla *tbl\_post\_like*, que guarda el like del usuario en un determinado tip. Además se han añadido algunos atributos a las tablas ya existentes para que el modelo pueda dar soporte a todos los requisitos funcionales de la aplicación móvil.

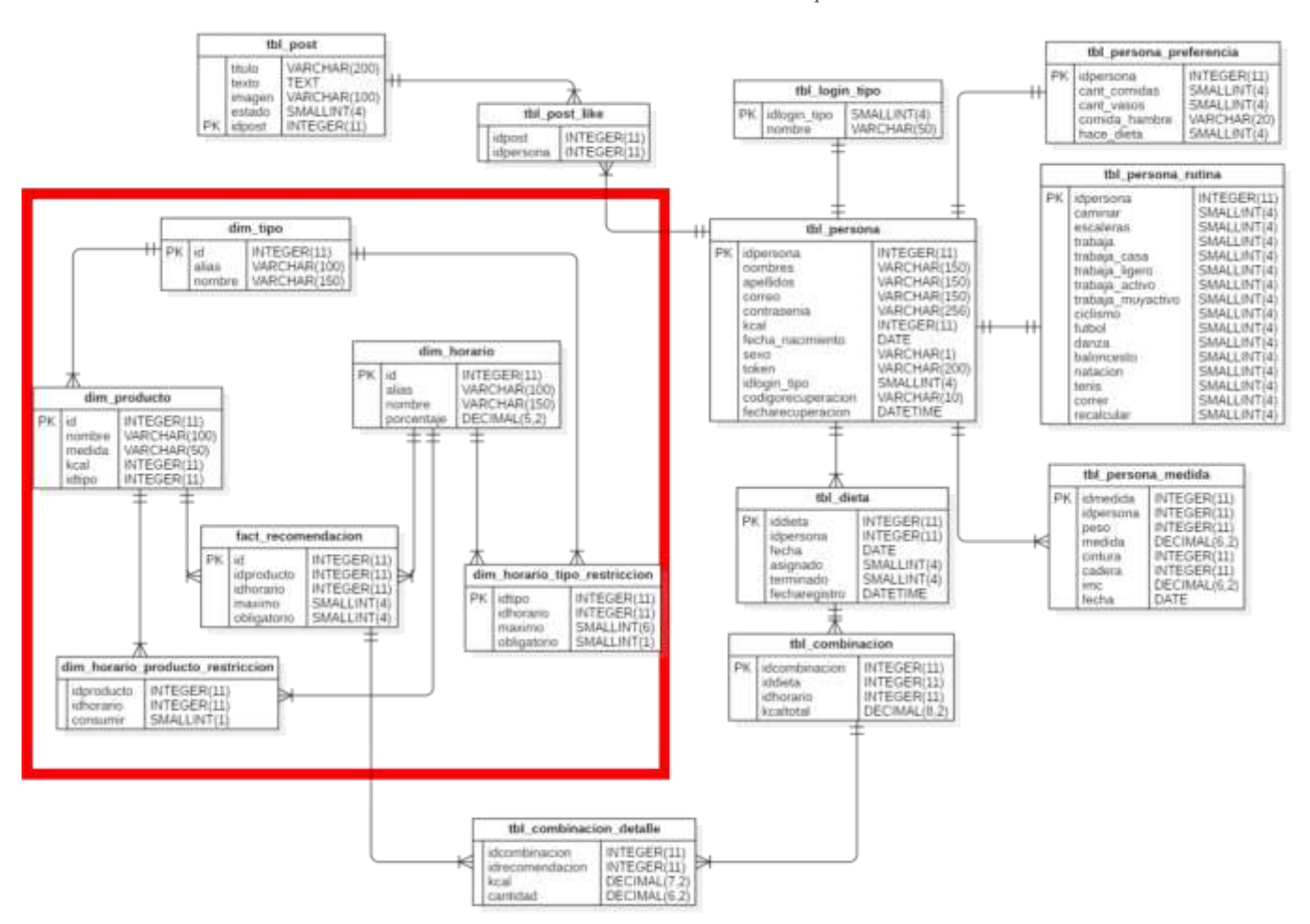

*Ilustración 71 Modelo de base de datos de la aplicación móvil*

# 3.2.3.2. Stories Cards

A continuación, en las Tablas 33 - 46, se presentan las Tarjetas de Historia de los Requerimientos Funcionales.

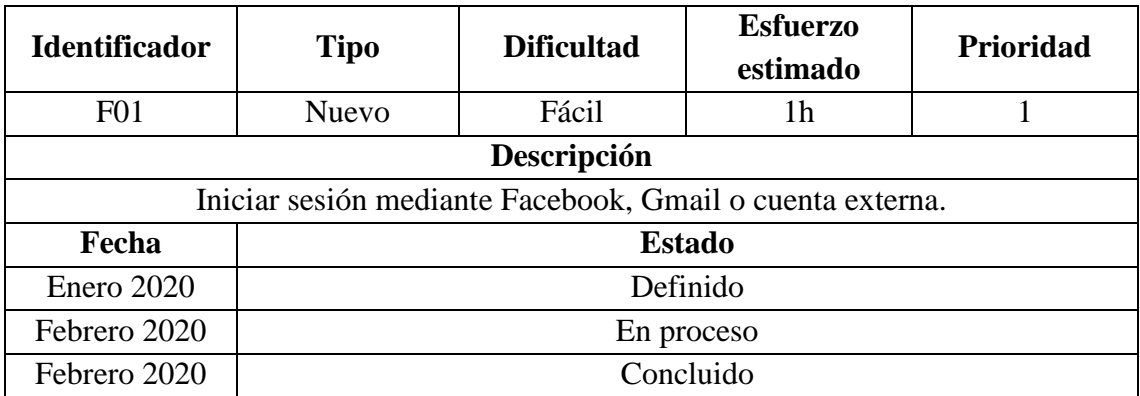

#### *Tabla 33 Story Card - F01*

Fuente: Elaboración propia

#### *Tabla 34 Story Card - F02*

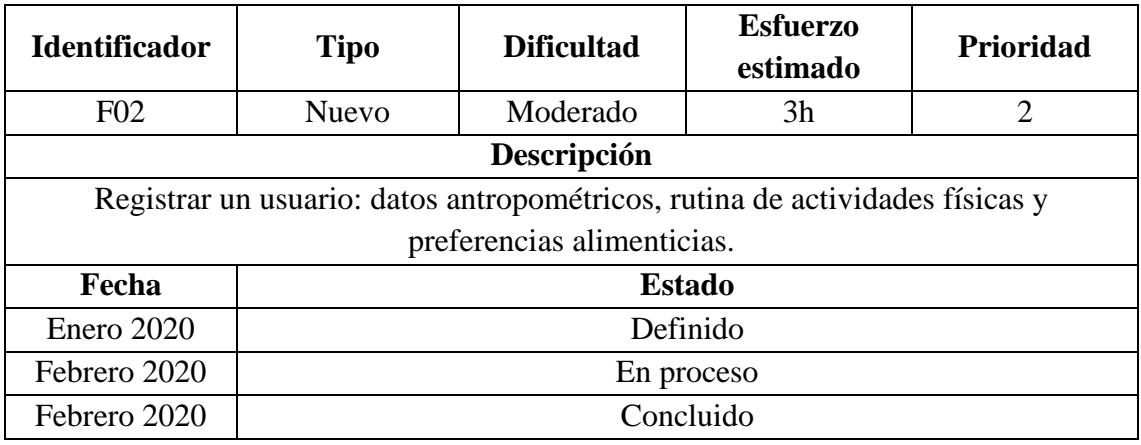

Fuente: Elaboración propia

# *Tabla 35 Story Card - F03*

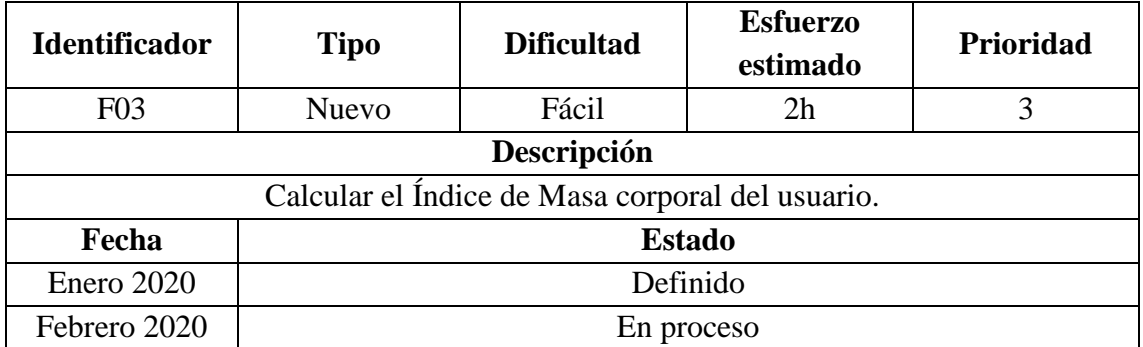

```
Febrero 2020 Concluido
```
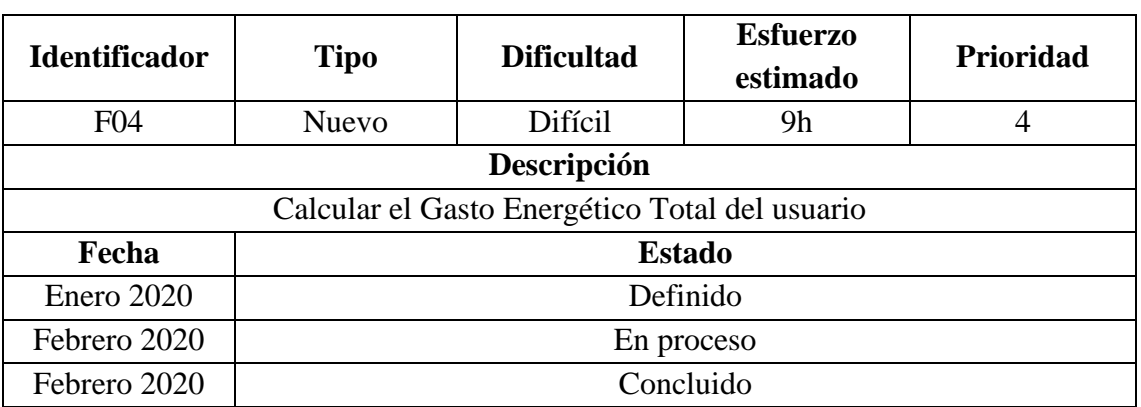

*Tabla 36 Story Card - F04*

Fuente: Elaboración propia

# *Tabla 37 Story Card - F05*

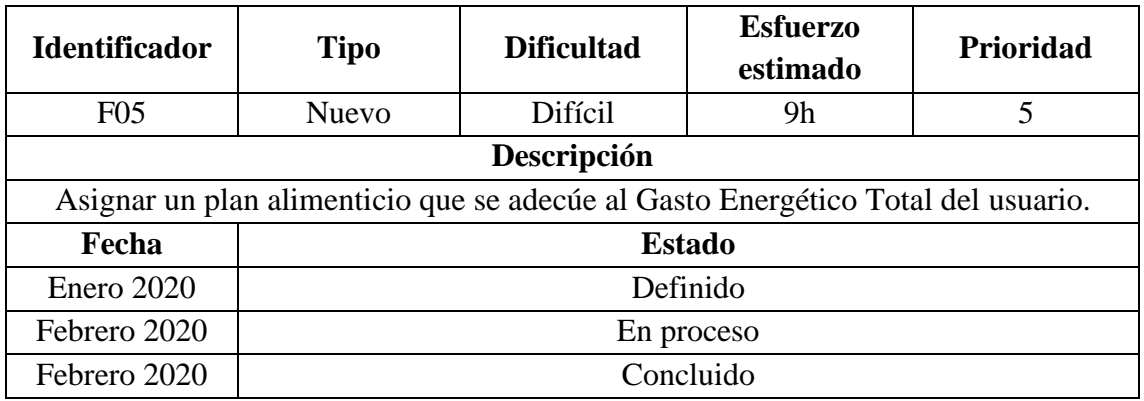

Fuente: Elaboración propia

#### *Tabla 38 Story Card - F06*

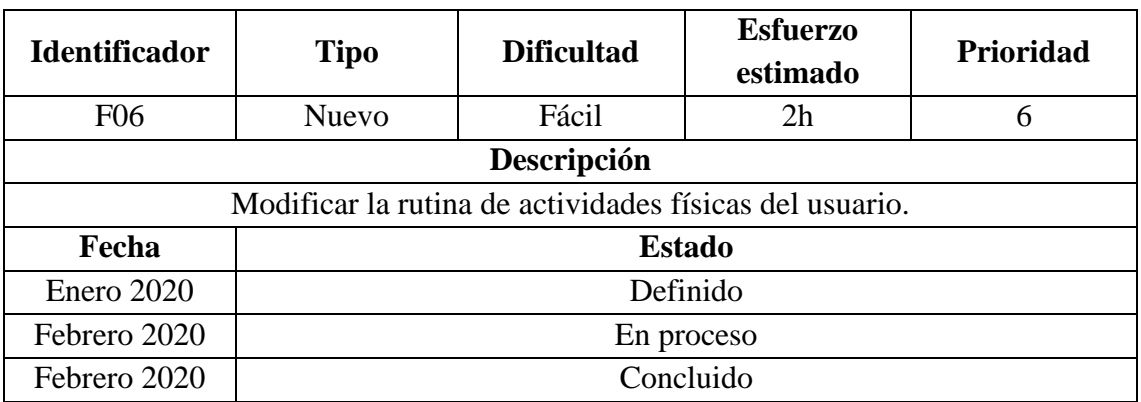

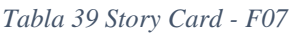

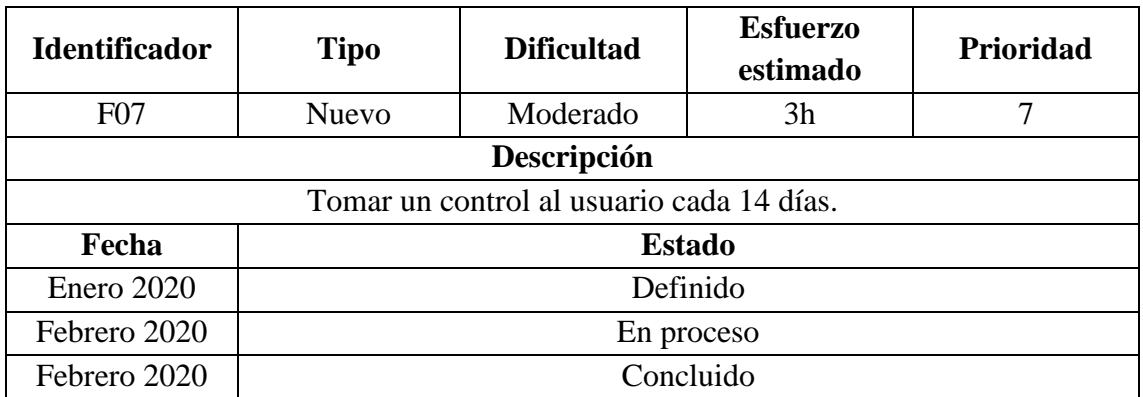

#### *Tabla 40 Story Card - F08*

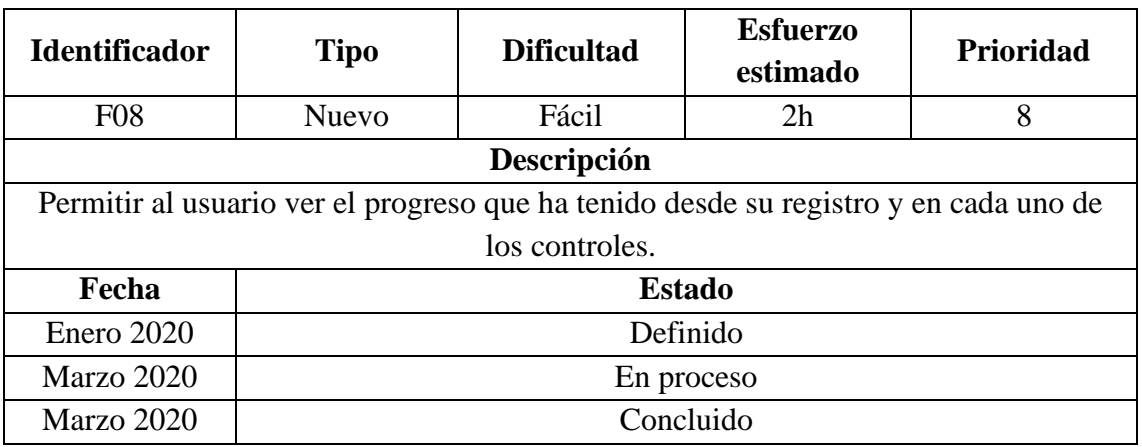

Fuente: Elaboración propia

# *Tabla 41 Story Card - F09*

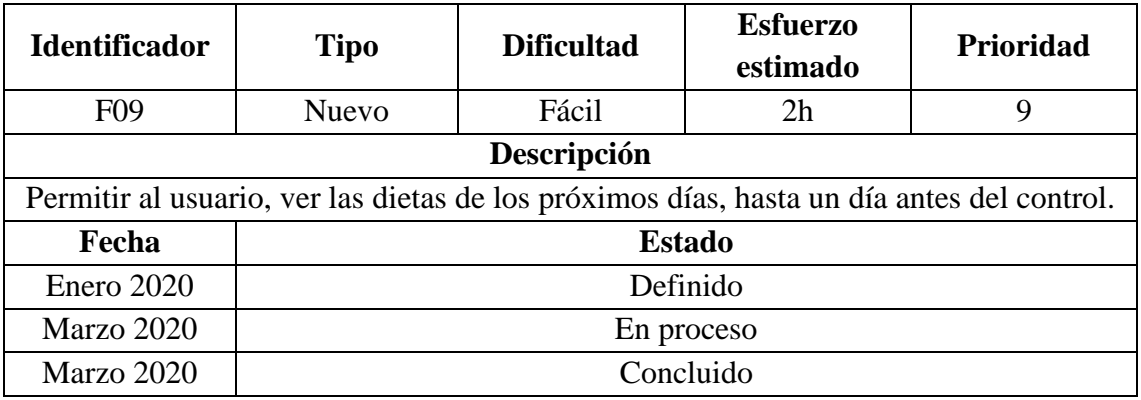

*Tabla 42 Story Card - F10*

| <b>Identificador</b> | Tipo  | <b>Dificultad</b> | <b>Esfuerzo</b><br>estimado | Prioridad |
|----------------------|-------|-------------------|-----------------------------|-----------|
| F10                  | Nuevo | Fácil             | $\mathcal{D}$<br>∠⊥         |           |

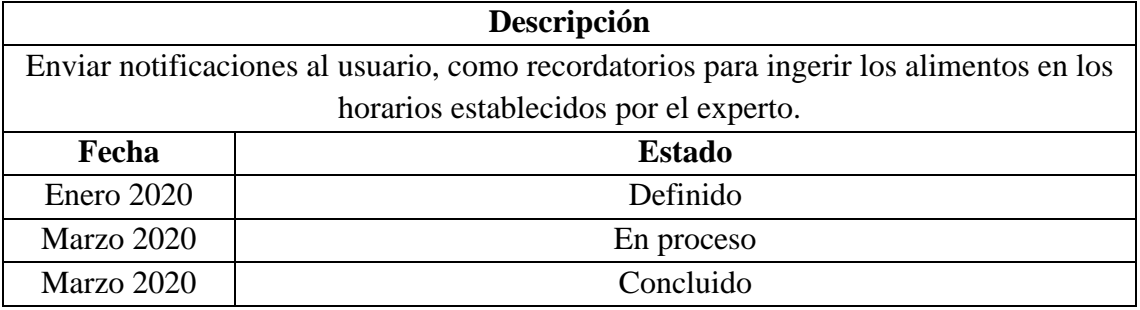

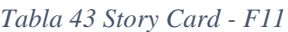

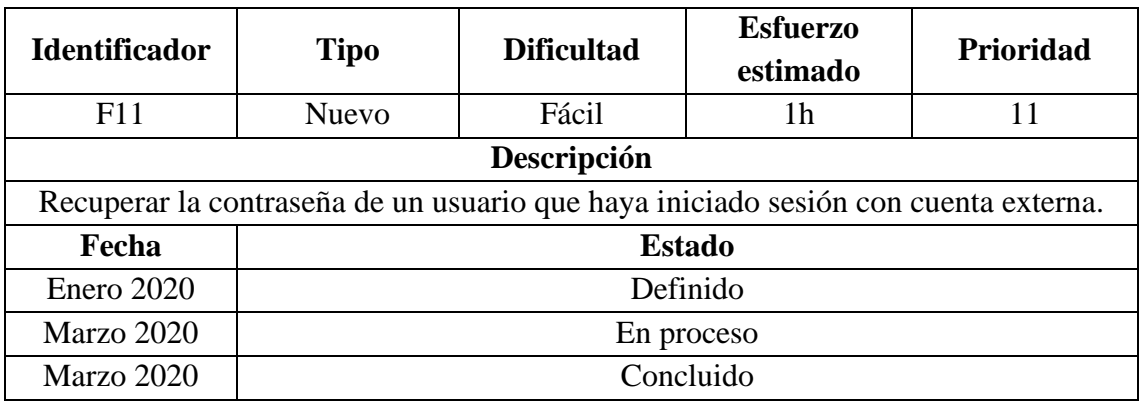

Fuente: Elaboración propia

# *Tabla 44 Story Card - F12*

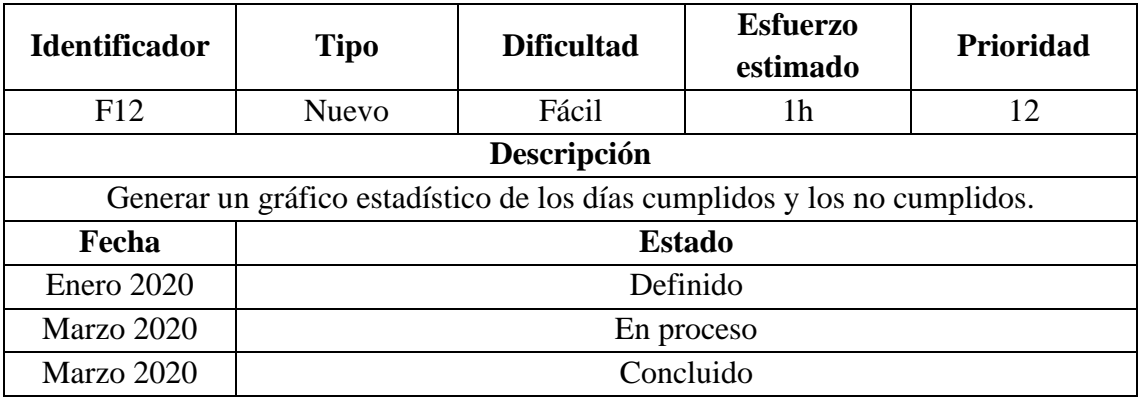

Fuente: Elaboración propia

# *Tabla 45 Story Card - F13*

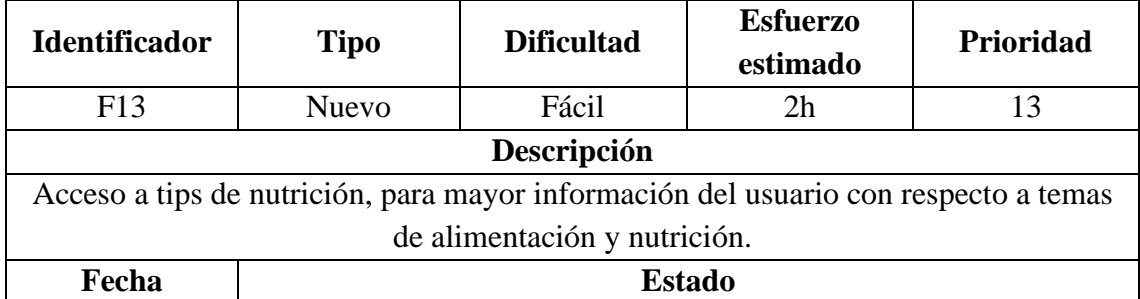

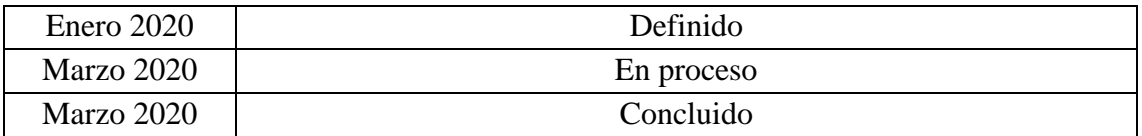

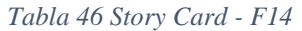

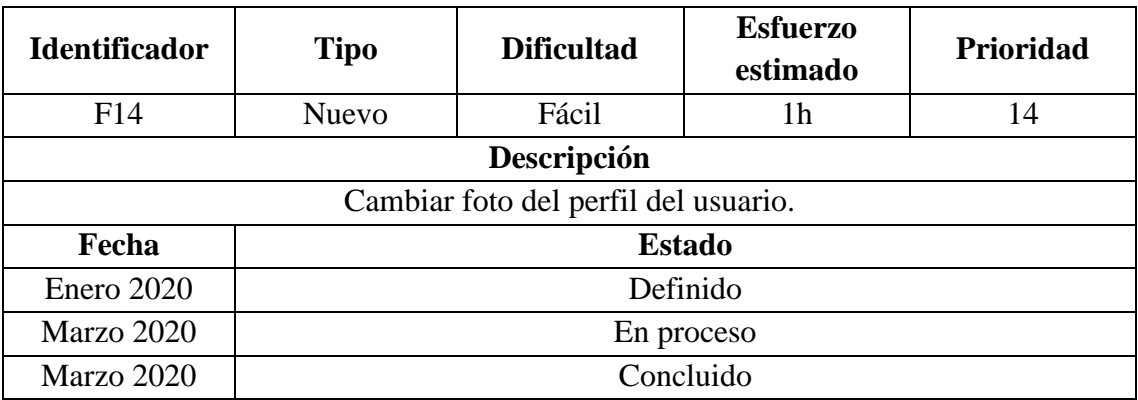

Fuente: Elaboración propia

3.2.3.3. Task Card

Tareas relacionadas al Requisito Funcional F01: Iniciar sesión mediante Facebook, Gmail

o cuenta externa (ver Tablas 47 - 50).

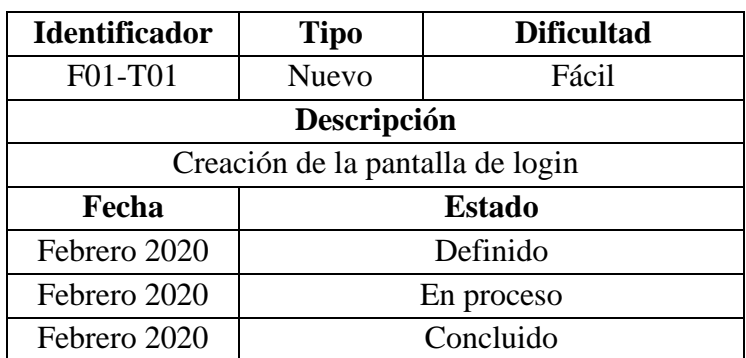

## *Tabla 47 Task Card 01 - F01*

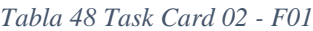

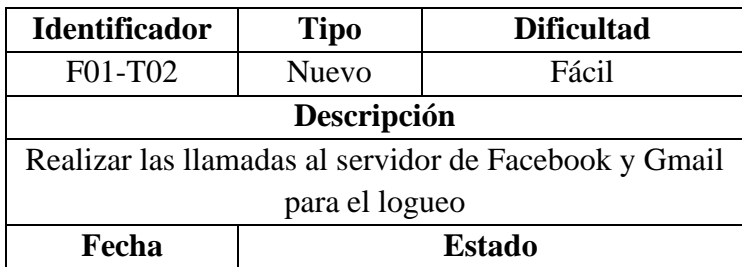

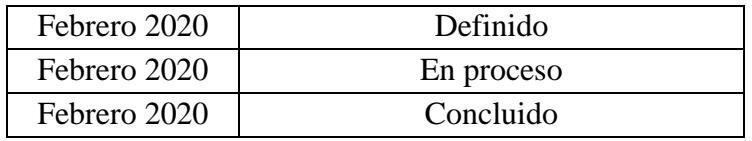

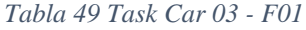

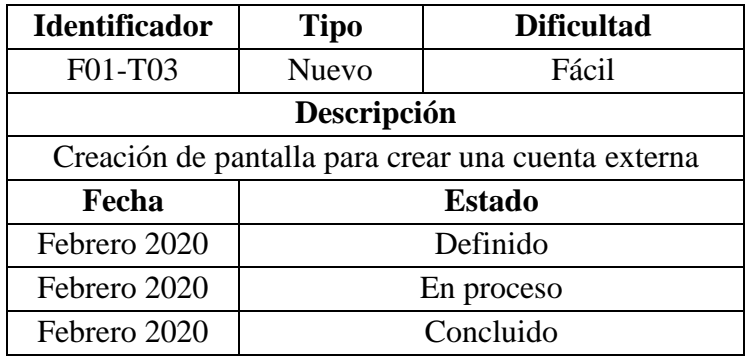

Fuente: Elaboración propia

#### *Tabla 50 Task Card 04 - F01*

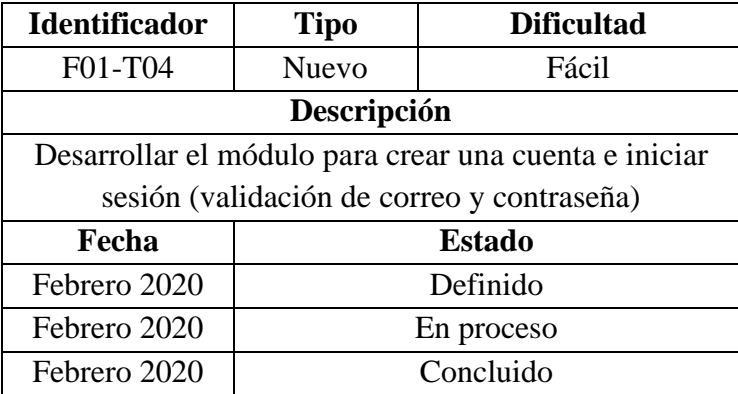

Fuente: Elaboración propia

Tareas relacionadas al Requisito Funcional F02: Registrar un usuario: datos antropométricos, rutina de actividades físicas y preferencias alimenticias (ver Tablas 51 - 54).

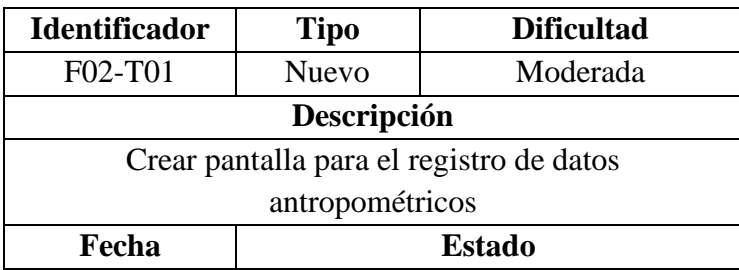

#### *Tabla 51 Task Card 01 - F02*

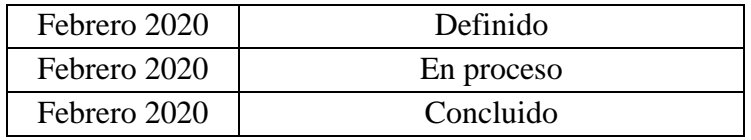

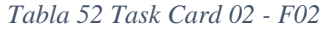

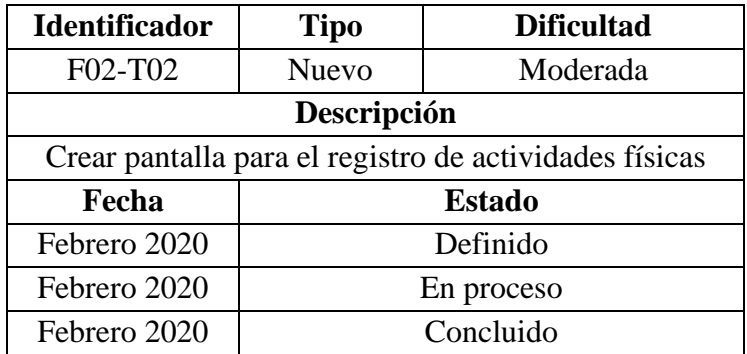

Fuente: Elaboración propia

# *Tabla 53 Task Card 03 - F02*

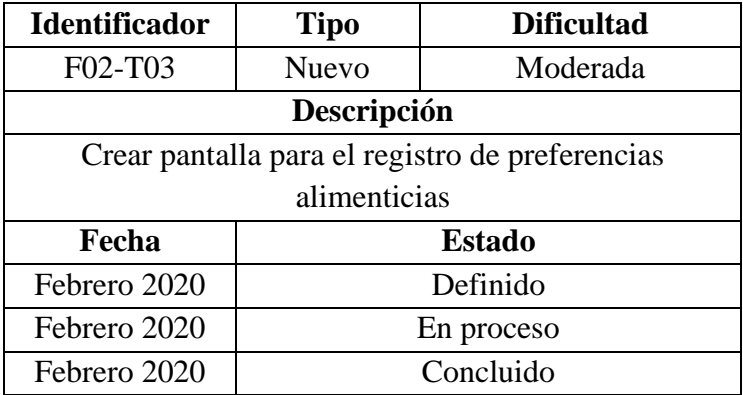

Fuente: Elaboración propia

# *Tabla 54 Task Card 04 - F02*

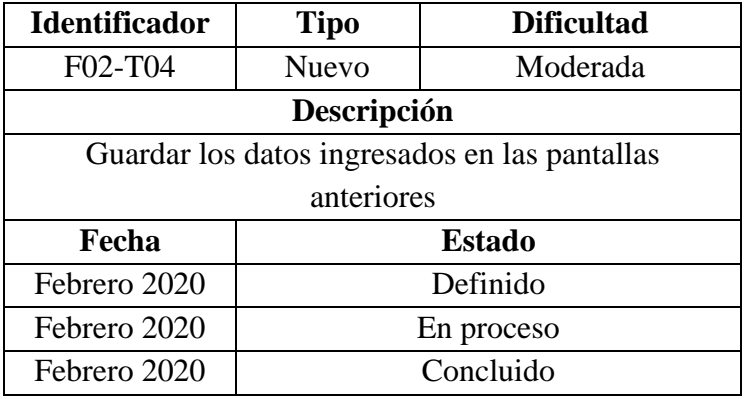

Tareas relacionadas al Requisito Funcional F03: Calcular Índice de Masa Corporal del usuario (ver Tablas 55 - 57).

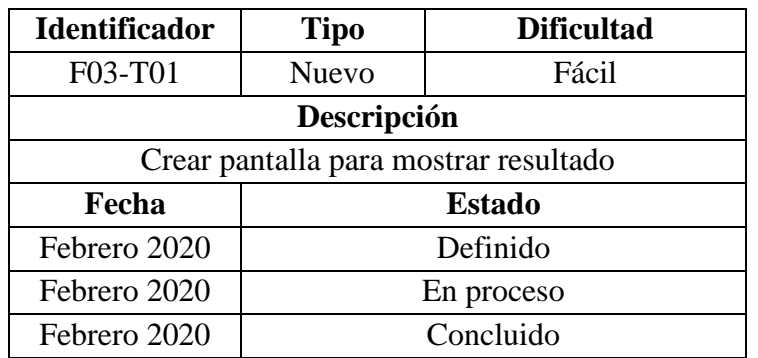

*Tabla 55 Task Card 01 - F03*

Fuente: Elaboración propia

*Tabla 56 Task Card 02 - F03*

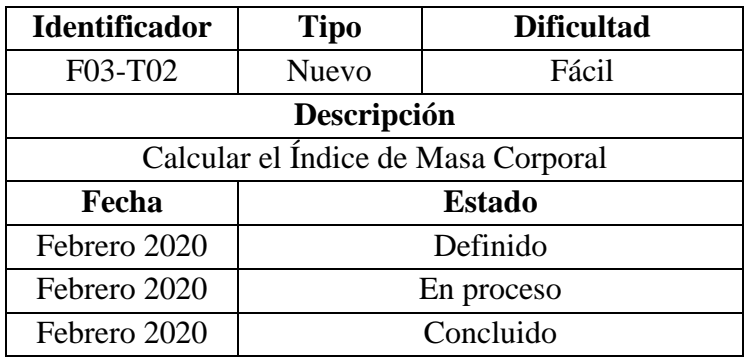

Fuente: Elaboración propia

*Tabla 57 Task Card 03 - F03*

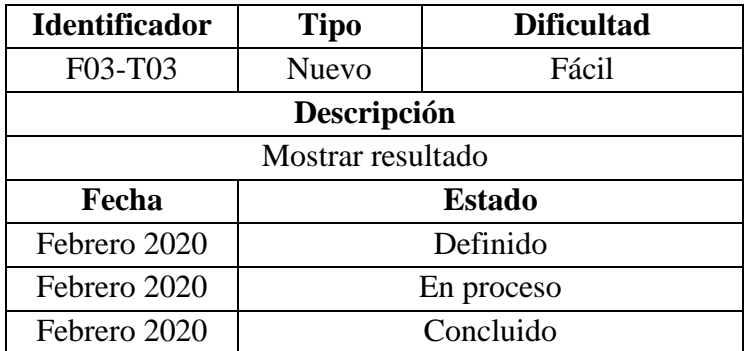

Tareas relacionadas al Requisito Funcional F04: Calcular el Gasto Energético Total del usuario (ver Tablas 58 - 62).

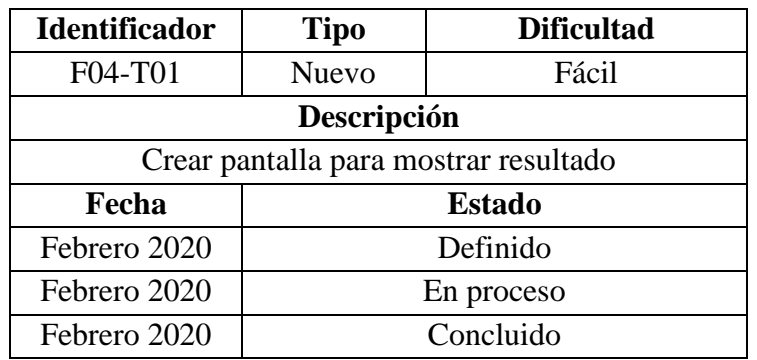

*Tabla 58 Task Card 01 - F04*

Fuente: Elaboración propia

*Tabla 59 Task Card 02 - F04*

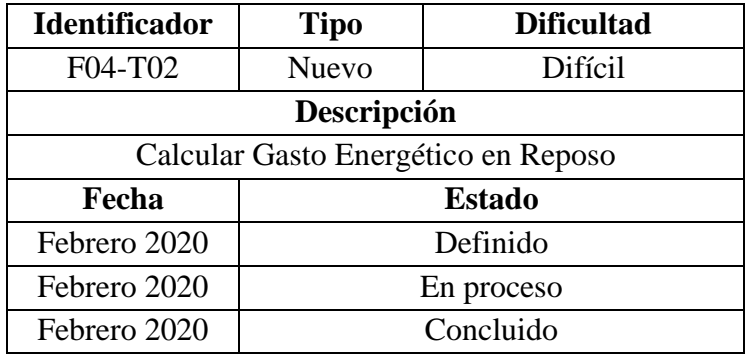

Fuente: Elaboración propia

*Tabla 60 Task Card 03 - F04*

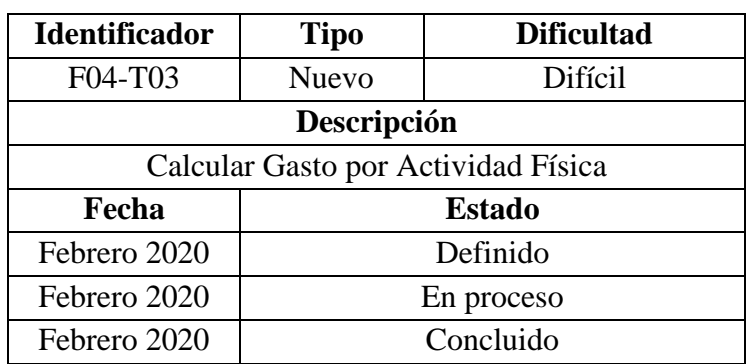

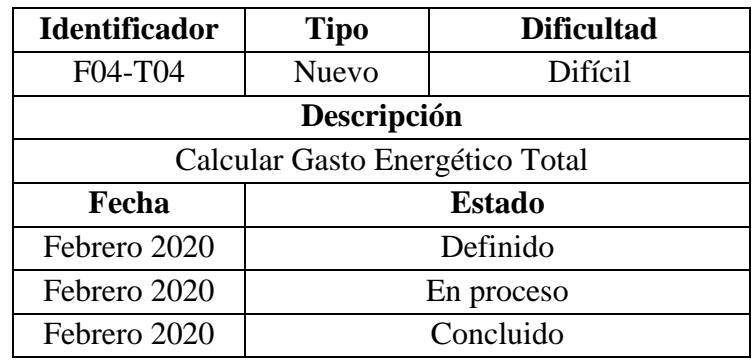

#### *Tabla 61 Task Card 04 - F04*

Fuente: Elaboración propia

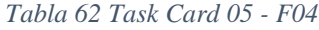

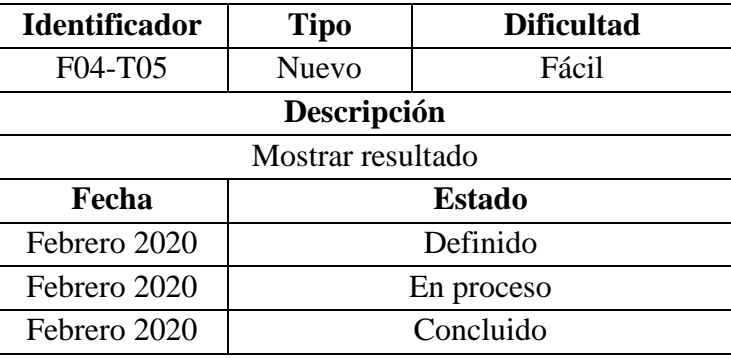

Fuente: Elaboración propia

Tareas relacionadas al Requisito Funcional F05: Asignar un plan alimenticio que se

adecúe al Gasto Energético Total (ver Tablas 63 - 66).

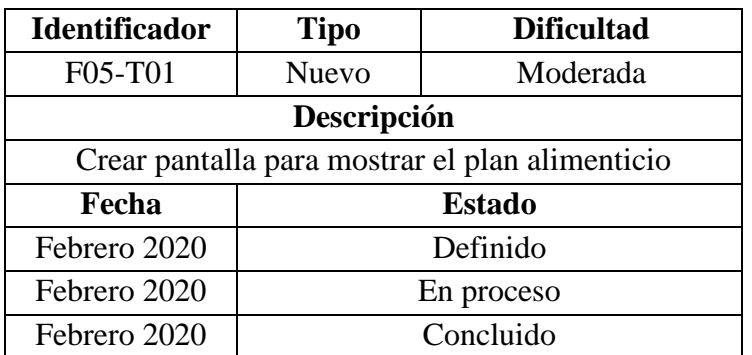

#### *Tabla 63 Task Card 01 - F05*

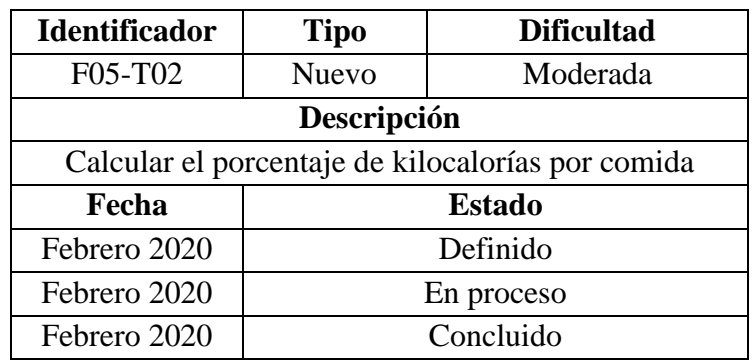

## *Tabla 64 Task Card 02 - F05*

Fuente: Elaboración propia

## *Tabla 65 Task Card 03 - F05*

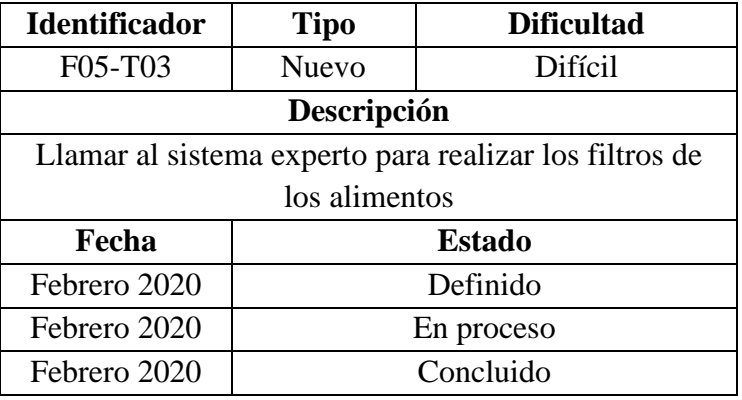

Fuente: Elaboración propia

*Tabla 66 Task Card 04 - F05*

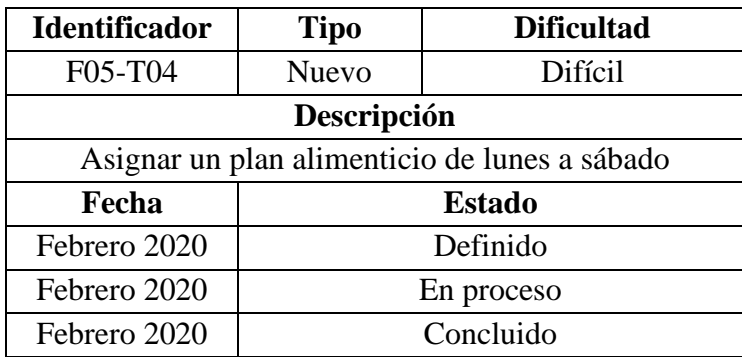
Tareas relacionadas al Requisito Funcional F06: Modificar la rutina de actividades físicas del usuario (ver Tablas 67 - 69).

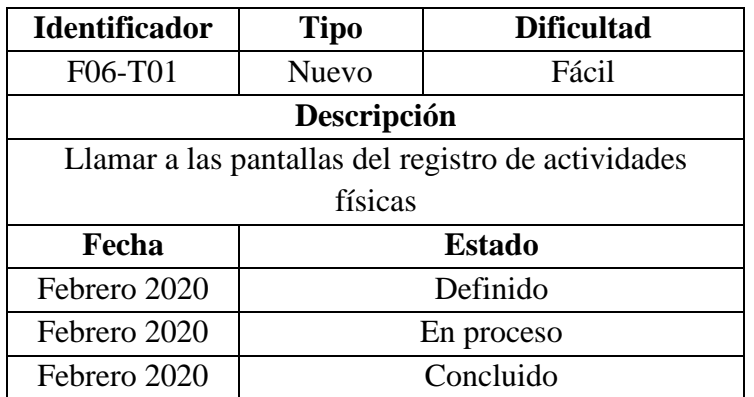

*Tabla 67 Task Card 01 - F06*

Fuente: Elaboración propia

*Tabla 68 Task Card 02 - F06*

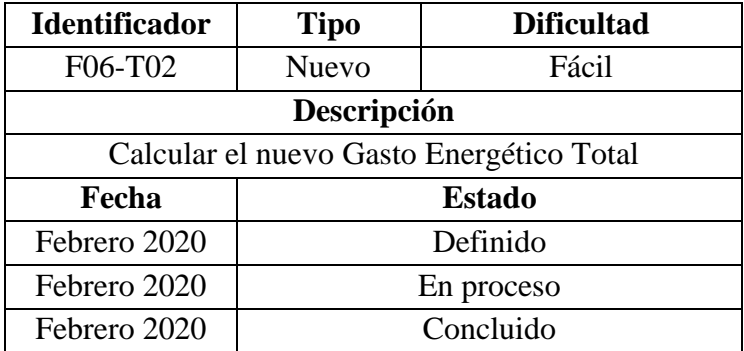

Fuente: Elaboración propia

*Tabla 69 Task Card 03 - F06*

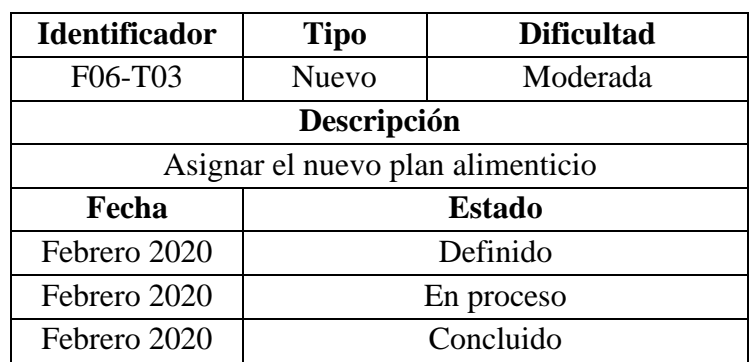

Tareas relacionadas al Requisito Funcional F07: Tomar un control al usuario cada 14 días

(ver Tablas 70 - 73).

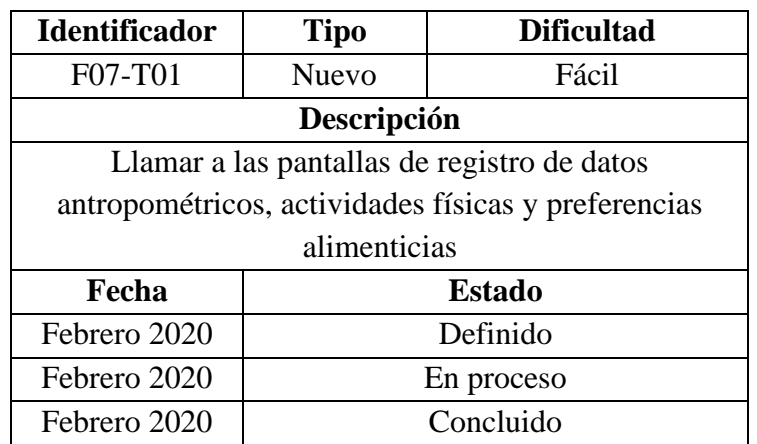

*Tabla 70 Task Card 01 - F07*

Fuente: Elaboración propia

*Tabla 71 Task Card 02 - F07*

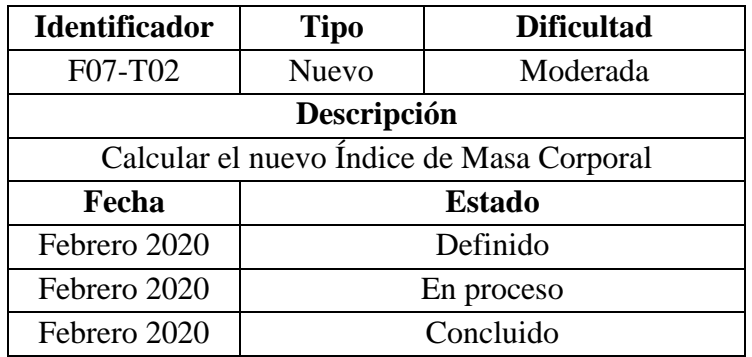

Fuente: Elaboración propia

*Tabla 72 Task Card 03 - F07*

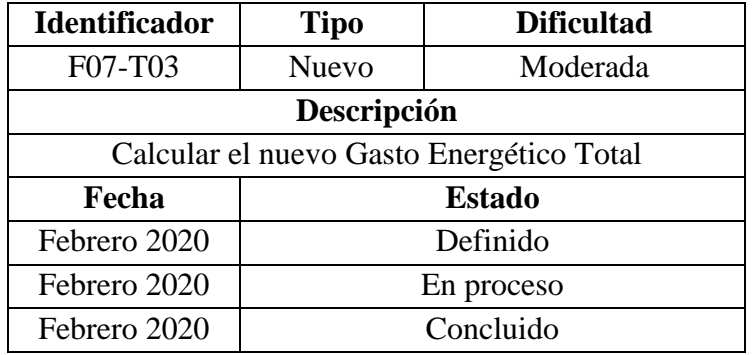

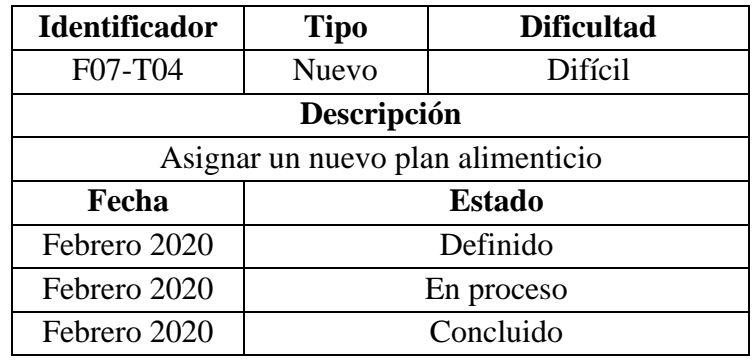

## *Tabla 73 Task Card 04 - F07*

Fuente: Elaboración propia

Tareas relacionadas al Requisito Funcional F08: Permitir al usuario ver el progreso que

ha tenido desde su registro y en cada uno de los controles (ver Tablas 74 y 75)

| Identificador                         | <b>Tipo</b>   | <b>Dificultad</b> |  |  |  |
|---------------------------------------|---------------|-------------------|--|--|--|
| F08-T01                               | <b>Nuevo</b>  | Fácil             |  |  |  |
| Descripción                           |               |                   |  |  |  |
| Crear pantalla para mostrar los datos |               |                   |  |  |  |
| Fecha                                 | <b>Estado</b> |                   |  |  |  |
| Marzo 2020                            | Definido      |                   |  |  |  |
| Marzo 2020                            | En proceso    |                   |  |  |  |
| Marzo 2020                            | Concluido     |                   |  |  |  |

*Tabla 74 Task Card 01 - F08*

Fuente: Elaboración propia

*Tabla 75 Task Card 02 - F08*

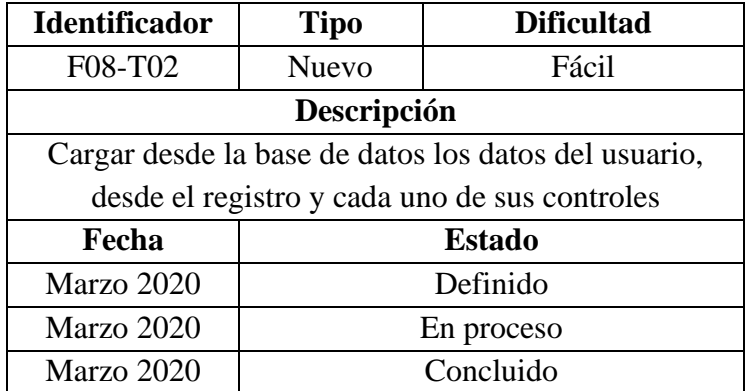

Tareas relacionadas al Requisito Funcional F09: Permitir al usuario, ver las dietas de los próximos días, hasta un día antes del control (ver Tablas 76 - 78).

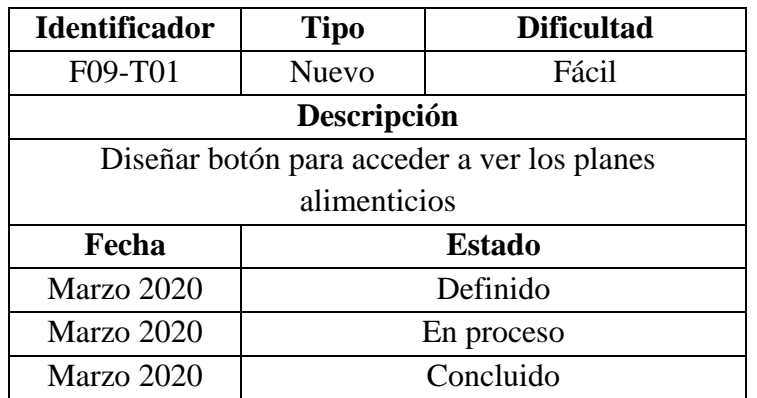

*Tabla 76 Task Card 01 - F09*

Fuente: Elaboración propia

*Tabla 77 Task Card 02 - F09*

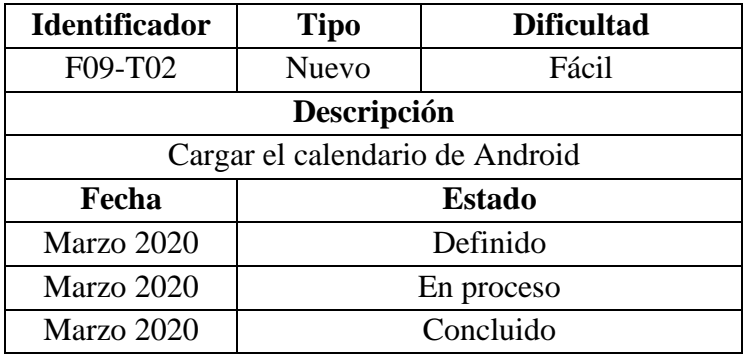

Fuente: Elaboración propia

*Tabla 78 Task Card 03 - F09*

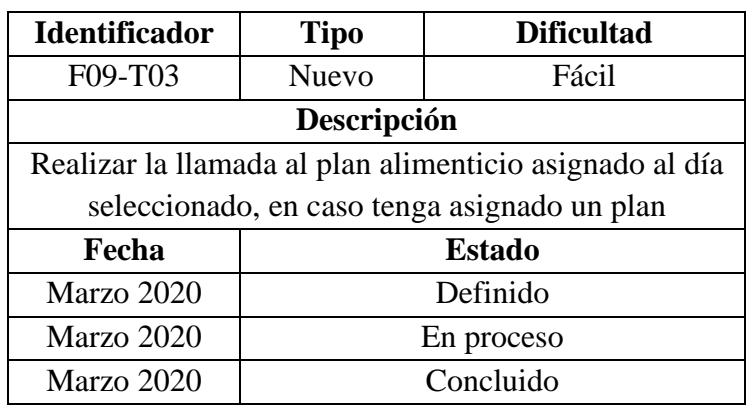

Tareas relacionadas al Requisito Funcional F10: Enviar notificaciones al usuario, como recordatorios para ingerir los alimentos en los horarios establecidos por el experto (ver Tabla 79)

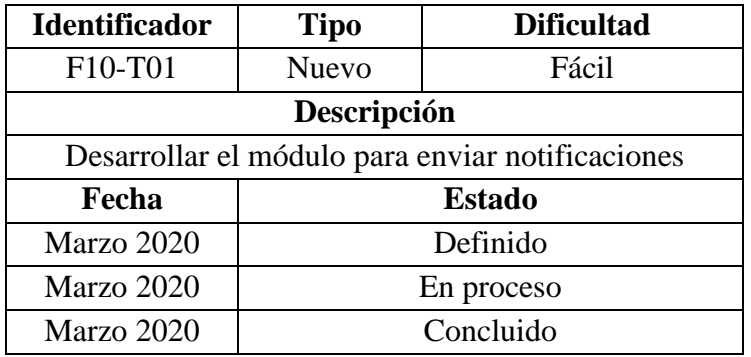

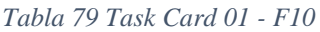

Fuente: Elaboración propia

Tareas relacionadas al Requisito Funcional F11: Recuperar la contraseña de un usuario

que haya iniciado sesión con cuenta externa (ver Tablas 80 y 81)

| <b>Identificador</b>                          | <b>Tipo</b>   | <b>Dificultad</b> |  |  |  |
|-----------------------------------------------|---------------|-------------------|--|--|--|
| F11-T01                                       | <b>Nuevo</b>  | Fácil             |  |  |  |
| Descripción                                   |               |                   |  |  |  |
| Diseñar el formulario de recuperar contraseña |               |                   |  |  |  |
| Fecha                                         | <b>Estado</b> |                   |  |  |  |
| Marzo 2020                                    | Definido      |                   |  |  |  |
| Marzo 2020                                    | En proceso    |                   |  |  |  |
| Marzo 2020                                    | Concluido     |                   |  |  |  |

*Tabla 80 Task Card 01 - F11*

Fuente: Elaboración propia

*Tabla 81 Task Card 02 - F11*

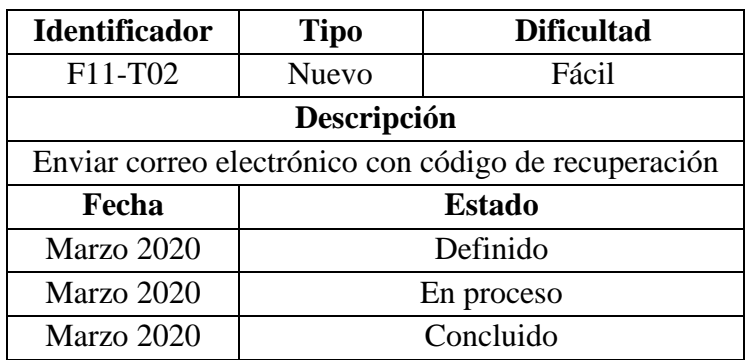

Tareas relacionadas al Requisito Funcional F12: Generar un gráfico estadístico de los días cumplidos y los no cumplidos (ver Tablas 82 - 84).

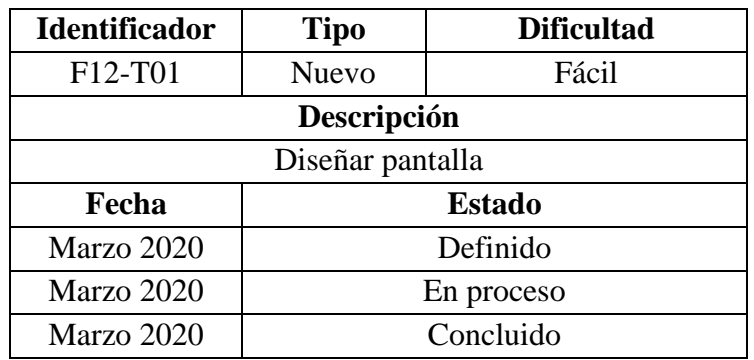

*Tabla 82 Task Card 01 - F12*

Fuente: Elaboración propia

*Tabla 83 Task Card 02 - F12*

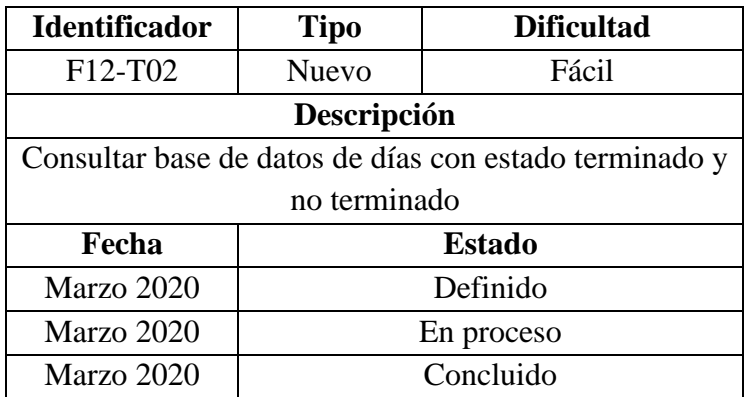

Fuente: Elaboración propia

*Tabla 84 Task Card 03 - F12*

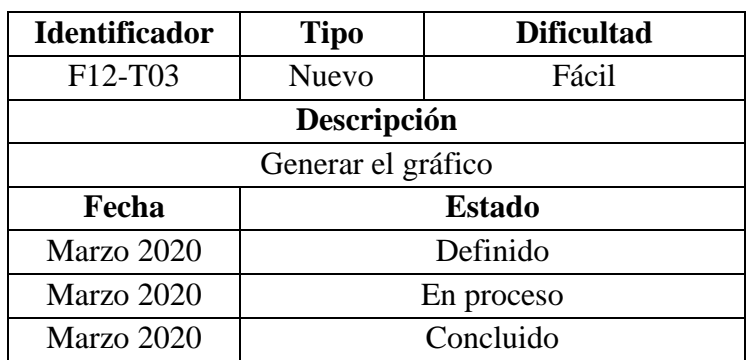

Tareas relacionadas al Requisito Funcional F13: Acceso a tips de nutrición, para mayor información del usuario con respecto a temas de alimentación y nutrición (ver Tablas 85 - 87).

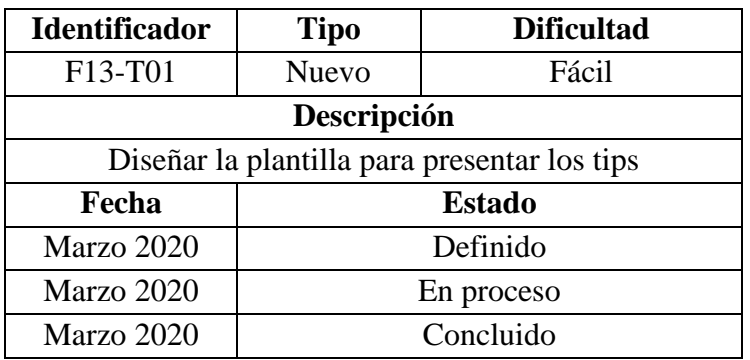

# *Tabla 85 Task Card 01 - F13*

Fuente: Elaboración propia

## *Tabla 86 Task Card 02 - F13*

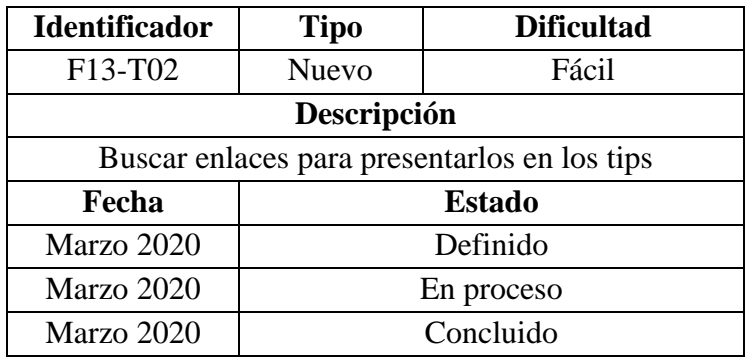

Fuente: Elaboración propia

# *Tabla 87 Task Card 03 - F13*

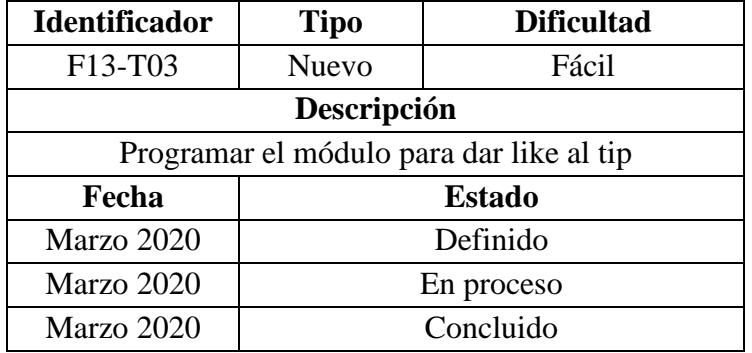

Tareas relacionadas al Requisito Funcional F14: Cambiar foto de perfil del usuario (ver

Tablas 88 y 89).

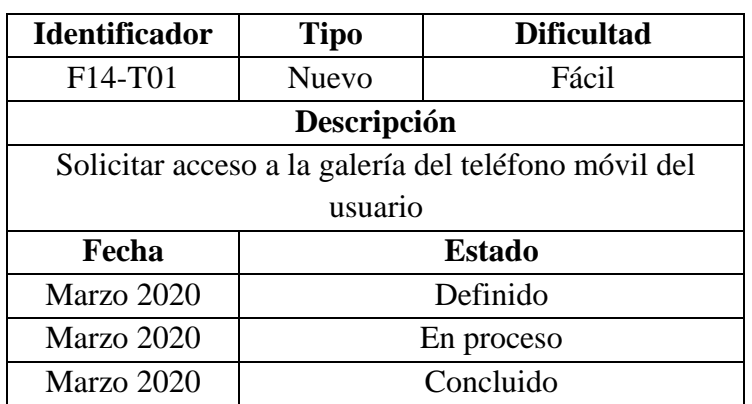

*Tabla 88 Task Card 01 - F14*

Fuente: Elaboración propia

*Tabla 89 Task Card 02 - F14*

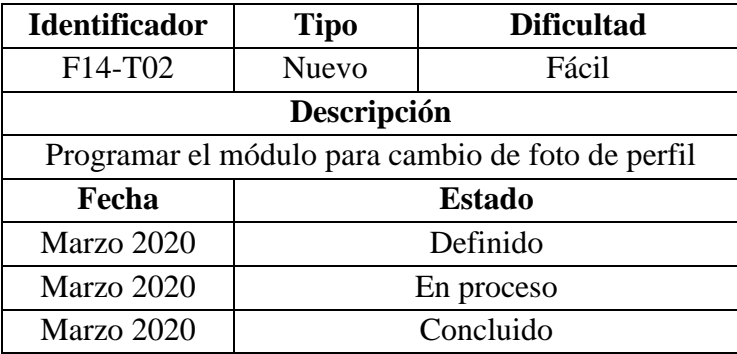

Fuente: Elaboración propia

3.2.3.4. Pantallas de alta fidelidad de la aplicación móvil

En esta pantalla (Ilustración 73), se presenta el inicio de sesión del usuario, de tres formas: logueo por Facebook, logueo por Gmail o, creando una cuenta (Ilustración 72) para posteriormente loguearse con el correo y contraseña creados (Ilustración 74).

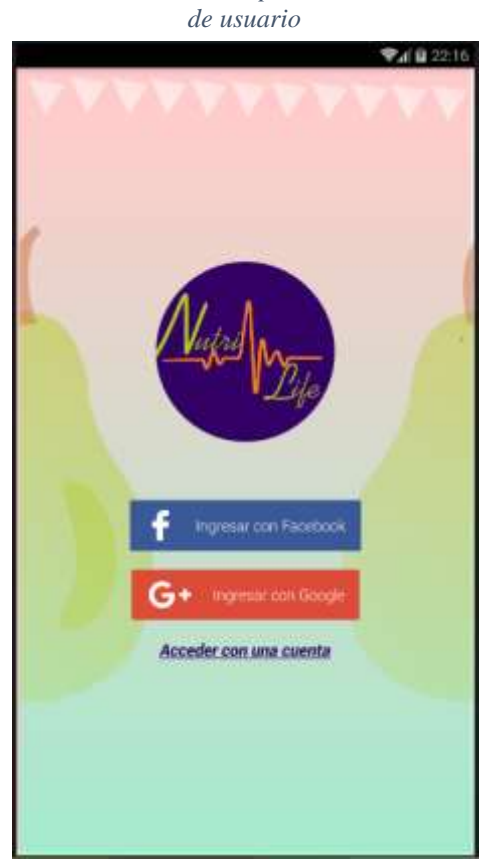

*Ilustración 73 Pantalla para inicio de sesión* 

*Ilustración 72 Pantalla para crear una cuenta externa*

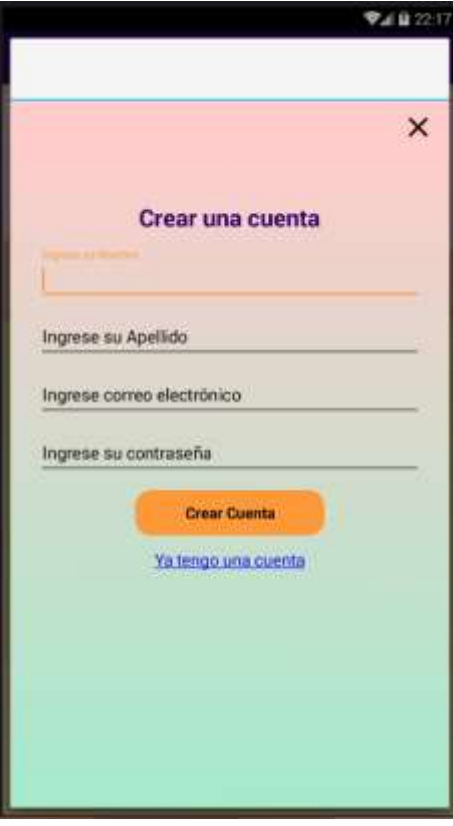

Fuente: Elaboración propia Fuente: Elaboración propia

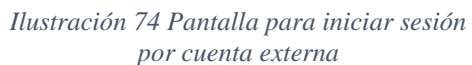

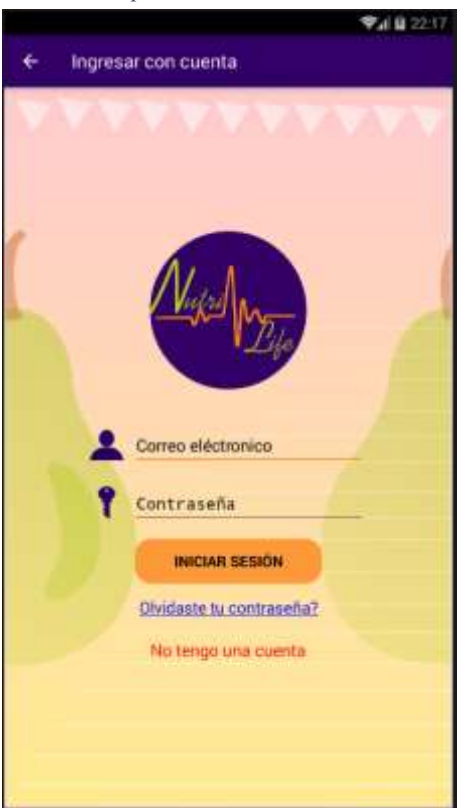

Fuente: Elaboración propia

Para implementar estas pantallas, se han desarrollado los siguientes módulos: El módulo de inicio de sesión a través de Facebook (Ilustración 75), el módulo para iniciar sesión a través de Gmail (Ilustración 77) y, el módulo para crear una cuenta externa (Ilustración 76).

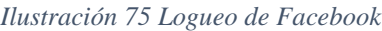

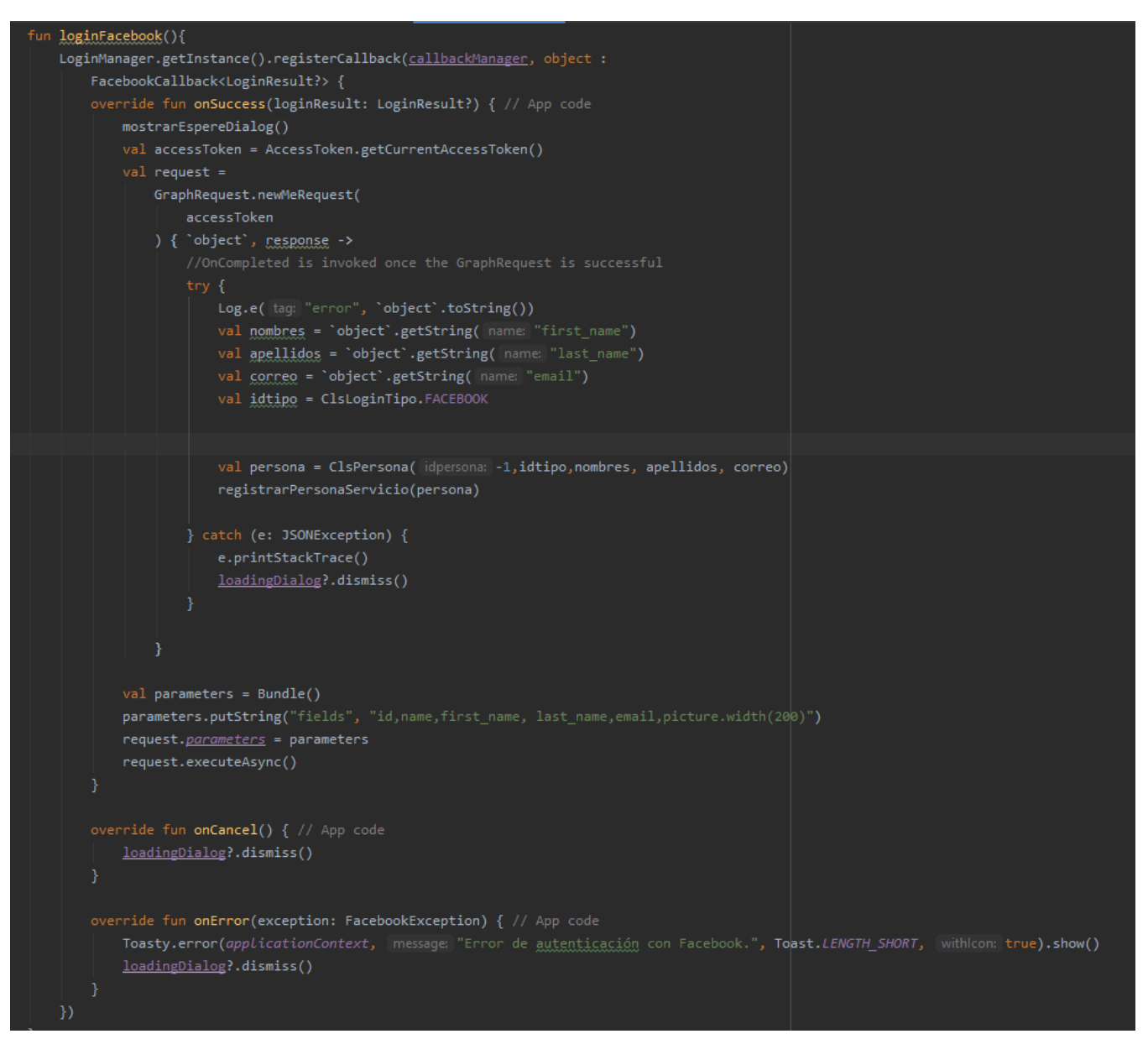

Fuente: Elaboración propia

*Ilustración 77 Logueo de Google*

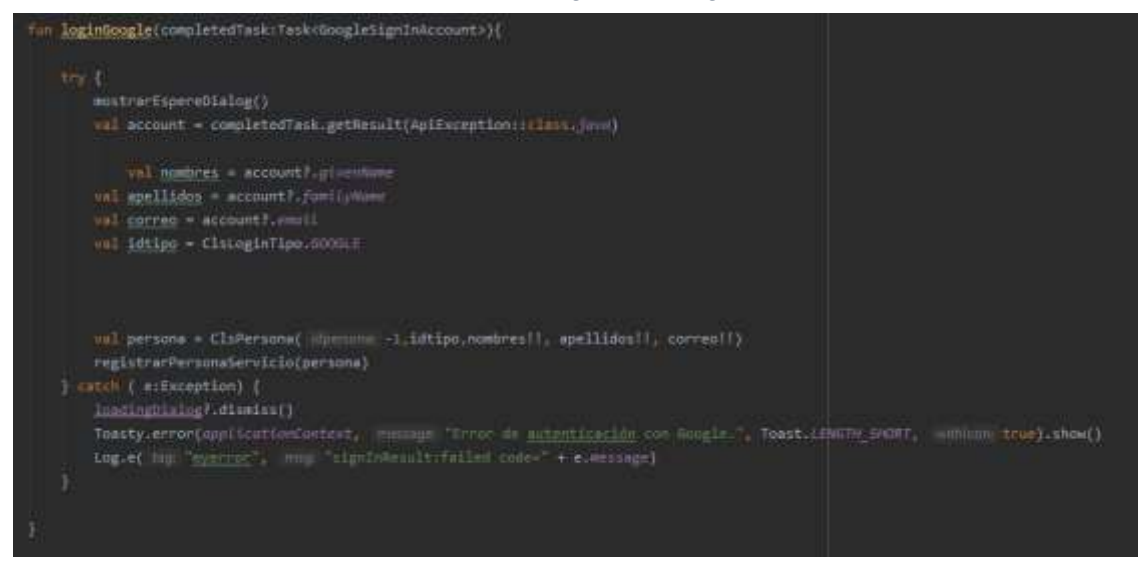

Fuente: Elaboración propia

*Ilustración 76 Registro de usuario*

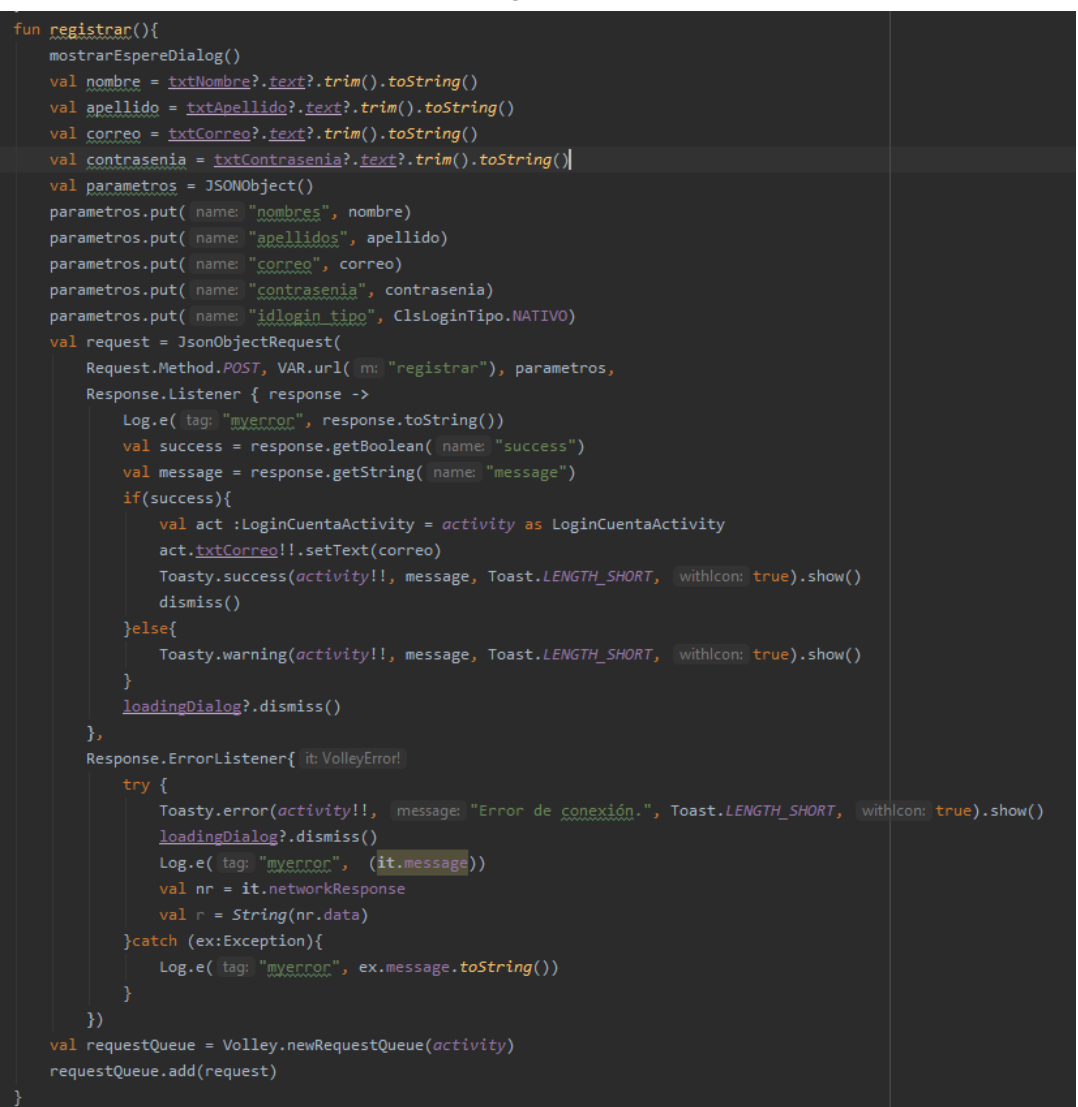

Fuente: Elaboración propia

Luego de iniciar sesión, el usuario deberá registrar sus datos antropométricos, su rutina de actividades físicas y sus preferencias alimenticias. En las Ilustraciones 78 y 79, se presentan las pantallas del registro de datos antropométricos: sexo, fecha de nacimiento, peso, altura, cintura y caderas.

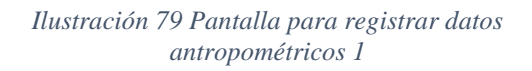

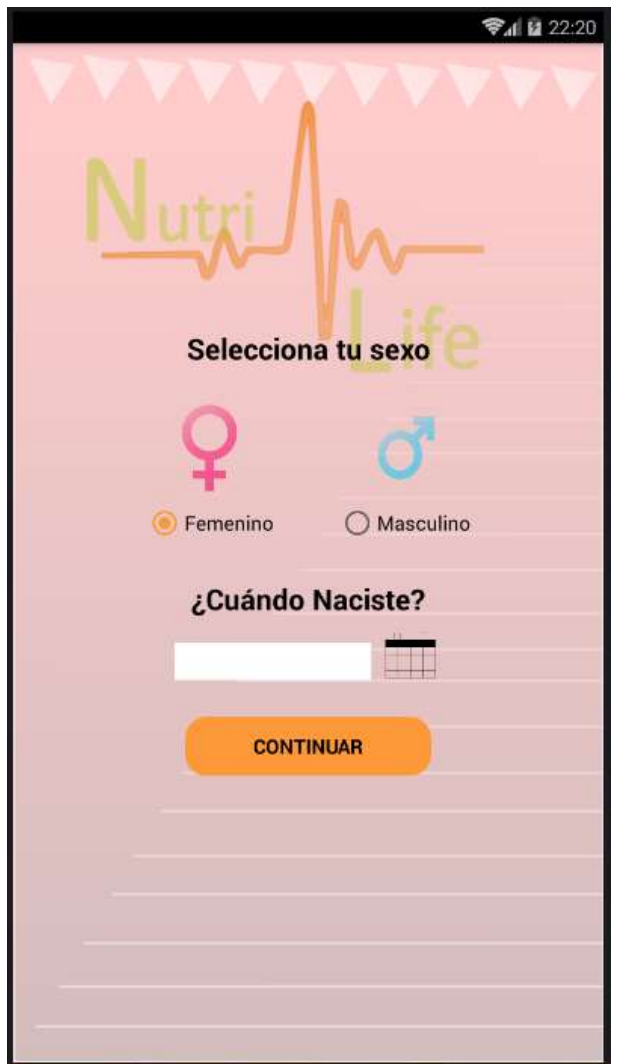

Fuente: Elaboración propia Fuente: Elaboración propia

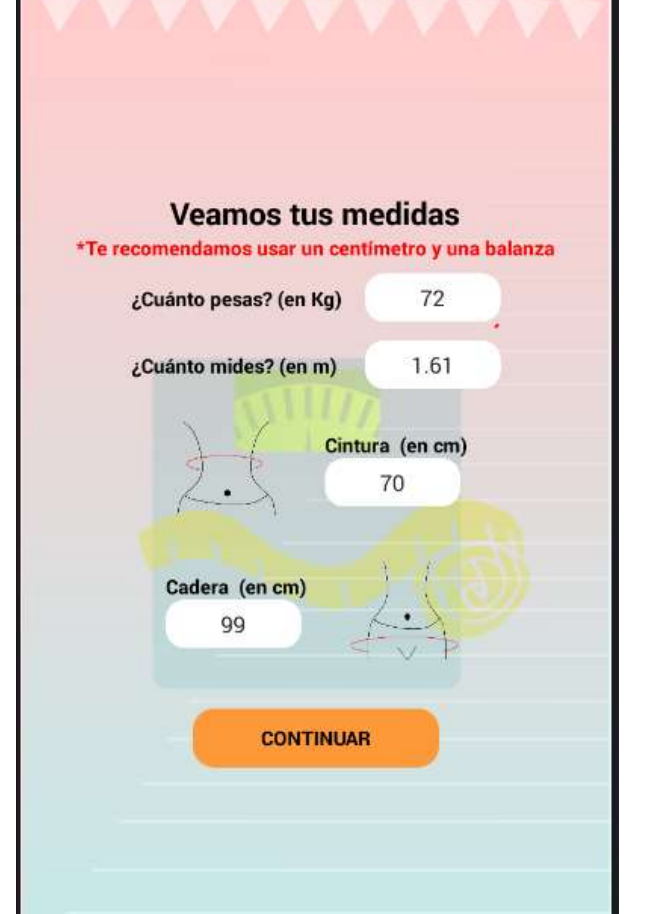

*Ilustración 78 Pantalla para registrar datos antropométricos 2*

→ 1 22:23

Posteriormente la aplicación, calculará el Índice de Masa Corporal del usuario (Ilustración 80), el desarrollo se presenta en la Ilustración 81.

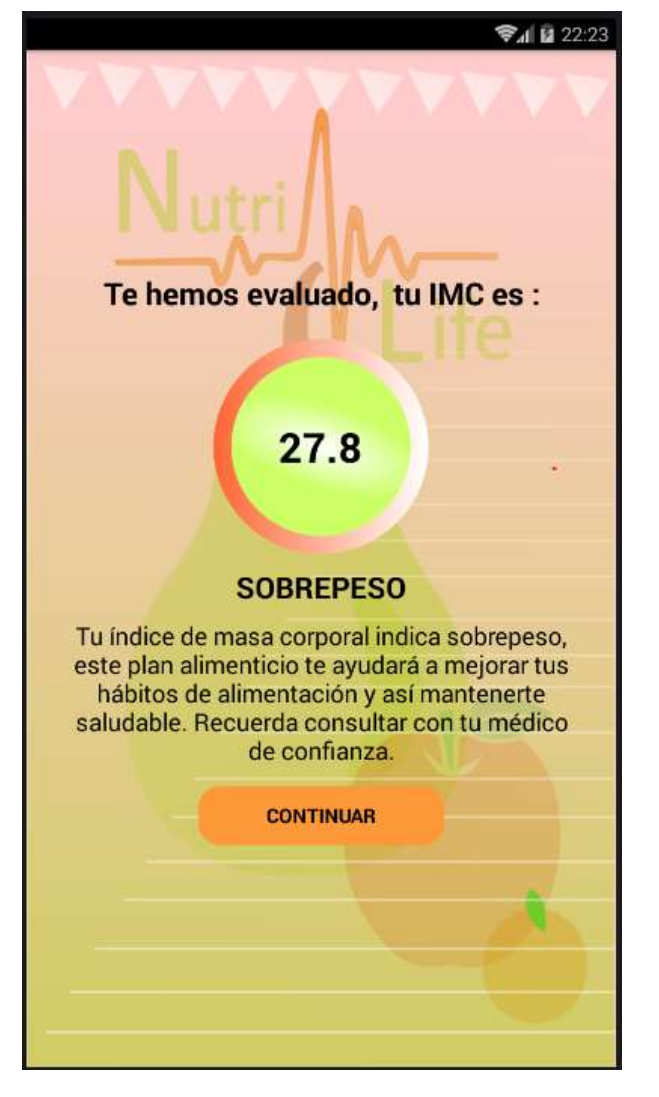

*Ilustración 80 Pantalla para mostrar resultado del IMC*

Fuente: Elaboración propia

#### *Ilustración 81 Cálculo del IMC*

```
fun calcular(){
\text{imc} = \text{(peso/(estatura*estatura))}val format = DecimalFormat( pattern: "#.#", DecimalFormatSymbols(Locale.US))
\text{imc} = format.format(\text{imc}).toDouble()
if(imc<16){
    estado = "DESNUTRICION III"
    texto = "Tu índice de masa corporal indica desnutrición severa, este plan alimenticio " +
             "te ayudaná a mejonan tus hábitos de alimentación y, cubriná tus necesidades calónicas." +
             " Recuenda consultan con tu médico de confianza."
}else if(<u>imc</u><=16.99){
    estado = "DESNUTRICION II"
    texto = "Tu indice de masa corporal indica desnutrición en segundo grado, " +
             "este plan alimenticio te ayudaná a mejorar tus hábitos de alimentación y, " +
             "cubrirá tus necesidades calóricas. Recuerda consultar con tu médico de confianza."
}else if(\text{imc}<=18.49){
    estado = "DESNUTRICION I"
    texto = "Tu indice de masa corporal indica desnutrición en primer grado, este plan alimenticio" +
             " te ayudará a mejorar tus hábitos de alimentación y, cubrirá tus necesidades calóricas," +
             " Recuerda consultar con tu médico de confianza."
else if(\text{imc}<=24.99){
    estado = "NORMAL"'alimenticio te ayudará a mantenerte saludable.'
else if(<u>imc</u><=29.99){
    estado = "SOBREPESO"
    texto = "Tu índice de masa corporal indica sobrepeso, este plan alimenticio te axudaná " +
              'a mejorar tus hábitos de alimentación y así mantenerte saludable. " +
             "Recuerda consultar con tu médico de confianza.
.<br>else if(<u>imc</u><=34.49){
    estado = "OBESIDAD I"alimenticio te axudaná a mejonan tus hábitos de alimentación y, por lo tanto, "\vert+
              tu <u>salud. Recuerda consultar</u> con tu <u>médico</u> de <u>confianza</u>.'
else if(<u>imc</u><=39.99){
    estado = "OBESIDAD II"
    texto = "Tu indice de masa corporal muestra obesidad en segundo grado, este plan " +
              "alimenticio te axudaná a mejonan tus hábitos de alimentación y, por lo tanto, "\vert +
             "tu salud. Recuenda consultan con tu médico de confianza."
    estado = "OBESIDAD III"
    texto = "Tu indice de masa corporal muestra obesidad mórbida, este plan alimenticio " +
             "te ayudaná a mejonan tus hábitos de alimentación y, por lo tanto, tu salud." +
             " Recuenda consultan con tu médico de confianza.'
```
Fuente: Elaboración propia

Continuando con el proceso de registro, el usuario deberá ingresar la cantidad aproximada de horas que realiza las actividades físicas presentadas por la aplicación, en su rutina diaria. Por ejemplo, la Ilustración 83 muestra la pantalla donde el usuario ingresa las horas aproximadas que baja y sube escaleras y, las horas que camina; la Ilustración 82, muestra la pantalla en la que el usuario registra el tipo de trabajo que realiza; en la Ilustración 84, el usuario registra los deportes que practica y, finalmente, la Ilustración 85 presenta la pantalla en la que el usuario registra sus preferencias alimenticias.

*Ilustración 83 Pantalla para el registro de la rutina del usuario*

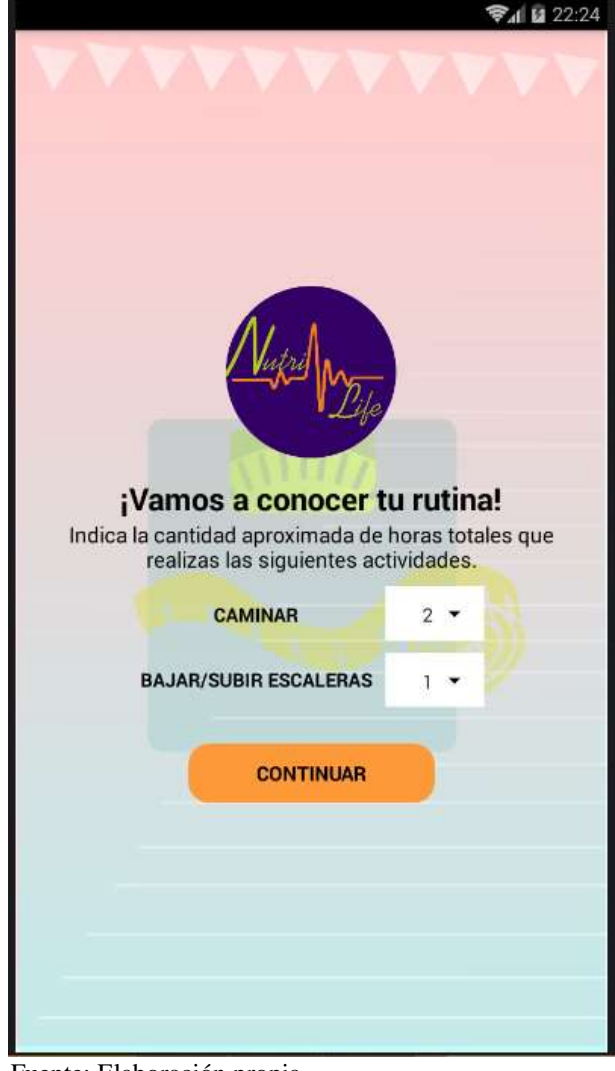

*Ilustración 82 Pantalla para registrar el trabajo del usuario*

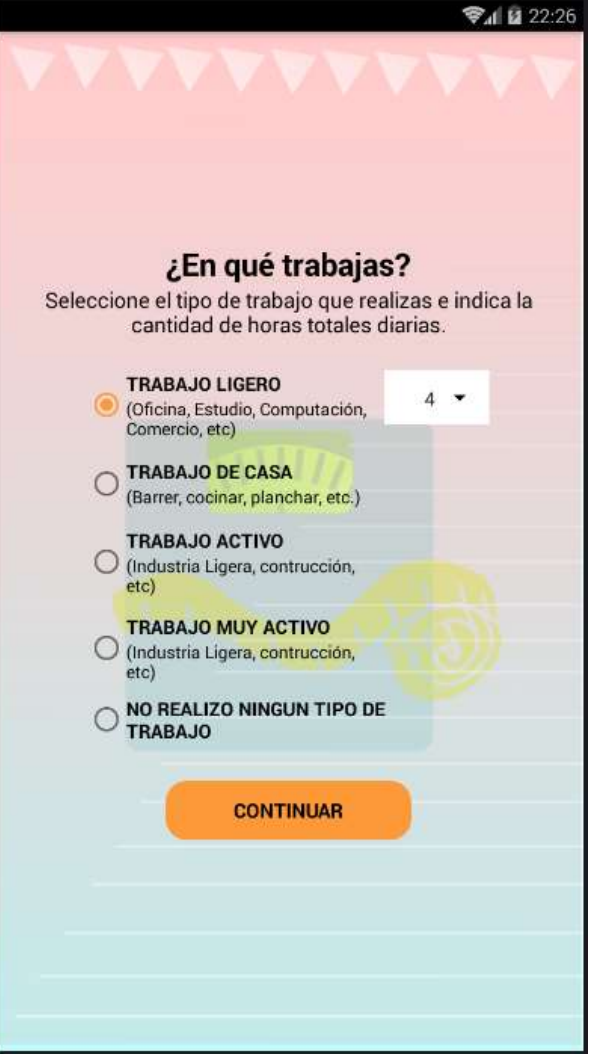

Fuente: Elaboración propia Fuente: Elaboración propia

*Ilustración 84 Pantalla para el registro de deportes Ilustración 85 Pantalla para el registro de preferencias* 

*alimenticias*

▼1 22:27

۷

÷

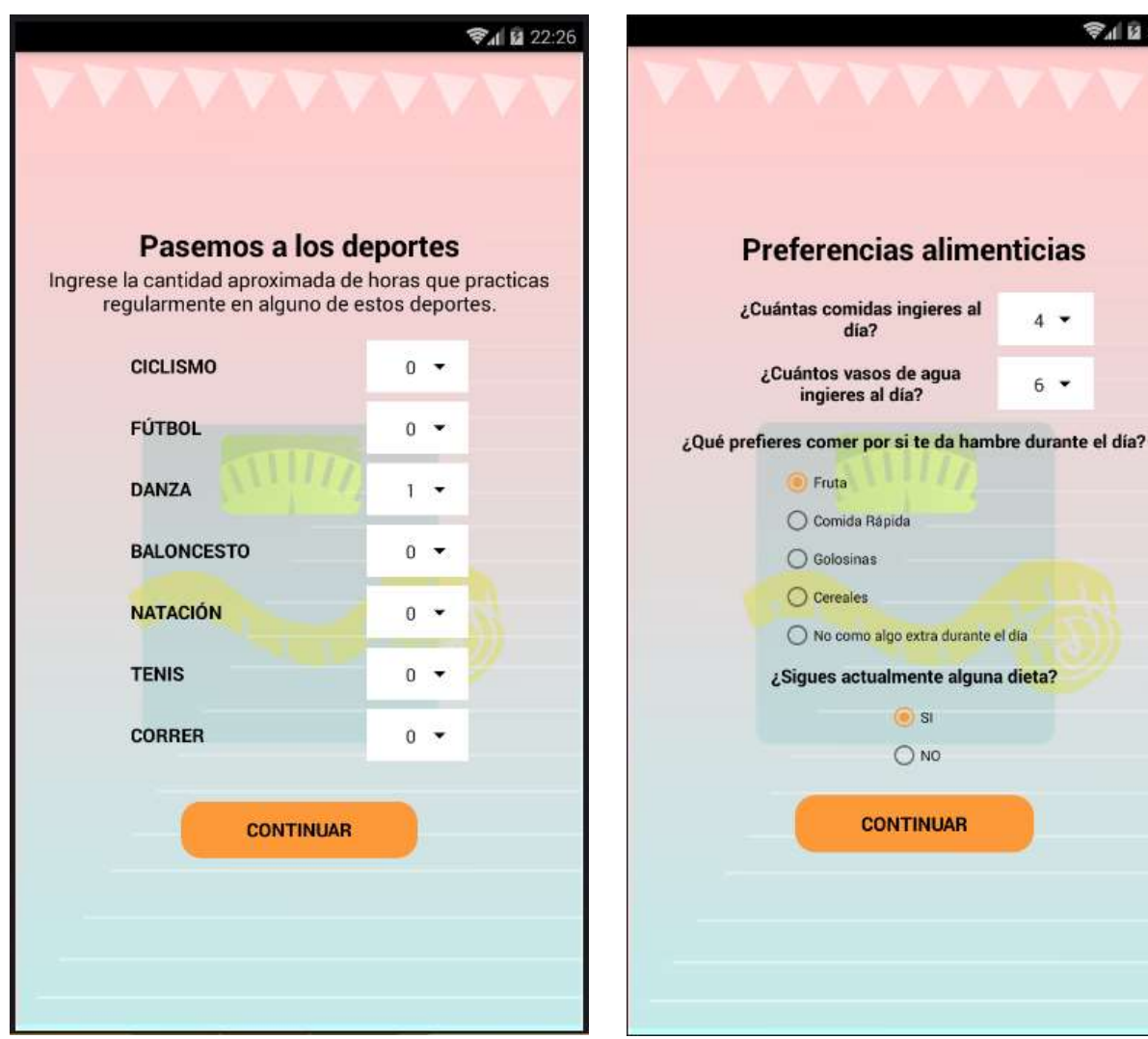

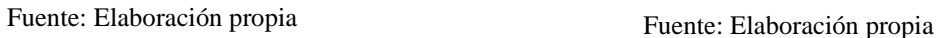

Posteriormente, la aplicación calcula el Gasto Energético Total, como se muestra en la pantalla presentada en la Ilustración 86; para este cálculo, la aplicación consume al sistema experto, haciendo las llamadas respectivas para el cálculo del Gasto Energético en Reposo (Ilustración 87) y el cálculo Gasto de Actividades Físicas, cuya suma es el Gasto Energético Total.

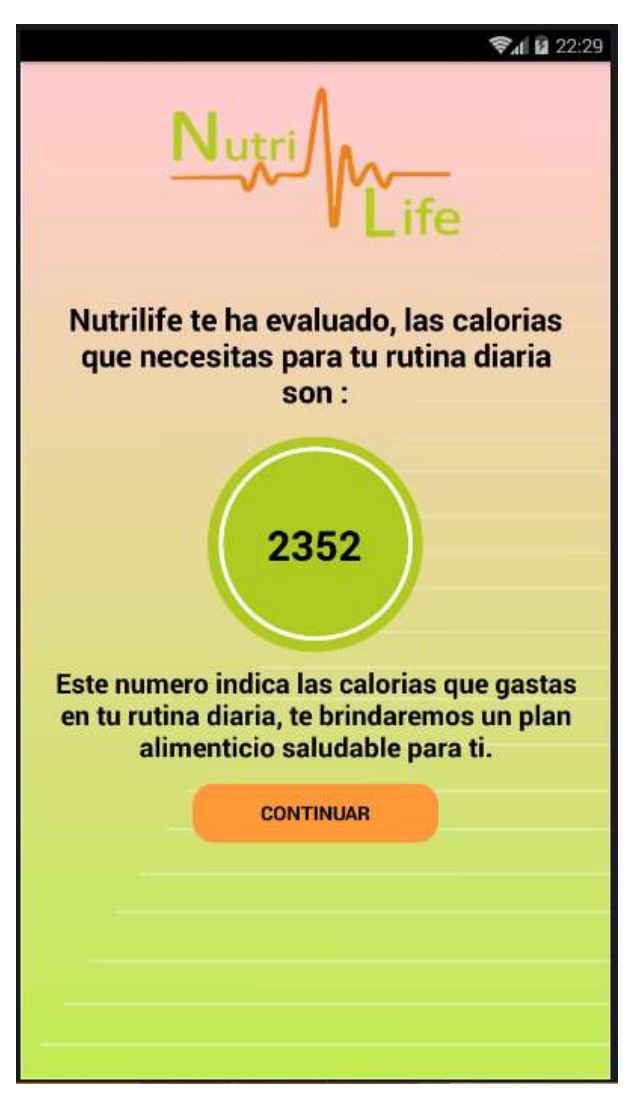

*Ilustración 86 Pantalla para mostrar el resultado del GET*

Fuente: Elaboración propia

*Ilustración 87 Llamada al módulo difuso para el cálculo del GER*

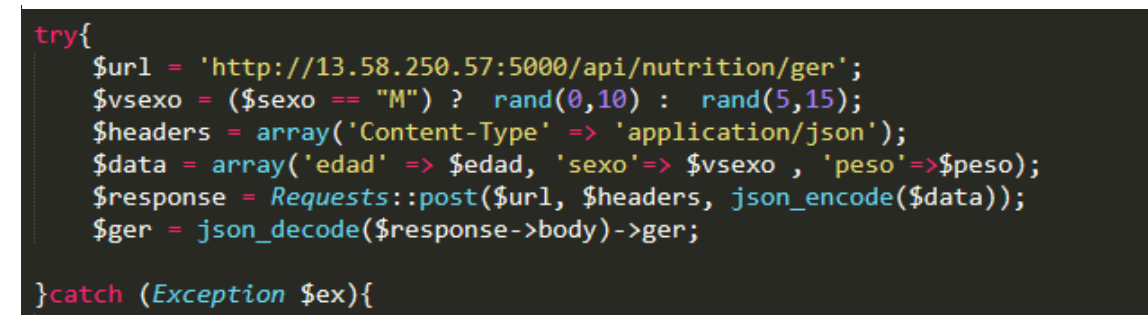

Luego del cálculo del Gasto Energético Total, la aplicación hace la recomendación del plan alimenticio al usuario (Ilustración 88); para esto también consume al sistema experto, específicamente al algoritmo heurístico que se encarga de la recomendación de los alimentos.

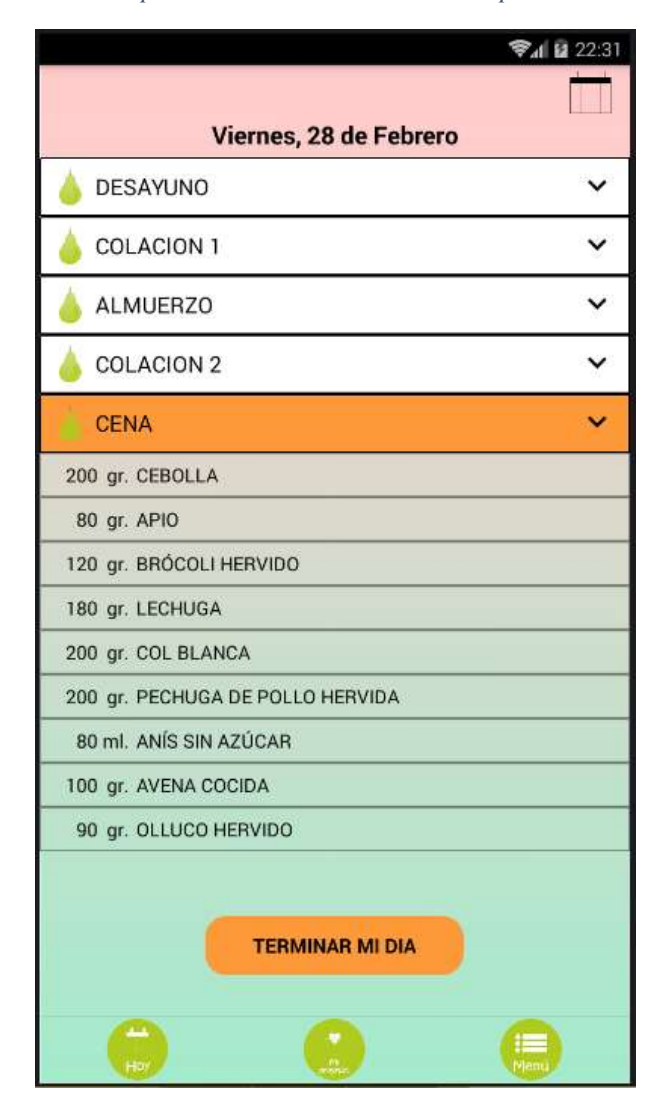

*Ilustración 88 Pantalla para mostrar recomendación del plan alimenticio diario*

Fuente: Elaboración propia

La aplicación móvil enviará notificaciones al smartphone, en cada horario de cada una de las comidas, el módulo desarrollado para lograr esto se muestra en la Ilustración 89.

*Ilustración 89 Módulo para el envío de notificaciones*

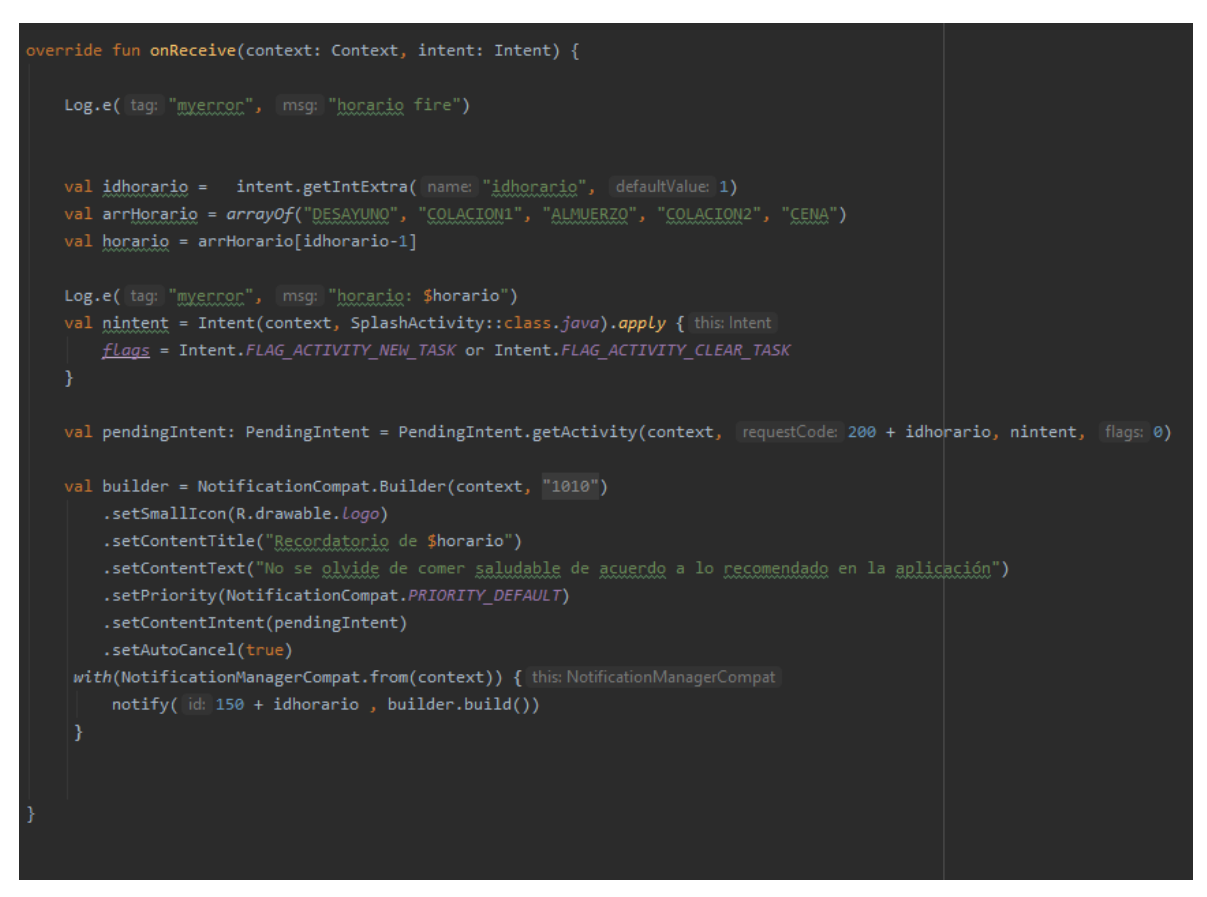

Fuente: Elaboración propia

### 3.2.4. Estabilización

En la etapa de estabilización se terminan de integrar las funcionalidades de la aplicación y, en caso se encuentre errores se realizan las correcciones correspondientes para poder iniciar las pruebas; esto es con el fin de comprobar que la aplicación funciona correctamente.

3.2.5. Pruebas

## Resultados de encuesta virtual

Con la finalidad de probar el correcto funcionamiento de la aplicación móvil, se compartió el *apk* con 50 personas, a las que, luego de usar la aplicación se les pidió responder una encuesta (ver Anexo 02) para comprobar el correcto funcionamiento de NutriLife y a la vez, la aceptación de los usuarios. A continuación, se muestran los resultados más relevantes.

En la Ilustración 90, se concluye que el 68% de los usuarios está totalmente de acuerdo con que el diseño de NutriLife es suficientemente atractivo para usarlo, mientras que el 30% respondió que está algo de acuerdo y, solo el 2%, ni de acuerdo ni en desacuerdo.

#### *Ilustración 90 Resultado de encuesta virtual - Pregunta 2*

2. ¿El diseño de NutriLife es suficientemente atractivo para usarlo? 50 respuestas

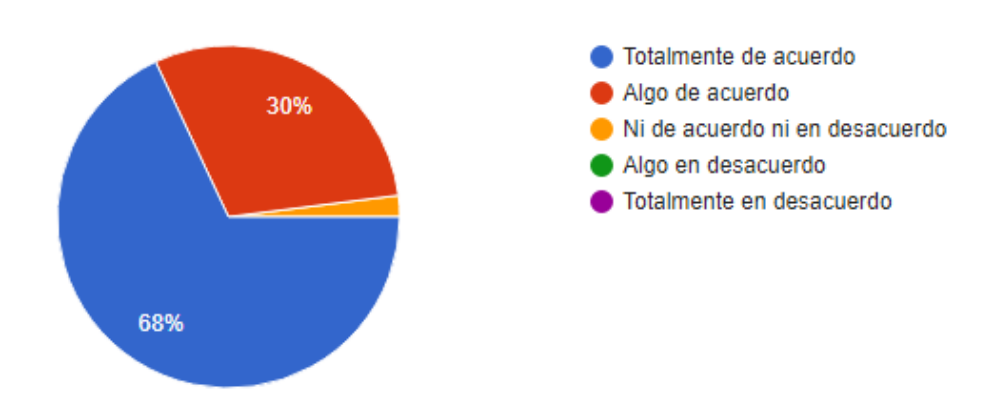

Fuente: Elaboración propia

A la pregunta, ¿el modo de presentación de la aplicación te resultó adecuado?, se obtuvieron los siguientes resultados (ver Ilustración 91), el 60% está totalmente de acuerdo; el 38%, algo de acuerdo y; el 2% ni de acuerdo ni en desacuerdo.

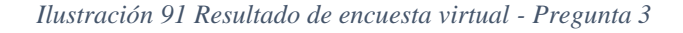

3. ¿El modo de presentación de la aplicación te resultó adecuado? 50 respuestas

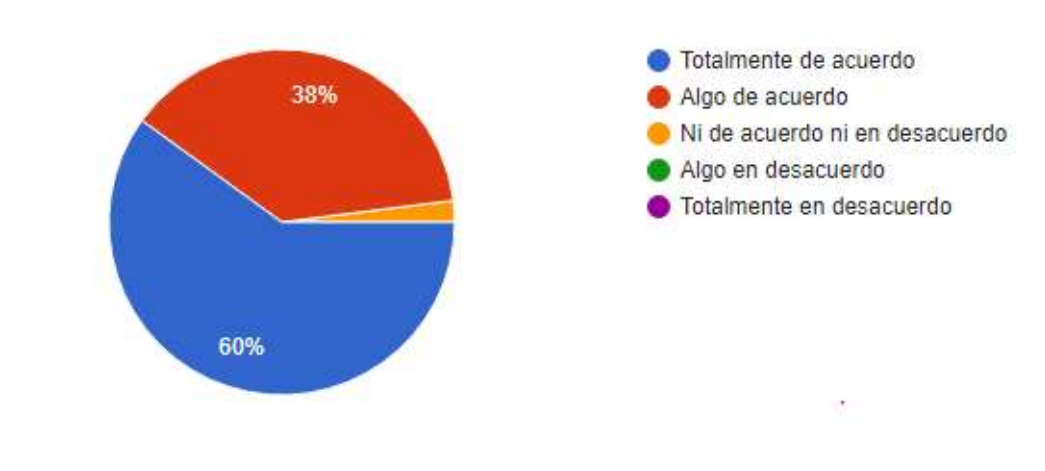

En la Ilustración 92, se concluye que el 58% de los encuestados está totalmente de acuerdo con que las dietas recomendadas son confiables; el 34% está algo de acuerdo; mientras que el 8% ni de acuerdo ni en desacuerdo.

#### *Ilustración 92 Resultado de encuesta virtual - Pregunta 4*

4. ¿Consideras que las dietas recomendadas son confiables?

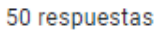

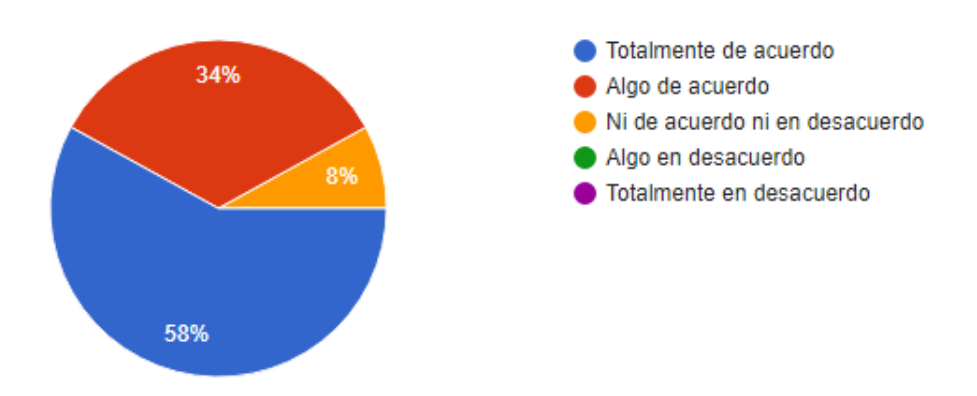

Fuente: Elaboración propia

El 42% de los encuestados está totalmente de acuerdo con la combinación de alimentos recomendados por la aplicación; el 34%, algo de acuerdo y, el 24% ni de acuerdo ni en desacuerdo (Ilustración 93).

#### *Ilustración 93 Resultado de encuesta virtual - Pregunta 5*

5. ¿Te pareció adecuada la combinación de alimentos?

50 respuestas

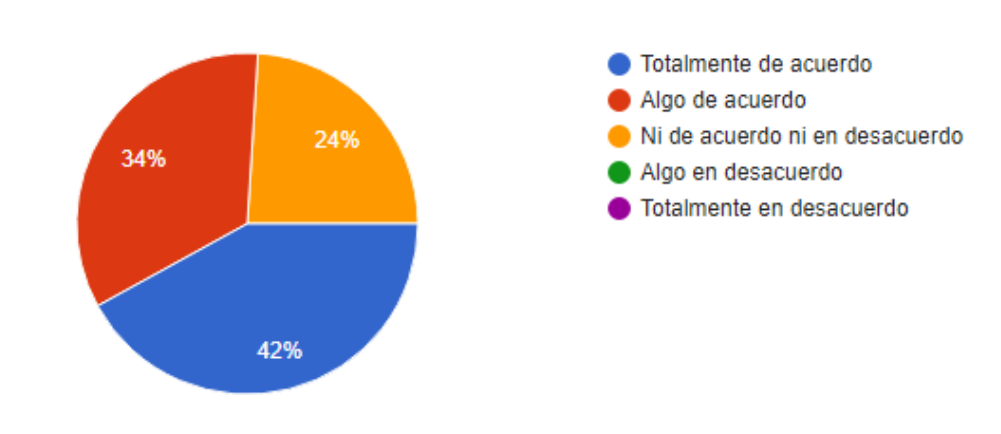

Al 60% de los encuestados, le parece que el modo de presentación de las dietas es el adecuado y de fácil búsqueda; el 36% respondió que está algo de acuerdo con la presentación de las dietas; mientras que el 4%, ni de acuerdo ni en desacuerdo (Ilustración 94).

#### *Ilustración 94 Resultado de encuesta virtual - Pregunta 6*

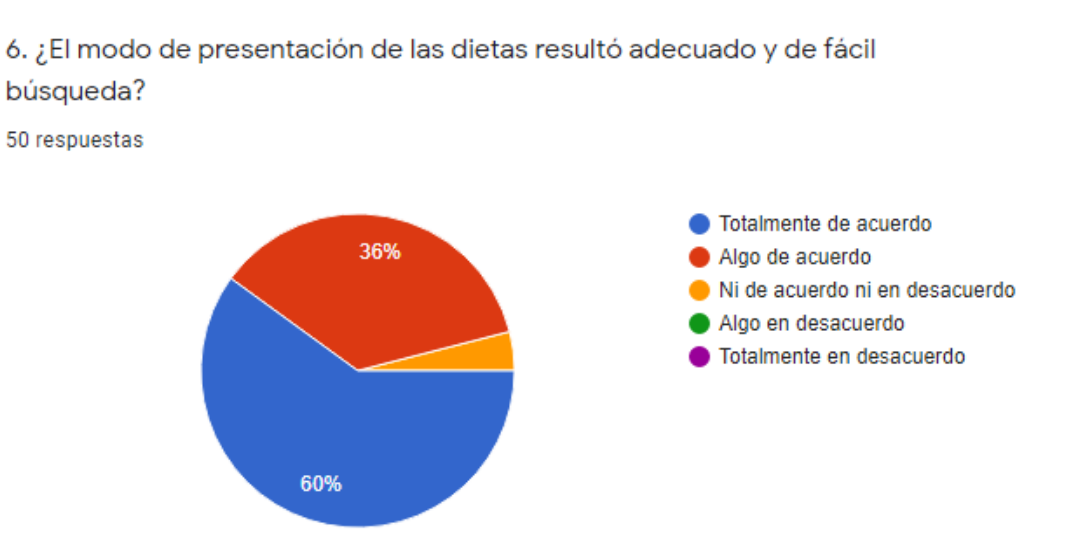

Fuente: Elaboración propia

En la Ilustración 95 observamos la calificación que los encuestados le otorgan a NutriLife; el 62% califica a la aplicación como Muy bueno; el 28%, le otorga una calificación de Bueno y, el 10%, Regular.

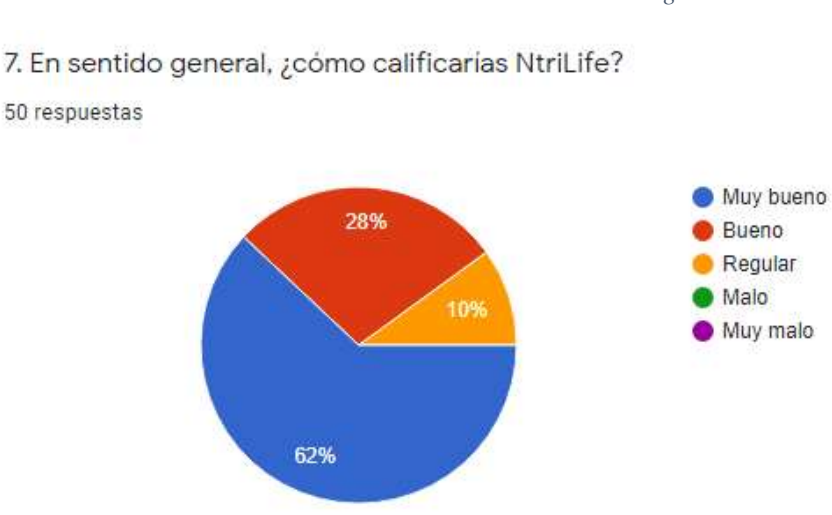

*Ilustración 95 Resultado de encuesta virtual - Pregunta 7*

Fuente: Elaboración propia

El 94% de los encuestados recomendaría NutriLife con sus amigos y/o conocidos (Ilustración 96).

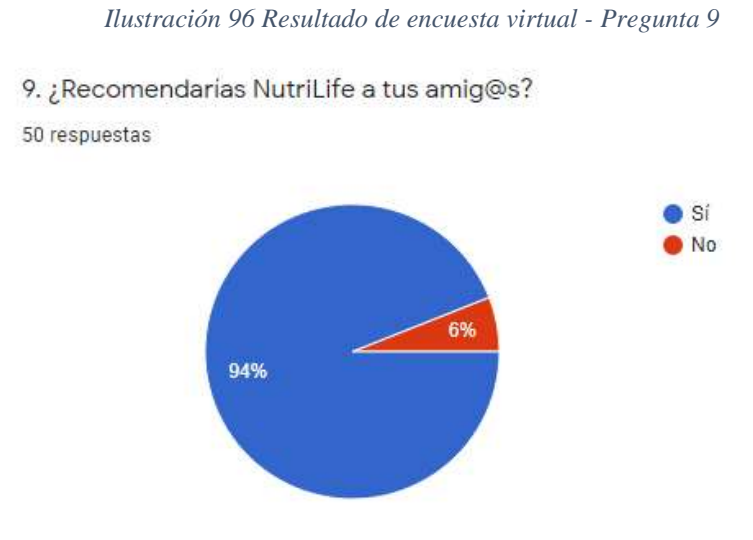

Fuente: Elaboración propia

# Lanzamiento de NutriLife a Play Store

Después de los resultados obtenidos en la encuesta virtual se concluye que NutriLife funciona correctamente y además tiene aceptación por los usuarios, por lo que se prosiguió a su lanzamiento en Play Store.

En la Ilustración 97, se indican los detalles del producto registrados en la Ficha de Play Store y, en la Ilustración 98, la clasificación del contenido que ha obtenido NutriLife.

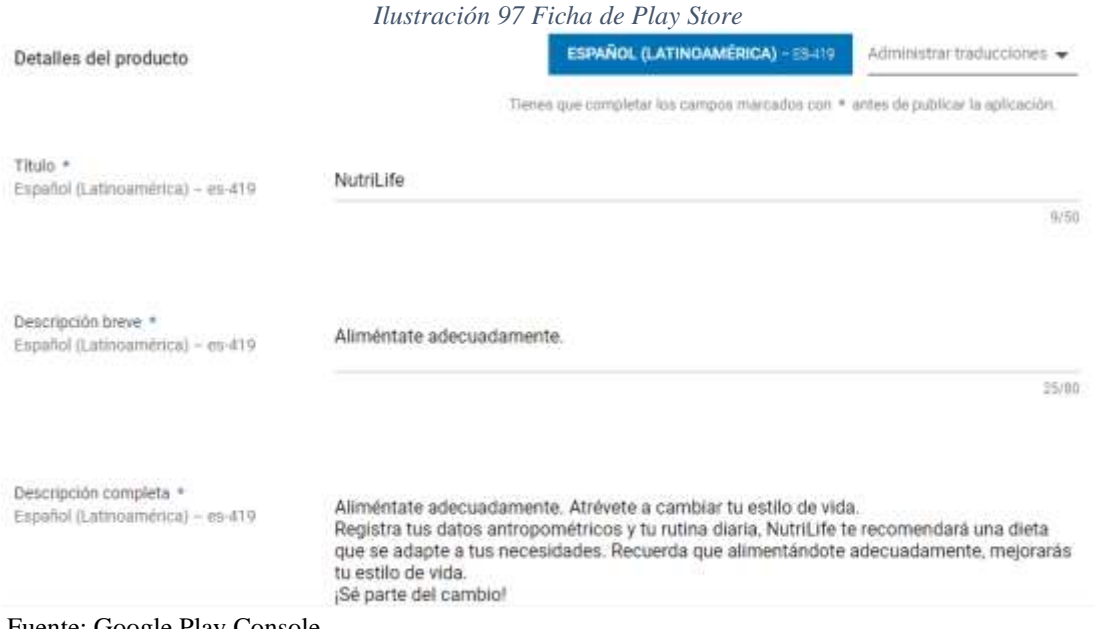

Fuente: Google Play Console

Clasificación de contenido \*

**CALIFICACIÓN APLICADA** ID del certificado de la IARC: e88a153e-167e-4fe7-9867-6e5bfa9ddec6 Enviada: 5 de mar. 16:32 Ver detalles Más información 3+

Fuente: Google Play Console

3.3. Limitaciones de la aplicación móvil

- La aplicación móvil no garantiza ser completamente efectiva, a pesar de basarse en la experiencia de un experto, por lo que se le sugiere al usuario consultar el plan alimenticio con su médico de confianza.
- La aplicación móvil no tiene como finalidad bajar o subir de peso; el objetivo de ésta se basa en recomendar un plan alimenticio que satisfaga las necesidades calóricas del usuario.
- Los planes alimenticios recomendados por la aplicación móvil están diseñados para pacientes sin ningún tipo de complicación; si el usuario tiene, por ejemplo, alguna enfermedad crónica, alergia, ha salido de una cirugía reciente, etc.; deberá consultar con su médico de confianza el plan alimenticio recomendado por la aplicación.
- La veracidad de los datos ingresados por el usuario al momento de su registro o en los controles, será responsabilidad de él, la aplicación móvil hará el cálculo de su gasto calórico y de la recomendación de su plan en base a los datos ingresados.
- La aplicación móvil funciona como un sistema de apoyo, por lo que el usuario es el único responsable del correcto uso y, de seguir el plan alimenticio recomendado para mejorar sus hábitos de alimentación.

### 3.4. Aportes de la aplicación móvil

### 3.4.1. Aportes educativos

El desarrollo e implementación del sistema experto y de la aplicación móvil, ha involucrado la investigación de dos temas muy importantes: lógica difusa y algoritmos heurísticos; estos conceptos han sido aplicados para un cálculo y una recomendación más exacta, haciendo que la aplicación móvil sea más eficiente para el usuario.

3.4.2. Aportes sobre otras aplicaciones móviles

- A diferencia de otras aplicaciones existentes, NutriLife, ha sido desarrollada con módulos difusos y heurísticos para resultados más precisos y confiables.
- Gran parte de las aplicaciones móviles existentes, funcionan solo como contador de calorías, dándole al usuario la libertad de comer los alimentos a su gusto, sin llevar ningún tipo de control; NutriLife en cambio, calcula las calorías que el usuario necesita en base a su rutina diaria y, recomienda un plan alimenticio que se adecúe a esta rutina.
- La mayoría de aplicaciones móviles tiene como finalidad bajar de peso y es el usuario es que se traza un objetivo en un determinado tiempo; el objetivo de NutriLife, no es bajar o subir de peso, sino más bien, mejorar los hábitos de alimentación y el estilo de vida del usuario, a través de un plan alimenticio balanceado.
- NutriLife está disponible en Play Store de manera gratuita y sin anuncios publicitarios, a diferencia de otras aplicaciones que requieren paga o tienen demasiada publicidad que no es del agrado del usuario; la finalidad de NutriLife es contribuir con la mejora de hábitos alimenticios de todos sus usuarios.

# 3.5. Costos y Beneficios

# 3.5.1. Costos

En la Tabla 90 se especifican los costos para llevar a cabo el desarrollo del proyecto:

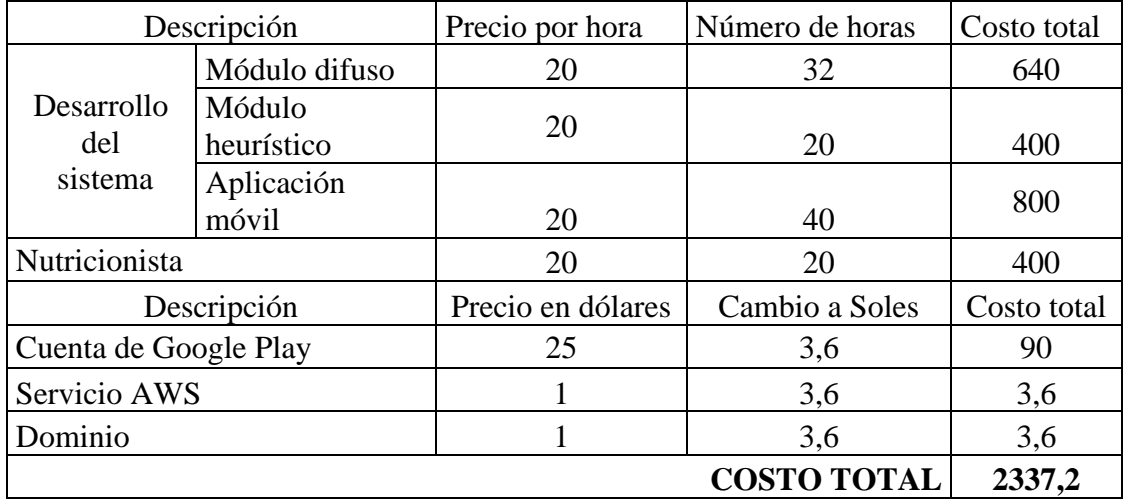

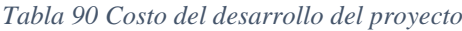

Fuente: Elaboración propia

Además, en la Tabla 91 se especifican los costos anuales por el mantenimiento de la aplicación móvil:

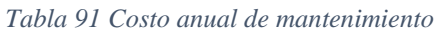

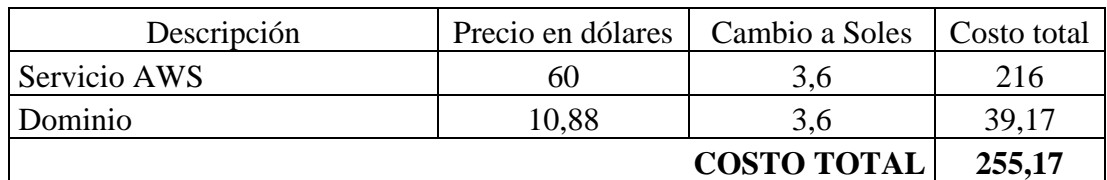

Fuente: Elaboración propia

# 3.5.2. Beneficios

NutriLife no tiene un fin lucrativo, sin embargo, si se proyecta monetizar en algún momento la aplicación, se pueden evaluar dos escenarios:

A. Monetizar NutriLife a través de Play Store:

En la Tabla 92 se muestran las proyecciones de descargas de la aplicación mensualmente, además, el precio que ésta tendría sería de \$2 (dos dólares), de los cuales el 70% sería la ganancia, mientras que el 30% restante es la comisión de Google Play por descarga. Finalmente se calcula las ganancias anuales, de acuerdo al número de descargas.

| Proyección de<br>descargas<br>mensuales | Precio de<br>descarga<br>(en<br>dólares) | Cambio a<br>soles | Total de<br>ingresos | Porcentaje de<br>ganancia mensual<br>(70%) | <b>Ganancia</b><br>anual |
|-----------------------------------------|------------------------------------------|-------------------|----------------------|--------------------------------------------|--------------------------|
| 50                                      |                                          | 3,6               | 360                  | 252                                        | 3024                     |
| 100                                     |                                          | 3,6               | 720                  | 504                                        | 6048                     |
| 150                                     |                                          | 3,6               | 1080                 | 756                                        | 9072                     |

*Tabla 92 Proyecciones de descargas de la aplicación*

Fuente: Elaboración propia

A continuación, en la Tabla 93, se hace el cálculo del Tiempo de recuperación de la Inversión (TIR):

| Inversión total del proyecto:      |                   | 2337,2                                   |      |  |
|------------------------------------|-------------------|------------------------------------------|------|--|
| Costo de mantenimiento anual:      |                   | 255,17                                   |      |  |
| Proyección de<br>descargas por mes | Ganancia<br>anual | <b>Promedio Beneficio</b><br><b>Neto</b> | TIR  |  |
| 50                                 | 3024              | 2768,83                                  | 0,84 |  |
| 100                                | 6048              | 5792,83                                  | 0,40 |  |
| 150                                | 9072              | 8816,83                                  | 0.27 |  |

*Tabla 93 Tiempo de recuperación de la Inversión*

Fuente: Elaboración propia

Por lo tanto, con 50 descargas mensuales, la inversión se estaría recuperando aproximadamente en 9 meses; si se tienen 100 descargas, en aproximadamente 4 meses; mientras que, en 150 descargas, en aproximadamente 3 meses.

B. Monetizar NutriLife a través de gimnasios:

El segundo escenario es rentar la aplicación móvil a los gimnasios, en la Tabla 94 se realiza un cálculo aproximado, con los precios de un gimnasio económico de la ciudad de Lambayeque. El precio que se proyecta cobrar por cada usuario es el 10% del precio de la membresía que éste adquiere.

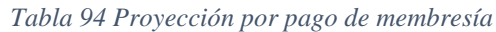

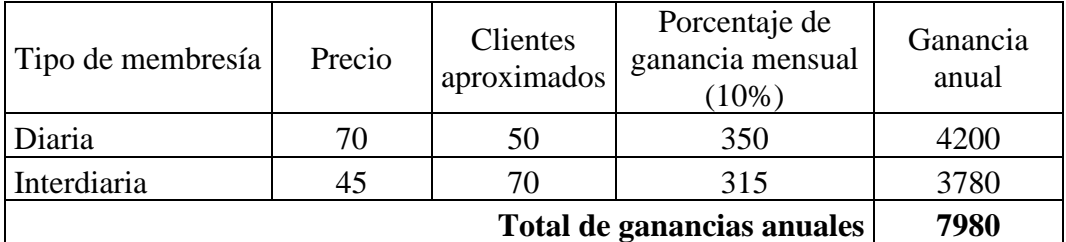

Fuente: Elaboración propia

A continuación, en la Tabla 95, se hace el cálculo del Tiempo de recuperación de la Inversión (TIR):

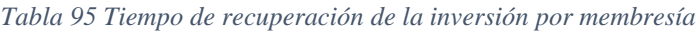

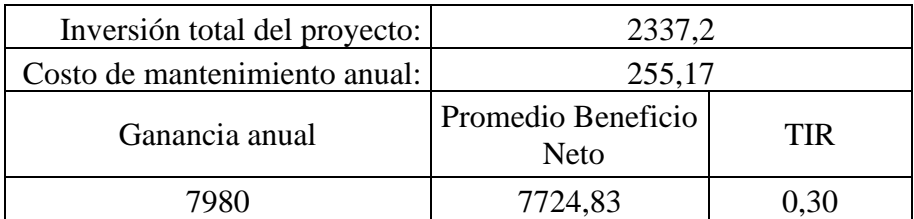

Fuente: Elaboración propia

Por lo tanto, la inversión se estaría recuperando en aproximadamente 3 meses.

### **Capítulo IV: Conclusiones**

- Se obtuvo información mediante entrevistas al experto nutricionista, quien nos brindó los datos necesarios sobre los alimentos y el diseño de planes alimenticios personalizados; además se recopiló información de libros, revistas y artículos para entender mejor el proceso de la alimentación y la nutrición. Cabe resaltar también que, mediante las encuestas realizadas a la muestra considerada en la investigación, se obtuvo como resultado que un porcentaje importante de la muestra sufre de sobrepeso, debido al estilo de vida que llevan.
- Utilizando la Metodología Mobile D, en la primera etapa: Exploración, se identificó los requisitos funcionales, llegando a un número de 14. Estos requisitos han sido revisados por el experto a fin de mejorarlos y adaptarlos a las necesidades del aplicativo móvil y de sus futuros usuarios.
- Se ha desarrollado el sistema experto, siguiendo las fases de la Metodología Buchanan; además se ha utilizado la Lógica difusa, a través de un módulo difuso encargado de calcular el Gasto Energético en Reposo del usuario. Además, para la asignación de los planes alimenticios se ha necesitado de algoritmos heurísticos.
- Se desarrolló la aplicación móvil para Sistema Operativo Android, con un diseño amigable al usuario y fácil de usar, además, se integró el sistema experto desarrollado anteriormente. La aplicación móvil se comunica con el Sistema Gestor de Base de Datos MariaDB, quien se encarga de gestionar los datos de los usuarios.
- Se compiló la aplicación móvil recomendadora de planes alimenticios personalizados, además, subirlo al Play Store de Android, para que sea descargado y analizado por los

usuarios. Se realizó también una encuesta de análisis de la aplicación móvil y de su correcto funcionamiento, y se concluye que la aplicación móvil funciona de manera correcta y tiene aceptación por los usuarios, finalmente, ellos recomendarían la aplicación móvil a otros usuarios.

## **Capítulo V: Recomendaciones**

Si se desea optimizar la aplicación móvil, se recomienda:

- Permitir al usuario cambiar algún alimento de su plan alimenticio diario que no sea de su agrado, por algún alimento equivalente que recomiende la aplicación.
- Permitir al usuario compartir su avance en sus redes sociales, por ejemplo, Facebook, además de permitirle recomendar la aplicación a sus contactos.
- Añadir más variedad de alimentos a la base de conocimientos, para recomendaciones futuras.
- En caso de nuevos requerimientos de la aplicación móvil, se recomienda desarrollar una nueva versión y realizar las pruebas correspondientes.

Además, a los futuros investigadores, se les recomienda ahondar en temas como la Lógica Difusa y la Heurística aplicada en Sistemas Expertos, ya que, con éstos, se obtienen resultados/recomendaciones más óptimas.

# **Bibliografía referenciada**

- Albarrán, I. (2011). Reglas y Hechos. Obtenido de https://es.slideshare.net/LuisMauricioAlamo/reglas-y-hechos-ia
- Alvarez, J. (2005). *Fundación para la Diabetes*. Recuperado el 14 de Septiembre de 2019, de Fundación para la Diabetes: https://www.fundaciondiabetes.org/infantil/200/grupos-de-alimentos
- Auz Coba, J. R. (2016). *DISEÑO E IMPLEMENTAACIÓN DE UNA APLICACIÓN MÓVIL PARA EL PROCESO DE RESERVACIÓN DE HABITACIONES EN EL HOSTAL QUINTA SUR.* Proyecto técnico, Universidad Politécnica Salesiana, Guayaquil. Obtenido de https://dspace.ups.edu.ec/bitstream/123456789/13466/1/UPS-GT001820.pdf
- Badaró, S., Ibañez, L. J., & Agüero, M. J. (2013). Sistemas Expertos: Fundamentos, Metodologías y Aplicaciones. *Ciencia y Tecnología*, 349-364. Recuperado el 01 de Septiembre de 2019, de https://www.palermo.edu/ingenieria/pdf2014/13/CyT\_13\_24.pdf
- Baquero García, J. (03 de Agosto de 2015). *arsys*. Obtenido de https://www.arsys.es/blog/programacion/diseno-web/web-services-desarrollo/
- Béjar Alonso, J. (2012). *Universidad Politécnica de Catalunya.* Obtenido de https://www.cs.upc.edu/~bejar/ia/transpas/teoria/2-BH2-Busqueda\_heuristica.pdf
- Beltrán, B., Díaz, C., Rodríguez, L., & Rico, R. (2017). *Sistema de nutrición experto para personas con sobrepeso y obesidad.* México.
- Bengoa, F. (11 de Enero de 2005). *Bengoa - Alimentación y Nutrición*. Obtenido de Bengoa - Alimentación y Nutrición: https://www.fundacionbengoa.org/informacion\_nutricion/alimentacion\_saludable.a sp
- Benítez Guerrero, E. I. (2010). Inteligencia Artificial. Obtenido de https://www.uv.mx/personal/edbenitez/files/2010/09/CursoIA10-I-1.pdf
- Calderón Nepamuceno, D. M. (2005). Lógica Difusa Razonamiento Aproximado. Estado de Mécivo, México. Recuperado el 03 de Septiembre de 2019, de http://ri.uaemex.mx/bitstream/20.500.11799/63842/1/secme-28839.pptx
- Cano Cauzo, J. H. (2013). *Análisis, diseño e implementación de un sistema para sugerencia de dietas balanceadas orientadas a equilibrar y controlar el peso de las personas.* Lima.
- Carbajal Azcona, Á. (2015). Diseño y programación de dietas. En Á. Carbajal Azcona, *Manual de nutrición y dietética.* Madrid, España. Recuperado el 10 de Septiembre de 2019, de https://www.ucm.es/data/cont/docs/458-2018-10-31-cap-21-diseñodietas-2015.pdf
- Carlos Soto, M. (2002). *Sistema experto de diagnóstico médico del Síndrome de Guillian Barré.* Universidad Nacional Mayor de San Marcos, Lima. Obtenido de http://sisbib.unmsm.edu.pe/bibvirtualdata/Tesis/Basic/carlos\_sm/cap1.pdf
- Cedeño Trujillo, A. (2006). Modelo Multidimensional. *XXVII*(1), 15-18.
- Cuello, J., & Vittone, J. (2013). *Diseñando apps para móviles.* (C. Duque Giraldo, Ed.) Obtenido de http://appdesignbook.com/es/contenidos/las-aplicaciones/
- cursoKotlin.com. (21 de Mayo de 2017). *Curso Kotlin*. Obtenido de https://cursokotlin.com/que-es-kotlin/
- Curto Díaz, J., & Conesa Caralt, J. (2010). *Introducción al Business Intelligence* (Primera ed.). Barcelona, España: UOC. Obtenido de https://books.google.com.pe/books?hl=es&lr=&id=iU3RAXYQXMkC&oi=fnd&p g=PA140&dq=business+intelligence&ots=Nofbko79at&sig=fJ3W\_yjiaHjmdDqaa phDu\_UjJCY&redir\_esc=y#v=onepage&q=business%20intelligence&f=false
- De Los Rios, C. D. (2004). *Evaluación de Estructuras y Métodos de Ajuste de Reguladores PID-Difusos.* Tesis, Universidad de Piura, Piura. Recuperado el 05 de Septiembre de 2019, de http://www.biblioteca.udep.edu.pe/bibvirudep/tesis/pdf/1\_185\_184\_133\_1746.pdf
- Delgado Montenebro, L., Cortez Vásquex, A., & Ibañez Prentis, E. (2015). *Aplicación de metodología Buchanan para la construcción de un sistema experto con redes bayesianas para apoyo al diagnóstico de la Tetralogía de Fallot en el Perú.* doi: https://doi.org/10.15381/idata.v18i1.12076
- EcuRed. (13 de Marzo de 2018). *EcuRed*. Obtenido de EcuRed: https://www.ecured.cu/L%C3%B3gica\_difusa
- Flores Zafra, D. (2015). *Sistema experto para el proceso de recomendación de dietas nutricionales personalizadas en el área de nutrición del Policlínico Nicolsa, 2015.* Perú.
- Fraternidad-Muprespa. (17 de Abril de 2018). *Rincón de la Saud de Fraternidad-Muprespa*. Obtenido de Rincón de la Saud de Fraternidad-Muprespa: https://www.rincondelasalud.com/es-ES/articulos/nutricion\_alimentacion-ynutricion\_72.html
- Gil Aros, C. (2009). Los Web Services y Características de Calidad. *Avances*(10), 47 52. Obtenido de http://www.unilibre.edu.co/revistaavances/avances\_10/r10\_art7.pdf
- GitBook. (2015). Programación Web en cliente. Obtenido de https://josh1982.gitbooks.io/programacion-web-encliente/content/funcionamiento\_de\_los\_web\_services.html
- Gonzáles Morcillo, C. (2011). Recuperado el 8 de Junio de 2019, de https://www.esi.uclm.es/www/cglez/downloads/docencia/2011\_Softcomputing/Log icaDifusa.pdf
- González Gutiérrez, E. (2019). *aprendeaprogramar.com*, 4. Obtenido de https://www.aprenderaprogramar.com/index.php?option=com\_content&view=articl

e&id=492:ique-es-php-y-ipara-que-sirve-un-potente-lenguaje-de-programacionpara-crear-paginas-web-cu00803b&catid=70&Itemid=193

- González Rodríguez, J. (2012). Historia de los Sistemas Expertos. Obtenido de https://es.scribd.com/document/84598711/Historia-de-Los-Sistemas-Expertos
- Grapheverywhere. (2012). *Grapheverywhere*. Obtenido de https://www.grapheverywhere.com/tipos-bases-de-datos-clasificacion/
- Guerrero, M. (03 de Noviembre de 2015). *Blog de Manuel Guerrero*. Obtenido de Blog de Manuel Guerrero: http://manuelguerrero.blogspot.es/1446543763/metodologiamobile-d-para-desarrollos-de-aplicaciones-moviles/

Gutiérrez Lozano, F., & Hernández Valderrama, S. R. (2015). *Implementación de un sistema Experto para el diagnóstico de desnutrición en niños menores de 5 años utilizando lógica fuzzy.* Tesis pregrado, Universidad Nacional de Trujillo, Escuela Académico Profesional de Informática. Recuperado el 02 de Septiembre de 2019, de

http://dspace.unitru.edu.pe/bitstream/handle/UNITRU/9713/GUTIERREZ%20LOZ ANO%2c%20Fernando-

HERNANDEZ%20VALDERRAMA%2c%20Sergio.pdf?sequence=1&isAllowed= y

- Hernández Bello, I. I., & Ochoa Luna, C. (2004). *Control difuso y construcción de un mecanismo capaz de golpear con distintos efectos una bola de billar.* Tesis profesional, Universidad de las Américas Puebla, Departamento de Ingeniería Electrónica. Escuela de Ingeniería, Puebla. Recuperado el 07 de Septiembre de 2019, de http://catarina.udlap.mx/u\_dl\_a/tales/documentos/lep/hernandez\_b\_ii/
- Iberdrola. (2016). *Iberdrola*. Recuperado el 28 de Junio de 2019, de Iberdrola: https://www.iberdrola.com/innovacion/que-es-inteligencia-artificial
- INFOnutrición. (2017). *INFO Nutrición*. Obtenido de INFO Nutrición: http://infonutricion.com/la-nutricion-conceptos-generales/
- InteligenciaUNAD. (2014). *Inteligencia UNAD*. Obtenido de Inteligencia UNAD: https://webinteligenci.weebly.com/reconocimiento-del-habla.html
- Iñarritu Pérez, M. d. (2012). Elaboración de una dieta. *Elaboración de una dieta*. Obtenido de

http://www.edu.xunta.gal/centros/ieschapela/system/files/ELABORACI%C3%93N %20DIETAS\_1.pdf

- Lázaro, D. (2018). *Introducción a los Web Services*. Obtenido de https://diego.com.es/introduccion-a-los-web-services
- León Quintanar, T. (2007). *Sistemas expertos y sus aplicaciones.* Hidalgo. Obtenido de https://www.uaeh.edu.mx/docencia/Tesis/icbi/licenciatura/documentos/Sistemas%2 0expertos%20y%20sus%20aplicaciones.pdf
- Malagón, C. (2012). *Nebrija Universidad.* Obtenido de https://www.nebrija.es/~cmalagon/ia/transparencias/busqueda\_heuristica.pdf
- Michay Pugo, S. M., & Sánchez Oviedo, J. P. (2012). *Desarrollo e implementación de un sistema experto nutricional que permita diagnosticar enfermedades generales nutricionales de acuerdo a los síntomas y emitir su tratamiento correspondiente en el área de enfermería del departamento de orientación y bienes.* Loja.
- Morales, Y. (2006). *Robótica - Ing. Informática y de Sistemas*. Obtenido de Robótica Ing. Informática y de Sistemas: https://robotica.wordpress.com/about/
- Moreno Álvarez, J. L. (2004). *Aplicación de un Sistema Experto para el desarrollo de Sistema Evaluador del modelo Capability Maturity Model (CMM) niveles dos y tres.* Tesis pregrado, Universidad de las Américas Puebla, Departamento de Ingeniería en Sistemas Computacionales. Escuela de Ingeniería, Cholula. Recuperado el 01 de Septiembre de 2019, de http://catarina.udlap.mx/u\_dl\_a/tales/documentos/lis/moreno\_a\_jl/
- nerion. (2012). *nerion*. Obtenido de https://www.nerion.es/soporte/que-es-mariadb-ymejoras-sobre-mysql/
- OMS. (2015). *Organización Mundial de la Salud*. Obtenido de Organización Mundial de la Salud: https://www.who.int/topics/nutrition/es/
- OMS. (Octubre de 2017). *Organización Mundial de la Salud*. Obtenido de Organización Mundial de la Salud: http://www.who.int/mediacentre/factsheets/fs311/es/
- OMS. (16 de Febrero de 2018). *Organización Mundial de la Salud*. Obtenido de Organización Mundial de la Salud: https://www.who.int/es/news-room/factsheets/detail/obesity-and-overweight
- OS, A. (2012). *Android OS*. Obtenido de https://androidos.readthedocs.io/en/latest/data/caracteristicas/
- Peña Flores, J. (2016). *Scribd.* Obtenido de Scribd: https://es.scribd.com/doc/316054951/Metodologia-de-Buchanan
- Pérez Pueyo, R. (2005). Recuperado el 9 de Junio de 2019, de https://www.tdx.cat/bitstream/handle/10803/6887/04Rpp04de11.pdf
- Pino Diez , R., Gómez Gómez, A., & de Abajo Martínez, N. (2001). *Introducción a la Inteligencia Artificial: Sistemas expertos, Redes neuronales artificiales y Computación evolutiva.* España: Servicio de Publicaciones Universidad de Oviedo.
- Portocarrero Flores, D., Zamora Silva, J. C., & León Jimenez, F. (Enero de 2016). *Scielo Perú.* Obtenido de Scielo Perú: http://www.scielo.org.pe/scielo.php?script=sci\_arttext&pid=S1018- 130X2016000100002
- Ramírez Ramos, O. (2008). *Simulación en simmechanics de un sistema de control difuso para el robot udlap.* Tesis Licenciatura, Universidad de las Américas Puebla, Departamento de Computación, Electrónica y Mecatrónica, Puebla. Recuperado el 15 de Junio de 2019, de http://catarina.udlap.mx/u\_dl\_a/tales/documentos/lmt/ramirez\_r\_o/capitulo\_3.html
- Ramírez Rodríguez, J., & Laureano Cruces, A. L. (2010). Métodos heurísticos en Inteligencia Artificial. Obtenido de http://kali.azc.uam.mx/clc/03\_docencia/posgrado/i\_artificial/8\_FuncionesHeuristic as.pdf
- República, G. L. (20 de Junio de 2017). *La República.* Obtenido de La República: https://larepublica.pe/sociedad/1053729-peru-niveles-de-sobrepeso-y-obesidad-yason-un-problema-de-salud-publica
- Reyes García, M., Gómez-Sánchez Prieto, I., & Espinoza Barrientos, C. (Diciembre de 2017). Tablas Peruanas de Composición de Alimentos. (I. N. Salud, Ed.) Lima, Lima, Perú. Obtenido de https://repositorio.ins.gob.pe/xmlui/bitstream/handle/INS/1034/tablas-peruanas-QR.pdf?sequence=3&isAllowed=y
- Rouse, M. (Abril de 2017). *TechTarget*. Obtenido de TechTarget: https://searchdatacenter.techtarget.com/es/definicion/Inteligencia-artificial-o-AI
- Silva Bijit, L. (07 de Julio de 2003). Programación en Pascal. *Algoritmos Heurísticos*. Valparaíso, Chile. Obtenido de http://www2.elo.utfsm.cl/~lsb/pascal/clases/cap25.pdf
- Tineo Contreras, R. (2012). *IMPLEMENTACION DE UN SISTEMA EXPERTO SOBRE DIABETES MELLITUS TIPO 2, UTILIZANDO LA METODOLOGÍA DE BUCHANAN, PARA EL CENTRO DE SALUD LA VICTORIA - CHICLAYO.* Tesis pregrado, Pimentel. Obtenido de http://repositorio.uss.edu.pe/bitstream/handle/uss/377/UNIVERSIDAD.pdf?sequen ce=1&isAllowed=y
- Torra, V. (Diciembre de 2011). La inteligencia artificial. (S. Laguna, Ed.) *Lychnos*(7), 14- 18. Recuperado el 28 de Junio de 2019, de http://www.fgcsic.es/lychnos/es\_es/articulos/inteligencia\_artificial
- Ugaz Panduro, A. (2016). *Desarrollo de un sistema asesor de dietas alimenticias para satisfacer las necesidades nutricionales en las alumnas del 3ero "C" del colegio Santo Toribio de Mogrovejo de Chiclayo utilizando lógica difusa en Java Web.* Tesis pre grado, Universidad Señor de Sipán, ESCUELA PROFESIONAL DE INGENIERÍA DE SISTEMAS, Pimentel. Recuperado el 10 de Junio de 2019
- Universidad Carlos III de Madrid. (2010). Programación en dispositivos móviles portables. Madrid, España. Obtenido de https://sites.google.com/site/swcuc3m/home/android/portada
- van Rossum, G. (Septiembre de 2009). *pyhton.org.* Obtenido de http://docs.python.org.ar/tutorial/pdfs/TutorialPython2.pdf
- Váscones, V. (16 de Octubre de 2012). *Hospital Luis Vernaza.* Obtenido de Hospital Luis Vernaza: https://www.hospitalvernaza.med.ec/blog/item/708-la-importancia-demantener-una-alimentacion-balanceada
- Youdim, A. (Diciembre de 2016). *Manual MSD. Versión para público general.* Obtenido de Manual MSD. Versión para público general.: https://www.msdmanuals.com/es-
pe/hogar/trastornos-nutricionales/introducci%C3%B3n-a-lanutrici%C3%B3n/introducci%C3%B3n-a-la-nutrici%C3%B3n

### **ANEXOS**

Anexo 01: Encuesta realizada a los estudiantes de la Escuela Profesional de Ingeniería en Computación e Informática.

### **ENCUESTA**

El siguiente cuestionario es realizado a los Estudiantes de la Escuela Profesional de Ingeniería en Computación e Informática, para obtener datos de sus hábitos de alimentación y actividades físicas y mentales que realizan en su rutina diaria, como parte del proyecto de investigación "Aplicación móvil recomendadora de planes alimenticios personalizados, para la mejora de hábitos de alimentación de los estudiantes de la Escuela Profesional de Ingenieria en Computación e Informática de la UNPRG". El contenido y resultados serán tratados con la mayor confidencialidad.

Marque o indique la respuesta con la mayor veracidad posible.

- 1. Edad:
- 2. Sexo:
	- a. Masculino
	- b. Femenino
- 3. Peso (kg):
- 4. Altura (cm):
- 5. ¿Cuál es su somatotipo (forma de cuerpo)?

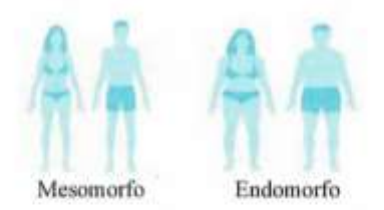

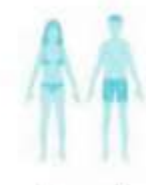

Ectomorfo

- 6. Actualmente, ¿sigue algún tipo de dieta?
	- a. Si
	- b. No
- 7. ¿Cuántas comidas ingiere al día?
	- a. 2 comidas
	- b. 3 comidas
	- c. 4 comidas
	- d. 5 comidas
	- e. 6 comidas
- ¿Con qué frecuencia usted 8. ingiere más de un plato en cada comida?
	- a. Muy frecuentemente
	- b. Frecuentemente
	- c. Ocasionalmente
	- d. Raramente e. Nunca
	-
- 0 ¿Qué preferencias tiene en su alimentación para ingerir una comida de entretiempo?
	- a. Frutas
	- b. Comida rápida
	- c. Golosinas
	- d. Cereales
	- e. No consumo alimentos de entretiempo
- 10. ¿Cuántos vasos de agua en promedio ingiere al dia?
	- a. De l a 3 vasos
	- b. De 4 a 6 vasos
	- c. De 7 a 9 vasos
	- d. De 10 a 12 vasos
	- e. Más de 12 vasos
- 11. ¿Con qué frecuencia consume comida rápida?

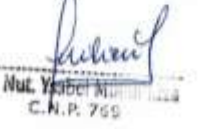

- a. Muy frecuentemente
- b. Frecuentemente
- c. Ocasionalmente
- d. Raramente
- e. Nunca
- 12. ¿Con qué frecuencia consume lácteos?
	- a. Muy frecuentemente
	- b. Frecuentemente
	- c. Ocasionalmente
	- d. Raramente
	- e. Nunca
- 13. ¿Con qué frecuencia consume carnes rojas?
	- a. Muy frecuentemente
	- b. Frecuentemente
	- c. Ocasionalmente
	- d. Raramente
	- e. Nunca
- 14. ¿Con qué frecuencia consume pescado?
	- a. Muy frecuentemente
	- b. Frecuentemente
	- c. Ocasionalmente
	- d. Raramente
	- e. Nunca

15. ¿Con qué frecuencia consume pollo?

- a. Muy frecuentemente
- b. Frecuentemente
- c. Ocasionalmente
- d. Raramente
- e. Nunca
- 16. ¿Cuánto tiempo camina en promedio a diario?
	- a. 1 hora
	- b. De 2 a 4 horas
	- c. De 5 a 7 horas
	- d. De 8 a 10 horas
	- e. Más de 10 horas
- 17. ¿Con qué frecuencia practica deporte?
	- a. Muy frecuentemente
	- **b** Frecuentemente
	- c. Ocasionalmente
	- d. Raramente
	- e. Nunca

18. ¿Cuántas horas estudia a diario?

- a. 1 hora
- b. De 2 a 4 horas
- c. De 5 a 7 horas
- d. De 8 a 10 horas
- e. Más de 10 horas
- 19. ¿Cuántas horas duerme en promedio?
	- a. 1 hora
		- b. De 2 a 4 horas
		- c. De 5 a 7 horas
		- d. De 8 a 10 horas
		- e. Más de 10 horas
- 20. ¿Cuântas horas en promedio ve a
	- diario televisión? a 1 hora
		-
		- b. De 2 a 4 horas c. De 5 a 7 horas
		-
		- d. De 8 a 10 horas
		- e. Más de 10 horas
- 21. ¿Con qué frecuencia fuma?
	- a. Muy frecuentemente
	- b. Frecuentemente
	- c. Ocasionalmente
	- d. Raramente
	- e. Nunca
- 22. ¿Con qué frecuencia ingiere alcohol?
	- a. Muy frecuentemente
	- b. Frecuentemente
	- c. Ocasionalmente
	- d. Raramente
	- e. Nunca
- 23. ¿Con qué frecuencia asiste a un
	- nutricionista?
		- a. Muy frecuentemente
		- b. Frecuentemente
		- c. Ocasionalmente
		- d. Raramente
		- e. Nunca

Mut Ye hel M N.P. 769

## Anexo 02: Encuesta virtual: Pruebas del correcto funcionamiento de la aplicación móvil

1. ¿Cómo te enteraste del aplicativo

móvil: NutriLife?

a. Facebook

- b. Instagram
- c. Play Store
- d. Me lo recomendó un conocido
- e. Otros
- 2. ¿El diseño de NutriLife es
- suficientemente atractivo para usarlo?
	- a. Totalmente de acuerdo
	- b. Algo de acuerdo
	- c. Ni de acuerdo ni en desacuerdo
	- d. Algo en desacuerdo
	- e. Totalmente en desacuerdo
- 3. ¿El modo de presentación de la

aplicación te resultó adecuado?

- a. Totalmente de acuerdo
- b. Algo de acuerdo
- c. Ni de acuerdo ni en desacuerdo
- d. Algo en desacuerdo
- e. Totalmente en desacuerdo
- 4. ¿Consideras que las dietas

recomendadas son confiables?

- a. Totalmente de acuerdo
- b. Algo de acuerdo
- c. Ni de acuerdo ni en desacuerdo
- d. Algo en desacuerdo
- e. Totalmente en desacuerdo
- 5. ¿Te pareció adecuada la combinación de alimentos?

a. Totalmente de acuerdo b. Algo de acuerdo c. Ni de acuerdo ni en desacuerdo d. Algo en desacuerdo e. Totalmente en desacuerdo 6. ¿El modo de presentación de las dietas resultó adecuado y de fácil búsqueda? a. Totalmente de acuerdo b. Algo de acuerdo c. Ni de acuerdo ni en desacuerdo d. Algo en desacuerdo e. Totalmente en desacuerdo 7. En sentido general, ¿cómo calificarías NutriLife? a. Muy bueno b. Bueno c. Regular d. Malo e. Muy malo 8. ¿Cuál es tu nivel de satisfacción con NutriLife? a. Completamente satisfecho b. Muy satisfecho c. Satisfecho d. Poco satisfecho e. Nada satisfecho 9. ¿Recomendarías NutriLife a tus amig@s?

- a. Sí
- b. No

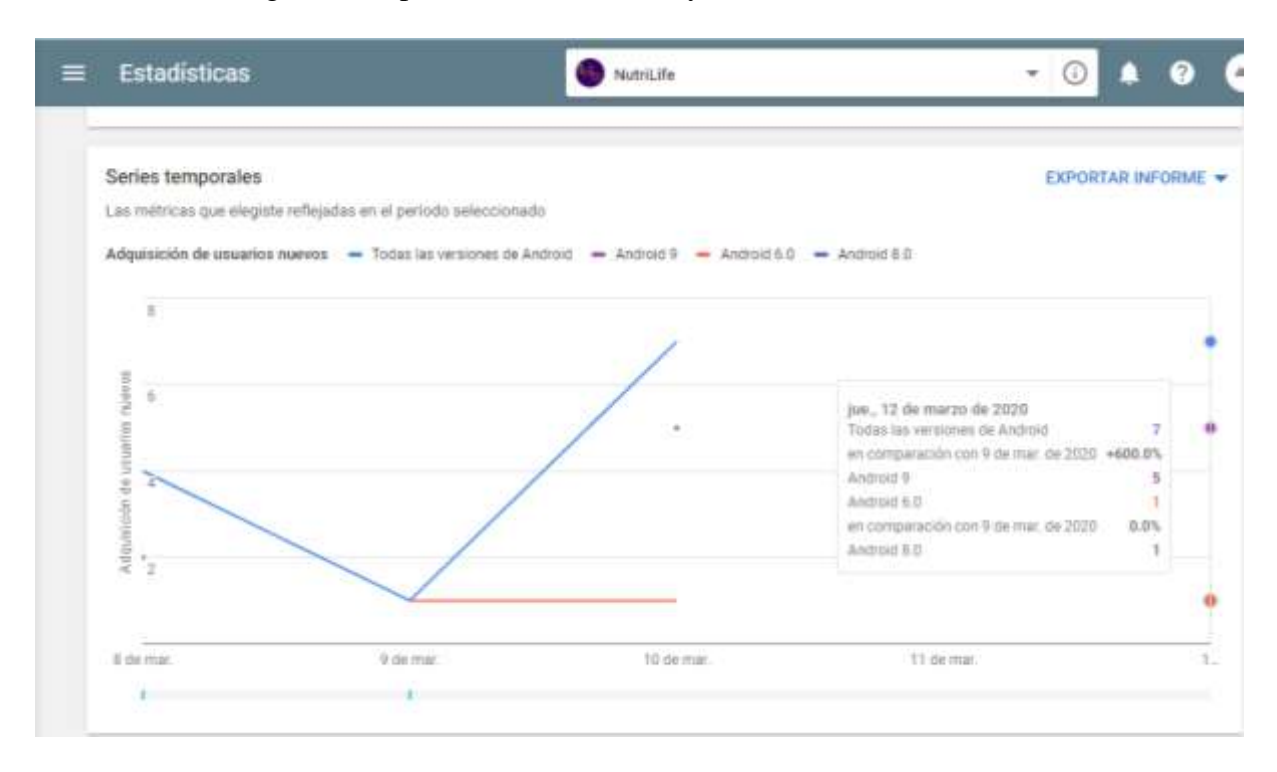

# Anexo 03: Descargas de la aplicación móvil en Play Store

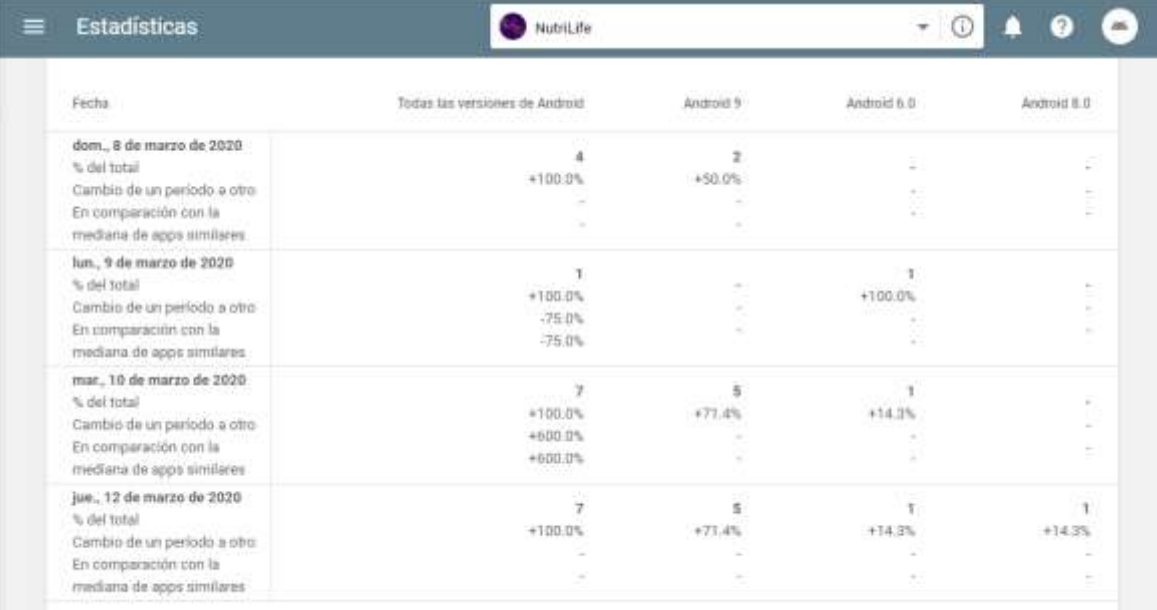

Files por página: 6 = Página 1 de 1

## Anexo 04: Página de Facebook de NutriLife

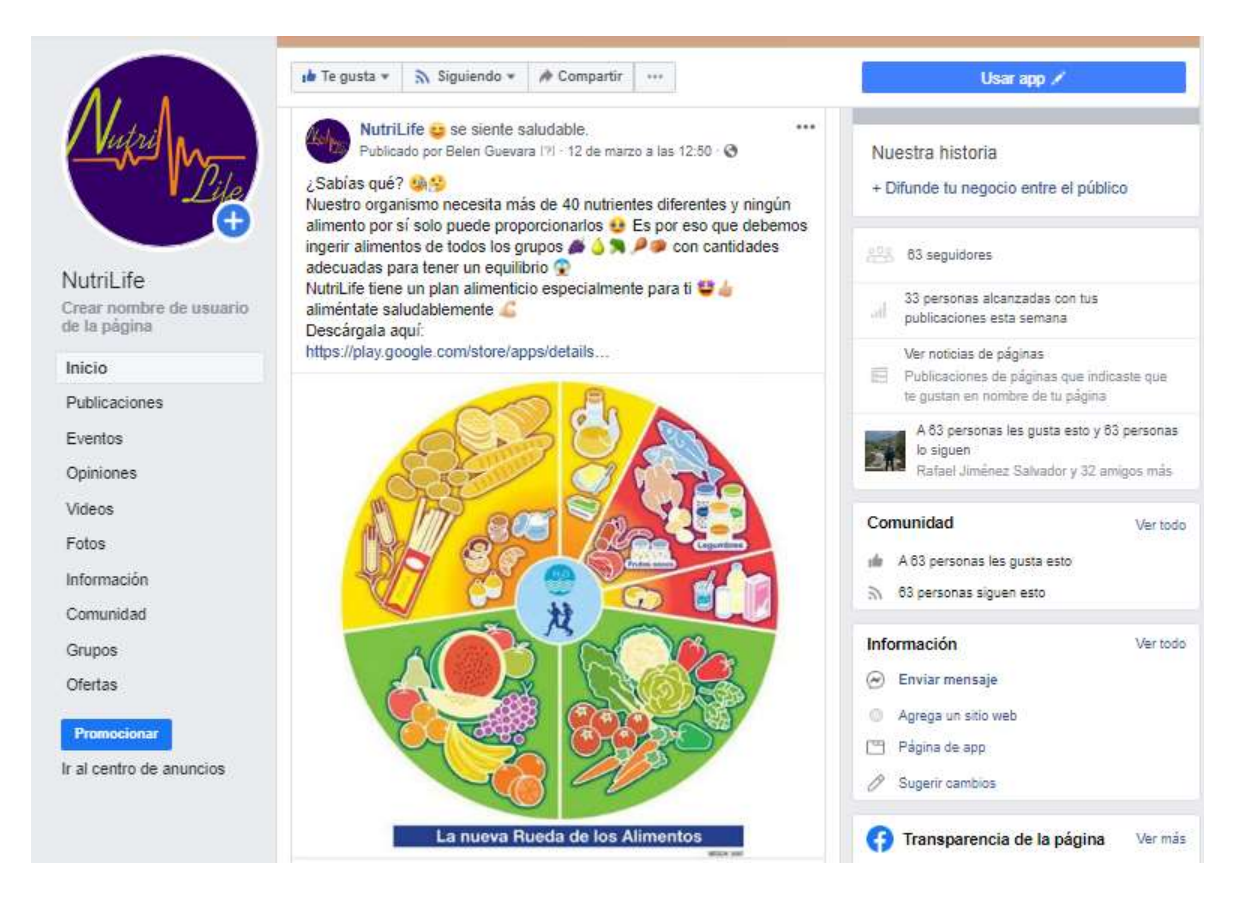